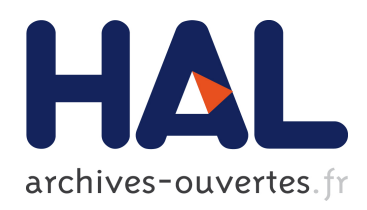

# Modélisation numérique du couplage MagnétoHydroDynamique (M.H.D.) fort - Application à la propulsion M.H.D. navale

Christophe Trophime

# ▶ To cite this version:

Christophe Trophime. Modélisation numérique du couplage MagnétoHydroDynamique (M.H.D.) fort - Application à la propulsion M.H.D. navale. Electromagnétisme. INSTITUT NATIONAL POLYTECHNIQUE de GRENOBLE, 1995. Français. <tel-01340645>

# HAL Id: tel-01340645 <https://hal.archives-ouvertes.fr/tel-01340645>

Submitted on 1 Jul 2016

HAL is a multi-disciplinary open access archive for the deposit and dissemination of scientific research documents, whether they are published or not. The documents may come from teaching and research institutions in France or abroad, or from public or private research centers.

L'archive ouverte pluridisciplinaire HAL, est destinée au dépôt et à la diffusion de documents scientifiques de niveau recherche, publiés ou non, ´emanant des ´etablissements d'enseignement et de recherche français ou étrangers, des laboratoires publics ou privés.

# **THESE**

présentée par

# **Christophe** TROPHIME

pour obtenir le grade de DOCTEUR

# de l'INSTITUT NATIONAL POLYTECHNIQUE de GRENOBLE

(arrêté ministériel du 30 mars 1992)

Spécialité : Energétique Physique.

Modélisation numérique du couplage MagnétoHydroDynamique (M.H.D.) fort. Application à la propulsion M.H.D. navale

Date de soutenance : 3 avril 1995

Composition du jury :

M.R.MADAR

M. P. DAVIDSON M.J.RAPPAZ

Président

Rapporteurs

M.M.AMIET M. G. MARBACH Mme.J.ETAY

Examinateurs

Thèse préparée au sein du laboratoire MADYLAM

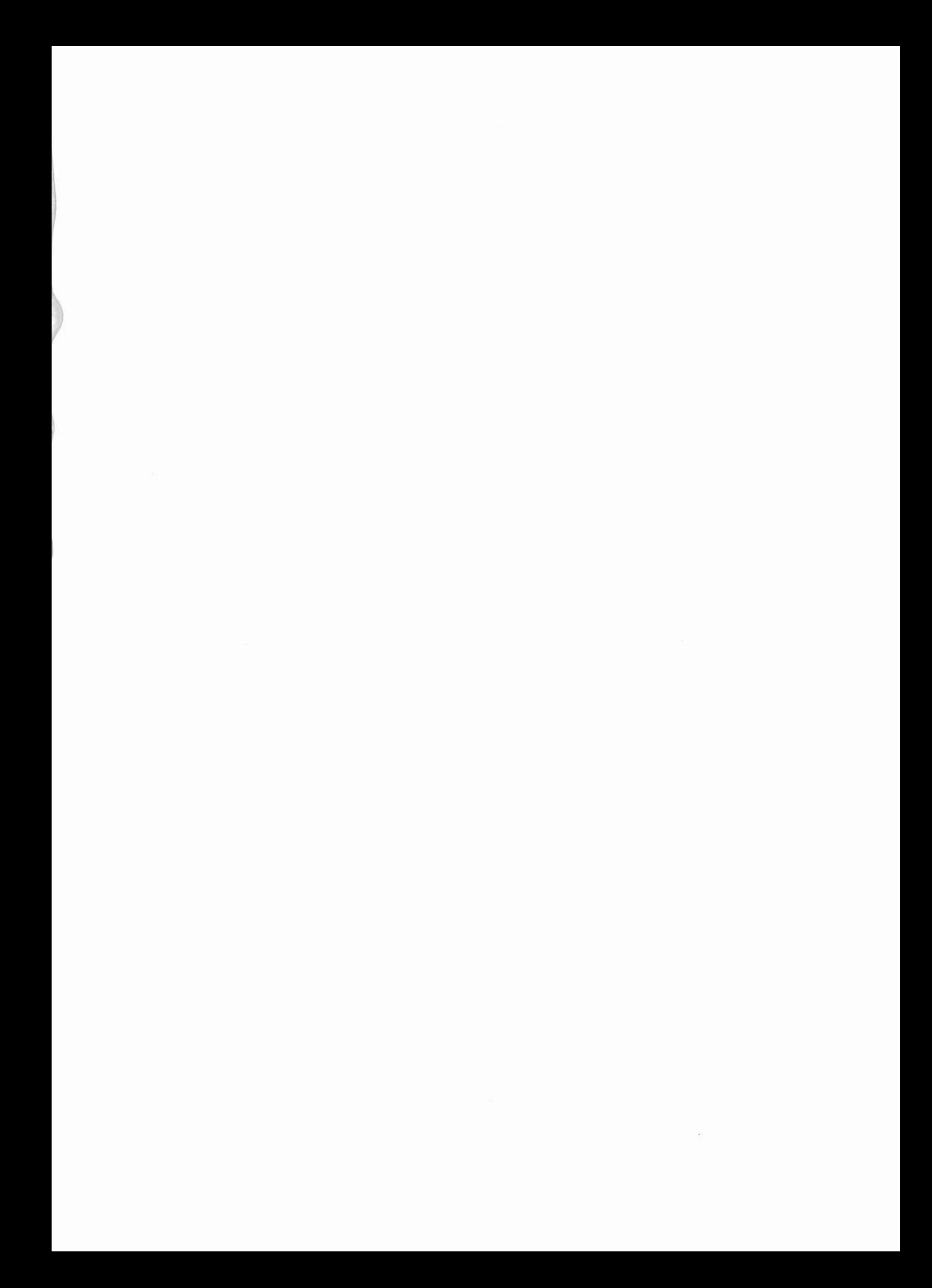

# **Remerciements**

Je tiens à remercier en tout premier lieu Jacqueline Etay, Philippe Massé et Yves Fautrelle pour leurs aides, leurs conseils et leurs patiences.

J'adresse mes remerciements aux personnes qui m'ont fait l'honneur d'accepter de participer au jury de cette thèse.

Enfin mes remerciements s'adressent également à l'ensemble des personnes qui par leur amitié et leur soutien ont contribué à faire de ces quatre années un agréable moment.

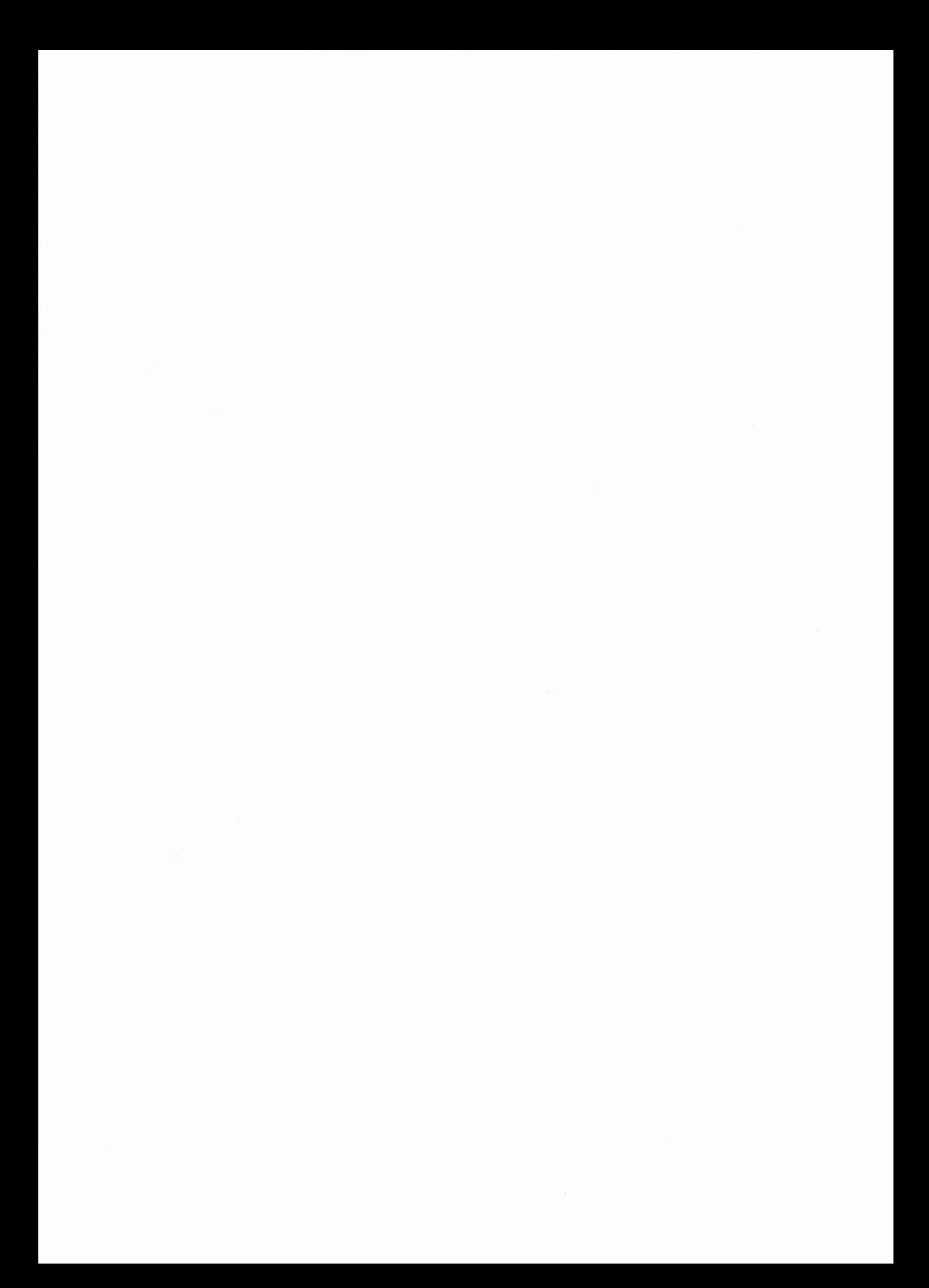

# **Sommaire**

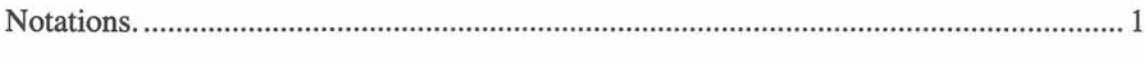

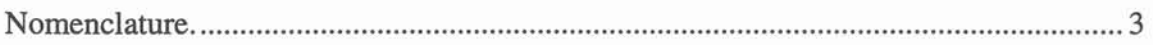

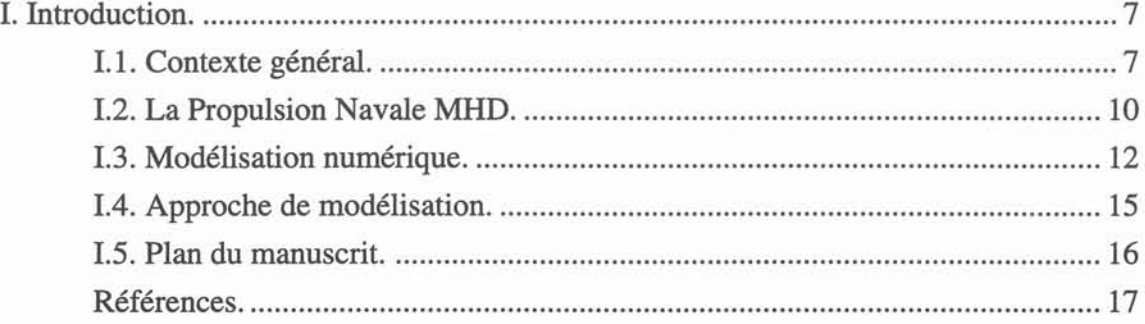

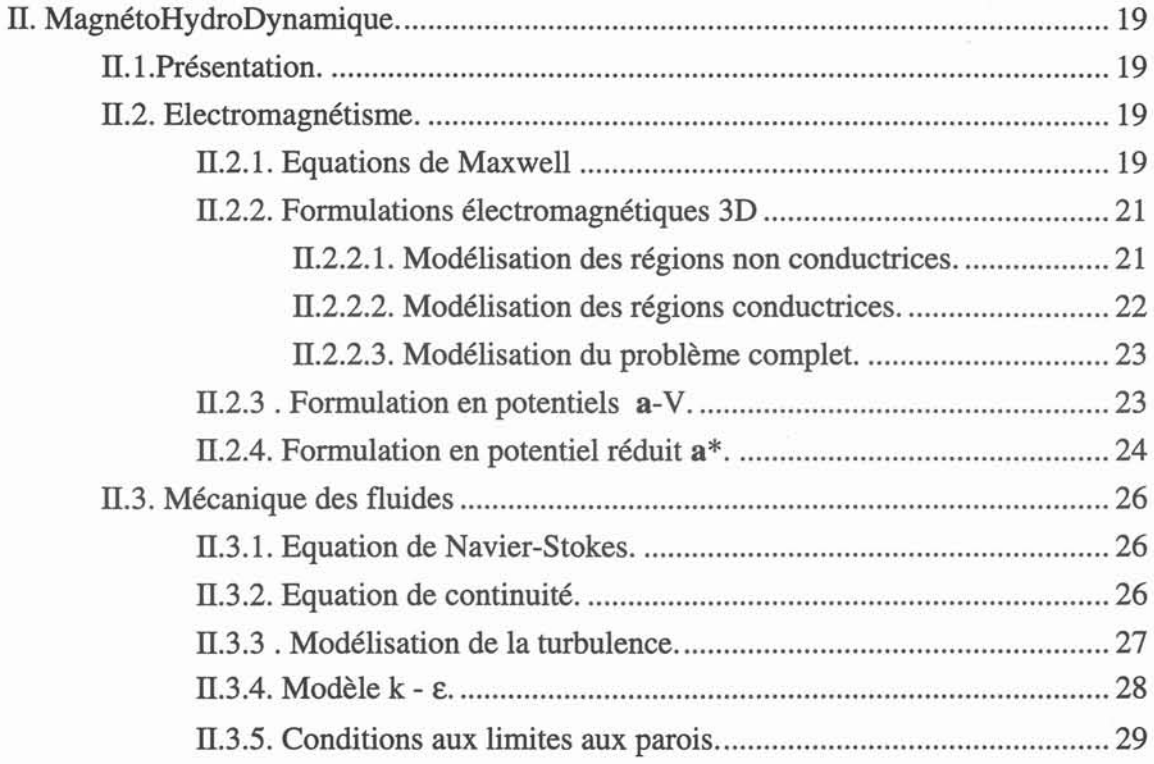

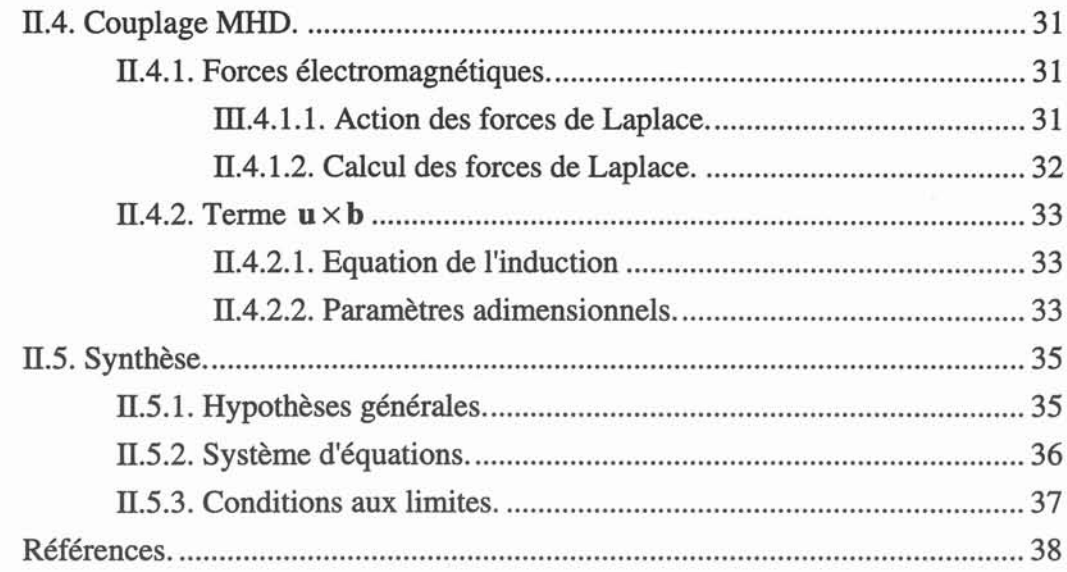

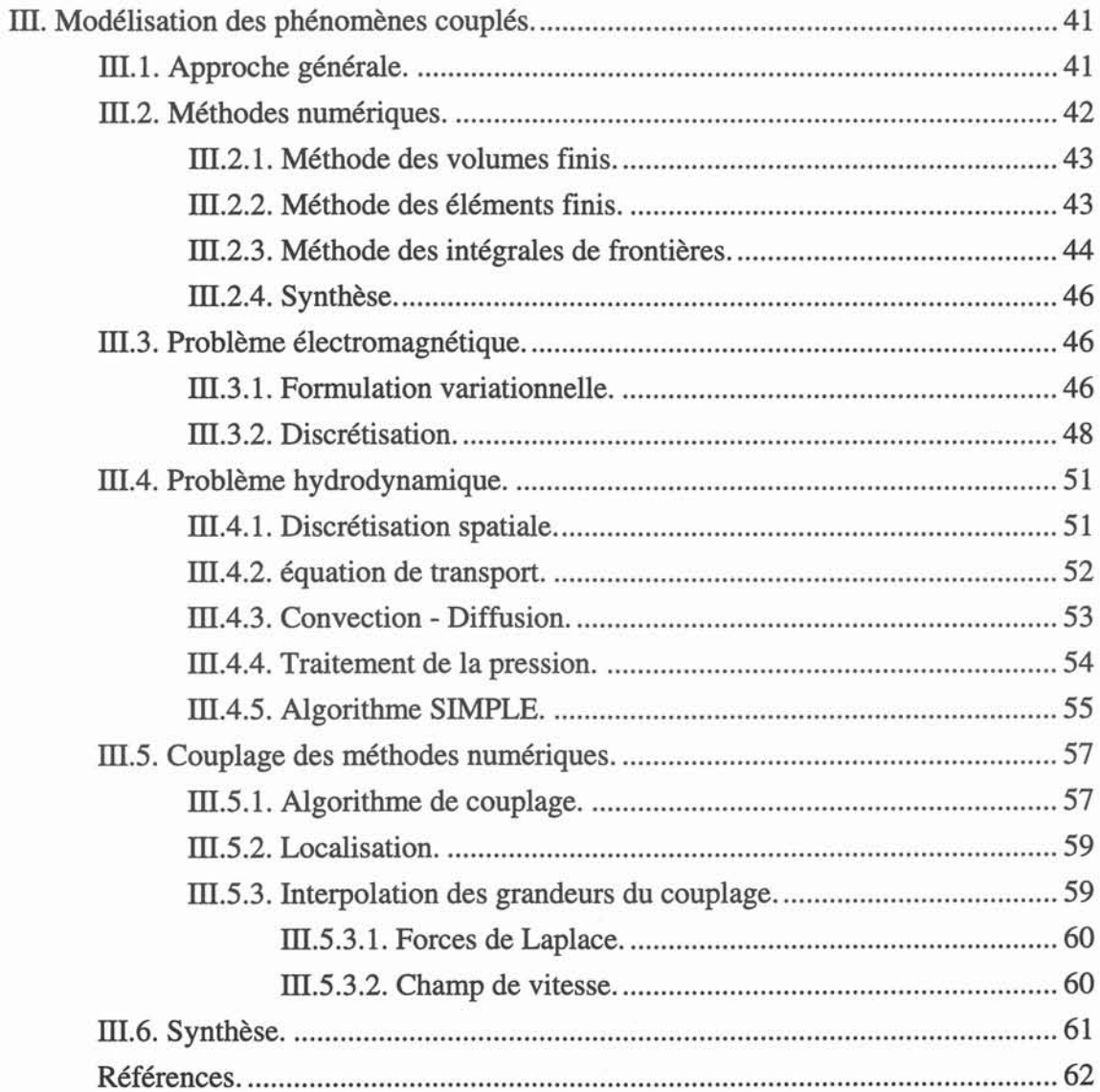

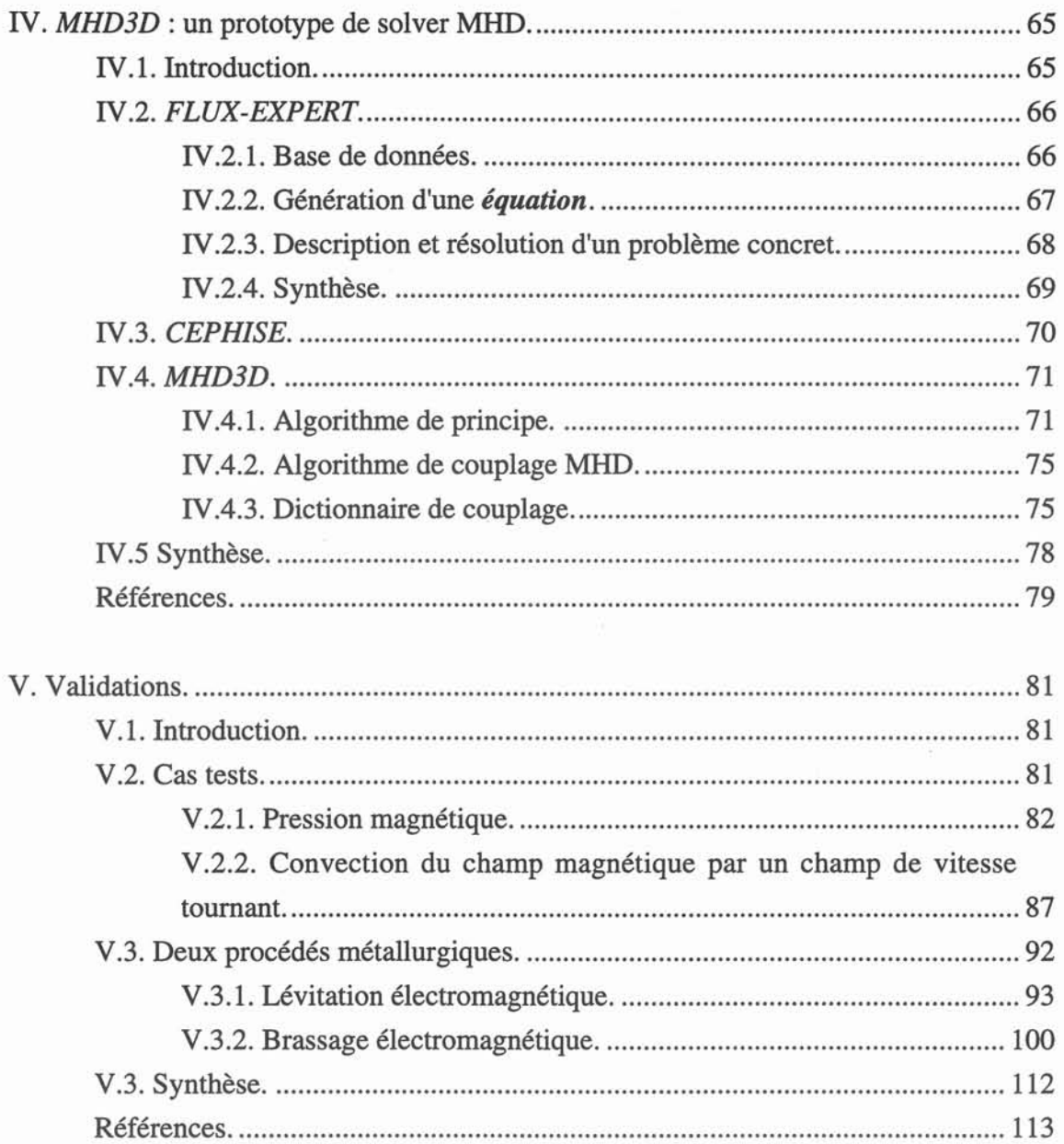

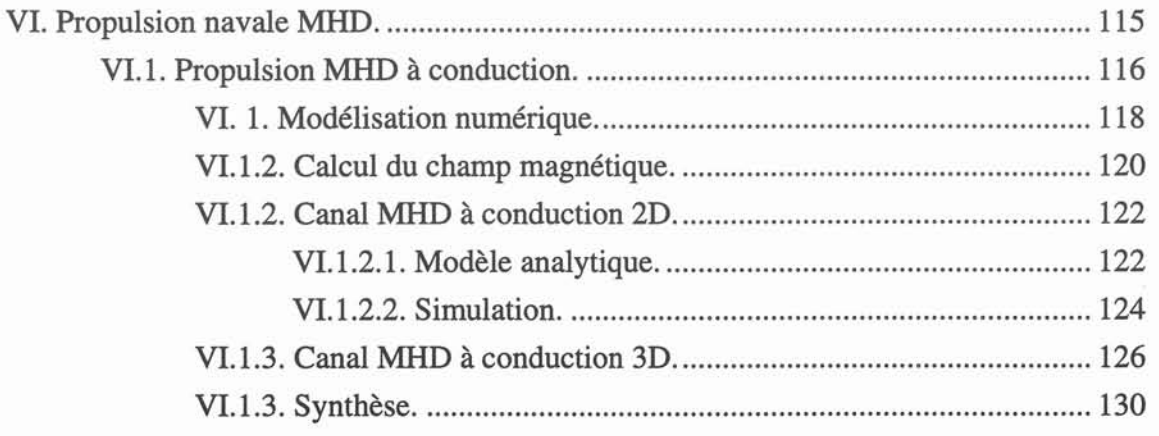

ł

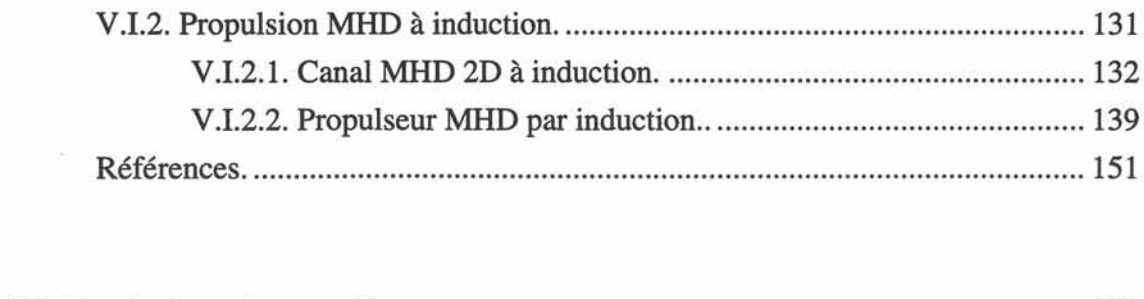

ż

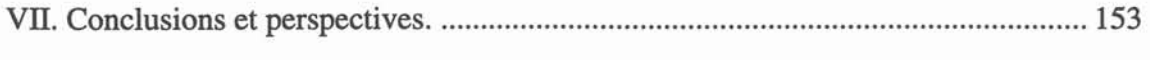

## Notations.

Dans le manuscrit les notations employées sont listées dans la nomenclature ci-après. Elles reprennent les notations usuelles dans les domaines de l'électromagnétisme et de la mécanique des fluides. Toutefois, il est possible qu'une notation utilisée de façon ponctuelle soit définie lors de son apparition.

Les vecteurs sont notés en caractères gras, les scalaires en caractères simples, les noms de logiciels sont écrits en *MAJUSCULES D'IMPRIMERIE* ITALIQUES, les noms d'auteurs référencés en *minuscules d'imprimerie italiques.* La bibliographie est regroupée en fin de chaque chapitre.

# Nomenclature.

Systèmes de coordonnées.

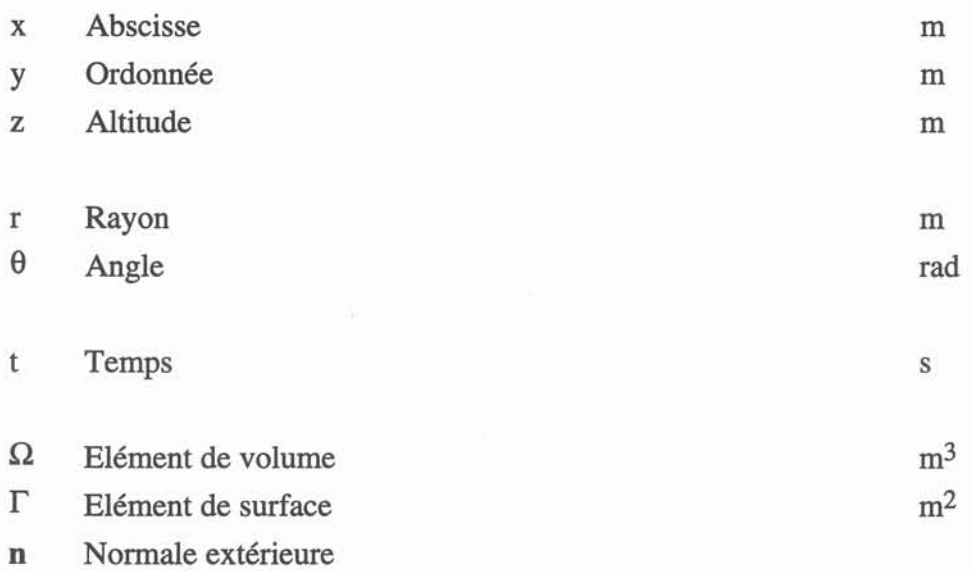

# Grandeurs électromagnétiques.

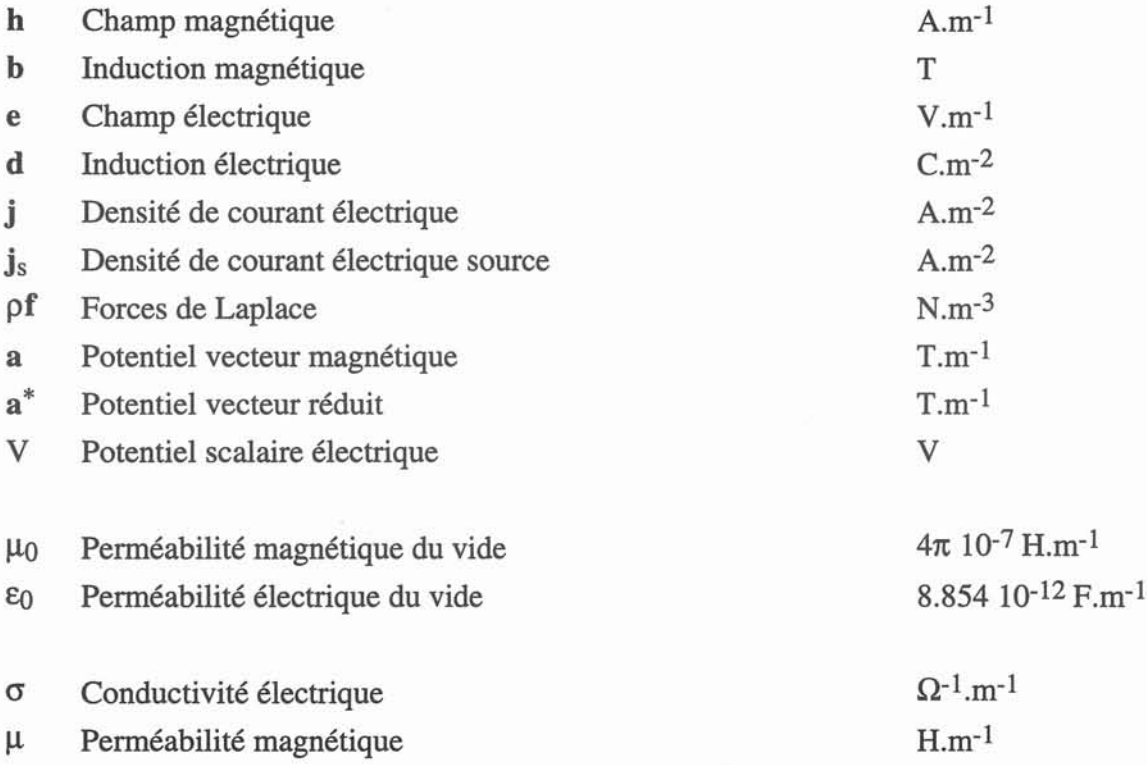

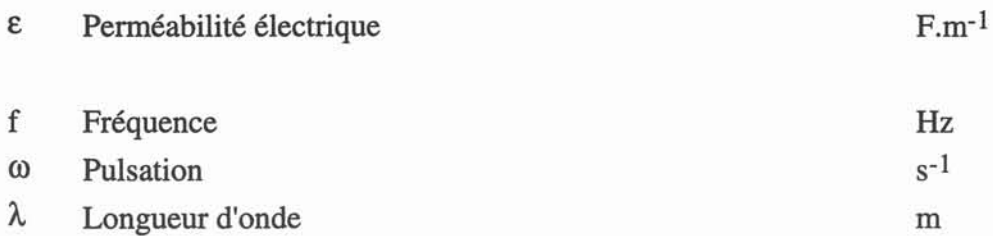

# Grandeurs hydrodynamiques.

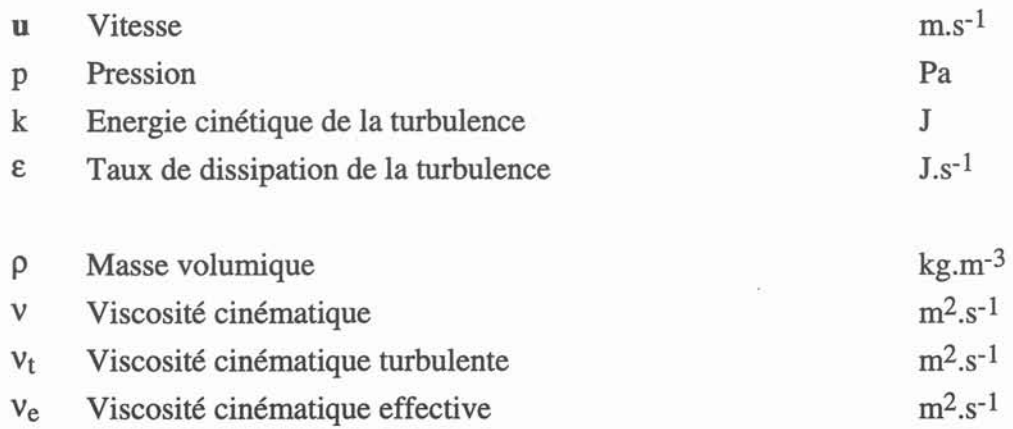

# Ordre de grandeurs.

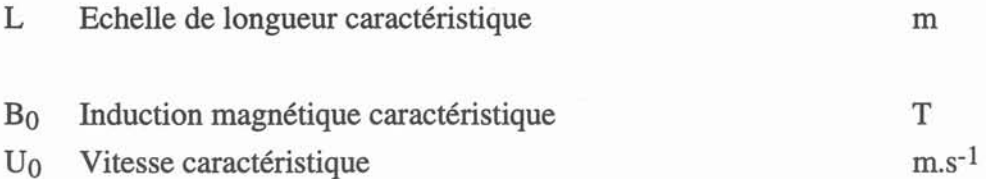

 $\sim$ 

# Nombres adimensionnels.

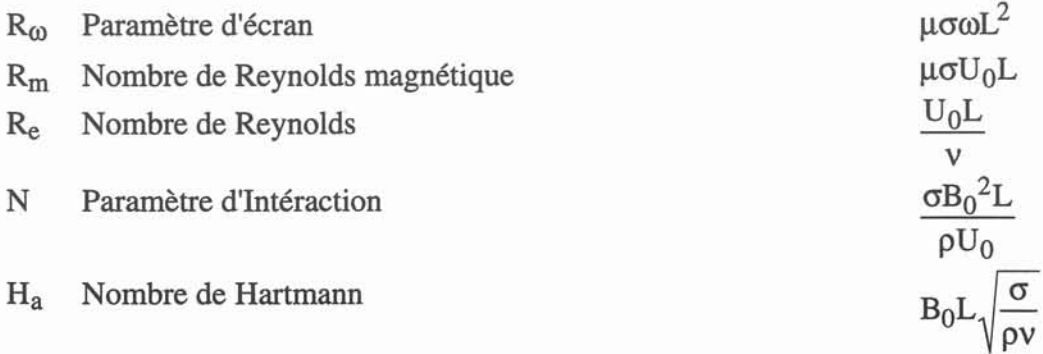

*Nomenclature.*

# Opérateurs différentiels.

- $\partial$  Dérivé<br>  $\nabla$  Gradier
- Gradient
- $\nabla$ . Divergence
- $\nabla \times$  Rotationnel<br>  $\nabla^2$  Laplacien
- Laplacien

# Fonctions mathématiques.

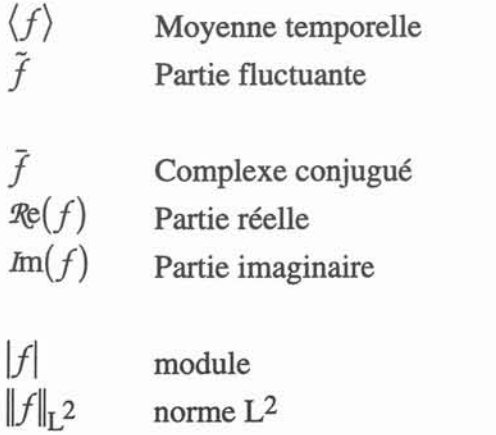

## 1. Introduction.

La MagnétoHydroDynamique (MHD) est l'étude des interactions des champs magnétiques et des écoulements de fluide électro-conducteur. Cette discipline s'attache à des phénomènes très variés allant de l'échelle du laboratoire (pour des métaux liquides et des gaz ionisés) à l'échelle planétaire (champ magnétique terrestre).

# 1.1. Contexte général.

Historiquement la MHD est restée longtemps associée à la production d'énergie utilisant les mouvements de gaz ionisés à haute température sous champ magnétique (1960). Dans les années 70, cette activité a été mise en sommeil pour des raisons de rentabilité hypothétique. L'origine de cet "échec" est plus à chercher dans des problèmes technologiques (matériaux réfractaires, corrosion) que dans les principes physiques mis en jeu. Toutefois loin de péricliter, la MHD s'est développée et diversifiée. Aux travaux sur les générateurs MHD se sont ajoutés ceux liés à de nombreuses applications, notamment en métallurgie. Des efforts de recherche importants ont abouti à la mise au point de dispositifs de brassage pour des produits longs (billettes, blooms) et plats (brames). Parallèlement des procédés d'élaboration en creusets électromagnétiques ont permis l'obtention de produits nouveaux. Ces techniques visent à améliorer la qualité des produits et à augmenter la productivité en limitant les opérations de post-traitement. Par ailleurs, dans l'industrie nucléaire, le développement des pompes électromagnétiques à sodium (circuit de refroidissement des réacteurs à neutrons rapides) ainsi que les recherches sur les couvertures de réacteurs à fusion témoignent de l'importance de la MHD. A côté de ces applications industrielles, les activités fondamentales particulièrement sur l'origine et la dynamique des champs magnétiques astrophysiques restent aussi très présentes.

Récemment la MHD a connu un regain d'intérêt dans le domaine de la propulsion navale. L'idée première remonte au début des années 60. Les travaux pionniers de Phillips [1], *Way* [2] et Rice [3] avaient montré la faisabilité de propulseurs MHD. Toutefois les champs magnétiques technologiquement réalisables à l'époque - de l'ordre du Tesla - ne conduisaient qu'à des rendements très faibles (8% au maximum). L'avènement des supraconducteurs a engendré le renouveau des recherches sur cette technique. Les valeurs des inductions magnétiques - de l'ordre de 10 Teslas - conduisent, sur la base des premiers calculs, à des rendements de 60%. Aussi assiste-t-on à la mise en oeuvre de vastes programmes de recherche et d'expérimentation.

Au Japon sous l'impulsion de la *Ship and Ocean Fondation,* ces travaux ont conduit à la création d'un prototype YAMATO-1 *(Motora* [4]). Ce premier navire à propulsion MHD (cf. Fig. 1.1), malgré des performances "médiocres", constitue une véritable innovation technologique. Aux États-Unis, le *Department of Defence* a financé de nombreuses études prospectives en liaison avec des laboratoires de la *Navy* (Naval Underwater System Center, Office of Naval Research, ...), des laboratoires civils ( Massachusetts Institute of Technology, Argonne National Laboratory, ...) et des industries (TEXTRON, AVCO, General Dynamics, ...). L'objectif de ces recherches est l'application de la propulsion MHD pour les sous-marins. Les efforts sont essentiellement concentrés sur les problèmes de rendements et d'intégration aux bâtiments.

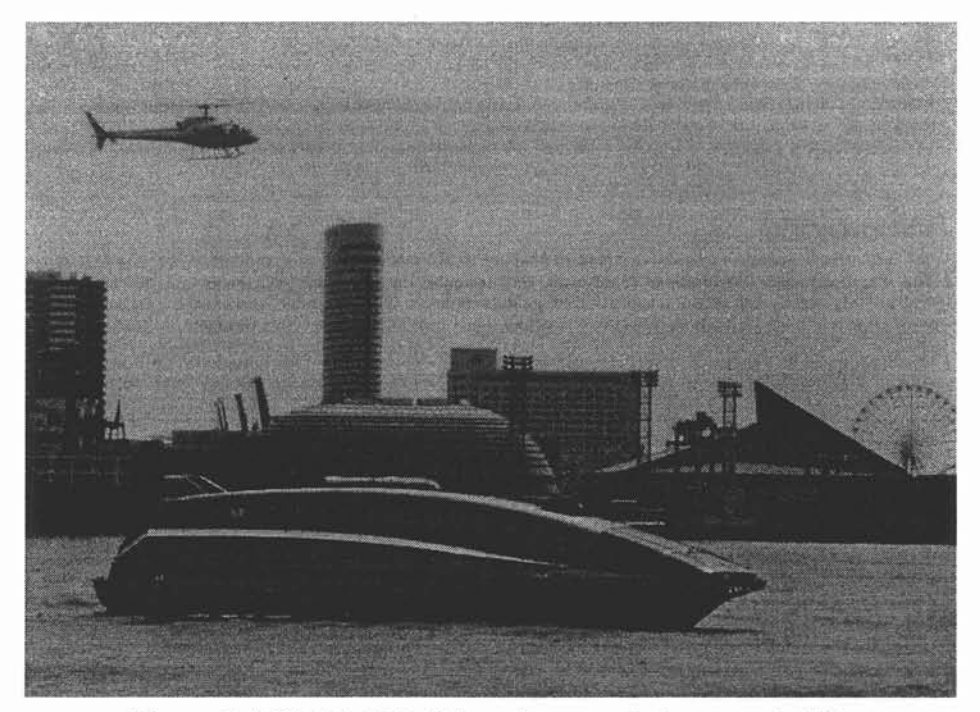

Figure 1.1. YAMATO-1 lors de sa sortie inaugurale [4]

En France, la Direction des Recherches et des Etudes Technologiques en collaboration avec Jeumont-Schneider Industrie (JSI) et quatre laboratoires de l'Institut National Polytechnique de Grenoble - LEGI, LEG, CREMGP et MADYLAM - prend une part active dans les recherches sur la propulsion navale MHD. Le programme s'articule autour de trois points : une analyse de performances des principaux types de propulseurs envisagés en vue d'établir des configurations optimales; des études sur les matériaux (électrodes et bobines supraconductrices) ; et enfin une modélisation numérique de l'écoulement, des champs magnétiques et de leur couplage. La répartition des tâches au sein du groupement de recherche est explicitée sur l'organigramme suivant.

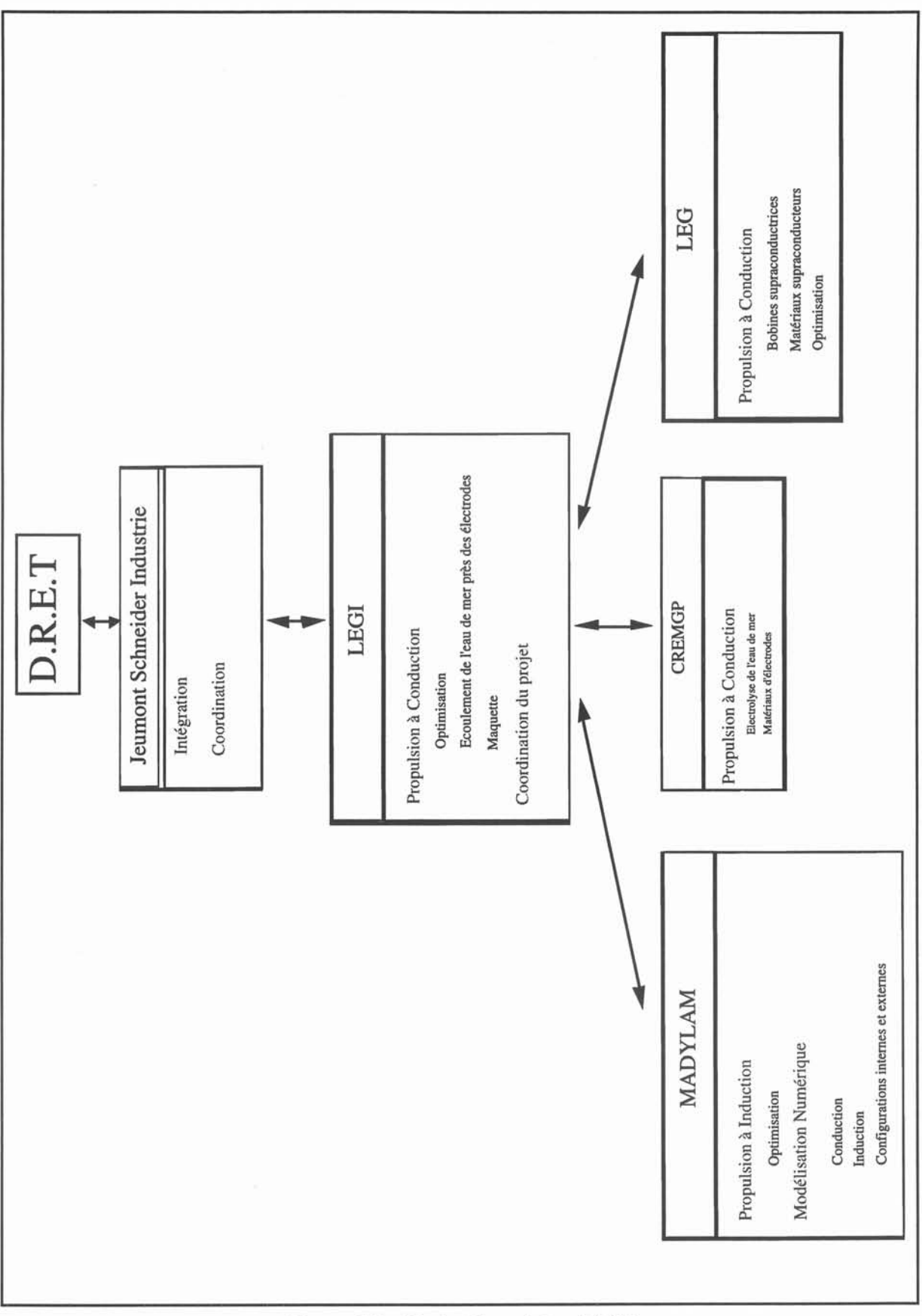

igure 1.2 : Projet Propulsion l

La société JSI est en charge des questions relatives aux problèmes d'intégration et de construction des propulseurs magnétohydrodynamiques. Quant aux aspects scientifiques, la coordination des travaux est assurée par le Laboratoire des Ecoulements Géophysiques et Industriels (LEGI). Les études générales de performances et les aspects de mécanique des fluides couplés aux champs électromagnétiques et à l'électrochimie pour les systèmes à conduction sont traités par le LEGI. Le Centre de Recherche en Electrochimie Minérale et Génie des Procédés (CREMGP) mène des études sur les matériaux d'électrodes. Le laboratoire d'Electrotechnique de Grenoble (LEG) intervient pour l'étude des bobines supraconductrices. Enfin le laboratoire de MAgnétoDYnamique des Liquides et Applications à la Métallurgie (MADYLAM) travaille à l'analyse de la filière propulsion par induction et sur la modélisation numérique des phénomènes couplés. C'est sur ce dernier point que porte plus spécifiquement le travail présenté ici. Les études de performances que nous avons effectuées ne figurent pas dans le 'corps de ce manuscrit. Elles font l'objet d'une annexe classée confidentielle.

#### 1.2. La Propulsion Navale MHD.

Le principe de base de la propulsion MHD est simple. Il consiste à utiliser des forces électromagnétiques pour propulser des navires par réaction. Ces forces de Laplace sont issues de l'interaction entre un champ magnétique, créé par des bobines supraconductrices et des courants électriques circulant dans l'eau de mer. Ainsi, l'énergie électrique, fournie par des groupes électrogènes embarqués à bord, est directement transformée en énergie mécanique (travail des forces électromagnétiques). Les avantages d'un tel système de propulsion résident dans ce concept qui permet d'éliminer toutes les pièces mécaniques mobiles (hélice, arbre mécanique, ...) et les inconvénients qui leur sont attachés (cavitation, bruit, étanchéité,...). Ils font de la propulsion MHD une alternative séduisante aux systèmes conventionnels à condition que les rendements obtenus restent compétitifs.

Plusieurs techniques sont envisagées pour la génération des forces électromagnétiques propulsives. Une solution très naturelle consiste à imposer des courants électriques dans l'eau de mer par l'intermédiaire d'électrodes. Les champs magnétique et électrique appliqués sont continus. C'est la propulsîon MHD par conduction (cf. Fig. 1.3). Une autre technique permet de s'affranchir de l'utilisation d'électrodes et des problèmes liés à l'électrolyse de l'eau de mer. Un champ magnétique glissant interagit avec l'eau de mer par couplage magnétique pour produire des courants induits et donc des forces de Laplace. C'est la propulsion par induction (cf. Fig. 1.4).

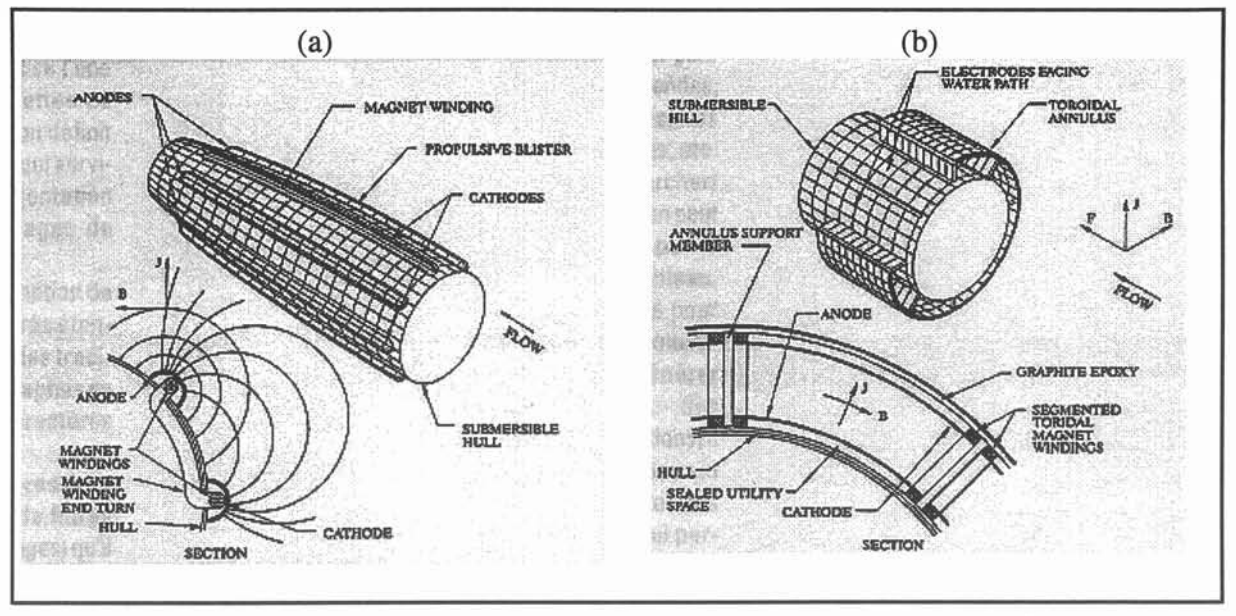

Figure 1.3 : Schéma de principe de la propulsion MHD par conduction (a) en configuration externe et (b) interne (d'après Ranellone [5]).

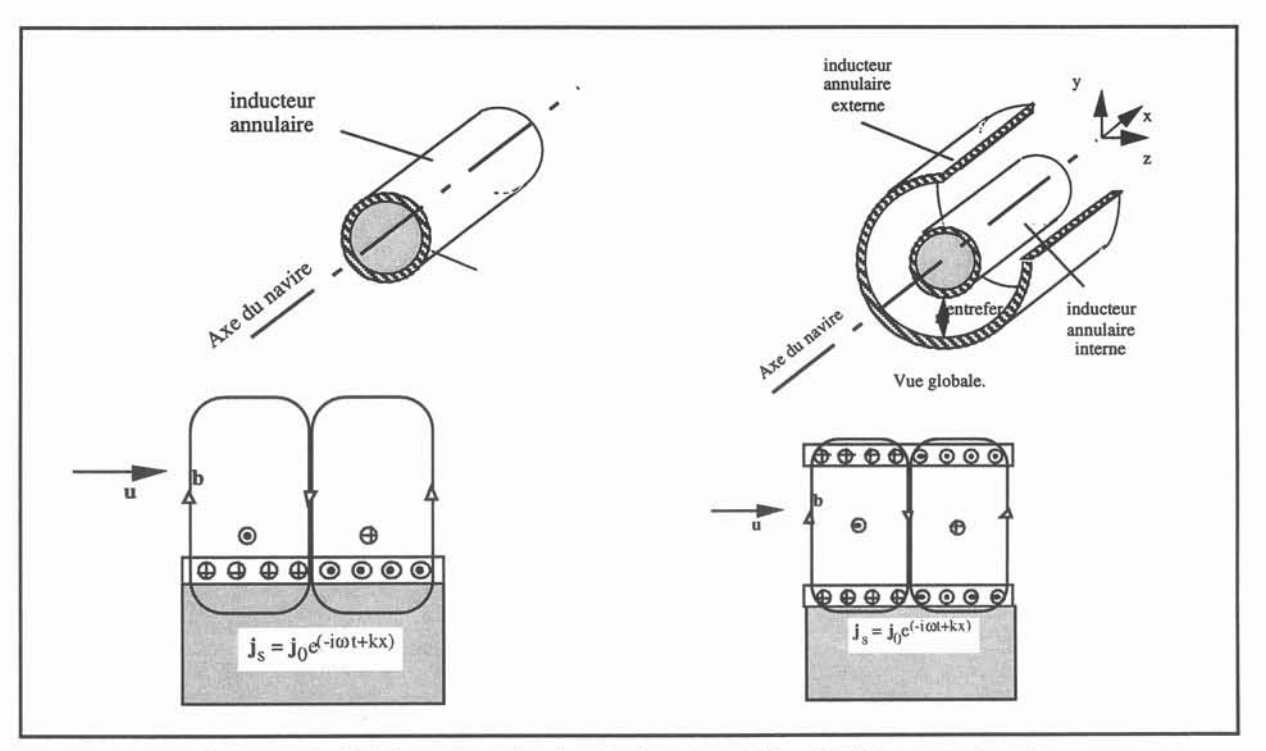

Figure 1.4. Schéma de principe de la propulsion MHD par induction (a) en configuration externe et (b) interne.

D'autre part, les forces électromagnétiques peuvent être appliquées soit sur le fluide environnant - solution dite externe - soit sur un écoulement confiné par des parois - solution en canal. Pour des raisons évidentes de discrétion, cette dernière configuration est privilégiée pour les applications militaires.

Ces différentes techniques ont fait l'objet de nombreux travaux. La propulsion par induction externe et en canal a été étudiée par *Phillips* [1] dès 1962. Il trouve que le rendement global d'un tel système ne dépasse pas 8 % pour un sous-marin de 200 mètres se déplaçant à une vitesse d'environ 5 m.s-1 avec un champ magnétique de 0.6 Teslas. *Phillips* en conclut que ces faibles performances rendent ces systèmes peu aptes à être utilisés comme moyen de propulsion. Des résultats similaires sont obtenus par *Way* [2] et *Hummert* [6] pour la propulsion par conduction externe et en canal. Toutes ces études soulignent que seule l'utilisation de bobines supraconductrices avec des champ magnétiques importants (10-20 Teslas) offrent la possibilité d'atteindre des rendements comparables à ceux des systèmes conventionnels. Toutefois, dans l'ensemble de ces travaux, les pertes visqueuses et les effets . d'extrémité ont été ignorés. De plus, dans le cas de la propulsion par induction, *Phillips* néglige les courants induits par le déplacement du fluide qui sont du même ordre de grandeur que ceux provenant des variations des courants excitateurs pour la fréquence considérée (1 Hz).

Sur la base de ces critiques, de nombreux auteurs *(Bouillard* [7], *Doss* [8], *Meng [9], Swallom* [10], *Thibault* [11]) reprennent les analyses de performance pour les systèmes à conduction en canal. Des études de dimensionnement menées conjointement conduisent à privilégier une géométrie de type annulaire (cf. figure 1.4). Pour une telle configuration, des rendements globaux de 50 % à 80 % peuvent être espérés. *Thibault* montre ainsi qu'avec une induction de 10 T et des vitesses d'écoulement de l'ordre du m.s<sup>-1</sup>, le rendement atteint des valeurs de 70 %. De plus, un optimum de fonctionnement se dégage pour des rapports VofhUB encore appelés facteurs de charge compris entre 1 et 2 *(Bouillard* [8], *Doss [7]).*

#### 1.3. Modélisation numérique.

La modélisation numérique de la propulsion navale MHD reste peu abordée et concerne essentiellement les systèmes à conduction. Ces études sont menées en étroite liaison avec les analyses de performance. Elles s'attachent à la description d'inhomogénéité des champs, aux effets d'entrée sur la base d'hypothèses simplificatrices. Les articles présentant ces travaux sont souvent peu précis quant aux méthodes numériques employées et aux

hypothèses envisagées. Les modélisations les plus intéressantes nous paraissent être celles de *Bouillard* [8], *Doss* [7] et *Swallon [10].*

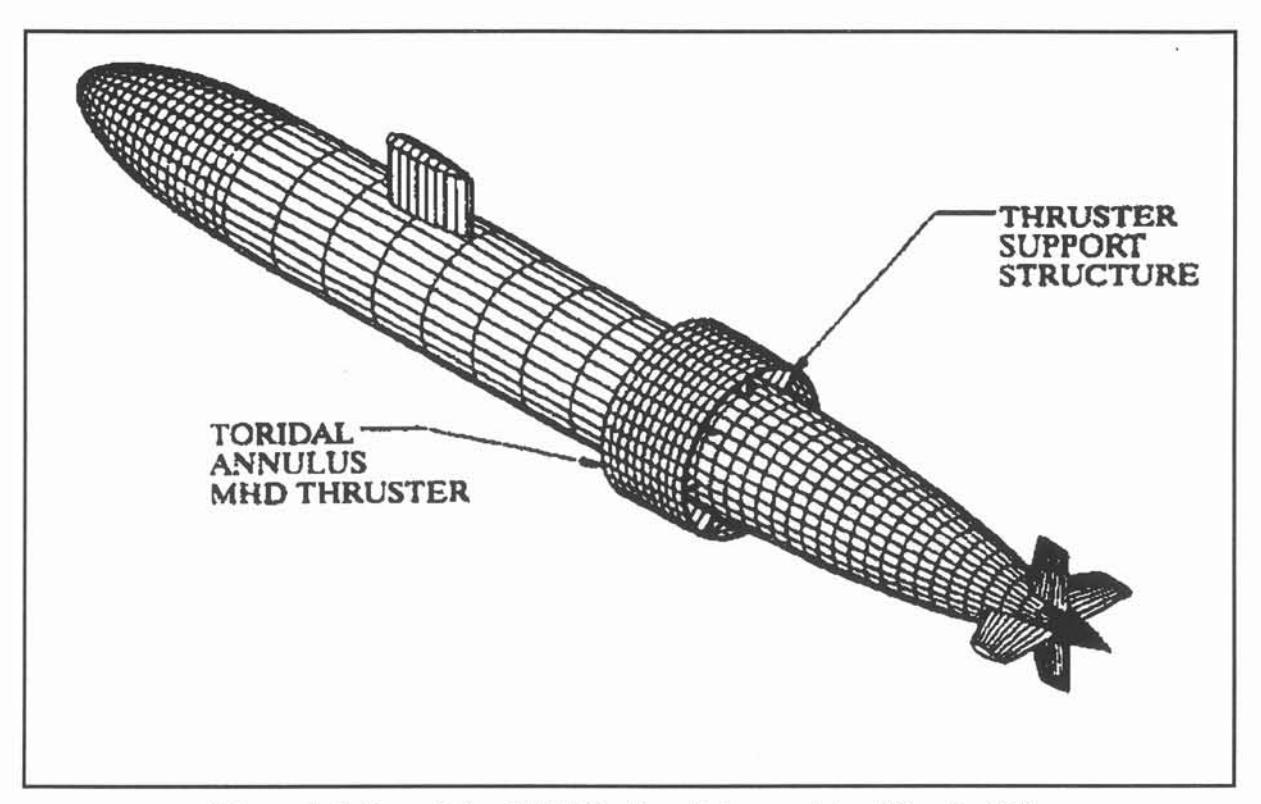

Figure 1.4. Propulsion MHD à géométrie annulaire (d'après [5]).

*Bouillard* présente une étude tridimensionnelle de l'écoulement et des courants électriques à l'intérieur de la partie active d'un propulseur (i.e. entre les électrodes) obtenue par une méthode multigrille. Le champ magnétique appliqué est supposé constant. *Bouillard* met en évidence la distribution non uniforme de courants et le développement de couche limite avec de fort gradient de vitesse près des parois perpendiculaires au champ magnétique appliqué pour un nombre de Hartmann de 190. Dans cet approche les effets d'extrémités ne sont pris en compte.

*Doss* lui s'intéresse aux effets d'entrée d'un fluide dans un champ magnétique (simulé par une rampe) dans une configuration 2D. Il s'attache plus particulièrement à la distribution des courants électriques. L'écoulement supposé unidirectionnel intervient sur les conditions aux limites du potentiel scalaire électrique pour les parois isolantes. A l'intérieur du canal la distribution du potentiel est définie par une équation de Laplace. Cette modélisation traduit le couplage du champ de vitesse et du potentiel électrique uniquement d'une manière globale. Les tendances observées par *Doss* sont justes mais une meilleure description de ce couplage est nécessaire pour améliorer ses résultats.

La modélisation la plus complète nous semble être celle de *Swallon.* Des résultats concernant l'écoulement à l'intérieur et à l'extérieur d'un propulseur dans une configuration 2D et la distribution de forces pour une géométrie annulaire 3D y sont présentés. Là encore, les hypothèses de calcul sont obscures notamment en ce qui concerne la prise en compte du couplage entre les forces de Laplace et le champ de vitesse.

Si la modélisation numérique des phénomènes MHD dans le cas de la propulsion navale est encore peu développée, elle a déjà fait en revanche l'objet de nombreuses recherches pour les métaux liquides. Ces travaux fournissent un aperçu des principales méthodes utilisées pour rendre compte des couplages entre l'écoulement et les champs électromagnétiques. Parmi ces études on peut citer la modélisation des couvertures de réacteurs développée par *Sterl* [12], l'étude du brassage électromagnétique réalisée par *Glière* [13] et la simulation de dispositif de coulée continue effectuée par *Besson et al. [14].*

Les travaux de *Sterl* concernent l'étude des écoulements en conduite en présence d'un champ magnétique dans des configurations 2D et 3D. Il utilise une méthode de différences finis pour résoudre les équations de la mécanique des fluides et de conservation de la charge. L'originalité de cette modélisation provient du traitement des conditions aux limites sur les parois de la conduite par une équation supplémentaire qui traduit la conservation des courants électriques à l'interface métal liquide - parois.

*Glière* aborde le brassage électromagnétique pour des géométries 2D par un couplage de méthodes numériques. Le problème électromagnétique est résolu avec une méthode d'éléments finis. Le calcul d'écoulement est réalisé par une méthode de volumes finis. Une méthode de perturbation est développée pour mettre en évidence les effets du champ de vitesse sur les grandeurs électromagnétiques. Cette technique consiste à résoudre dans un premier temps le problème électromagnétique en l'absence de mouvement dans le métal liquide. Les perturbations induites par le mouvement du fluide sur les grandeurs électromagnétiques sont ensuite calculées par un processus itératif. La convergence est atteinte lorsque le champ de vitesse ne varie plus d'une itération sur l'autre. Pour des brasseurs rotatifs fonctionnant à base fréquence, *Glière* montre l'influence du champ de vitesse sur la distribution de forces de Laplace et la réduction du mouvement principal qui en résulte.

*Besson et al.* présentent une modélisation de la coulée continue d'aluminium basée sur une méthode couplée éléments finis - intégrales de frontière pour l'électromagnétisme, une méthode éléments finis pour l'hydrodynamique et une technique de différences finies pour le problème de surface libre. La simulation des phénomènes MHD est alors réalisée par un

#### *I. Introduction.* 15

couplage complet de ces trois méthodes au sein d'un processus itératif. Il est à noter que le domaine de calcul se réduit aux éléments matériels du dispositif du fait de l'utilisation d'une méthode intégrale de frontière. Le domaine liquide est de plus remaillé à chaque itération à partir de la nouvelle surface libre. Les auteurs montrent le couplage entre les forces électromagnétiques et la forme de la surface libre.

Cette dernière modélisation numérique se rapproche le plus de la démarche que nous avons adopté. Toutefois nous n'utiliserons pas un couplage de la méthode des éléments finis et des intégrales de frontière pour traiter le problème électromagnétique.

### 1.4. Approche de modélisation.

Au vue de l'étude bibliographique, concernant la propulsion navale MHD, présentée dans les paragraphes précédents, il apparaît que la majorité des recherches concernent l'analyse des performances. Ces travaux reposent sur une schématisation assez simple de l'écoulement supposé unidirectionnel ou des forces électromagnétiques prises constantes. De même les modélisations numériques proposées restent, à de rares exceptions, basées sur des considérations similaires. Il s'agit donc de mieux tenir compte du couplage qui existe entre les distributions de vitesse et de forces de Laplace. Notre travail consiste à reprendre ces calculs en limitant les hypothèses sur la structure de l'écoulement et sur les données électromagnétiques.

Une modélisation de la propulsion MHD nécessite un calcul électromagnétique suivi d'un calcul hydrodynamique. Les forces de Laplace assurent le couplage entre les deux problèmes. De plus, l'interaction entre l'induction magnétique et le champ de vitesse peut dans certaines configurations conduire à une redistribution des courants induits dans l'eau de mer. Les forces électromagnétiques sont alors modifiées. La prise en compte d'un tel phénomène demande de reprendre le calcul d'écoulement et éventuellement le calcul électromagnétique.

Cette interaction électromagnétisme - hydrodynamique (qui ici a lieu principalement entre les courants induits, les forces et l'écoulement) est un cas particulier de couplage MHD. Aussi compte tenu du savoir-faire du laboratoire MADYLAM *(Massé* [15], *Fautrelle [16])* plutôt que de mettre en oeuvre une modélisation numérique uniquement dévolue à la propulsion MHD nous avons préféré adopter une approche plus générale. Le code de calcul que nous avons développé permet d'analyser un grand nombre de situation de couplage MHD. La propulsion navale MHD sera traitée comme une application particulière de notre programme.

*I. Introduction.*

## 1.5. Plan du manuscrit.

Le plan de ce mémoire expose l'analyse qui a conduit au développement d'un prototype pour la modélisation de problèmes MHD tridimensionnels.

Dans le chapitre II les notions élémentaires de magnétohydrodynamique sont rappelées. Cette introduction est destinée à définir le contexte physique général et à préciser les simplifications envisagées dans la suite de cette étude. Une attention particulière est portée aux choix des modélisations électromagnétiques et hydrodynamiques. Les principaux aspects du couplage MHD sont ensuite explicités. Le lecteur familier avec la MHD pourra se contenter de lire le paragraphe II.5 dans lequel est récapitulé le système d'équations décrivant les phénomènes à modéliser.

Le troisième chapitre présente la stratégie de modélisation des phénomènes couplés que nous avons adoptée. Elle s'inscrit dans le cadre d'une approche générale développée à MADYLAM qui consiste à simuler ces phénomènes à l'aide de couplages de méthodes numériques. Le choix des méthodes retenues dans notre cas est défini sur la base d'un concept d'adéquation méthode numérique - phénomène physique. Les différentes formulations utilisées sont ensuite brièvement décrites. Puis la modélisation des problèmes MHD est explicitée.

La quatrième partie de ce mémoire est consacrée à la présentation du code issu de cette approche. Le prototype est élaboré à l'aide de logiciels de simulation disponibles au laboratoire. L'architecture de l'algorithme de couplage MHD est analysé en détail. Il est montré comment ce code s'appuie sur les outils préexistants et conduit à une généralisation de ces derniers.

La validation du prototype est ensuite présentée. Elle s'organise en deux volets. Le premier concerne des problèmes abstraits pour lesquelles des solutions analytiques simples ont pu être établies. Le second se rapporte à l'étude de dispositifs MHD qui ont fait l'objet de recherches antérieures. Les résultats numériques sont confrontés aux modèles analytiques et numériques développés dans ces travaux.

Enfin notre prototype est appliqué au cas de la propulsion navale MHD dans le chapitre VI. Les filières à conduction et à induction sont étudiées pour des configurations simplifiées, issues des analyses de dimensionnent développées au sein du groupe de recherche de l'INPG par le LEGI et MADYLAM. Les simulations portent sur la modélisation des écoulements à l'intérieur du canal MHD et les écoulements externes.

## Références.

[1] Phillips O. M;, The Prospects for magnetohydrohynamic Ship Propulision, J. of Ship Res., March 1962, pp. 43-52, 1962.

[2] Way S., Propulsion of Submarines by Lorentz Forces in the Surrounding Sea, ASME, 64-WAlENER-7, 1964.

.[3] Rice, brevet, USA 1961

[4] Motora *S.,* Imaichi K., Nakato M., Takezawa *S.,* An outline of the R&D Project on Superconducting MHD Ship Propulsion, Proceedings MHDS 91, pp. 53-68, Japon 1991.

[5] Ranellone R. F., Ship integration and construction considerations, Proceedings MHDS 91, pp 7-3-1 - 7-3-8, Japon, Octobre 1991.

[6] Hummert G. T., An Evaluation of Direct Current electromagnetic Propulsion in Seawater, ONR-CR 168-007-1, Juillet 1979.

[7] Bouillard J. X., Berry G. F., Performance Analysis of Seawater MHD Thruster Propulsion Systems in Test Loop, Proceedings 28th SEAM, Chicago, Juin 1990.

[8] Doss E. D., Geyer H. K., Effects of friction and End losses on MHD Thruster Efficiency, Proceedings 28th SEAM, Chicago, Juin 1990.

[[9] Meng J. C. S., Henoch C. W., Hrubes J. D.,Seawater Electromagnetohydrodynamics : a New Frontier, 7th Beer-Sheva Seminar, Jerusalem, Février 1993.

10] Swallom D. W., Sadovnik 1., Gibbs J. F., Gurol H., Magnetohydrodynamics Submarine Propulsion Systems,Perforance analysis results, Proceedings MHDS 91, pp 8-2-1 - 8-2-13, Japon, Octobre 1981.

[11] Thibault J. P., Alemany A., Pilaud A., Some Aspects of seawater MHD Thrusters, Proceedings MHDS 91, pp. 2-1-1 - 2-1-9, Japon, Octobre 1991.

[12] Sterl A., Numerical simulation of liquid-metal MHD flows in rectangular ducts, J. Fluid. Mech., vol. 216, pp. 161-191, 1990.

[13] Glière A., Contribution à la modélisation du brassage électromagnétique de l'acier, Thèse de doctorat I.N.P de Grenoble, Janvier 1988.

[14] Besson O., Bourgeois J., Chevalier P. A., Rappaz J. and Touzani R., Numerical Modelling of Electromagnetic Casting Processes, J. Computational Physics, vol. 92, n°. 2, Fevrier 1991.

[15] Massé Ph., Modelling of continuous media methodology and CAD of Finite Element Programme, INTERMAG conference, Hambourg.

[16] Fautrelle Y., Analytical and numerical aspects of the electromagnetic stirring induced by altemating magnetic fields, J. Fluid. Mech., vol. 102, 1981

## II. MagnétoHydroDynamique.

Nous rappelons que l'auteur familier de la MHD peut porter sa lecture directement au §II.5.

## II.l.Présentation.

La magnétohydrodynamique (MHD) recouvre l'étude des phénomènes physiques présents dans un fluide électro-conducteur où le champ de vitesse u et l'induction magnétique b sont couplés. Pour comprendre les mécanismes fondamentaux de ce couplage, il est intéressant de distinguer deux effets essentiels qui sont présents simultanément.

\* Tout mouvement dans un fluide conducteur d'électricité provoque l'apparition d'une force électromotrice, et donne naissance à des courants électriques de densité j qui induisent leur propre champ magnétique.

\* Dans ce même fluide soumis <sup>à</sup> l'action d'un champ magnétique, des forces de Laplace  $j \times b$  se développent. Elles agissent sur chaque unité de volume du matériau.

La modélisation de la MHD repose donc sur les équations de l'électromagnétisme et celles de la mécanique des fluides. Le couplage entre ces deux systèmes d'équations est réalisé par les forces de Laplace et le champ de vitesse. De nombreux ouvrages *(Shercliff [1], Moreau* [2]) traitent de manière détaillée des différents aspects de la MHD. Pour notre part, nous nous limiterons dans ce chapitre à rappeler les modélisations électromagnétique et hydrodynamique et à présenter les principaux régimes MHD.

## II.2 • Electromagnétisme.

## II.2.1 • Equations de Maxwell

La physique des phénomènes électromagnétiques est régie par les équations de Maxwell dans tout l'espace. Elles s'écrivent de la manière suivante en utilisant les notations usuelles (cf. Nomenclature) :

*II. MagnétoHydroDynamique.*

$$
\nabla \times \mathbf{e} = -\frac{\partial \mathbf{b}}{\partial t} \tag{2.1}
$$

$$
\nabla \times \mathbf{h} = \frac{\partial \mathbf{d}}{\partial t} + \mathbf{j} \tag{2.2}
$$

$$
\nabla \mathbf{d} = \rho \tag{2.3}
$$

$$
\nabla \cdot \mathbf{b} = 0 \tag{2.4}
$$

où h, b, e, d, j,  $\rho$  désignent respectivement le champ magnétique, l'induction magnétique, le champ électrique, l'induction électrique, la densité de courant et la densité volumique de charge électrique.

A ces équations, il convient de rajouter les lois constitutives des matériaux:

$$
\mathbf{d} = \varepsilon \mathbf{e} \tag{2.5}
$$

$$
\mathbf{b} = \mu \mathbf{h} \tag{2.6}
$$

La loi d'Ohm généralisée:

$$
\mathbf{j} = \sigma(\mathbf{e} + \mathbf{u} \times \mathbf{b}) \tag{2.7}
$$

et la conservation de la charge :

$$
\nabla \mathbf{.j} = 0 \tag{2.8}
$$

avec  $\varepsilon$  la perméabilité électrique,  $\mu$  la perméabilité magnétique et  $\sigma$  la conductivité électrique du milieu considéré.

Ces équations s'appliquent à un milieu continu. Dans le cas de plusieurs matériaux de propriétés physiques différentes, les conditions de passage aux interfaces sont constituées de relation de continuité et de discontinuité des dérivées normales et tangentes des variables d'état b, h, d, e, et j.

Dans le cadre de l'approximation quasi-statique, les courants de déplacement  $\partial d/\partial t$ sont négligés devant j et  $\nabla$  x h. Cette hypothèse est pleinement justifiée pour de faibles fréquences et des matériaux suffisamment bon conducteurs. Les équations de Maxwell se réduisent alors au système :

$$
\nabla \times \mathbf{h} = \mathbf{j} \; ; \; \nabla \times \mathbf{e} = -\frac{\partial \mathbf{b}}{\partial t} \; ; \; \nabla .\mathbf{b} = 0 \; ; \; \nabla .\mathbf{j} = 0 \tag{2.9}
$$

La densité volumique de charge électrique p pourra être calculée une fois le champ électrique  $e$  connu à l'aide de  $(2.2)$  et  $(2.5)$ .

### II.2.2. - Formulations électromagnétiques 3D

Les équations présentées ci-dessus décrivent complètement le problème électromagnétique. Toutefois, pour réduire le nombre d'inconnues, il est nécessaire d'introduire des formulations plus simples.

## II.2.2.1. Modélisation des régions non conductrices.

Pour le traitement des régions non conductrices ( $j=0$ ), de nombreux auteurs (*Biro* [3], Trowbridge [4]) proposent l'utilisation d'un potentiel scalaire magnétique. En effet dans ces régions, d'après (2.2) le champ magnétique h dérive d'un potentiel scalaire φ. Le système (2.9) se ramène alors à une équation de Laplace pour  $\varphi$ . Toutefois, pour des domaines non simplement connexes, la circulation de  $h$  sur un contour fermé n'est plus nulle (cf. Fig. 2.1).  $\varphi$ Yest donc multivoque. Pour lever cette difficulté des coupures doivent être introduites. Elles rendent cette formulation délicate à implémenter.

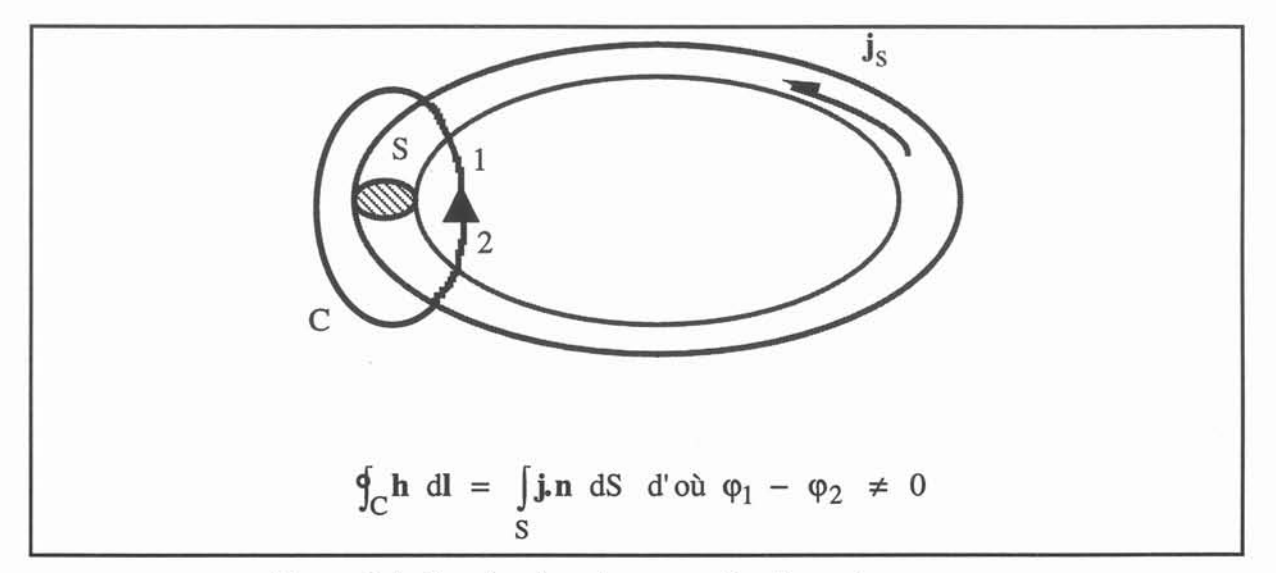

Figure 2.1. Cas des domaines non simplement connexes.

Une autre alternative consiste à introduire un potentiel vecteur magnétique a *(Guérin* [5]), défini comme  $\mathbf{b} = \nabla \times \mathbf{a}$ . Le problème électromagnétique se réduit alors à :

$$
\nabla \times \left( \frac{1}{\mu} \nabla \times \mathbf{a} \right) = 0 \tag{2.10}
$$

Il reste néanmoins à assurer l'unicité de ce potentiel à l'aide d'une condition de jauge. Nous choisirons la jauge de Coulomb:

 $\nabla \cdot \mathbf{a} = 0$ (2.11)

### II.2.2.2. Modélisation des régions conductrices.

Pour les régions conductrices trois possibilités sont principalement envisagées.

Tout d'abord une méthode directe consiste à garder comme inconnue le champ magnétique h. Cette technique conduit à une formulation relativement complexe. De plus, elle nécessite l'emploi d'une méthode numérique particulière: les éléments d'arêtes *(Bossavit* [6]).

Une autre formulation est celle du potentiel vecteur électrique T et du potentiel scalaire magnétique <p *(Carpenter* [7], *Biro* [3], *Preston* [8]). D'après la conservation de la charge électrique, j dérive d'un potentiel vecteur T tel que :  $\nabla \times T = j$ . Le champ magnétique s'écrit alors sous la forme:

$$
\mathbf{h} = \mathbf{T} - \nabla \phi \tag{2.12}
$$

Là encore dans le cas de conducteurs non simplement connexes,  $\varphi$  est multivoque ce qui impose de considérer des coupures.

De nouveau, il est possible de s'affranchir de ces problèmes en utilisant le potentiel vecteur magnétique a *(Biro* [3], *Guérin* [5]). On montre alors que le système d'équation (2.9) se réduit à:

$$
\nabla \times \left(\frac{1}{\mu} \nabla \times \mathbf{a}\right) + \sigma \left(\frac{\partial \mathbf{a}}{\partial t} + \nabla \mathbf{V} - \mathbf{u} \times \left(\nabla \times \mathbf{a}\right)\right) = 0
$$
\n(2.13)

L'unicité du couple (a,V) est fixé par la jauge coulomb (2.11). La fermeture de ce modèle est réalisée en utilisant la conservation de la charge électrique (2.8) :

$$
\nabla \left[ \sigma \left( -\frac{\partial \mathbf{a}}{\partial t} - \nabla \mathbf{V} + \mathbf{u} \times (\nabla \times \mathbf{a}) \right) \right] = 0 \tag{2.14}
$$

## II.2.2.3. Modélisation du problème complet.

Les différents potentiels utilisés pour les régions conductrices et non conductrices posent le problème des interfaces à la surface des conducteurs. Ceci ne constitue pas un problème quand les potentiels a-V sont définis dans les conducteurs et a partout ailleurs. Il en va de même en couplant les formulations  $T - \varphi$  et  $\varphi$ . Pour le potentiel scalaire magnétique et la formulation en h dans les conducteurs, le problème est plus délicat (Bossavit [6]).

Même si la formulation  $a - (a-V)$  impose un grand nombre d'inconnues dans les régions non conductrices, elle nous paraît être la plus générale. Aucun traitement n'est à faire pour des domaines non simplement connexes. C'est donc la méthode que nous avons retenue.

#### II.2.3 . Formulation en potentiels a-V.

Ici la formulation électromagnétique que nous avons brièvement introduite dans le paragraphe précédent est développée en détail.

Par convention, la conductivité électrique  $\sigma$  est nulle dans les inducteurs, les régions ferromagnétiques et bien évidemment dans le domaine extérieur. Le terme de densité de courants sources est explicité dans (2.2). TI est défini comme nul en dehors des inducteurs. De plus, le problème dans les régions non conductrices n'est pas repris ici. Pour l'obtenir, il suffit de laisser de côté les termes en V. Comme il a déjà été souligné, le champ magnétique dérive d'un potentiel vecteur magnétique a défini par :

$$
\mathbf{b} = \nabla \times \mathbf{a} \tag{2.15}
$$

L'équation (2.2) dans laquelle les courants de déplacement  $\partial d/\partial t$  sont négligés nous conduit à l'expression suivante du champ électrique :

*II. MagnétoHydroDynamique.*

$$
e = -\frac{\partial a}{\partial t} - \nabla V \tag{2.16}
$$

avec V un potentiel scalaire électrique. A l'aide des lois constitutives et de la loi d'Ohm généralisée, on montre que (2.9) s'écrit en terme de a-V:

$$
\nabla \times \left(\frac{1}{\mu} \nabla \times \mathbf{a}\right) + \sigma \left(\frac{\partial \mathbf{a}}{\partial t} + \nabla \mathbf{V} - \mathbf{u} \times (\nabla \times \mathbf{a})\right) = \mathbf{j}_s \tag{2.17}
$$

Cependant le potentiel vecteur a est défini à un gradient près.

Soit f une fonction arbitraire, il est facile de montrer que le couple (a', V') avec :

$$
\mathbf{a}' = \mathbf{a} + \nabla \mathbf{f} \quad \text{et} \quad \mathbf{V}' = \mathbf{V} - \frac{\partial \mathbf{f}}{\partial \mathbf{t}} \tag{2.18}
$$

est aussi solution de (2.17). Le choix d'une contrainte de jauge permet d'assurer l'unicité de (a - V). Nous choisirons ici la jauge de Coulomb (2.11). Cette condition est imposée par l'intermédiaire d'un terme de pénalité dans (2.16) comme le suggèrent *Biro* [3] - *Guérin [5].* Pour fermer ce système, nous utilisons la conservation de la charge. Alors on a :

$$
\nabla \times \left( \frac{1}{\mu} \nabla \times \mathbf{a} \right) + \sigma \left( \frac{\partial \mathbf{a}}{\partial t} + \nabla \mathbf{V} - \mathbf{u} \times (\nabla \times \mathbf{a}) \right) + \nabla \left( \frac{1}{\mu} \nabla \cdot \mathbf{a} \right) = \mathbf{j}_s
$$
\n
$$
\nabla \cdot \sigma \left( -\frac{\partial \mathbf{a}}{\partial t} - \nabla \mathbf{V} + \mathbf{u} \times (\nabla \times \mathbf{a}) \right) = 0
$$
\n(2.19)

## II.2.4. Formulation en potentiel réduit a\*.

Il est possible de simplifier encore cette formulation en introduisant un potentiel vecteur réduit a\* *(Emson* [9]) défini comme:

$$
\mathbf{a}^* = \mathbf{a} + \int_{t} \nabla V \, dt \tag{2.20}
$$

Pour les problèmes quasi-stationnaires où une fréquence  $\omega/2\pi$  définie est attachée au système électromagnétique, a\* devient:

24

*II. MagnétoHydroDynamique.*

$$
\mathbf{a}^* = \mathbf{a} + \frac{1}{i\omega} \nabla V \tag{2.21}
$$

Le système (2.19) se réduit à une seule équation :

$$
\nabla \times \left(\frac{1}{\mu} \nabla \times \mathbf{a}^*\right) + \sigma \left(\text{i} \omega \mathbf{a}^* - \mathbf{u} \times \left(\nabla \times \mathbf{a}^*\right)\right) + \nabla \cdot \left(\frac{1}{\mu} \nabla \times \mathbf{a}^*\right) = \mathbf{j}_s \tag{2.22}
$$

Toutefois, cette formulation en potentiel réduit ne s'applique qu'à des problèmes pour lesquels aucune interface entre conducteurs n'existe. En effet, la continuité de la composante normale de j à l'interface entraîne une discontinuité de a\* comme nous allons le montrer..

Soient deux conducteurs indicés respectivement 1 et 2. A l'interface la continuité de j.n s'écrit :

$$
\sigma_1(-i\omega \mathbf{a}_1^* + \mathbf{u} \times (\nabla \times \mathbf{a}_1^*)\mathbf{a}_1 = \sigma_2(-i\omega \mathbf{a}_2^* + \mathbf{u} \times (\nabla \times \mathbf{a}_2^*)\mathbf{a}_2 \tag{2.23}
$$

D'où en notant que la composante tangentielle de **b** (i.e.  $\nabla \times \mathbf{a}^*$ ) est continue, on montre que:

$$
\sigma_1 \mathbf{a}_1^* \cdot \mathbf{n}_1 = \sigma_2 \mathbf{a}_2^* \cdot \mathbf{n}_2 \tag{2.24}
$$

Cette égalité impose la discontinuité de la composante normale du potentiel réduit en raison de la différence de conductivité électrique entre les deux milieux.

De manière générale cette discontinuité ne peut être vérifiée. Par contre, à l'interface région conductrice non-conductrice, la condition  $a^*$ .  $n = 0$  reste facile à imposer.

La formulation en potentiel réduit a\* sera donc utilisée uniquement pour des problèmes où la condition de normale nulle  $(a^* \cdot n = 0)$  est naturelle. C'est à dire pour des simulations bidimensionnelles dans lesquelles les courants inducteurs sont normaux au domaine d'étude: le potentiel vecteur réduit n'a qu'une seule composante dans la direction de la normale ; pour les cas où aucune interface entre des milieux de conductivités électriques différentes n'existe. Dans la suite, nous nous contenterons de développer la formulation en potentiel vecteur magnétique a et potentiel scalaire électrique V. Le passage au potentiel a\* pourra être facilement obtenu à l'aide de la relation (2.21). Dans les chapitres V et VI, nous préciserons les exemples traités avec cette formulation a\*.

#### II.3. Mécanique des fluides

L'écoulement d'un fluide incompressible est décrit par des équations de conservation de quantité de mouvement, de masse, d'énergie thermique. On y joint le cas échéant un modèle de turbulence qui permettent de décrire les propriétés locales de l'écoulement. Dans notre approche, les effets thermiques sont négligés.

#### II.3.1. Equation de Navier-Stokes.

La conservation de la quantité de mouvement s'écrit :

$$
\rho \left[ \frac{\partial \mathbf{u}}{\partial t} + (\mathbf{u} \cdot \nabla) \mathbf{u} \right] = -\nabla p + \rho \mathbf{f} + \rho \mathbf{v} \nabla^2 \mathbf{u}
$$
\n(2.25)

où u, p, f, p, v désignent respectivement le champ de vitesse, le champ de pression, les forces volumiques, la masse volumique et la viscosité dynamique du fluide.

Le terme pf se décompose comme la somme des forces appliquées au système étudié. Dans le cadre de ce travail, seules sont considérées les forces de Laplace  $j \times b$ . Le cas échéant, il est toutefois possible de prendre en compte les forces de gravité pg.

#### II.3.2. Equation de continuité.

Le principe de conservation de la masse impose à la densité  $\rho$  et au champ de vitesse  $\mathbf u$ de vérifier :

$$
\frac{\partial \rho}{\partial t} + \nabla \cdot (\rho \mathbf{u}) = 0 \tag{2.26}
$$

Dans le cas des fluides incompressibles, cette équation devient:

$$
\nabla \mathbf{u} = 0 \tag{2.27}
$$

### **II.3.3 . Modélisation de la turbulence.**

A grand nombre de Reynolds, les écoulements deviennent turbulents. Les champs de vitesse et de pression présentent alors de fortes fluctuations tant en espace qu'en temps.

Schématiquement, la turbulence peut être vue comme un enchevêtrement de tourbillons. Les dimensions de ces structures s'étagent depuis de grandes échelles qui transportent la quantité de mouvement jusqu'à de petites échelles, encore appelées échelle de Kolmogorov, auxquelles l'énergie mécanique est dissipée sous forme de chaleur par dissipation visqueuse.

De tels écoulements sont aussi décrits par (2.23). Les solutions "turbulentes" peuvent être obtenues par résolution directe de l'équation de Navier-Stokes. Toutefois le nombre de points de discrétisation nécessaires pour un tel calcul atteint des valeurs très importantes. Une estimation quantitative donne un nombre  $N^3$  de points de maillage proportionnel à  $R_{\rm cr}^{9/4}$  avec Ret le nombre de Reynolds turbulent *(Schiestel* [10], *Pironneau* [11]). Considérons par exemple une section de l'écoulement en conduite de diamètre L et de vitesse caractéristique U<sub>0</sub>. Si l'on admet R<sub>et</sub> = R<sub>e</sub>/10 où R<sub>e</sub> est le nombre de Reynolds de l'écoulement R<sub>e</sub> =  $\frac{\rho_{U0}L}{\rho}$ , J.l

on trouve:

 $R_e = 8 \, 10^4 \quad N^3 \sim 4 \, 10^{10}$ 

Une approche directe de la turbulence nécessite de puissants moyens informatiques. Pour des applications industrielles, une telle technique n'est donc pas envisageable.

Une solution plus "réaliste" consiste à modéliser uniquement l'écoulement moyen dans le temps. Cette approche repose sur un traitement statistique de l'équation de Navier-Stokes.

Chaque variable h est décomposée en une partie moyenne (h) et une partie fluctuante  $\tilde{h}:$ 

$$
h = \langle h \rangle + \tilde{h} \quad \text{avec} \quad \langle h \rangle = \frac{1}{\Delta t} \int_{t}^{t + \Delta t} h \, dt \tag{2.28}
$$

 $\tilde{h}$  représente les fluctuations à petites échelles associées à la turbulence. Le temps moyen  $\Delta t$ est supposé grand devant le temps caractéristique de la turbulence ou temps de mélange.
Cette décomposition est directement appliquée à (2.25). Les équations obtenues sont ensuite intégrées sur l'intervalle de temps  $[t, t+\Delta t]$ . En utilisant la notation tensorielle avec sommation sur l'indice répété, il vient pour la composante u<sub>i</sub> du champ de vitesse :

$$
\rho \left[ \frac{\partial \langle u_i \rangle}{\partial t} + \langle u_j \rangle \frac{\partial \langle u_i \rangle}{\partial x_j} \right] = -\frac{\partial \langle p \rangle}{\partial x_i} + \langle \rho f_i \rangle + \frac{\partial}{\partial x_j} \left[ \rho v \left( \frac{\partial \langle u_i \rangle}{\partial x_j} + \frac{\partial \langle u_j \rangle}{\partial x_i} \right) - \rho \langle \tilde{u}_i \tilde{u}_j \rangle \right] (2.29)
$$

En raison de la non linéarité de (2.23) des termes de corrélation  $\langle \tilde{u}_i \tilde{u}_j \rangle$  sont apparus. Ils agissent comme une nouvelle contrainte sur le fluide connu sous le nom de tenseur de Reynolds. Ce système (2.29) comporte plus d'inconnues que d'équations. L'introduction d'hypothèses de fermeture (qui modélise les termes  $\langle \tilde{u}_i \tilde{u}_j \rangle$ ) est nécessaire à l'obtention d'un nombre d'équations égal au nombre d'inconnues.

Plusieurs modèles de fermeture sont proposés dans la littérature *(Schiestel* [10]). Dans notre cas nous avons choisi un modèle de fermeture en un point utilisant deux équations de transport : le modèle k - E.

Ce modèle présente des limitations notamment pour le traitement des effets d'anisotropie comme c'est le cas de la turbulence MHD où les composantes de vorticité non parallèles au champ magnétique sont amorties. Toutefois il n'en reste pas moins l'un des plus utilisés. Des modèles beaucoup plus sophistiqués permettent de mieux prendre en compte certains aspects de la turbulence. Leur implémentation dans des codes de calcul est délicate. De plus, ils sont pour la plupart beaucoup plus coûteux en temps de calcul.

## II.3.4. Modèle k - E.

Dans l'hypothèse classique de Boussinesq, le tenseur de Reynolds est supposé proportionnel aux gradients moyens de vitesse :

$$
-\rho \langle \tilde{u}_i \tilde{u}_j \rangle = \rho v_t \left( \frac{\partial \langle u_i \rangle}{\partial x_j} + \frac{\partial \langle u_j \rangle}{\partial x_i} \right) - \frac{2}{3} \rho k \delta_{ij}
$$
(2.30)

où Vt désigne la viscosité turbulente. Cette approximation permet de réécrire l'équation de Reynolds (2.29) sous une forme identique à l'équation de Navier-Stokes en introduisant une viscosité effective  $v_e$ :

$$
v_e = v + v_t \tag{2.31}
$$

Dans le cadre du modèle k-E, la turbulence est caractérisée par k l'énergie cinétique turbulente et E le taux de dissipation visqueuse. Ces deux variables sont définies par :

$$
k = \frac{\langle \tilde{u}_i \tilde{u}_i \rangle}{2} \qquad \text{et} \qquad \varepsilon = \sqrt{\frac{\partial \tilde{u}_i}{\partial x_j}} \left\langle \frac{\partial \tilde{u}_i}{\partial x_j} \right\rangle \tag{2.32}
$$

2 La viscosité turbulente  $v_t$  est supposée de la forme :  $v_t = C_\mu \frac{R}{\varepsilon}$  où  $C_\mu$  est une constante empirique. De plus k et E sont solutions d'équations de transport dérivées de (2.29) :

$$
\rho \left[ \frac{\partial k}{\partial t} + (\mathbf{u} \cdot \nabla) k \right] = \nabla \cdot \left( \frac{\rho v_t}{\sigma_k} \nabla k \right) + P - \rho \varepsilon
$$
\n
$$
\rho \left[ \frac{\partial \varepsilon}{\partial t} + (\mathbf{u} \cdot \nabla) \varepsilon \right] = \nabla \cdot \left( \frac{\rho v_t}{\sigma_{\varepsilon}} \nabla \varepsilon \right) + C_1 \frac{\varepsilon P}{k} - C_2 \frac{\varepsilon^2}{k}
$$
\n(2.33)

où  $\sigma_k$ ,  $\sigma_{\epsilon}$ , C<sub>1</sub>, C<sub>2</sub> sont des constantes empiriques qui peuvent être éventuellement ajustées sur des résultats expérimentaux. Ici les valeurs utilisées sont reportées dans le tableau 2.1. Elles correspondent à celles traditionnellement recommandée dans la littérature (Rodi [12]).

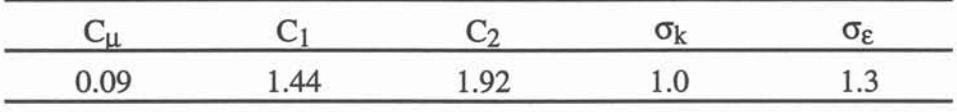

Tableau 2.1. Valeurs des constantes empiriques du modèle k - E.

Le terme P désigne la production d'énergie cinétique par cisaillement de l'écoulement moyen:

$$
P = -\rho \langle \tilde{u}_i \tilde{u}_j \rangle \frac{\partial \langle u_i \rangle}{\partial x_j} \tag{2.34}
$$

# II.3.5. Conditions aux limites aux parois.

Au voisinage de paroi, se développent des couches limites hydrodynamiques dans lesquelles la vitesse passe de 0 à une valeur finie non nulle. La modélisation numérique de

telles couches limites principalement pour des écoulements à grand Re, nécessite un grand nombre de points de calcul près des parois. Pour réduire ce nombre, des lois de parois sont introduites. De manière schématique, elles consistent à remplacer le traitement de la couche limite par l'écriture de contraintes équivalentes. En régime turbulent, ces couches limites de très faible épaisseur variant comme  $R_e^{-1/5}$  se composent de 3 zones distinctes (Schlichting [13]):

\* une sous-couche visqueuse très fine d'épaisseur  $\delta_0$  où la vitesse varie linéairement avec la distance à la paroi,

\* une zone où la vitesse suit une loi de variation logarithmique

\* et entre les deux une zone de transition.

Dans le modèle utilisé cette dernière est négligée. Le raccordement se fait directement entre la sous-couche et la zone logarithmique.

On définit une vitesse de frottement u\* par :

$$
\tau_0 = \rho u^{*2} \tau \tag{2.35}
$$

où  $\tau_0$  est le frottement pariétal. L'épaisseur de la sous-couche visqueuse est estimée comme:

$$
\delta_0 = \frac{v}{u^*} \tag{2.36}
$$

Si Ydésigne une coordonnée normale à la paroi des considérations semi-empiriques montrent que le profil de la composante parallèle à la paroi de la vitesse est de la forme :

$$
\frac{u}{u^*} = \frac{1}{k} \log \left( \frac{\alpha y}{\delta_0} \right) \tag{2.37}
$$

avec *Cl* une constante égale à 9.78 pour des parois lisses. Dans le cas de parois rugueuses, il est possible de relier  $\alpha$  à une hauteur de rugosité équivalente *(Glière* [14]).

k et ε varient alors selon

$$
\varepsilon = \frac{\mathbf{u}^*}{\mathbf{ky}} \quad \text{et} \quad \sqrt{C_\mu} \mathbf{k} = \mathbf{u}^{*2} \tag{2.38}
$$

Les équations (2.37) et (2.38) servent de conditions dans notre modèle numérique pour les écoulements turbulents.

#### II.4. Couplage MHD.

La modélisation de la magnétohydrodynamique s'appuie sur les équations de l'électromagnétisme et de la mécanique des fluides rappelées dans les chapitres précédents. Le couplage de ces deux systèmes d'équations est réalisé par les forces de Laplace (cf. eq. 2.25) et le terme  $\mathbf{u} \times (\nabla \times \mathbf{a})$  (cf. eq. 2.19) sur lesquels nous revenons dans ce paragraphe.

Les nombres adimensionnels caractérisant la nature des phénomènes prépondérants sont introduits. Ils permettent de préciser le degré du couplage MHD.

#### II.4.1. Forces électromagnétiques.

Les phénomènes électromagnétiques influencent l'écoulement d'un fluide via les forces de Laplace. Elles expriment l'interaction de l'induction magnétique et de courants électriques qu'ils soient appliqués ou induits.

# 111.4.1.1. Action des forces de Laplace.

Les forces volumiques f vérifient la relation suivante :

$$
\mathbf{f} = \mathbf{j} \times \mathbf{b} = (\nabla \times \mathbf{h}) \times \mathbf{b} = (\mathbf{b}.\nabla)\frac{\mathbf{b}}{\mu} - \nabla\frac{\mathbf{b}^2}{2\mu}
$$
 (2.39)

f se décompose donc sous la forme d'un gradient et d'un terme généralement rotationnel. L'interprétation physique de cette formule est relativement simple. Les forces de Laplace contribuent d'une part à la création d'une pression magnétique  $b^2/2\mu$  et d'autre part à la mise en mouvement du fluide par leur partie rotationnelle  $(b.\nabla)$   $(b/\mu)$ .

Pour les régimes quasi-stationnaires, les forces électromagnétiques peuvent s'écrire comme la somme d'une moyenne temporelle  $\langle f \rangle$  et d'une partie de moyenne nulle  $\hat{f}$ , de pulsation 2 $\omega$  où  $\omega$  désigne la pulsation des sources électromagnétiques. Dans le cas bidimensionnel, f est irrotationnelle *(Moffatt* [15]). Cette composante pulsante génère donc

une fluctuation périodique de pression mais ne crée aucun mouvement. Seule  $\langle f \rangle$  intervient sur l'écoulement.

En 3D, f ne se réduit pas à un simple gradient. Toutefois, il est possible d'évaluer l'influence de la partie pulsante des forces sur l'écoulement à l'aide d'un nombre adimensionnel N, le paramètre d'interaction. L'expression de N dépend des principaux mécanismes physiques mis en jeu pour le problème traité. Ainsi pour le brassage électromagnétique N est pris comme le rapport d'un temps caractéristique des phénomènes magnétiques (1/ $\omega$ ) sur un temps caractéristique d'amortissement par effet Joule d'un tourbillon dans un champ magnétique (p/ob2). *(Glière* [14], *Alemany* [16]) :

$$
N = \frac{\sigma b^2}{\rho \omega} \tag{2.40}
$$

Pour N << 1, les effets d'inertie gomment toute action de la partie pulsante des forces électromagnétiques sur l'écoulement. Il est alors justifié de ne considérer que les forces de Laplace moyennées dans le temps pour le calcul hydrodynamique. Dans la suite nous supposerons que N est toujours très petit devant 1.

## II.4.1.2. Calcul des forces de Laplace.

Dans le cadre de la formulation a - (a - V) les forces électromagnétiques s'expriment en terme de potentiel de la façon suivante :

$$
\mathbf{f} = \sigma \left( -\frac{\partial \mathbf{a}}{\partial t} - \nabla \mathbf{V} + \mathbf{u} \times (\nabla \times \mathbf{a}) \right) \times (\nabla \times \mathbf{a}) \tag{2.41}
$$

Pour des régimes quasi-stationnaires, seule la partie moyenne de f dans le temps nous intéresse. En notation complexe, elle s'écrit:

$$
\langle \mathbf{f} \rangle = \frac{1}{2} \mathcal{R} \mathbf{e} \big[ \mathbf{j} \times \overline{\mathbf{b}} \big] \tag{2.42}
$$

avec  $\Re[\ast]$  la partie réelle et  $\overline{\ast}$  le complexe conjugué. En termes de potentiels,  $\langle f \rangle$  devient:

$$
\mathbf{f} = \frac{1}{2} \Re \Big[ \sigma \Big( -i \omega \mathbf{a} - \nabla \mathbf{V} + \mathbf{u} \times (\nabla \times \mathbf{a}) \Big) \times (\nabla \times \overline{\mathbf{a}}) \Big] \tag{2.43}
$$

## II.4.2 • Terme u x b

L'écoulement d'un fluide conducteur agit sur le problème magnétique par le champ de vitesse **u**. Cette interaction se traduit par le terme  $u \times b$  dans la loi d'Ohm généralisée. La distribution de l'induction magnétique b se trouve alors contrôlée par des mécanismes de diffusion et de convection dus au champ de vitesse u. L'étude de ces phénomènes est basée sur l'équation de l'induction.

### II.4.2.1. Equation de l'induction

Les équations de Maxwell montrent que **b** est solution d'une équation de convectiondiffusion. Pour des matériaux de propriétés physiques constantes, elle s'écrit:

$$
\nabla^2 \mathbf{b} + \mu \sigma \nabla \times (\mathbf{u} \times \mathbf{b}) = \mu \sigma \frac{\partial \mathbf{b}}{\partial t}
$$
 (2.44)

soit encore:

$$
\frac{\partial \mathbf{b}}{\partial t} + (\mathbf{u}.\nabla)\mathbf{b} = (\mathbf{b}.\nabla)\mathbf{u} + \frac{1}{\mu\sigma}\nabla^2\mathbf{b}
$$
 (2.45)

Dans le premier membre apparaît alors un terme de convection  $(u, \nabla)$ b. Le second membre se compose d'un terme de production de champ magnétique  $(b.\nabla)$ u et d'un terme de diffusion 1/μσ  $\nabla^2$ b. L'importance relative de ces deux termes peut être évaluée grâce à l'adimensionnalisation suivante.

# II.4.2.2. Paramètres adimensionnels.

Après adimensionnalisation des grandeurs et des opérateurs différentiels (2.44) devient:

$$
\nabla^2 \mathbf{b} + \mu \sigma U_0 L \nabla \times (\mathbf{u} \times \mathbf{b}) = \mu \sigma L^2 \omega \frac{\partial \mathbf{b}}{\partial t}
$$
 (2.46)

où Uo et L sont des vitesses et longueurs caractéristiques respectivement de l'écoulement et de sa géométrie, et  $1/\omega$  le temps caractéristique des phénomènes électromagnétiques. Pour des régimes quasi-stationnaires (0 correspond à la pulsation des courants sources. Par abus de notation,  $\omega$  est considéré nul pour les régimes permanents ( $\partial/\partial t = 0$ ).

On définit alors le nombre de Reynolds magnétique  $R_m$  et le paramètre d'écran  $R_{\omega}$ 

comme:

$$
R_m = \mu \sigma U_0 L \qquad R_\omega = \mu \sigma \omega L^2 \tag{2.47}
$$

Ces deux nombres adimensionnels traduisent respectivement l'importance de la convection et des effets de non stationnarité de l'induction magnétique par rapport à la diffusion. Leurs valeurs respectives définissent les mécanismes dominants.

Ainsi, pour  $R_m \ll 1$ , l'équation de l'induction se réduit à une équation de diffusion dans laquelle le terme en u peut en première approximation être négligé. Ce régime est diffusif.

Au contraire, pour  $R_m \gg 1$ , la distribution de b est essentiellement contrôlée par les phénomènes de convection. Ce régime est convectif.

Suivant la nature du problème MHD, des simplifications peuvent être opérées dans le système (a - V).

Toutefois, pour les régimes quasi-stationnaires ( $\partial/\partial t = i\omega$ ) il convient d'être très prudent. En effet le rapport de  $R_m$  et  $R_\omega$  rend compte de l'importance relative des courants induits par le déplacement du fluide  $\sigma$  ( $u \times b$ ) et des courants induits dus aux variations temporelle et spatiale des sources  $\sigma$ (-  $\partial$ a/ $\partial$ t -  $\nabla$ V). Dès que R<sub>m</sub>/R<sub>ω</sub> devient supérieur à 1, la distribution de courants induits et donc des forces de Laplace dépend du champ de vitesse. Un couplage complet des équations de Navier-Stokes et de Maxwell est alors nécessaire bien que  $R_m \ll 1!$ 

Les ordres de grandeurs des champs magnétiques ( $B_0 \approx 10$  T) et des vitesses  $(U_0 \approx 10 \text{ m.s}^{-1})$  pour la propulsion navale MHD conduisent à des valeurs des paramètres adimensionnels reproduites sur le tableau ci-dessous:

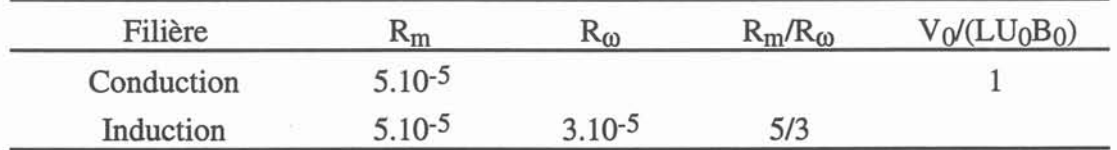

Tableau 2.2. Valeurs des paramètres adimensionnels pour la propulsion MHD avec  $\sigma=4 \Omega^{-1}$ .m<sup>-1</sup>, L=1 m

VO = 100 V pour la conduction et pour l'induction  $\omega=2\pi s^{-1}$ .

### *II. MagnétoHydroDynamique.* 35

Les Reynolds magnétiques et les paramètres d'écran associés à la propulsion MHD sont donc très petit devant 1. Le champ magnétique n'est donc pas affecté par l'écoulement. Par contre il apparaît clairement que les courants électriques circulants dans l'eau de mer sont fonction de la vitesse. Le rapport des courants induits par le déplacement du fluide  $\sigma(u \times b)$  et des courants dus aux variations des sources  $\sigma e$  est dans les deux cas proches de l'unité.

Le couplage MHD pour la propulsion est faible  $(R_m \ll 1)$ . Il se traduit par une relation étroite entre les distributions de forces électromagnétiques et du champ de vitesse. Cette interdépendance impose néanmoins un couplage fort entre l'équation de conservation de la charge et les équations de Navier-Stokes, ce qui justifie pleinement l'approche globale que nous avons adoptée.

# II.5. Synthèse.

La modélisation de la MHD que nous utilisons repose sur une formulation électromagnétique en potentiels a - V et une formulation hydrodynamique en variables primitives u - p. Le traitement d'écoulements turbulents est réalisé à l'aide d'un modèle k-E.

# II.5.1. Hypothèses générales.

Les différents matériaux considérés ont des propriétés physiques constantes. En particulier, les fluides conducteurs sont incompressibles.

Les écoulements sont supposés permanents.

Pour le problème électromagnétique seuls les régimes permanents ( $\partial/\partial t = 0$ ) et quasistationnaires ( $\partial/\partial t = i \omega$ ) sont traités. Dans ce dernier cas, seule la partie moyenne des forces de Laplace dans le temps est calculée.

Pour les régions non conductrices le potentiel scalaire électrique V n'est pas défini. La formulation du problème électromagnétique se réduit à l'équation de l'induction (2.10) auquel est ajouté le terme de pénalité  $\nabla(1/\mu\nabla \cdot \mathbf{a})$  (cf. §II.2.5). Par abus de notation nous utilisons la formulation en a-V dans tout l'espace.

La dérivée partielle par rapport au temps notée i  $\omega$  est toujours explicitée. Les forces électromagnétiques sont définies comme  $\langle f \rangle = 1/2$   $\Re[\mathbf{j} \times \overline{\mathbf{b}}]$ .

Suivant la nature du problème MHD traité, des simplifications pourront être opérées dans les équations de l'électromagnétisme à l'aide des remarques introduites au §II.4.2.2 sur les ordres de grandeurs des nombres adimensionnels  $R_m$  et  $R_\omega$ . Le terme de couplage  $u \times (\nabla \times a)$  sera alors éventuellement pris en compte dans les équations de l'induction, de conservation de la charge et l'expression des forces de Laplace.

## II.5.2. Système d'équations.

Le système d'équations à résoudre est donc de la forme :

$$
\begin{cases}\n\nabla \times \left(\frac{1}{\mu} \nabla \times \mathbf{a}\right) + \sigma \left(\text{i} \omega \mathbf{a} + \nabla \mathbf{V} - \mathbf{u} \times (\nabla \times \mathbf{a})\right) + \nabla \left(\frac{1}{\mu} \nabla \cdot \mathbf{a}\right) = \mathbf{j}_s \\
\nabla \cdot \sigma \left(-\text{i} \omega \mathbf{a} - \nabla \mathbf{V} + \mathbf{u} \times (\nabla \times \mathbf{a})\right) = 0\n\end{cases}
$$

$$
\rho(\mathbf{u}.\nabla)\mathbf{u} = -\nabla p + \rho \mathbf{f} + \rho \mathbf{v} \nabla^2 \mathbf{u}
$$
  
\n
$$
\nabla \cdot (\rho \mathbf{u}) = 0
$$
  
\n
$$
\rho(\mathbf{u}.\nabla)\mathbf{k} = \nabla \cdot \left(\frac{\rho \mathbf{v}_t}{\sigma_k} \nabla \mathbf{k}\right) + \mathbf{P} - \rho \mathbf{\varepsilon}
$$
  
\n
$$
\rho(\mathbf{u}.\nabla)\mathbf{\varepsilon} = \nabla \cdot \left(\frac{\rho \mathbf{v}_t}{\sigma_{\varepsilon}} \nabla \mathbf{\varepsilon}\right) + \mathbf{C}_1 \frac{\mathbf{\varepsilon}}{\mathbf{k}} - \mathbf{C}_2 \frac{\mathbf{\varepsilon}^2}{\mathbf{k}}
$$
 (2.48)

Les forces de Laplace f sont obtenues à partir de :

$$
\mathbf{f} = \frac{1}{2} \Re \Big[ \sigma \Big( -i \omega \mathbf{a} - \nabla \mathbf{V} + \mathbf{u} \times (\nabla \times \mathbf{a}) \Big) \times (\nabla \times \overline{\mathbf{a}}) \Big] \tag{2.49}
$$

# II.5.3. Conditions aux limites.

Les conditions aux limites associées au système d'équations (2.48) sont pour le problème électromagnétique :

$$
\mathbf{a} \times \mathbf{n} = 0
$$
 et  $V = C^{te}$  pour les frontières où  $\mathbf{b} \cdot \mathbf{n} = 0$ ;  
\n $\mathbf{a} \cdot \mathbf{n} = 0$  et  $\frac{\partial V}{\partial \mathbf{n}} = 0$  pour les frontières où  $\mathbf{h} \times \mathbf{n} = 0$  ; (2.50)  
\n $\mathbf{a} \cdot \mathbf{n} = 0$  à l'infini ;

et pour le problème hydrodynamique :

 $u = 0$  avec les lois de parois (2.37) et (2.38) pour les parois stationnaires ;

u.n = 0 et  $\frac{\partial u}{\partial t}$  = 0 pour les surfaces libres ;

 $\partial$ u  $\partial$ n = 0 pour les régimes établis.

(2.51)

## Références.

[1] Shercliff J. A., A textbook of Magnetohydrodynamics, Pergamon, 1965.

[2] Moreau R., Magnetohydrodynamics, Kluwer, 1990.

[3] Biro O., Preis K., Finite Elements analysis of 3-D eddy currents, IEE Transactions on Magnetics, vol. 26,  $n^{\circ}$ . 2, March 1990.

[4] Trowbridge C. W., Simkin J., On the use of the total scalr potential in the numerical solution of field problems in electromagnetics, Int. J. for Num. Meth. in Eng. vol. 14, pp. 423- 440,1979.

[5] Guérin C., Maréchal Y., Meunier G, Numerical aspects of 3D magnetodynamic formulations using magnetic vector potential, Proceedings Internatonal Workshop on Electric and Magnetic Fileds, Liège, Septembre 1992.

[6] Bossavit A., Vérité J.C., The *TRIFOU* code: Solving the 3-D eddy current problem by using h as state variable, IEEE Transactions on Magnetics, vol. MAG-19, n°. 6, Novembre 1983.

[7] Carpenter C. J., Comparaison of alternative formulations of 3-Dimensional magnetic field and eddy current problems at power frequencies, Proceedings IEE, vol. 124, no. Il, p. 1026, 1977.

[8] Preston T. W., Reece A. B. J., Solution of three dimensional eddy currents problems : the T-W method, IEEE Transactions on Magnetics, vol. MAG-18, no. 2, p. 486, 1981.

[9] Emson C. R. 1;, Simkin J., An optimal method for 3-D eddy currents, IEEE Transactions on Magnetics, vol. MAG-19, p. 2450, November 1983.

[10] Schiestel R., Modélisation et simulation des écoulements turbuluents, Hermès, 1993.

[11] Pironneau O., Mohammadi B., Analysis of the K-Epsilon Turbulence Model, Masson, 1994.

[12] Rodi W., Turbulence models and their apllication in Hydraulics - A state of the art review, p. 29, June 1980.

### *II. MagnétoHydroDynamique.*

[13] Schlichting H., Boundary layer theory, MC Graw Hill, 6<sup>th</sup> Edition, 1968.

[14] Glière A., Contribution à la modélisation du brassage électromagnétique de l'acier, Thèsede doctorat, I.N.P. de Grenoble, 1988.

[15] Moffatt H. K., Rotation of a liquid metal under the action of a rotating magnetic field, MHD Flows and Turbulence 2, Israel University Press, 1980.

[16] Alemany A., MHD à l'échelle du laboratoire, quelques résultats, quelques applications, Thèse de doctorat d'état, I.N.P. de Grenoble, 1978.

#### III. Modélisation des phénomènes couplés.

## 111.1. Approche générale.

Depuis 10 ans, au sein de MADYLAM s'est développée une importante activité de recherche au niveau de la simulation de procédés industriels mettant en jeu des phénomènes magnéto-thermo-hydrodynamiques (MTHD). Les articles de *Massé* [1] et *Morandini* [2] font le point sur les travaux marquants réalisés dans ce domaine au laboratoire.

L'idée qui sous-tend toutes ces approches, s'articule autour de quatre points.

\* Tout d'abord, le phénomène couplé est dissocié en une séquence de phénomènes physiques élémentaires plus simples à résoudre.

La propulsion MHD par induction est ainsi décomposée en :

\_ un problème électromagnétique : les bobines supraconductrices créent un champ magnétique et induisent des courants de Foucault dans les matériaux conducteurs. Par interaction de ce champ magnétique et de ces courants, des forces de Laplace apparaissent. Elles sont supposées se développer uniquement dans l'eau de mer.

\_ un problème hydrodynamique : en présence des forces de Laplace, l'écoulement de l'eau de mer au niveau du propulseur est modifié.

\* Chacun de ces phénomènes élémentaires est ensuite traité par une méthode numérique particulière. Le choix de cette méthode repose sur une analyse comparative des principales techniques numériques : volumes finis, éléments finis, intégrales de frontière. Cette étude met en lumière leurs caractéristiques respectives. Reliées à la nature physique des phénomènes élémentaires, ces dernières permettent alors d'associer de manière préférentielle une méthode numérique à un phénomène élémentaire.

Dans le cadre de ce travail, la méthode des éléments finis a été retenue pour le calcul électromagnétique. La résolution des équations de la mécanique des fluides est réalisée par une méthode de volumes finis.

\* Une conséquence importante de ce choix réside dans l'utilisation de maillages spécifiques pour chacun des phénomènes élémentaires. D'une part, ils se réduisent au domaine physique auxquels ils se rattachent, soient respectivement une "boîte" de grandes dimensions (représentant une approximation de l'espace) et le milieu fluide. D'autre part, leurs structures différent. Le maillage du problème électromagnétique se compose d'éléments finis de géométrie variée (tétraèdres, prismes, hexaèdres). Le maillage associé au problème hydrodynamique est curviligne orthogonal. TI constitue un pavage du domaine liquide par des volumes de contrôle ou volumes finis topologiquement identiques à des cubes.

\* Les maillages sont totalement indépendants ce qui permet d'adapter chacune de ces discrétisations spatiales aux échelles caractéristiques des phénomènes physiques correspondants. Cette possibilité autorise une modélisation adéquate de chaque couche limite.

Ainsi pour prendre en compte l'effet de peau, par exemple, dans le cas de régimes quasi-stationnaires le maillage électromagnétique est raffiné au voisinage des bords des conducteurs. Le maillage volumes finis, lui, est plus dense au niveau des parois pour le traitement des couches limites hydrauliques.

La modélisation des phénomènes couplés se présente donc sous la forme d'un couplage de méthodes numériques. Dans notre cas, la MHD est traitée par un couplage éléments finis - volumes finis. Les calculs sont réalisés sur des maillages différents. Les variables physiques nécessaires au couplage sont, par conséquent, obtenues par interpolation d'un maillage sur l'autre.

# 111.2. Méthodes numériques.

Les principales méthodes numériques ont été appliquées avec succès à la plupart des problèmes de la physique des milieux continus. Toutefois il existe des domaines de prédilection pour chacune d'elles.

Un passage en revue rapide de ces techniques nous amène à définir des liens entre leurs caractéristiques respectives et la nature physique des phénomènes élémentaires. Elle conduit à spécifier leur domaine d'application privilégié.

C'est sur la base de ces considérations, rappelées ici, que nous avons effectué notre choix des méthodes numériques utilisées pour notre modélisation de la MHD.

Pour plus de détails sur les principes de ces différentes méthodes, le lecteur pourra consulter les ouvrages de *Patankar* [3] pour les volumes finis, *Touzot* et *Dhatt* [4] pour les éléments finis ou *Brebbia,* [5] pour les intégrales de frontières.

#### 111.2.1. Méthode des volumes finis.

La méthode des volumes finis (MVF) s'appuie sur un maillage curviligne orthogonal du domaine de calcul. La discrétisation de l'équation aux dérivées partielles (EDP) s'opère à partir d'une forme conservative pour chaque volume de contrôle par une technique qui s'apparente à la méthode des différences finies. De cette façon, le respect d'un principe de conservation (par exemple: conservation de la masse) est imposé au niveau de chaque volume fini. Ce point constitue le caractère le plus attrayant de cette méthode. La structure du maillage, en liaison avec la technique de discrétisation, conduit à une matrice de type bande qui se prête facilement à un stockage par blocs. Des méthodes itératives bien adaptées (Gauss-Seidel) permettent la résolution de ce système linéaire pour des problèmes non-linéaires.

L'intérêt principal des volumes finis est lié à la structure du maillage. Toutefois malgré le développement de techniques de maillage curviligne orthogonal (Boundary fitted coordonates, *Thompson* [6]), les géométries complexes demeurent délicates à modéliser. Récemment de nombreux auteurs *(Demirzic* [7], *Grand* [8]) proposent des généralisations de la MVF à des maillages déstructurés. La description des géométries en est grandement facilitée. Toutefois, à notre sens, ces méthodes sont très proches des éléments finis et perdent par là même leurs avantages.

### 111.2.2. Méthode des éléments finis.

La méthode des éléments finis, (MEF) repose sur une approximation nodale du domaine de calcul décomposé en un ensemble d'éléments de géométrie variée (tétraèdres, prismes, hexaèdres). La discrétisation d'EDP est réalisée à partir de formulation variationnelle non conservatrice. Sa mise en oeuvre est plus compliquée et plus coûteuse en temps calcul que pour les volumes finis. Par ailleurs, le système matriciel obtenu contient de nombreux termes nuls mais ne présente pas de structure particulière.

Cette méthode a été appliquée avec succès à la plupart des problèmes de la physique des milieux continus en raison des possibilités offertes par le maillage non structuré (géométrie complexe mais d'extension finie).

Au contraire de la MVF, les principes de conservation sont vérifiés uniquement de manière globale (pour le domaine de calcul) et non au niveau des éléments finis. Cette remarque met l'accent sur une limitation importante de cette technique. Pour palier à cette difficulté, il est possible d'introduire des éléments particuliers ou encore de rajouter des termes de contrainte "artificielle" dans l'EDP de départ (méthode de pénalité, Hughes [9]). Mais ces solutions rendent la discrétisation éléments finis assez lourde. Une autre difficulté réside dans la prise en compte de discontinuité de l'inconnue (par exemple, pour le champ magnétique h dont seule la composante tangentielle est continue). Là encore des méthodes particulières permettent de remédier à ce problème (Eléments d'arêtes, Bossavit [10]).

## 111.2.3. Méthode des intégrales de frontières.

La méthode des intégrales de frontières (MlF) consiste à ramener le problème différentiel à un problème intégral sur les contours du domaine. La relation intégrale obtenue traduit le comportement local de l'inconnue sur la frontière en fonction de ses dérivées et d'un noyau de Green, solution fondamentale de l'opérateur adjoint à l'EDP à résoudre. Une fois la distribution de l'inconnue et de ses dérivées connues sur les frontières du domaine physique, le calcul pour les points intérieurs devient possible par une simple intégration numérique. Le maillage IF se réduit à une approximation nodale des contours du domaine de calcul. La discrétisation est effectuée par des techniques similaires à celles utilisées pour les EF (méthode de collocation). Le système matriciel obtenu est plein.

L'intérêt principal de la MlF est de réduire de manière conséquente le nombre de degrés de liberté du système linéaire. Elle s'avère aussi très prisée pour les problèmes d'extension infini qui se réduisent alors aux contours des éléments matériels du domaine de calcul. Les conditions aux limites sont alors naturelles.

Toutefois, son implémentation est complexe et coûteuse en temps calcul du fait des intégrations numériques et "analytiques" (pour les intégrales singulières qui apparaissent dans la formulation). De même, la résolution du système linéaire (généralement dissymétrique et mal conditionné) est délicate et onéreuse. Pour les problèmes non linéaires, la méthode reste assez mal adaptée.

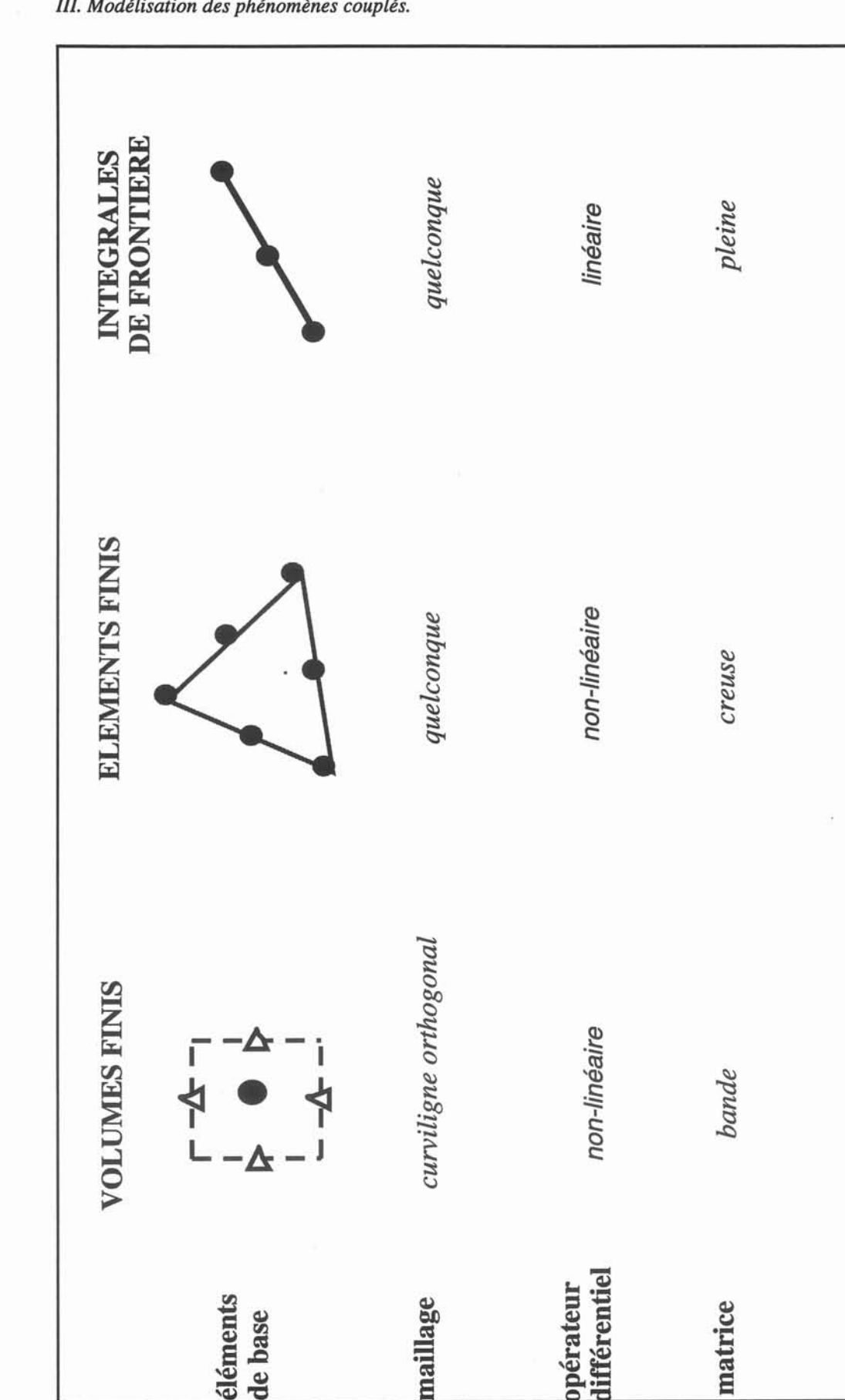

**pérateur ifférentiel**

maillage

**matrice**

*bande*

Tableau 3.1 : Caractéristiques des principales méthodes numériques. UtTableau 3.1 : Caractéristiques des principales méthodes numériques.

**éléments** 1

éléments

de base

 $-\Delta$  -

 $\overline{\phantom{0}}$ 

## III.2.4. Synthèse.

Aux vues des caractéristiques de ces différentes méthodes (cf. tableau 3.1) , il nous apparaît que, pour des géométries simples, la MVF est bien adaptée à la modélisation numérique des équations de l'hydrodynamique (problème non linéaire). Elle permet en particulier d'obtenir de manière naturelle un champ de vitesse qui satisfait l'équation de continuité. Dans des configurations plus complexes, les éléments finis (exemples) ou les intégrales de frontières (écoulements potentiels, références) peuvent s'avérer plus adéquats.

D'extension infinie, les phénomènes électromagnétiques sont souvent traités par la MlF. Ce choix est d'autant plus justifié que les grandeurs sont, pour des fréquences élevées (à partir de 10 kHz), confinées à la surface des objets conducteurs, dans l'épaisseur de peau. Pour des fréquences moins importantes, la MEF se révèle être un outil intéressant. Le domaine de calcul est alors pris suffisamment grand pour pouvoir appliquer à ses frontières les conditions aux limites à l'infini.

La stratégie de couplage, que nous avons retenue, s'appuie sur la méthode des volumes finis pour modéliser la mécanique des fluides et la méthode des éléments finis pour l'électromagnétisme.

### 111.3. Problème électromagnétique.

La méthode des éléments finis est donc utilisée pour résoudre le problème électromagnétique. La discrétisation du système d'équations (2.48) est réalisée par une méthode de Galerkin *(Zienkiewick* [11]). Pour alléger l'exposé, seule la formulation éléments finis en potentiels a-V est explicitée. Les calculs ne sont pas menés dans le détail. En particulier nous supposons que les fonctions utilisées sont définies de façon à donner un sens aux diverses expressions rencontrées.

### 111.3.1. Formulation variationnelle.

Soit  $\Omega$  le domaine de calcul électromagnétique de frontière  $\Gamma$ .  $\Omega$  se compose d'un ensemble de conducteurs, de régions ferromagnétiques, d'inducteurs et d'une boîte d'air représentant l'infini. Les courants induits se développent uniquement dans les conducteurs. Dans l'hypothèse où les régions ferromagnétiques sont constituées par des tôles frittées, leur conductivité électrique est nulle. Compte tenu des fréquences envisagées, aucune

redistribution des courants électriques sources n'a lieu dans les inducteurs. Leur conductivité électrique est aussi supposée nulle.

Le potentiel scalaire électrique V est défini seulement dans les régions conductrices (i.e.  $\sigma$  non nul). Le potentiel vecteur magnétique, lui, est calculé dans tout le domaine  $\Omega$ . Néanmoins, par abus de notation nous traitons le problème électromagnétique sur  $\Omega$ indifféremment pour les différents sous-domaines. Le système d'équations aux dérivées partielles à résoudre est le suivant:

$$
\nabla \times \left(\frac{1}{\mu} \nabla \times \mathbf{a}\right) + \sigma \left(\frac{\partial \mathbf{a}}{\partial t} + \nabla \mathbf{V} - \mathbf{u} \times (\nabla \times \mathbf{a})\right) + \nabla \left(\frac{1}{\mu} \nabla \cdot \mathbf{a}\right) = \mathbf{j}_s \tag{3.1}
$$

$$
\nabla \cdot \sigma \left( -\frac{\partial \mathbf{a}}{\partial t} - \nabla \mathbf{V} + \mathbf{u} \times (\nabla \times \mathbf{a}) \right) = 0 \tag{3.2}
$$

Nous rappelons que, pour les régions non conductrices, ce système se réduit à l'équation de l'induction (3.1) sans termes en  $\sigma$ , V ni en j<sub>s</sub>. L'unicité de (a,V) est assurée à l'aide de la jauge de Coulomb introduite sous forme de contrainte par le terme  $\nabla(1/\mu \nabla \cdot \mathbf{a})$  (méthode de pénalité).

On définit une fonction vectorielle  $\varphi$ . L'équation de l'induction est projetée sur  $\varphi$ , puis intégrée sur  $\Omega$ . Après quelques intégrations par partie, il vient :

$$
\int_{\Omega} \frac{1}{\mu} \nabla \times \mathbf{a} \cdot \nabla \times \varphi \ d\Omega + i\omega \int_{\Omega} \sigma \mathbf{a} \cdot \varphi \ d\Omega + \int_{\Omega} \sigma \nabla \nabla \cdot \varphi \ d\Omega - \int_{\Omega} \sigma (\mathbf{u} \times (\nabla \times \mathbf{a})) \cdot \varphi \ d\Omega
$$
  
+
$$
\int_{\Omega} \frac{1}{\mu} \nabla \mathbf{a} \cdot \nabla \varphi \ d\Omega + \int_{\Gamma_i} [\mathbf{h} \times \mathbf{n}] \cdot \varphi \ d\Gamma + \int_{\Gamma} (\mathbf{h} \times \mathbf{n}) \cdot \varphi \ d\Gamma = \int_{\Omega} \mathbf{j}_s \cdot \varphi \ d\Omega
$$
  
(3.3)

où n désigne la normale extérieure à  $\Gamma$  et [\*] le saut de la grandeur \* au passage de l'interface  $\Gamma_i$  entre deux sous-domaines.

De même nous multiplions l'équation de conservation de la charge par une fonction scalaire  $\psi$ . L'intégration sur  $\Omega$  (plus précisément sur l'ensemble des conducteurs) conduit après quelques calculs à :

$$
-i\omega \int_{\Omega} \sigma \mathbf{a}.\nabla \psi \ d\Omega - \int_{\Omega} \nabla V. \nabla \psi \ d\Omega + \int_{\Omega} \sigma (\mathbf{u} \times (\nabla \times \mathbf{a})).\nabla \psi \ d\Omega - \int_{\Gamma_i} [\mathbf{j}.\mathbf{n}] . \psi \ d\Gamma = 0 \quad (3.4)
$$

Par continuité de la composante tangentielle du champ magnétique h et de la composante normale de j, les intégrales sur les interfaces  $\Gamma_i$  s'annulent. De plus dans les expressions  $(3.3)$  et  $(3.4)$  le champ magnétique est supposé toujours nul sur  $\Gamma$ . Le terme correspondant est donc nul.

### 111.3.2. Discrétisation.

Ensuite,  $\Omega$  est décomposé en un ensemble d'éléments finis. On construit alors une base de fonctions vectorielles  $\varphi_i$  associées aux noeuds  $X_i$  du maillage EF :

 $\varphi_i$  (X<sub>i</sub>) =  $\delta_{ii}$  avec  $\delta_{ii}$  le symbole de Kronecker.

Sur le même principe, une base de fonctions scalaires  $\psi_i$  est introduite. Ainsi le problème continu est alors remplacé par un problème discret qui consiste à rechercher les potentiels magnétique et électrique sous la forme :

$$
\mathbf{a}(X) = \sum_{i} a_i \varphi_i(X) \quad \text{et} \quad V(X) = \sum_{i} V_i \psi_i(X) \tag{3.5}
$$

pour tout point X de  $\Omega$ . Les coefficients a<sub>i</sub> et V<sub>i</sub> s'interprètent comme les valeurs des potentiels aux noeuds du maillage.

On substitue respectivement  $\varphi$  par  $\varphi_i$ ,  $\psi$  par  $\psi_i$  et les potentiels par leur approximation (3.5) dans la formulation variationnelle établie ci-dessus. Les intégrales sur  $\Omega$  sont remplacées par la somme des intégrales sur chaque élément fini. D'où pour un élément  $\Omega_k$  contenant N noeuds:

r

$$
\sum_{j=1}^{N} a_j \left[ \int_{\Omega_k} \frac{1}{\mu} \nabla \times \varphi_j \cdot \nabla \times \varphi_i \ d\Omega + i\omega \int_{\Omega_k} \sigma \varphi_j \cdot \varphi_i \ d\Omega - \int_{\Omega_k} \sigma (u \times (\nabla \times \varphi_j)) \cdot \varphi_i \ d\Omega \right] + \int_{\Omega_k} \frac{1}{\mu} \nabla \varphi_j \cdot \nabla \varphi_i \ d\Omega \right] + \sum_{j=1}^{N} V_j \int_{\Omega_k} \sigma \nabla \psi_j \cdot \varphi_i \ d\Omega
$$

$$
= \int_{\Omega_k} j_s \cdot \varphi_i \ d\Omega
$$

**et**

$$
\sum_{j=1}^{N} a_j \left[ i\omega \int_{\Omega_k} \sigma \varphi_j. \nabla \psi_i \ d\Omega - \int_{\Omega_k} \sigma (u \times (\nabla \times \varphi_j)) \nabla \psi_i \ d\Omega \right] + \sum_{j=1}^{N} V_j \left[ \int_{\Omega_k} \nabla \psi_j. \nabla \psi_i \ d\Omega \right] = 0
$$
\n(3.6)

**Soit encore sous forme matricielle en distinguant les parties réelles et imaginaires :**

$$
\left(\left[\mathbf{M}_{ij}\right] + i \omega \left[\mathbf{L}_{ij}\right]\right) \begin{Bmatrix} a_i \\ V_i \end{Bmatrix} = \begin{Bmatrix} Sr_i \\ 0 \end{Bmatrix} + i \begin{Bmatrix} Si_i \\ 0 \end{Bmatrix}
$$
\n(3.7)

La matrice élémentaire ainsi définie fournit les contributions des noeuds de  $\Omega_k$  au système **linéaire total.**

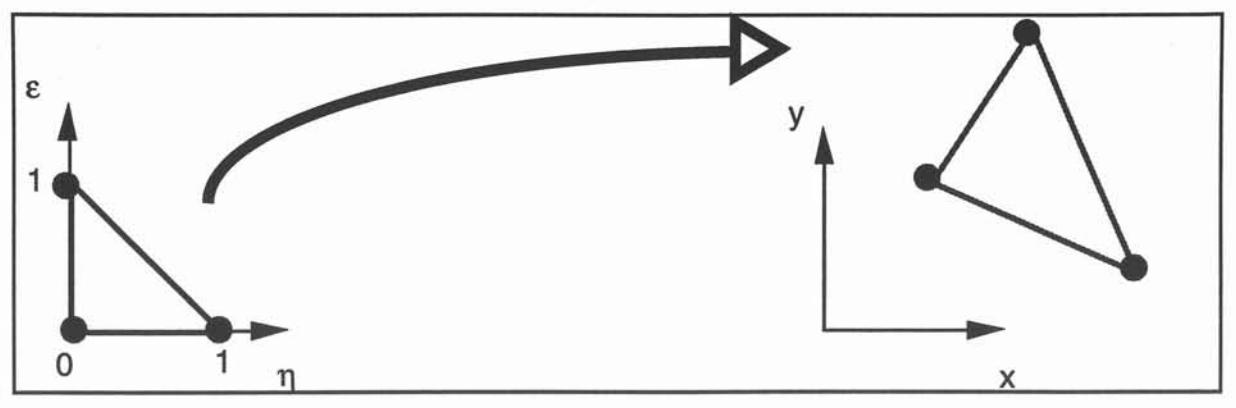

Figure 3.1. Elément de référence.

Les calculs des termes des différentes matrices sont évalués sur un élément de référence  $\hat{\Omega}_k$  associé à  $\Omega_k$  (cf. Fig. 3.1). Les expressions des fonctions de base encore appelées fonctions de forme, sont connues de manière explicites dans  $\hat{\Omega}_k$ . Les intégrales sur  $\Omega_k$  sont alors approchées par des intégrations numériques de type Gauss-Legendre à l'aide des valeurs des fonctions de forme aux points de Gauss de  $\Omega_k^k$  et du jacobien de la transformation qui relie  $\hat{\Omega}_k$  à  $\Omega_k$  (Touzot et Dhatt [4]).

Le système linéaire global est ensuite assemblé grâce à une table de connectivité qui établit la correspondance entre le numéro de noeud local dans  $\Omega_k$  et le numéro de noeud global dans le maillage.

Après application des conditions aux limites, la résolution de ce système linéaire à variables complexes est réalisé par une méthode adaptée à la nature de la matrice (symétrique, dissymétrique) et à son conditionnement.

## 111.4. Problème hydrodynamique.

La méthode des volumes finis employée pour la résolution des équations de la mécanique des fluides est basée sur une intégration sur des volumes de contrôle des différentes équations aux dérivées partielles dans lesquelles les termes différentiels sont remplacés par des développements de Taylor à l'ordre 2 (différences finies centrées). Nous ne reprendrons ici que le principe de la méthode et pour simplifier les notations nous nous limiterons à un espace cartésien.

#### 111.4.1. Discrétisation spatiale.

Le maillage volumes finis s'appuie sur une représentation du domaine de calcul dans un repère curviligne orthogonal. Il se compose de grilles décalées . Les noeuds de chacune de ces grilles sont associés à un type d'inconnues. Ainsi dans le cas 2D (cf. Fig. 3.2), il consiste en un système de trois grilles : une pour chaque composante de la vitesse et une pour les scalaires.

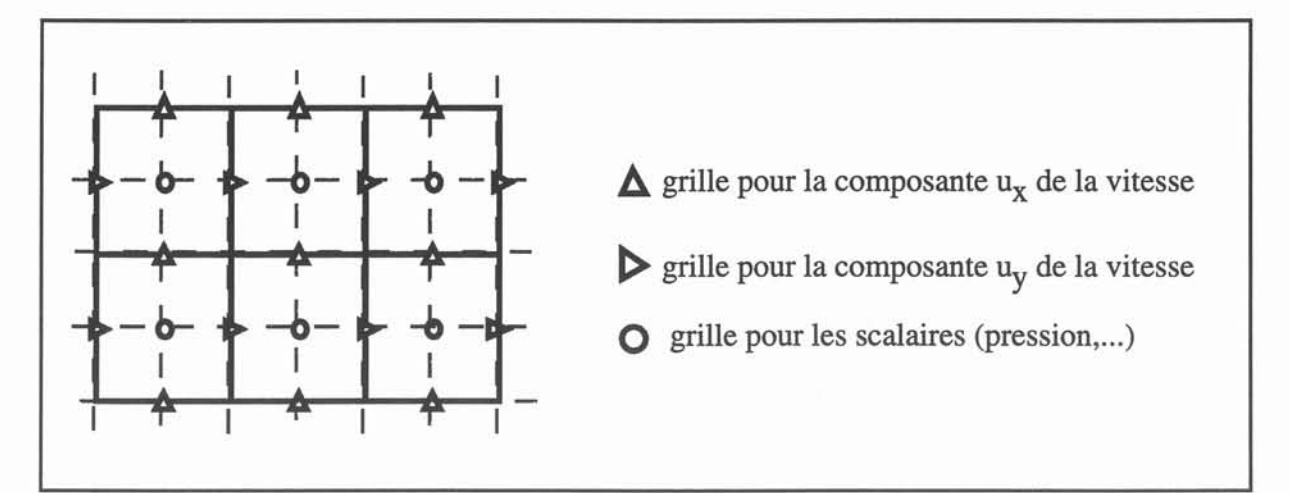

Figure 3.2. Maillage volumes finis 2D.

L'utilisation d'une discrétisation curviligne orthogonale du domaine de calcul facilite l'écriture des termes différentiels qui dans le cas général font largement appel à des notions de calculs tensoriels. Le décalage des grilles évite l'apparition d'oscillations de la solution comme le souligne Patankar [3].

Le maillage volumes finis peut aussi être vu comme un ensemble d'éléments ou volumes de contrôle (cf. Fig. 3.3) associés à un degré de liberté du système différentiel à résoudre. Cette représentation nous sera très utilisé par la suite. En particulier le maillage volumes finis sera traité comme un maillage éléments finis composées de volumes de contrôle de pression.

## 111.4.2. équation de transport.

Hormis l'équation de continuité, soumise à un traitement particulier (cf. §III.4.4), toutes les équations de la mécanique des fluides s'expriment sous la forme:

$$
(\mathbf{u}.\nabla)\big(\lambda^c\varphi\big) = \nabla\big(\lambda^d\nabla.\varphi\big) + \mathbf{S}_{\varphi} \tag{3.8}
$$

Cette équation de convection-diffusion caractérise le transport d'une grandeur  $\varphi$ . Avec cette notation, il est possible de retrouver le système (2.48) à l'aide du tableau suivant:

| Φ             | ηC | ηu                        |                                      |
|---------------|----|---------------------------|--------------------------------------|
| $\mathfrak u$ |    | $\rho v$                  | $-\nabla p + \rho f$                 |
| k             |    | $\rho \frac{1}{\sigma_k}$ | $P - \rho \varepsilon$               |
| ε             | ρ  | $\sigma_{\varepsilon}$    | $\epsilon$ P<br>$\mathcal{E}^*$<br>ᅭ |

Tableau 3.2 : Coefficients des équations de transport.

Sur un volume de contrôle  $\Omega$ , associé à  $\varphi$ , de frontière  $\Gamma$ , nous intégrons (3.8). Après application du théorème de la divergence, on obtient:

$$
\int_{\Gamma} \lambda^{c} \varphi(\mathbf{u}.\mathbf{n}) d\Gamma - \int_{\Gamma} \lambda^{d} \nabla \varphi . \mathbf{n} d\Gamma - \int_{\Omega} S_{\varphi} d\Omega = 0
$$
\n(3.9)

avec n la normale extérieure à  $\Gamma$ . Cette relation traduit le principe de conservation de  $\varphi$  sur  $\Omega$ .

Chaque intégrale est ensuite approximée à l'aide des valeurs de  $\varphi$  aux noeuds de  $\Omega$  (cf. Fig. 3.3). Les termes  $\nabla \varphi \cdot \mathbf{n}$  sont évalués par différences finies centrées. Soit N le nombre total de facettes composant  $\Gamma$ , et m la facette courante de surface  $s_m$ . Il vient :

$$
\sum_{m=1}^{N} \left( \lambda_m^c u_m \varphi_m s_m - \lambda_m^d \frac{(\varphi_M - \varphi_P)}{h_m} s_m \right) - S_{\varphi_P} v_\Omega = 0 \tag{3.10}
$$

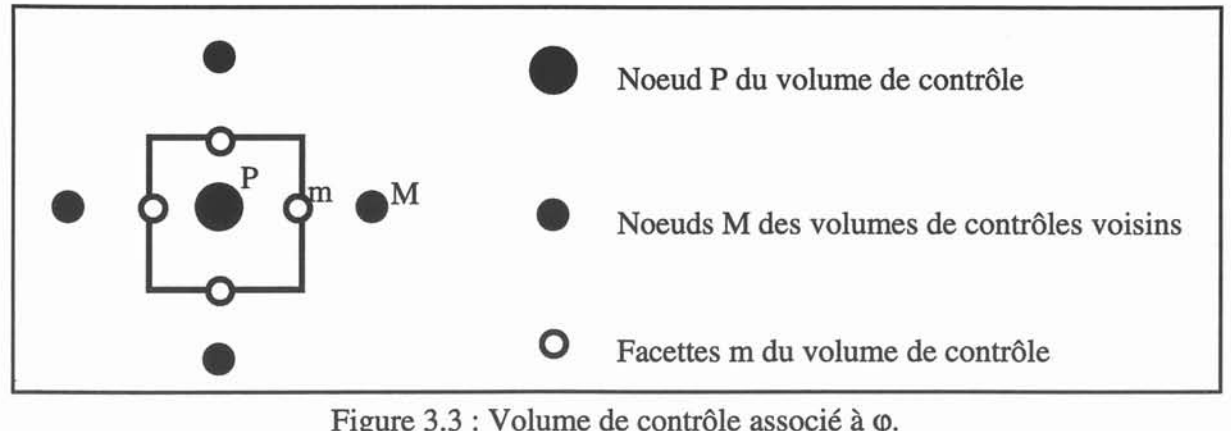

Figure  $3.3$ : Volume de contrôle associé à  $\varphi$ .

où u<sub>m</sub> désigne la vitesse normale à la facette,  $\varphi_m$  la valeur de l'inconnue sur la facette, h<sub>m</sub> la distance entre deux noeuds de calcul et  $v_{\Omega}$  le volume de  $\Omega$ . Soit encore:

$$
\sum_{m=1}^{N} (2c_m \varphi_m + D_m(\varphi_P - \varphi_M)) + S_{\varphi_P} v_{\Omega} = 0
$$
 (3.11)

avec  $c_m = \frac{1}{2}\lambda_m^c u_m s_m$  $\frac{1}{2}\lambda_{\rm m}^{\rm c}u_{\rm m}s_{\rm m}$  et  $D_{\rm m} = \lambda_{\rm m}^{\rm d}\frac{s_{\rm m}}{h_{\rm m}}$ .

# 111.4.3. Convection - Diffusion.

La discrétisation de l'équation de transport conduit à un schéma numérique conditionnellement stable. Lorsque le terme de convection  $(u.\nabla)(\lambda^c \varphi)$  devient prédominant devant le terme de diffusion  $\nabla(\lambda^d \nabla \cdot \varphi)$ , des oscillations numériques apparaissent. Le seuil de stabilité correspond à un nombre de Reynolds de maille critique Reh, traditionnellement appelé Péclet de maille, qui s'écrit:

$$
R_{eh} \frac{2|c_m|}{D_m} = 2 \tag{3.12}
$$

Plusieurs techniques permettent de s'affranchir de ce problème: décentrage amont, schéma hybride *(Spalding* [12]), schéma en lois de puissance, schéma exponentiel *(Patankar* [3]). Le décentrage amont a été retenu pour sa grande simplicité.

Pour des Péclet de maille supérieur à 2 ( $|c_m| \ge D_m$ )  $\varphi_m$  prend la valeur  $\varphi_P$  ou  $\varphi_M$ suivant le sens de l'écoulement (donné par le signe de  $c_m$ ). Dans les autres cas ( $|c_m| < D_m$ ),  $\varphi_m$  est obtenu par un schéma centré d'ordre 2 :  $\varphi_m = (\varphi_P + \varphi_M) / 2$ .

Finalement, le système linéaire à résoudre s'écrit donc:

$$
a_{M} = \begin{cases} c_{M} - D_{M} - |c_{M}| & \text{si } |c_{M}| > D_{M} \\ c_{M} - D_{M} & \text{si } |c_{M}| \le D_{M} \end{cases}
$$
  

$$
a_{P} = -2 \sum_{M} c_{M} + \sum_{M} a_{M}
$$
 (3.13)

#### 111.4.4. Traitement de la pression.

Quand  $\varphi$  est une composante de la vitesse, la méthode de discrétisation vue au § III.4.2 s'applique encore. Il reste cependant une difficulté au niveau du calcul du terme source  $s_0$ dans lequel intervient une composante du gradient de pression. Cette pression est inconnue.

L'équation de continuité (2.27) ne constitue pas à proprement parler une équation pour la pression. Mais elle introduit une contrainte supplémentaire à laquelle l'écoulement doit satisfaire. A partir d'un champ de pression donné, il devient possible d'utiliser cette contrainte pour calculer par un processus itératif les champs de vitesse et de pression. Cette technique est à la base de l'algorithme SIMPLE *(Patankar* [3]) que nous utilisons.

Soit p\* le champ de pression obtenu à l'itération précédente. La composante u\* du champ de vitesse est alors solution d'un système linéaire du type (3.12) :

$$
\sum_{M} a_{M} u_{M}^{*} - a_{P} u_{P}^{*} + (p_{W}^{*} - p_{P}^{*}) \frac{v_{\Omega}}{h_{P}} S_{u} v_{\Omega} = 0
$$
\n(3.14)

En suivant les notations de *Patankar,* les valeurs correctes de champ de vitesse et de pression s'expriment comme:

$$
\mathbf{u}_{\mathbf{P}} = \mathbf{u}_{\mathbf{P}}^* + \frac{\mathbf{v}_{\Omega}}{\mathbf{a}_{\mathbf{P}}} \left( \mathbf{p}_{\mathbf{W}}^* - \mathbf{p}_{\mathbf{P}}^* \right) \quad \text{et} \quad \mathbf{p} = \mathbf{p}' + \mathbf{p}^* \tag{3.15}
$$

L'intégration par parties sur un volume de contrôle de pression de l'équation de continuité donne après discrétisation :

$$
\sum_{\mathbf{m}} \rho_{\mathbf{m}} \mathbf{u}_{\mathbf{m}} \mathbf{s}_{\mathbf{m}} = 0 \tag{3.16}
$$

Soit encore en terme de correction de pression d'après (3.14) et (3.15) :

$$
a_M = \rho_M u_M s_M
$$

$$
\sum_{M} a_{M} p_{M}^{'} - a_{P} p_{P}^{'} + b = 0 \quad \text{avec} \quad a_{P} = \sum_{M} a_{M}
$$
\n
$$
b = \sum_{M} p_{M} u_{M}^{*} s_{M}
$$
\n(3.17)

M

Cette équation constitue l'équation de correction de pression.

#### 111.4.5. Algorithme SIMPLE.

L'algorithme général est basé sur la résolution successive des équations relatives à chacune des inconnues. TI s'organise de la manière suivante:

1. initialisation des champs de pression et de vitesse ;

2. calcul du champ de vitesse u\* à partir des équations de quantité de mouvement;

3. calcul des corrections de pressions ;

4. mise à jour des champs de pression et de vitesse ;

5. résolution des équations de transport pour les variables auxiliaires (k,E,...) ;

6. tant que la convergence n'est pas atteinte, on remplace les valeurs initiales par les valeurs calculées en 2.

Le résidu de masse b (3.17) fournit un bon indicateur de convergence. Il traduit le défaut du champ de vitesse u\* à respecter l'équation de continuité. A convergence ce terme devient nul pour tous les volumes de contrôle de pression.

En pratique, la convergence est dite atteinte lorsque le résidu de masse devient en norme euclidienne inférieur à un seuil spécifié par l'utilisateur. Pour plus de sécurité, on impose aussi que les écarts entre les solutions d'une itération sur l'autre restent en deçà, toujours au sens de la norme euclidienne, d'une valeur prédéfinie avant de déclarer la convergence du processus itératif.

Le traitement de la pression retenu ici peut conduire à la divergence de l'algorithme en introduisant des corrections trop importantes. Afin d'éviter ce problème, nous sous-relaxons les nouvelles inconnues :

$$
\varphi_{\text{noweau}} = \alpha \varphi_{\text{ancien}} + (1 - \alpha) \varphi_{\text{calcul}} \tag{3.18}
$$

où  $\alpha$  est un coefficient compris entre 0 et 1. Cette technique permet de lisser artificiellement les variations des inconnues d'une itération sur l'autre. Le résultat, à convergence, n'est pas affecté par le choix de  $\alpha$ .

La résolution des différents systèmes linéaires est réalisée par une méthode de type Gauss-Seidel par point .

#### 111.5. Couplage des méthodes numériques.

Nous avons choisi de décomposer tout phénomène MHD en un problème électromagnétique et un problème hydrodynamique. Leur couplage est dû aux forces de Laplace qui se développent au sein du fluide électro-conducteur et au champ de vitesse qui influence la distribution des grandeurs électromagnétiques. La prise en compte de ce second effet nous conduit à utiliser un processus de type itératif.

# 111.5.1. Algorithme de couplage.

L'algorithme de couplage MHD se présente sous la forme suivante (cf. Fig. 3.4) :

1 - Un profil de vitesse initial est donné;

- 2 Les potentiels a et V sont calculés dans le domaine électromagnétique ;
- 3 Puis les forces de Laplace sont interpolées sur le maillage de la partie fluide ;
- 4 On calcule alors l'écoulement par une méthode de volumes finis ;

5 - Tant que le critère de convergence n'est pas satisfait, le champ de vitesse est mis à jour pour un nouveau calcul électromagnétique. (retour à l'étape 2).

Les calculs sont effectués respectivement par la méthode des éléments finis pour l'électromagnétisme (cf.  $\S$ III.3) et la méthode des volumes finis pour la mécanique des fluides (cf. §III.4).

La convergence est supposée atteinte lorsque le champ de vitesse reste inchangé entre deux itérations successives. Le critère de convergence est donc fixé par le problème hydrodynamique.

Compte-tenu des méthodes numériques choisies pour résoudre les problèmes MHD, les grandeurs physiques nécessaires au couplage (i.e. u et f) doivent être interpolées :

- aux noeuds du maillage volume fini pour les forces,

- aux points d'intégration des éléments finis pour les vitesses.

De manière schématique, l'interpolation s'effectue en 2 étapes:

1 - localisation du point "cible" dans le maillage "source"

2 - calcul de la grandeur à partir des valeurs de l'inconnue aux noeuds de l'élément "source" contenant le point "cible".

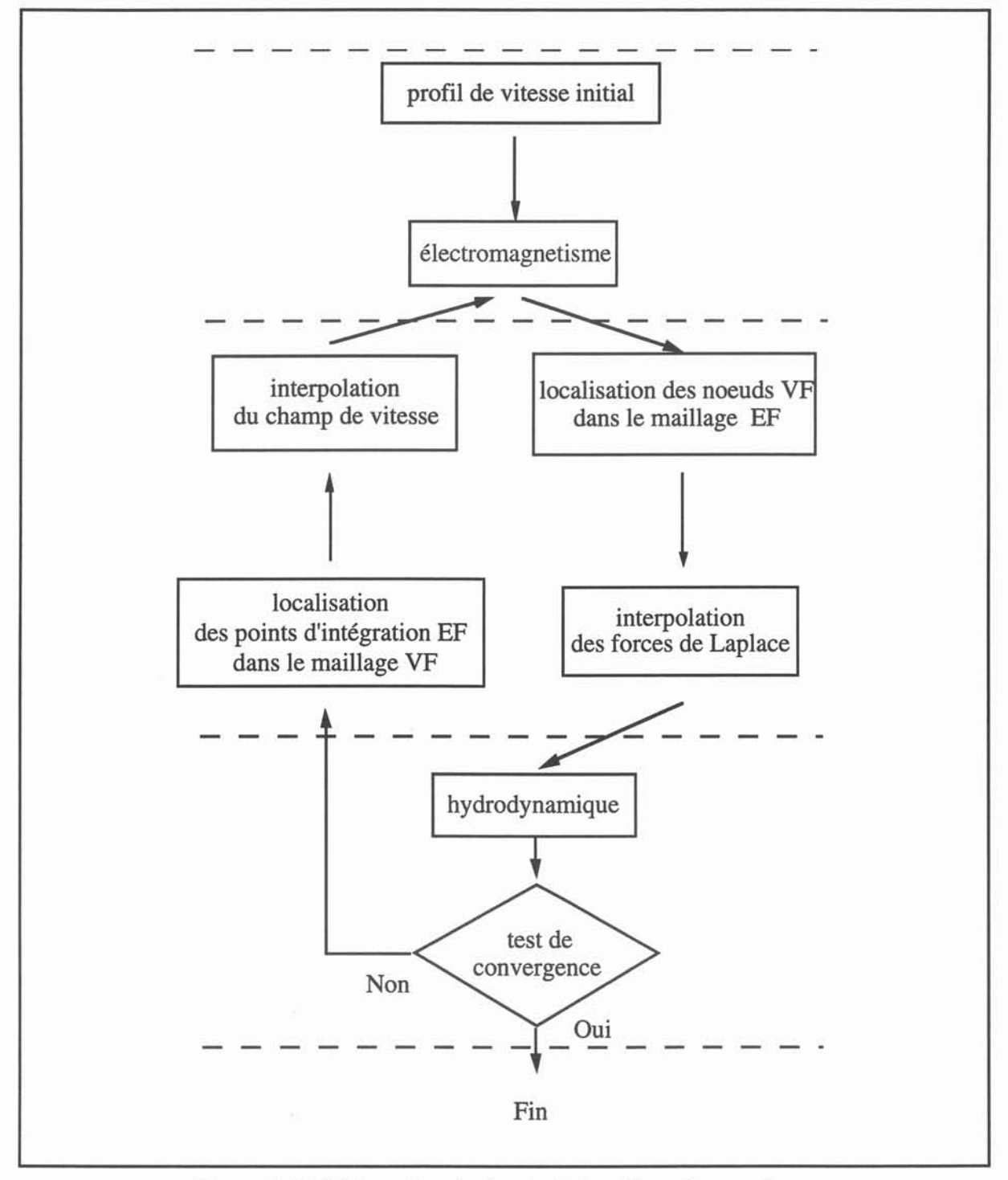

Figure 3.4. Schéma de principe de l'algorithme de couplage.

# 111.5.2. Localisation.

L'étape de localisation est réalisée suivant le même principe qu'il s'agisse de localiser les points des grilles volumes finis ou les points d'intégrations des éléments finis.

Pour ce faire, le maillage volumes finis est traité comme un découpage éléments finis. Chaque volume de contrôle de pression est interprété comme un élément finis à 27 noeuds (cf. Fig. 3.5).

Alors les polynômes de Lagrange de second ordre peuvent être utilisés pour localiser les points du maillage "cible" dans les éléments du maillage "source". Une recherche grossière établit le numéro de l'élément "source" contenant le point "cible" considéré. Ses coordonnées locales dans cet élément sont ensuite obtenues par la résolution d'un système d'équations nonlinéaires (3x3) par une méthode de Newton-Raphson.

Cette étape, coûteuse en temps CPU, est uniquement réalisée lors de la première itération quand les maillages ne sont pas modifiés au cours du calcul ce qui est le cas pour les problèmes traités dans cette thèse.

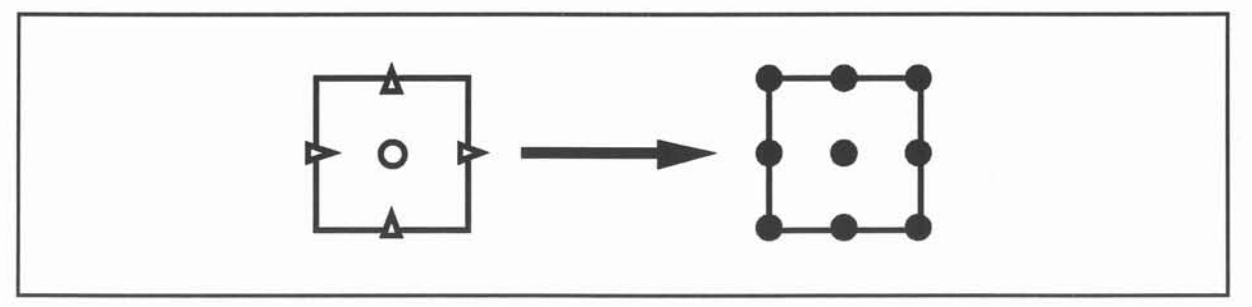

Figure 3.5. Volume de contrôle de pression en 2D.

# 111.5.3. Interpolation des grandeurs du couplage.

A partir des informations recueillies au cours de l'étape de localisation pour un point "cible" X (numéro de l'élément du maillage "source", coordonnées locales), il devient possible d'évaluer une grandeur physique en ce point.

Une attention particulière doit être portée au choix de la technique d'interpolation pour éviter d'engendrer d'importantes erreurs (Massé [13]).

#### 111.5.3.1. Forces de Laplace.

Les forces de Laplace s'expriment comme une fonction des variables d'état du problème électromagnétique et de leurs dérivées :

$$
\mathbf{f} = \frac{1}{2} \Re \Big[ \sigma \big( -i \omega \mathbf{a} - \nabla \mathbf{V} + \mathbf{u} \times (\nabla \times \mathbf{a}) \big) \times (\nabla \times \overline{\mathbf{a}}) \Big] \tag{3.19}
$$

La procédure d'interpolation consiste tout d'abord à évaluer les potentiels et leurs dérivées en X. Pour cela on utilise les fonctions de forme  $\varphi_i$  et  $\psi_i$  (cf. §III.3.2). Alors on a :

$$
\mathbf{a}(X) = \sum_{i} a_i \varphi_i(X) \quad \text{et} \quad \nabla V(X) = \sum_{i} V_i \nabla \psi_i(X) \tag{3.20}
$$

Les calculs sont effectués dans l'élément de référence avec les coordonnées locales de X, puis ils sont transformés dans l'élément courant. f est enfin obtenu par (3.19). La valeur de la vitesse en X est calculée à partir de la technique décrite dans le paragraphe suivant.

#### 111.5.3.2. Champ de vitesse.

Schématiquement, le calcul d'écoulement nous fournit les flux de vitesse normale aux facettes des volumes de contrôle de pression.

Adopter une technique d'interpolation identique à celle décrite précédemment demanderait de connaître les vitesses en tout point d'un volume de contrôle de pression, traité alors comme un élément fini. Dans ces conditions, il est clair qu'une telle méthode conduit à une double interpolation: d'abord aux noeuds du volume de contrôle, puis à partir de ces valeurs, d'effectuer le calcul de la vitesse en X par une approximation du type (3.20).

Pour contourner cette difficulté, nous allons directement évaluer la vitesse en X à partir des flux de vitesse normale aux facettes en utilisant des fonctions vectorielles particulières.

Soit n une facette de surface  $s_n$  et  $u_n$  le flux associé. La vitesse u s'écrit alors en tout point X du volume de contrôle :

$$
u(X) = \sum_{n} s_n u_n \lambda_n(X) \tag{3.21}
$$

où  $\lambda_n$  désigne une fonction vectorielle polynomiale de degré 1 ayant les propriétés suivantes :

. la composante normale de  $\lambda_n$  est continue à l'interface entre deux volumes de contrôle,

$$
\int_{\Gamma_{\rm n}} \Lambda_{\rm m}(X) \cdot \mathbf{n} \, d\Gamma = \delta_{\rm nm} \tag{3.22}
$$

avec  $\delta_{nm}$  le symbole de Kronecker et n la normale extérieure à  $\Gamma_n$ . Ces fonctions  $\lambda_n$  sont calculées dans un élément de référence. Elles sont ensuite transformées dans l'élément courant (i.e. le volume de contrôle considéré).

#### 111.6. Synthèse.

La modélisation des problèmes MHD en régime permanent pour des fluides incompressibles est abordée par un couplage de méthodes numériques. Le choix des méthodes utilisées s'est effectué en fonction des caractéristiques principales des phénomènes physiques considérés. Nous avons ainsi retenu les éléments finis pour traiter le problème électromagnétique et les volumes finis pour l'hydrodynamique.

L'algorithme de principe associé se présente sous la forme d'un processus itératif composé d'un calcul électromagnétique et d'un calcul d'écoulement. La convergence est atteinte lorsque la vitesse ne varie plus entre deux itérations successives. Les aspects d'interpolation relatifs aux termes de couplage sont respectivement réalisés par une technique standard pour le calcul des forces de Laplace et une technique dérivée de la méthode des éléments d'arêtes pour le champ de vitesse.

# Références.

[1] Massé Ph., Fautrelle Y., Gagnoud A., Coupled methods for 3D Coupled Problems - 10 Years of Experiment in MHD, IEEE Transactions on Magnetics, vol. 28, n°. 2, pp. 1275- 1278, 1992..

[2] Morandini J., Modelling of Coupled Thermo-Magneto-Hydrodynamic phenomena, Int. J. of Computer Applications in Tech., vol. 7, no.3-6, 1994.

[3] Patankar S. V., Numerical heat transfert and fluid flow, Mc. Graw Hill, 1980.

[4] Touzot G, Dhatt G., Une présentation de la méthode des éléments finis, MALOINE S.A. Editeur, 2ième Edition, 1984.

[5] Brebbia C. A. , The Boundary Element Method for Engineers, Pentech Press, 1978.

[6] Thompson J. F., Warsi Z. U. A., Wayne Mastin C., Numerical Grid Generation Foundations and Applications, North Holland.

[7] Demirzic 1., Peric M, Finite Volume Method for prediction of Fluid Flow in Arbitrary Shaped Domains with Moving Boundaries, Int. J. Numerical Meth. in Fluids, vol. 10, pp 771- 790, 1990.

[8] Grand D., Magnaud J. P., Pages J. R., Villand M., Three dimensional Computations of Thermo-hydraulic Phenomena in Reactor Vessels, Advances in Mathematics, Computions on Reactor Physics, Pittsburg, Avril 1991.

[9] Hughes T. J. R., Liu W. K., Brooks A., Finite Element analysis of incompressible viscous flows by the penality function formulation, J. Comput. Phys., vol. 30, pp. 1-60, 1979.

[10] Bossavit A., Vérité J. C., The TRIFOU code : Solving the 3D eddy currents problem by using h as a state variable, IEEE Transactions on Magnetics, MAG-19, vol 6, pp. 2465-2470, 1983.

[11] Zienkiewicz O. C., The Finite Elements Method in Engineering, Mc. Graw Hill, 1971.

[12] Spalding D. B., A novel finite difference formulation for differential expressions involving both first and second derivatives, Int. J. for Num. Meth. in Eng., Vol. 4, 1972.

[13] Massé Ph., Fautrelle Y., Gagnoud A., An evaluation of coupled numerical technics in the modelisation of MHD devices, Proceedings lst PAMIR Conference, pp 175-180, France, Septembre 1991.
#### IV. *MHD3D* : un prototype de solver MHD.

# IV.1. Introduction.

Après avoir présenté la modélisation numérique que nous avons choisie, nous détaillons dans ce chapitre sa mise en oeuvre.

Un des objectifs de ce travail de thèse était de réaliser un prototype de code général pour des problèmes de MHD en régime établi. L'outil numérique, que nous proposons, est destiné à faciliter la simulation de tels problèmes en limitant autant que possible les interventions de l'utilisateur.

Pour satisfaire à ces exigences, nous avons été amenés à spécifier les caractéristiques principales de notre prototype :

- \* intégration des résolutions éléments finis et volumes finis dans un seul programme ;
- \* structure indépendante des formulations électromagnétique et hydrodynamique ;
- \* possibilité d'introduire de nouvelles formulations et d'autres termes de couplage;
- algorithme de couplage dédié à une situation de couplage MHD vue au §II.2.4.

L'élaboration du prototype *MHD3D* répondant à ces spécifications est abordée par le biais des moyens numériques à notre disposition à MADYLAM. Plutôt que de réécrire complètement un nouveau code, il était plus pragmatique de nous appuyer sur des codes préexistants. Pour le problème électromagnétique, nous utilisons le logiciel éléments finis, *FLUX-EXPERT (Massé* [1]). Pour la mécanique des fluides nous disposons d'un code volumes finis *CEPHISE (Raffourt* [2]). Les aspects hydrodynamiques sont réalisés sur la base de ce code.

Dans un premier temps nous revenons sur le principe de fonctionnement de *FLUX*-*EXPERT.* Le vocabulaire spécifique attaché aux notions essentielles introduites lors de cette présentation est noté en *gras italique.* Ces termes sont indispensables à la lecture de ce chapitre. De même une présentation synthétique de *CEPHISE* est développée. Une description plus détaillée en est faite dans la thèse de *Raffourt [2].*

N.MHD3D.

## IV.2. *FLUX-EXPERT.*

*FLUX-EXPERT* est un logiciel industriel *(DT2i* [3]) pour la simulation de phénomènes physiques par la méthode d'éléments finis. Il est doté d'un générateur de formulations qui lui confère un caractère général. Il peut ainsi s'adapter à la modélisation de tout phénomène pouvant être discrétisé par cette méthode.

*FLUX-EXPERT* s'articule autour de modules principaux qui matérialisent chacun une étape du processus de modélisation adopté par le physicien : discrétisation éléments finis, affectation des données physiques, résolution et exploitation des résultats.

L'intérêt essentiel du logiciel réside dans l'aspect générateur du système. L'existence d'une base de données *d'opérateurs* préprogrammés autorise une description formelle par un module conversationnel des formulations éléments finis comme nous allons le voir.

### IV.2.1. Base de données.

La base de données de *FLUX-EXPERT* représente les connaissances du système. Elle contient les informations nécessaires à l'élaboration d'une simulation éléments finis. Cette base de données est commune à toutes les formulations.

Elle s'organise autour d'entités fondamentales regroupées en 2 classes : les *identificateurs* et les *opérateurs.*

Les *identificateurs* représentent les grandeurs physiques. Ils concernent les inconnues principales. Pour le problème électromagnétique (cf.  $\S$ III.3) que nous voulons traiter il s'agit des potentiels magnétique a et électrique V, et des propriétés physiques, par exemple  $\sigma$  la conductivité électrique. Ces *identificateurs* sont définis par des caractéristiques telles que un nom, une dimension et un nombre de composantes.

Les *opérateurs* sont les constituants essentiels de la base de données. Ils représentent une description formelle des routines FORTRAN contenues dans les librairies FLUX-EXPERT et correspondent à certains types de traitement inhérent à la méthode des éléments finis sur lesquels nous reviendrons dans le paragraphe suivant. Ces *opérateurs* sont classés d'après leur fonctionnalité. On distingue principalement:

- *- opérateurs propriétés ;*
- *- opérateurs poids différentiel ;*
- *- opérateurs intégrants ;*
- *- opérateurs algorithmes ;*
- *- opérateurs résolution de système ;*

La possibilité d'introduire de nouveaux *opérateurs* dans la base de données par un programme interactif assure d'importantes capacités d'évolution. Les notions *d'opérateurs algorithmes* et *d'opérateurs propriétés* permettent en particulier d'adapter *FLUX-EXPERT* aux besoins de l'utilisateur. Ils facilitent aussi grandement la mise en oeuvre de couplage de logiciels comme nous le verrons dans la suite.

#### IV.2.2. Génération d'une *équation.*

La première phase du processus de modélisation conduit à la discrétisation des équations aux dérivées partielles associées au phénomène physique considéré. Cette phase débouche sur l'expression d'un système d'équations algébriques pour un élément fini. Pour la formulation électromagnétique en potentiels  $a-V$  vu au  $\S$ III.3, ce système est de la forme:

$$
\left(\left[\mathbf{M}_{ij}\right] + i \omega \left[\mathbf{L}_{ij}\right]\right) \begin{Bmatrix} a_i \\ V_i \end{Bmatrix} = \begin{Bmatrix} Sr_i \\ 0 \end{Bmatrix} + \begin{Bmatrix} Si_i \\ 0 \end{Bmatrix}
$$
 (4.1).

La résolution de (4.1) s'opère en une série d'étapes :

\* Les termes de chacunes des matrices et de chacuns des vecteurs sont constitués par des sommes d'intégrales (cf. eq. 3.6). TI s'agit tout d'abord d'évaluer chacune des intégrales ou intégrants à l'aide de formules d'intégration numérique. Soit par exemple:

$$
\int_{\Omega} \sigma \ \nabla \varphi_i \nabla \varphi_j \ d\Omega \equiv \sum_n w(\hat{x}_n) \ \sigma(\hat{x}_n) \ \nabla \hat{\varphi}_i(\hat{x}_n) \nabla \hat{\varphi}_i(\hat{x}_n) \ det(J(\hat{x}_n)) \tag{4.2}
$$

avec  $\hat{x}_n$  les coordonnées des points d'intégration dans l'élément de référence, w( $\hat{x}_n$ ) les poids associés et det(J) le jacobien de la transformation  $\Omega - \hat{\Omega}$  (cf. Fig. 3.1). Cette opération se scinde en :

- la recherche des  $\hat{x}_n$  et w( $\hat{x}_n$ );
- le calcul des fonctions de forme  $\hat{\varphi}_i$ et de leurs dérivées  $\nabla \hat{\varphi}_i$  en  $\hat{x}_n$ ;
- -le calcul des propriétés (ici la conductivité électrique).

Une fois ces intégrants calculés, les matrices et vecteurs élémentaires sont constitués pour chaque élément fini.

\* Le système algébrique global est ensuite assemblé. Si il y a lieu, il est linéarisé.

\* Dans une dernière phase, ce système est résolu à l'aide d'une méthode appropriée à la structure et au conditionnement de la matrice.

La description de ce processus dans *FLUX-EXPERT* consiste à associer à chacune de ces étapes un *opérateur* spécifique ou une série *d'opérateurs* appliqués aux variables physiques ou *identificateurs* correspondants. De la sorte on obtient une représentation formelle des opérations conduisant à la mise en oeuvre informatique.

Pour résumer, *l'équation* au sens *FLUX-EXPERT* devient une séquence de la forme:

\* choix des *identificateurs* de l'équation (dans notre cas :  $a, V, \omega, \mu, \sigma, u$ ) ;

\* description des *opérateurs intégrants, propriétés,* et *poids différentiels* associés.

\* constitution des matrices et vecteurs élémentaires, définis bloc par bloc par la somme des *intégrants* utilisés ;

\* détermination de *l'opérateur résolution de système* de structure du système algébrique sous forme symbolique ;

\* activation des différents *algorithmes* accessibles suivant la structure (symétrique, dissymétrique) et le conditionnement du système linéaire.

Le graphe d'exécution de ces *opérateurs* est matérialisé dans *unfichier équation,* créé par une procédure conversationnelle.

### IV.2.3. Description et Résolution d'un problème concret.

Cette *équation* est ensuite associée à un problème réel. Les données concrètes qui définissent le maillage, les valeurs et les *opérateurs* de calcul des propriétés physiques, les conditions aux limites et *l'algorithme* utilisé sont précisées par un autre module conversationnel. Un *fichier problème* rassemble toutes les informations concernant *l'équation* et les données concrètes.

#### $\mu$ V. MHD3D. 69

Le module de résolution, encore appelé *SOLVER,* établit à partir des informations contenues dans le *fichier problème* la liste des *opérateurs* à appeler pour réaliser l'intégration, l'assemblage et la résolution du système linéaire. L'appel aux *opérateurs* et leur chaînage est géré de manière complètement automatique par le moteur algorithmique du *SOLVER.* Les valeurs nodales des inconnues sont recopiées en fin d'exécution dans *lefichier problème.*

Ce fichier est alors directement accessible par le module d'exploitation, *XPLOIT.* Les grandeurs physiques spécifiques à cette étape de post-traitement ont déjà été définies au moment de la description de l'équation. Elles sont caractérisées par un *identificateur* et associées à un *opérateur de propriété.*

### IV.2.4. Synthèse.

Nous avons vu que la décomposition de la méthode des éléments finis en une série de traitements élémentaires autorise une description formelle de toute formulation en une suite. de routines préprogrammées. Cette démarche permet de dissocier complètement *l'équation* éléments finis des problèmes concrets auxquelles elle est destinée. Une simulation devient alors l'application d'un moteur algorithmique générique à un couple *équation* - problème réel. L'exploitation des résultats peut être effectuée suivant le même principe.

Cette approche constitue toute l'originalité de *FLUX-EXPERT* et en fait un outil très général pour la modélisation numérique. Aussi nous a-t-il paru intéressant d'aborder le couplage éléments finis - volumes finis comme une extension de ce logiciel. Notre prototype a donc été développé dans l'environnement *FLUX-EXPERT.* Il reprend toutes ses fonctionnalités en y incluant un module de résolution volumes finis que nous allons présenter dans le paragraphe suivant.

#### IV.3. *CEPHI8E.*

*CEPHISE* est un logiciel de simulation de phénomènes thermohydrauliques en régime permanent pour des problèmes tridimensionnels. Il s'appuie sur la méthode des volumes finis décrite au §III.4 et utilise un algorithme de calcul SIMPLE avec un schéma de décentrage amont (UPWIND). Ce programme, conçu à des fins de recherche, résout les équations de Navier-Stokes (2.25) auxquelles peuvent s'ajouter un modèle de turbulence k-E et une équation de transport-diffusion de la chaleur.

Ce code n'offre pas la convivialité de *FLUX-EXPERT.* Les données des simulations sont définies dans des fichiers dont l'écriture reste à la charge de l'utilisateur. Ces fichiers, dont la structure est détaillée dans la thèse de *Raffourt* [2], contiennent respectivement les paramètres de la résolution itérative - à savoir les inconnues, les critères de convergence, le nombre d'itérations maximum et les coefficients de sous-relaxation ; le maillage (i.e. les points des quatre grilles décalées). Il est à signaler qu'en l'absence de mailleur curviligne orthogonal de type commercial, la description de la géométrie est restreinte à des configurations pour lesquelles on peut générer le maillage analytiquement.

Les valeurs initiales des inconnues peuvent être issues d'un calcul antérieur. Cette possibilité est particulièrement intéressante pour des problèmes turbulents pour lesquels la convergence est difficile à obtenir. Le calcul de l'écoulement est alors par exemple réalisé à partir des résultats obtenus pour un problème identique avec un fluide dont la viscosité a été surévaluée.

Les forces volumiques extérieures appliquées au fluide sont elles aussi introduites par fichier. Elles sont définies sur tous les noeuds du maillage volumes finis. Leur expression est donnée dans un repère cartésien. Ces forces sont ramenées dans le repère curviligne orthogonal associé au maillage (i.e. le domaine mathématique) avant l'étape de résolution. Pour les problèmes thermohydrauliques, les forces de flottabilité ( $\rho\beta g\Delta T$  avec  $\beta$  le coefficient de dilatation et g l'accélération de la pesanteur) sont évaluées à chaque itération en fonction du champ de température. Ces forces s'ajoutent aux éventuelles forces extérieures.

Des exemples d'applications de *CEPHISE* sont présentés dans la thèse de *Raffourt [2].* La simulation de dispositif de coulée verticale semi-continue pour des plaques d'aluminium a, en particulier, conduit à une validation du logiciel sur la base de comparaisons avec des expériences.

# IV.4.MHD3D.

La modélisation de la MHD est abordée par un couplage de méthodes numériques que nous avons présenté dans le chapitre 111.5. Sa mise en oeuvre s'appuie sur un logiciel industriel d'éléments finis, *FLUX-EXPERT,* et sur un code volumes finis, *CEPHISE.* Afin de garantir la généralité et la souplesse d'utilisation de notre outil de simulation, nous avons choisi de développer notre code comme une extension de *FLUX-EXPERT* dans laquelle est inclus un module de résolution par volumes finis comme nous allons le voir dans ce paragraphe.

Dans un premier temps, il est montré comment l'algorithme de principe vu au §III.5.1 peut se rattacher aux notions introduites dans *FLUX-EXPERT.* Cet algorithme est ensuite traduit en termes *d'opérateurs.* Enfin, dans une dernière partie, nous procédons à sa généralisation avec l'introduction d'un dictionnaire des grandeurs de couplage.

## IV.4.1. Algorithme de principe.

L'algorithme générique de couplage MHD se présente sous la forme d'un processus itératif constitué par une séquence de résolutions éléments finis et volumes finis. Si l'on excepte les procédures d'initialisation et de localisation, il se réduit à quatre phases essentielles reproduites sur la figure 4.1 :

- \*le calcul des inconnues électromagnétiques (par exemple les potentiels a-V) ;
- \*l'interpolation des forces de Laplace aux noeuds volumes finis ;
- \*le calcul hydrodynamique ;
- \*le test de convergence.

Chacune de ces étapes est scindée en opérations élémentaires.

Le calcul électromagnétique se décompose en une séquence intégration - assemblage résolution suivant un processus identique à celui décrit dans le paragraphe *§N.2.2.* La seule différence avec ce schéma éléments finis standard réside dans le calcul des vitesses au cours de la phase d'intégration. Dans notre cas les vitesses aux points d'intégration \* sont obtenues à partir des valeurs aux noeuds volumes finis 0 par la procédure d'interpolation détaillée au §lll.S.3 après localisation des \*. Il est à noter que cette étape de localisation n'est effectuée qu'une seule fois pour les problèmes en régime permanent.

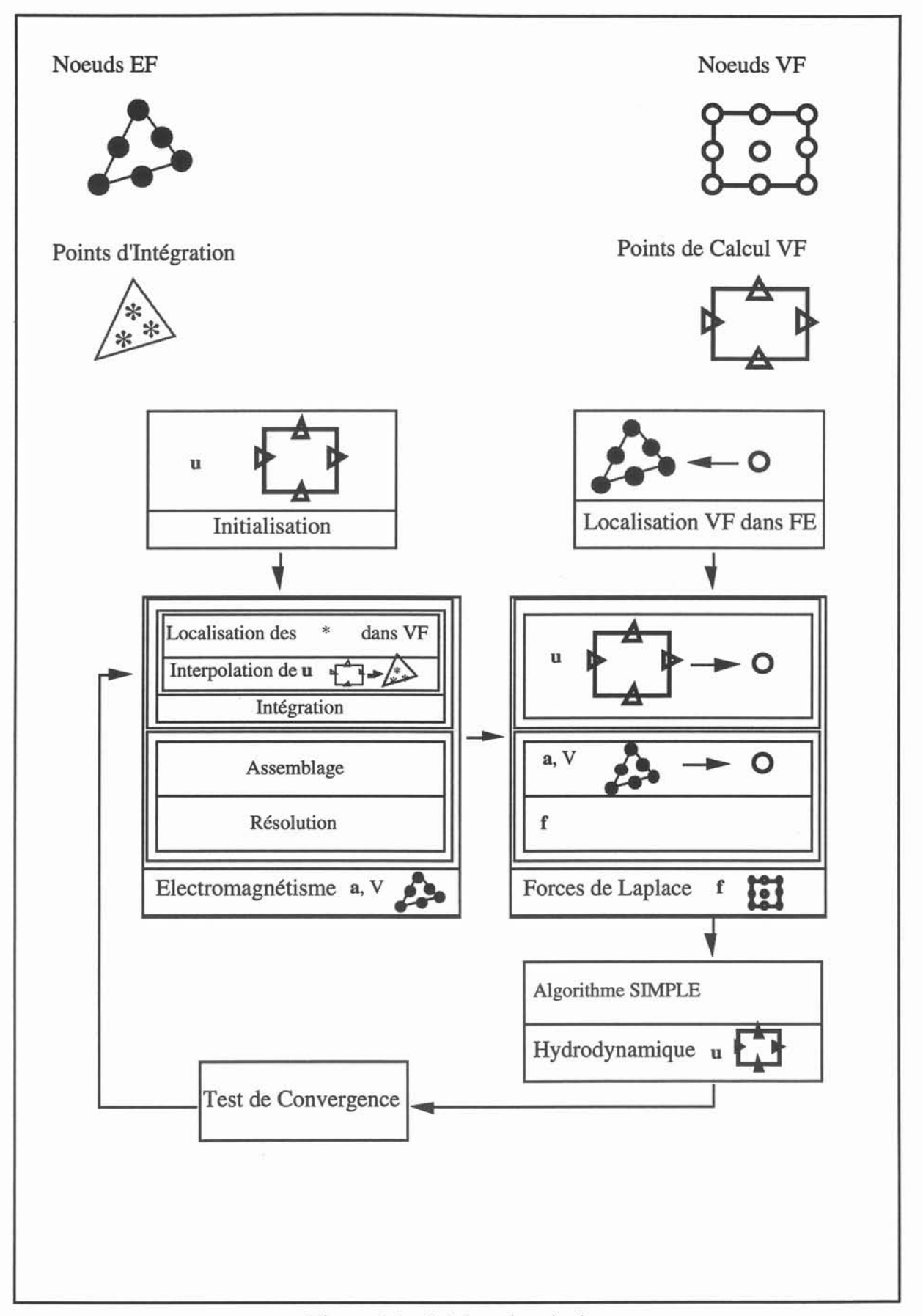

Figure 4.1 : Schéma de principe.

L'interpolation des forces de Laplace aux points des grilles décalées 0 correspond à une étape d'exploitation des résultats électromagnétiques. De manière générale ces forces f sont fonction des potentiels a-V et du champ de vitesse. Aussi cette phase de post-traitement se déroule-t-elle en 3 temps:

- tout d'abord le calcul de u : toutes les composantes de u ne sont pas forcément connues en tout point du maillage volumes finis. Une interpolation de type (3.22) est alors utilisée:

- puis des valeurs de a et V à partir des valeurs nodales de l'élément fini contenant O ;

- enfin on en déduit f à l'aide de la relation appropriée, par exemple (3.19).

Une fois les forces connues aux noeuds du maillage volumes finis, le calcul hydrodynamique est effectué à l'aide d'un algorithme itératif. Dans notre cas il s'agit de SIMPLE.

Le test de convergence de l'algorithme de couplage est ensuite réalisé. Cette phase consiste à vérifier si le nombre total d'itérations nécessaire à la convergence du calcul volumes finis est supérieur ou égal à 1. Dans le premier cas on poursuit les calculs par une résolution électromagnétique ; dans le second la convergence est déclarée atteinte. De manière pratique, le critère de convergence global est identique à celui fixé pour la procédure itérative volumes finis.

Pour résumer, l'algorithme de principe associé au couplage MHD se compose:

\* d'une résolution éléments finis standard dans laquelle le calcul du champ de vitesse aux points d'intégration est réalisé par une interpolation de type (3.19) ;

\* du calcul des forces de Laplace par une procédure de post-traitement qui fait appel à un interpolation de type  $(3.19)$  pour  $\mathbf{u}$ ;

\* d'une résolution volumes finis standard;

\* et d'un test de convergence simple.

A cela se rajoutent les étapes d'initialisation des données volumes finis et de localisation des points des grilles décalées dans le maillage éléments finis.

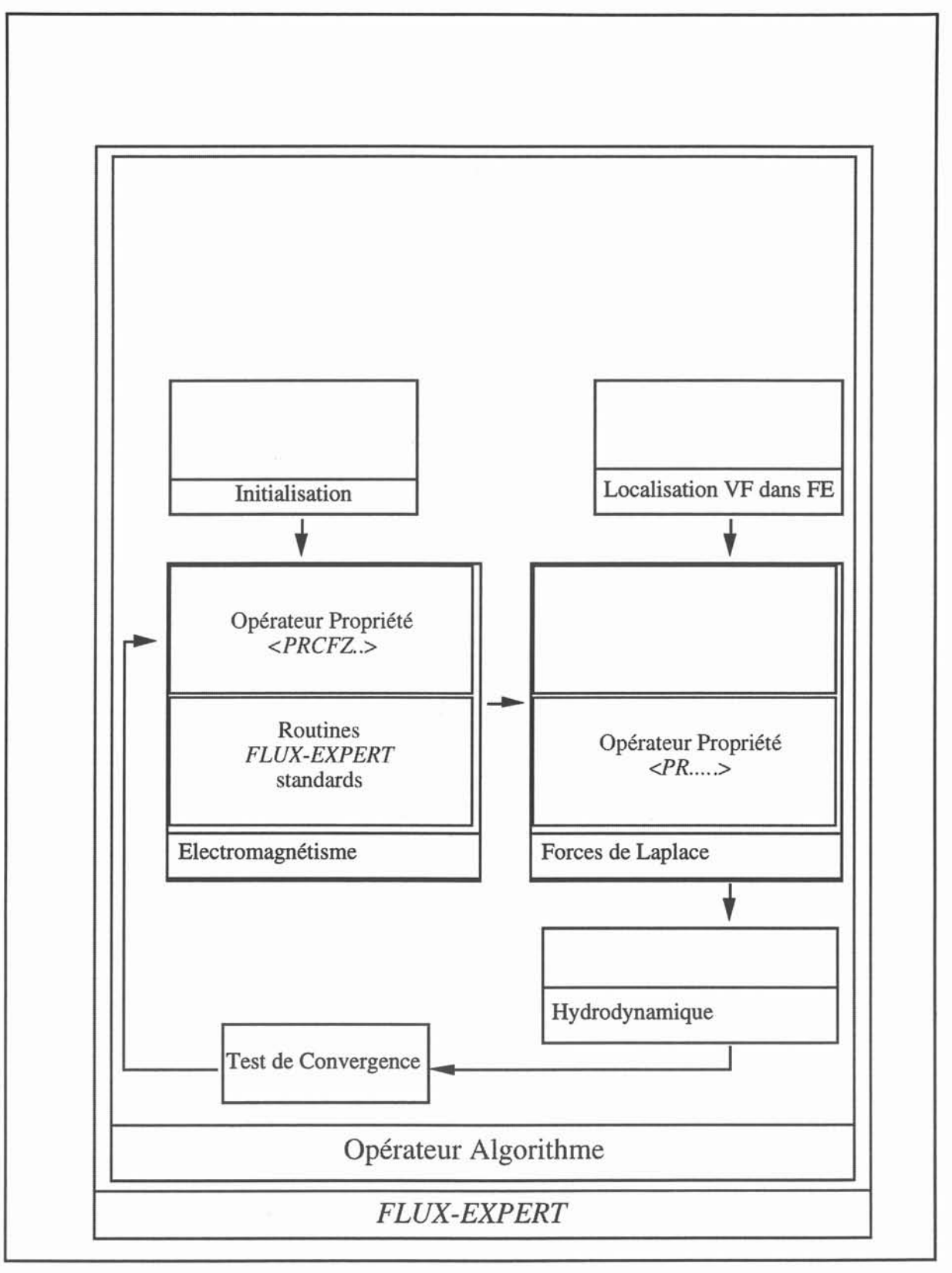

Figure 4.2 : Algorithme de couplage MHD.

### IV.4.2. Algorithme de couplage MHD.

En dehors du module SIMPLE et du test de convergence, il apparaît que les phases essentielles de notre couplage peuvent être traitées par une technique éléments finis standard. Nous pouvons donc proposer une description de l'algorithme générique en reprenant le formalisme de *FLUX-EXPERT.*

L'algorithme de couplage est matérialisé par un *opérateur algorithme* (cf. Fig. 4.2). Cet *opérateur* reprend l'ensemble des étapes vues dans le paragraphe précédent. Le calcul électromagnétique éléments finis est piloté par des appels standard aux routines *FLUX-EXPERT.* Les procédures spécifiques (initialisation, localisation, calcul hydrodynamique, test de convergence) sont réalisées par des modules indépendants inclus dans *l'algorithme.*

Les aspects d'interpolation qu'il s'agisse du champ de vitesse ou des forces de Laplace sont traités par des *opérateurs de propriétés.* Ces programmes font appel à la procédure d'interpolation des vitesses (3.22). Pour éviter toute confusion, on distingue un opérateur pour l'intégration - interpolation de u aux points d'intégration \* - et un opérateur de post-traitement - interpolation de u aux points des grilles décalées O.

Le couplage éléments finis - volumes finis est donc défini comme un *algorithme* qui utilise des *opérateurs de propriétés* pour le calcul des vitesses et des forces électromagnétiques et fait appel à des modules indépendants. Ces modules correspondent soient à des routines *CEPHISE,* soient à de nouveaux programmes (localisations, test de convergence).

## IV.4.3. Dictionnaire de couplage.

La modélisation d'un problème MHD en régime permanent s'opère alors de la même manière que dans *FLUX-EXPERT.* Il suffit de choisir une *équation* électromagnétique autorisant l'accès à *l'algorithme* de couplage, de spécifier lors de l'affectation des données concrète l'utilisation de cet *algorithme* ainsi que celle des *opérateurs de propriétés* de calcul des vitesses et des forces. Toutes ces informations sont rassemblées dans un *fichier problème*. Les données relatives au problème hydrodynamique sont contenues dans d'autres fichiers (cf. *Raffourt* [2}). La simulation peut alors être réalisée par un module de type *SOLVER.* Le déroulement des calculs devient complètement transparent pour l'utilisateur.

Néanmoins il nous est apparu intéressant d'introduire une notion de *dictionnaire* de couplage afin de sécuriser le fonctionnement de MHD3D et d'en faciliter les futurs développements. Ce *dictionnaire* contient les informations relatives aux types de couplage MHD accessibles par notre prototype. Il comprend:

- \* un indicateur du type de couplage ;
- \*le nom des grandeurs de couplage ;
- \*leur nombre de composantes ;
- \*leur mode de calcul.

Avant tout calcul, le programme consulte le type de couplage de l'algorithme choisi. A partir de cet indicateur il consulte le dictionnaire qui lui fournit la liste des grandeurs de couplage (i.e. u et f), leur type (scalaire, vecteur) et leur mode de calcul. Cette dernière information indique si la grandeur est à interpoler au moment de l'intégration du système éléments finis (par exemple pour u) ou bien après la résolution éléments finis (pour 1).

Après le chargement du dictionnaire suit une étape de vérification. Elle consiste à rechercher dans *l'équation FLUX-EXPERT* considérée les grandeurs associées au couplage. Si ces grandeurs ne sont pas définies dans l'équation, un message d'erreur explicite les raisons de l'abandon de la résolution. Dans le cas contraire, le programme retourne les numéros *d'identificateurs* des grandeurs de couplage. La donnée de ces numéros et du mode de calcul des grandeurs permet d'automatiser entièrement l'appel des bons *opérateurs de propriétés* au cours de l'intégration et de la phase de post-traitement.

Le dictionnaire offre donc la possibilité de contrôler la compatibilité entre les données contenues dans le *fichier problème* et les grandeurs associées à *l'algorithme* de calcul choisi. Il conduit de plus à une généralisation des procédures de couplage.

Enfin ce dictionnaire peut être augmenté de nouvelles définitions tant de type de couplage que de grandeurs. Il reste complètement configurable selon les besoins de l'utilisateur. Pour le moment tout ajout ou modification dans le dictionnaire est à effectuer "à la main" ; aucun outil interactif n'ayant été développé.

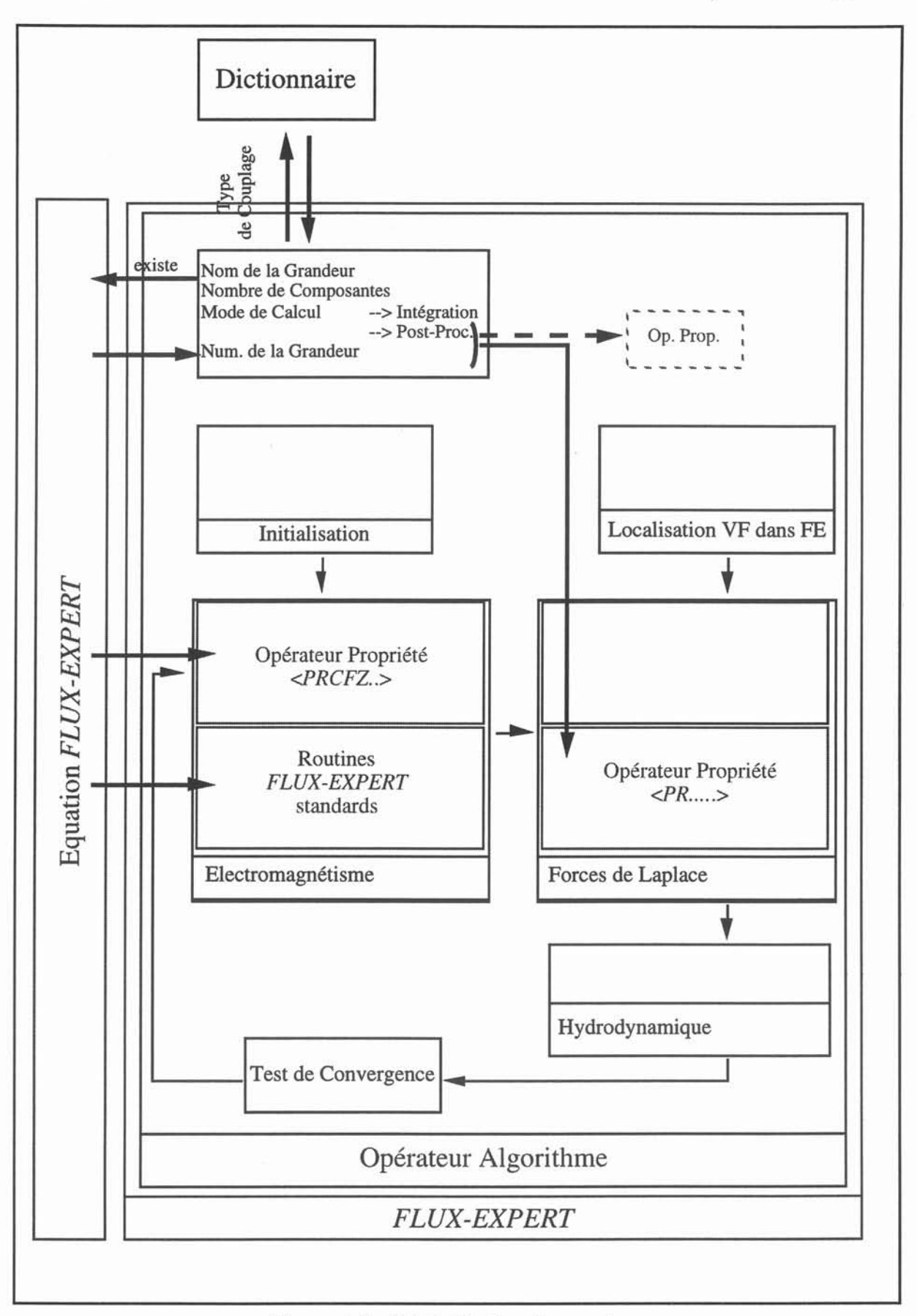

Figure 4.3 : Généralisation du couplage.

IV. MHD3D.

## IV.S Synthèse.

Notre prototype *MHD3D* se présente donc comme une extension de *FLUX-EXPERT* qui introduit le couplage éléments finis et volumes finis par un *opérateur algorithme* et des *opérateurs de propriétés* relatifs au calcul des vitesses et des forces électromagnétiques. Les appels aux librairies de calcul volumes finis *CEPHISE* sont gérés depuis cet *algorithme* suivant un mode de boite noire. Le couplage est piloté par un moteur algorithmique identique au *SOLVER* . Une telle technique garantit la transparence du code et plus particulièrement des étapes d'interpolation pour l'utilisateur. Ce traitement au sein d'un même programme évite de plus les manipulations qu'occasionnent un couplage par fichiers entre deux programmes, chacun étant dédié à une résolution.

En outre, cette technique rend la structure de notre prototype indépendante des formulations électromagnétique et hydrodynamique. Cette structure présente aussi l'avantage de pouvoir introduire facilement de nouvelles formulations.

Parallèlement les notions de grandeurs de couplage et de dictionnaire permet d'automatiser complètement le calcul des termes de couplage. Elles facilitent la prise en compte d'autres phénomènes (e.g. les effets thermiques) et assurent ainsi les possibilités d'évolution de *MHD3D.*

Enfin sur la base de *l'algorithme* générique décrit ci-dessus, des *opérateurs algorithmes* adaptés à la modélisation des types de couplage MHD présentés au §II.2.4 (i.e. couplage faible, couplage fort) ont été développés. Ils sont destinés à fournir les outils pour une utilisation standard de *MHD3D.*

# Références.

[1] Massé Ph, Analyse méthodologique de la modélisation numérique des équations des milieux continus à l'aide de la méthode des éléments finis, Thèse de doctorat d'Etat, INP de Grenoble, 1983.

[2] Raffourt Ch., Modélisation numérique de la thermohydraulique d'une coulée semicontinue de plaques d'aluminium, Thèse de doctorat, INP de Grenoble, 1991.

[3] DT2I, *FLUX-EXPERT* - version 1.8, Manuel d'utilisation, Mars 1992. DT2I, 8 Chemin des Prêles - 38240 MEYLAN ZIRST, France.

## V. Validations.

## V.I. Introduction.

Avant de revenir à la propulsion navale MHD, nous présentons dans ce chapitre quelques applications de notre prototype.

Ces exemples ont pour but d'illustrer les points clés mis en oeuvre dans MHD3D, points qui ont été soulignés au §IV.l. Le choix de situations physiques et de géométries présentées offre en particulier une évaluation des potentialités de notre code.

Les problèmes abordés ici s'organisent en deux parties. La première (cf. §V.2.) concerne des cas tests à partir desquels s'est opérée la validation de MHD3D. La seconde (cf. §V.3.) s'attache à la modélisation de procédés métallurgiques bien connus au laboratoire MADYLAM. Les résultats obtenus sont comparés à des travaux antérieurs qui seront brièvement rappelés pour chacunes des configurations envisagées.

## V.2. Cas tests.

Comme il a été montré dans le chapitre précédent, MHD3D constitue une extension de *FLUX-EXPERT* dans laquelle est intégrée un module de résolution dédié à la MHD. L'algorithme de principe, décrit au §IV.4, se compose d'un solver éléments finis, du solver volumes finis de *CEPHISE* et de procédures d'interpolation assurant leur couplage.

Les deux logiciels sur lesquels s'appuie MHD3D ont déjà fait l'objet de nombreux travaux *(Morandini* [1], *Raffourt* [2]). Aussi la validation de notre prototype s'attache-t-elle principalement aux aspects d'interpolation.

Le premier cas test (cf. §V.2.1.) concerne le calcul des forces de Laplace; le second (cf. §V.2.2.) le calcul du champ de vitesse.

# V.2.1. Pression magnétique.

L'objectif de ce premier test est double. Il vise à valider la procédure d'interpolation des forces de Laplace et à tester le bon fonctionnement d'un algorithme de couplage faible. Pour ce faire nous simulons un problème pour lequel une solution analytique simple peut être établie.

Soit un fluide électroconducteur  $\Omega$  animé d'un mouvement uniforme de vitesse u suivant la direction Oy. Un champ magnétique alternatif  $\bf{b}$  de pulsation  $\omega$  est appliqué à ce fluide. On suppose de plus que b n'a qu'une composante suivant Ox,  $b_x$  fonction de y uniquement:  $\mathbf{b} = (b_x(y), 0, 0)$ . La géométrie du domaine est reportée sur la figure 5.1.

Les forces de Laplace qui s'exercent sur  $\Omega$  s'écrivent alors sous la forme (cf. §II.4.1.) d'un gradient  $-\nabla(b^2/2\mu)$ . Le terme  $(b.\nabla)b/\mu$  est nul par hypothèse. La partie moyenne de f s'exprime comme:

$$
\langle \mathbf{f} \rangle = -\nabla \frac{\mathbf{b} \ \overline{\mathbf{b}}}{4\mu} \tag{5.1}
$$

Les forces électromagnétiques  $\langle f \rangle$  contribuent, dans ces conditions, à mettre le fluide sous pression sans engendrer de mouvement. On montre que le champ de pression p vérifie :

$$
\Delta p(y) = \Delta \left( \frac{|\mathbf{b}|^2}{4\mu} \right) \tag{5.2}
$$

Pour modéliser un tel phénomène, nous utilisons une formulation électromagnétique en a<sup>\*</sup> (cf. eq. 2.22). La contrainte sur le champ magnétique ( $b=(b_x(y), 0, 0)$ ) se traduit par un potentiel réduit  $\mathbf{a}^*=(0, 0, a_2^*(y))$  que nous noterons abusivement  $a^*$ . L'équation de l'induction se réduit à l'équation différentielle ordinaire suivante :

$$
\frac{d^2a^*}{dy^2} - \mu \sigma u \frac{da^*}{dy} - i\omega \mu \sigma a^* = 0
$$
 avec les conditions aux limites : 
$$
\begin{cases} a^*(0) = a_0 \\ a^*(L) = a_1 \end{cases}
$$
(5.3).

En introduisant le Reynolds magnétique R<sub>m</sub>= $\mu$ ouL et le paramètre d'écran R<sub>0</sub> =  $\omega\mu$ oL<sup>2</sup>, on montre:

$$
a^{*}(y) = a_0 e^{R_m y/2L} \frac{\sin[\sqrt{\Delta}/2 (1 - y/L)]}{\sin[\sqrt{\Delta}/2]} + a_1 e^{-R_m (1 - y/L)/2} \frac{\sin[\sqrt{\Delta}/2 y/L]}{\sin[\sqrt{\Delta}/2]} \quad (5.4)
$$

avec:  $\Delta = R_m^2 + 4iR_\omega$ .

L'expression analytique de la différence de pression,  $\Delta p(y)$ , est obtenue à partir de la relation  $(5.2)$  dans laquelle la composante  $b<sub>x</sub>$  du champ magnétique est remplacé par :

$$
b_x = -\frac{da^*}{dy} \tag{5.5}
$$

La simulation numérique de ce problème a été réalisée pour les valeurs suivants :

| R. |  |
|----|--|
|    |  |
|    |  |
|    |  |

Tableau 5.1. : Valeurs des paramètres.

Les calculs ont été menés sur un domaine 3D avec les conditions aux limites données sur la figure 5.1. Les maillages utilisés (cf. Fig. 5.2.) pour le problème électromagnétique et hydrodynamique comportent respectivement 660 éléments et  $10x100x10$  volumes de contrôle. Près des frontières y=O et y=L, le maillage éléments finis est plus dense que dans le reste du domaine pour permettre une description précise de l'effet de peau. La distribution du maillage volumes finis est uniforme.

Les résultats analytiques (lignes pleines) et numériques (points) sont représentés sur les figures 5.3 et 5.4. Les erreurs au sens de la norme L<sub>2</sub>, notée  $\|\cdot\|_{\mathbb{I}^2}$ , correspondantes sont données dans le tableau 5.2 pour les tests (a) et (b). On rappelle que :

$$
\|\|_{\mathbb{L}^2} \;\approx\; \frac{1}{N} \sqrt{\sum_{i} |\,|^2} \tag{5.6}
$$

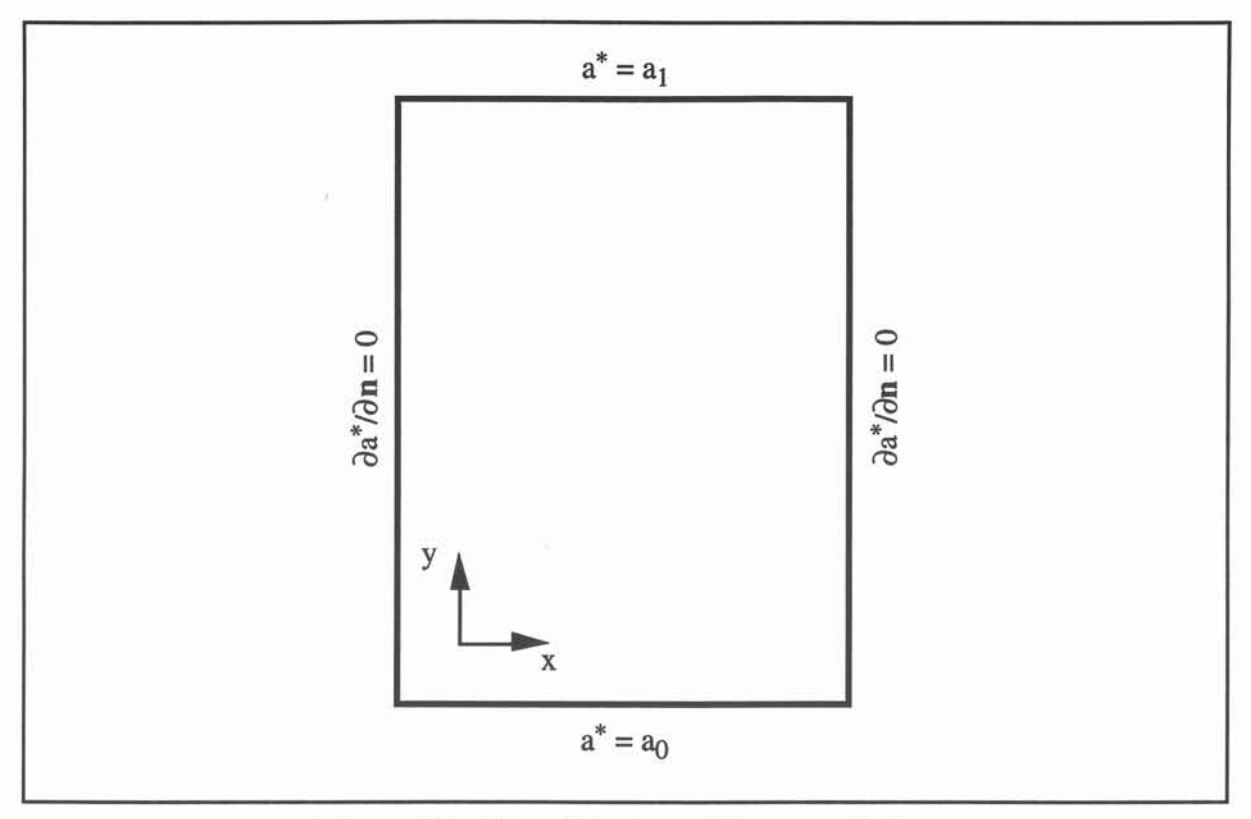

**Figure 5.1 : Géométrie et conditions aux limites.**

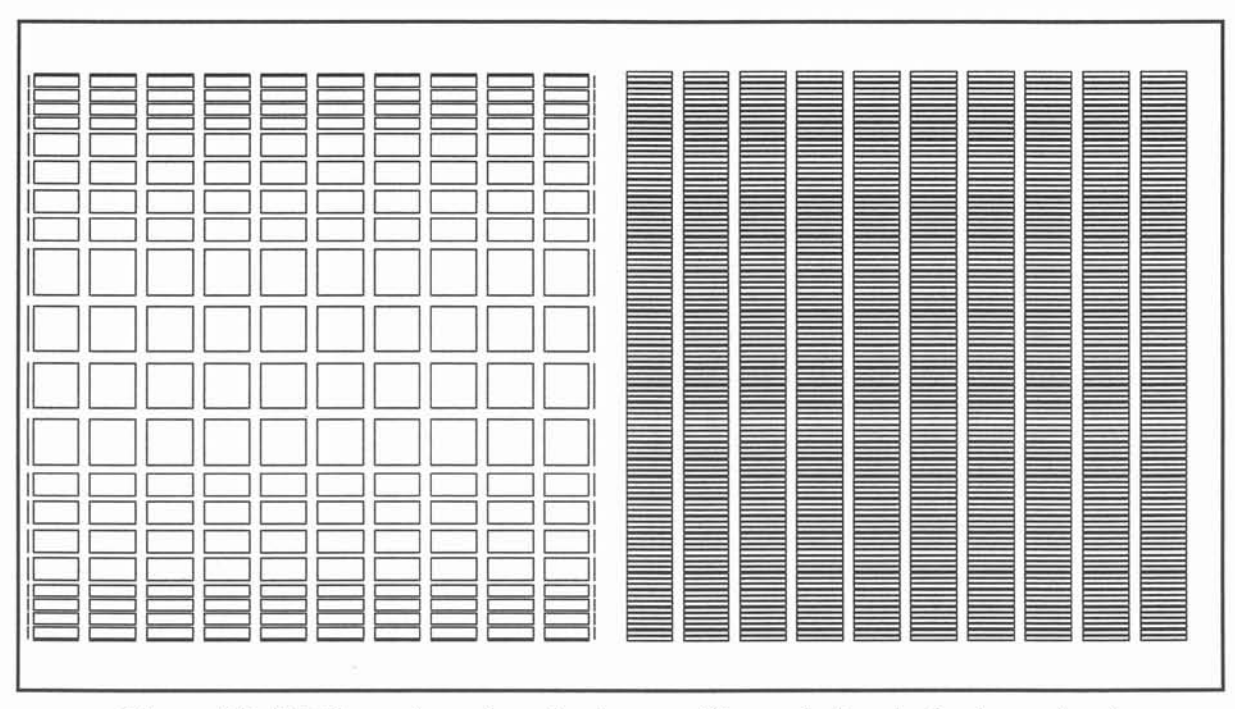

**Figure 5.2: Maillages ( gauche: électromagnétique, droite: hydrodynamique).**

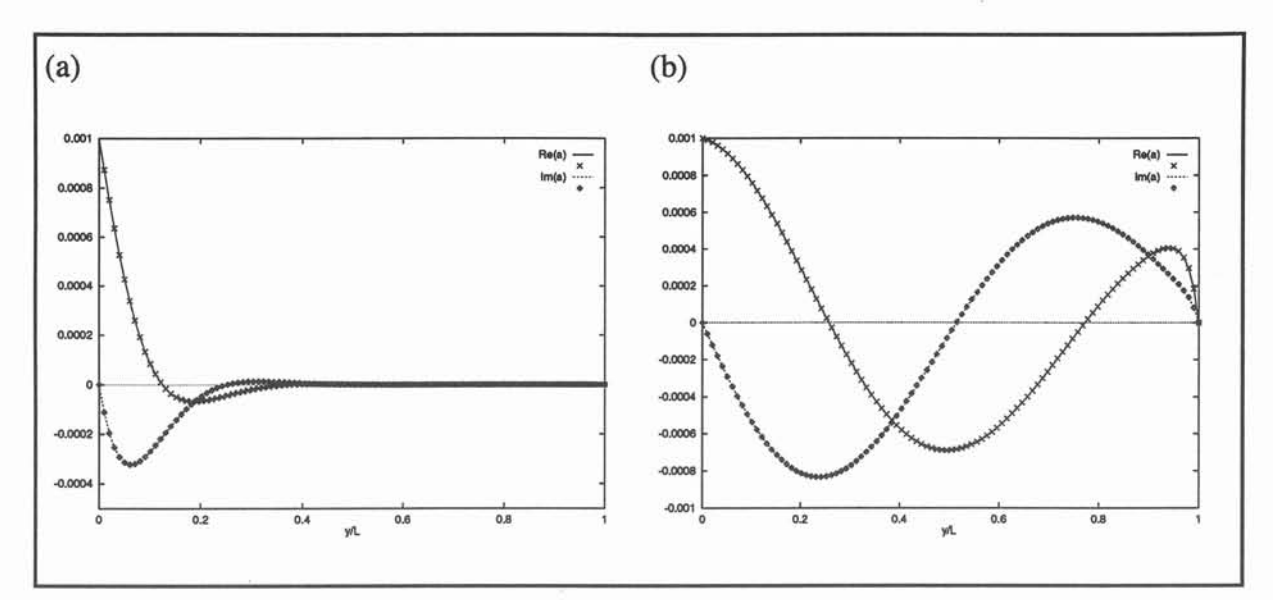

Figure 5.3 : Potentiel réduit ( - analytique, x numérique).

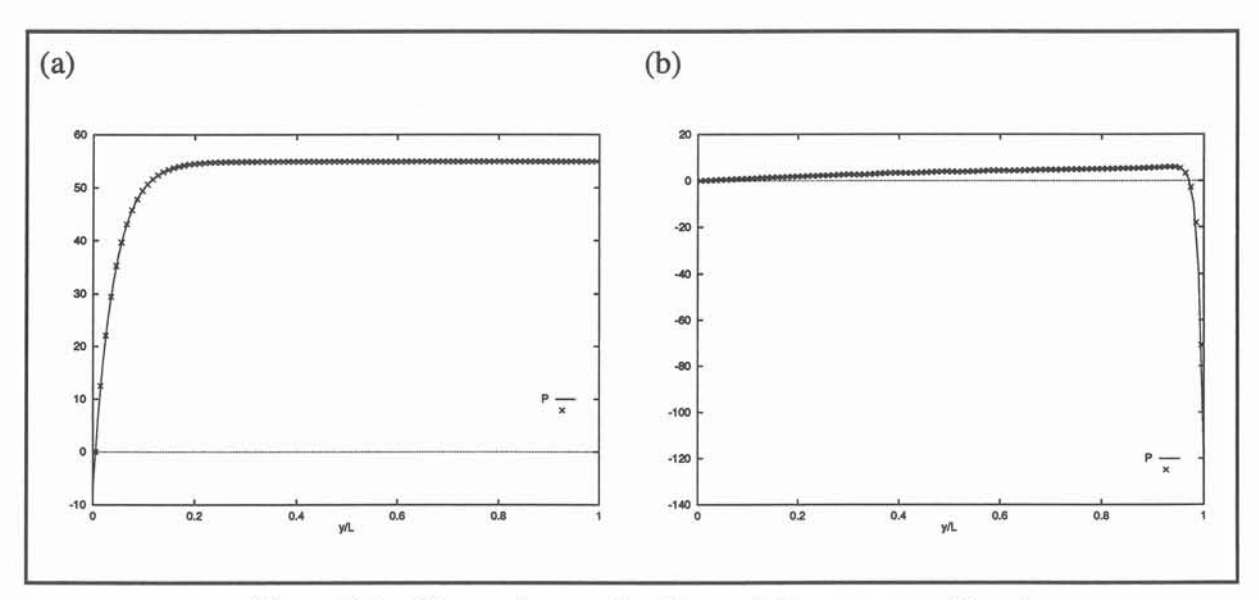

Figure 5.4 : Champ de pression ( - analytique, x numérique).

Pour les deux tests, les calculs électromagnétiques sont en bon accord avec la solution analytique (5.4). On note que le calcul du champ de pression est moins précis (cf. Tableau 5.2).

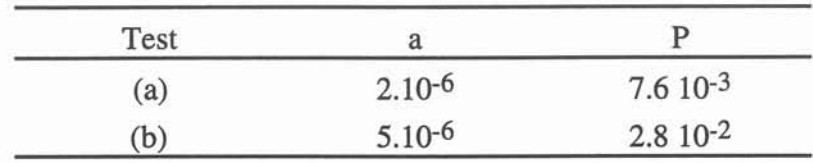

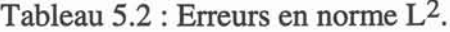

Cette différence provient de l'interpolation des forces de Laplace aux points des grilles volumes finis. En effet, cette étape met en jeu une dérivation numérique (cf. §llI.5.3.1) qui introduit des erreurs de précision. L'erreur induite par cette étape diminue avec la taille caractéristique des éléments finis.

Cet exemple nous a permis de vérifier le fonctionnement d'un algorithme de couplage faible et de valider la procédure d'interpolation des forces de Laplace.

Ces deux tests fournissent aussi des informations relatives au coût de la procédure d'interpolation. Elle représente jusqu'à 20 fois le temps de résolution du problème électromagnétique. Ce surcoût provient de la structure du code utilisé plutôt que de l'étape de localisation qui précède le calcul des forces. En effet l'interpolation fait appel à la partie postprocesseur de *FLUX-EXPERT* (cf. §IV.3). Dans cette partie du logiciel, le calcul d'une grandeur en un point quelconque du maillage est réalisé par une séquence de routines. La construction de cette séquence d'appels est coûteuse en temps CPU. Dans notre cas, MHD3D réalise cette opération pour tous les points du maillage volumes finis d'où la surcharge induite par le processus d'interpolation.

## V.2.2. Convection du champ magnétique par un champ de vitesse tournant.

La validation de l'interpolation du champ de vitesse aux points d'intégration du maillage électromagnétique (cf. §III.5.3.2.) a été réalisée à partir du problème de convection du champ magnétique par un champ de vitesse tournant décrit par *Moffatt [3].*

Considérons un cylindre de rayon  $r_0$  et de conductivité électrique  $\sigma$  non nulle plongé dans un champ magnétique permanent uniforme b<sub>0</sub>. Ce cylindre est mis en rotation à la vitesse angulaire  $\omega_0$ . Les lignes de champ magnétique sont alors entraînées par le mouvement du conducteur. Cet effet est d'autant plus important que le Reynolds magnétique ( $\mu \sigma \omega_0 r_0^2$ ) est élevé. A la limite quand  $R_m$  tend vers l'infini, b est expulsé hors du cylindre.

Nous avons procédé à deux campagnes de tests:

\*la première consiste en une comparaison *MHD3D* - *FLUX-EXPERT* afin d'évaluer l'impact de la procédure d'interpolation du champ de vitesse sur les résultats électromagnétiques.

Les simulations numériques ont été menées pour des valeurs de Reynolds magnétique de 0 à 100 sur des maillages respectivement de 9444 éléments finis et 101xlOlx5 volumes de contrôles. Un aperçu en est donné sur la figure 5.5. Sur cette figure pour faciliter la lisibilité le rayon interne dans le maillage volumes finis est agrandi environ mille fois.

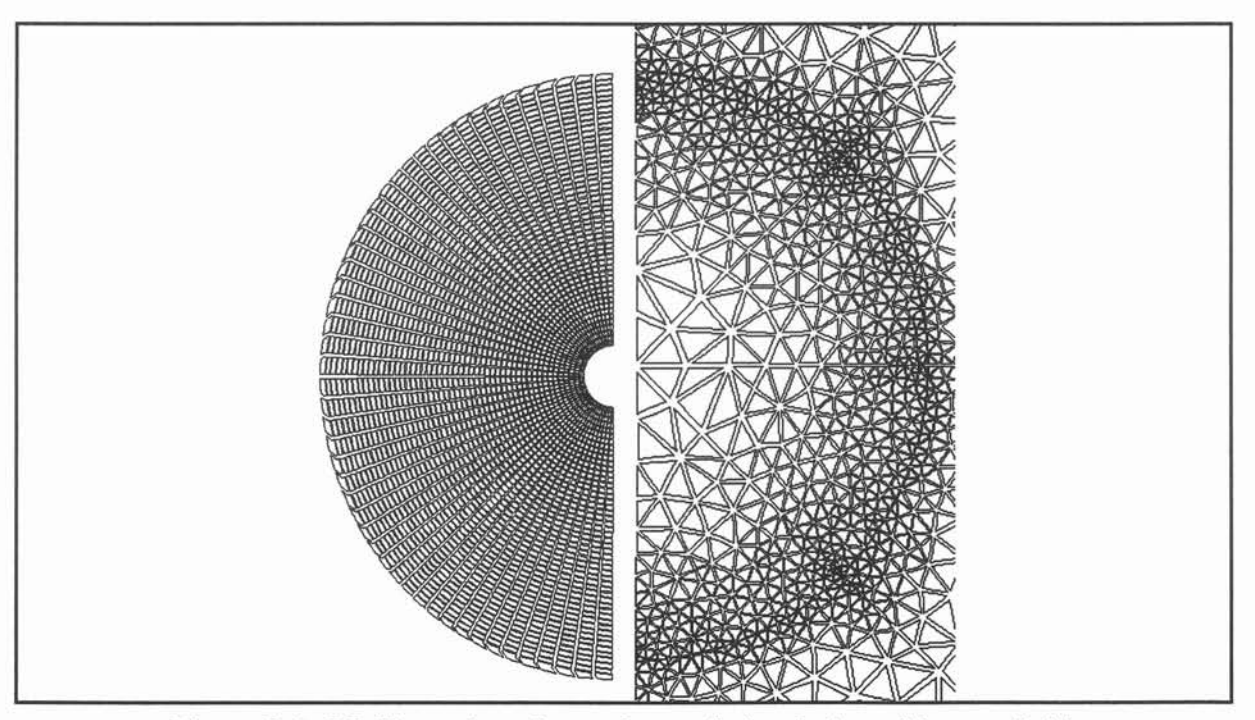

Figure 5.5 : Maillages (gauche: volumes finis; droite: éléments finis).

Pour cette série de problèmes, les conditions aux limites appliquées aux frontières du domaine de calcul sont explicitées sur la figure 5.6. Dans *FLUX-EXPERT,* la vitesse en tout point du cylindre est donnée analytiquement ( $\mathbf{u} = \sqrt{x^2 + y^2}$   $\omega_0$ ). Les résultats obtenus sont reportés sur la figure 5.7. Dans *MHD3D,* la vitesse aux noeuds du maillage volumes finis est fournie par un fichier d'initialisation. L'algorithme de couplage utilisé se limite au calcul électromagnétique.

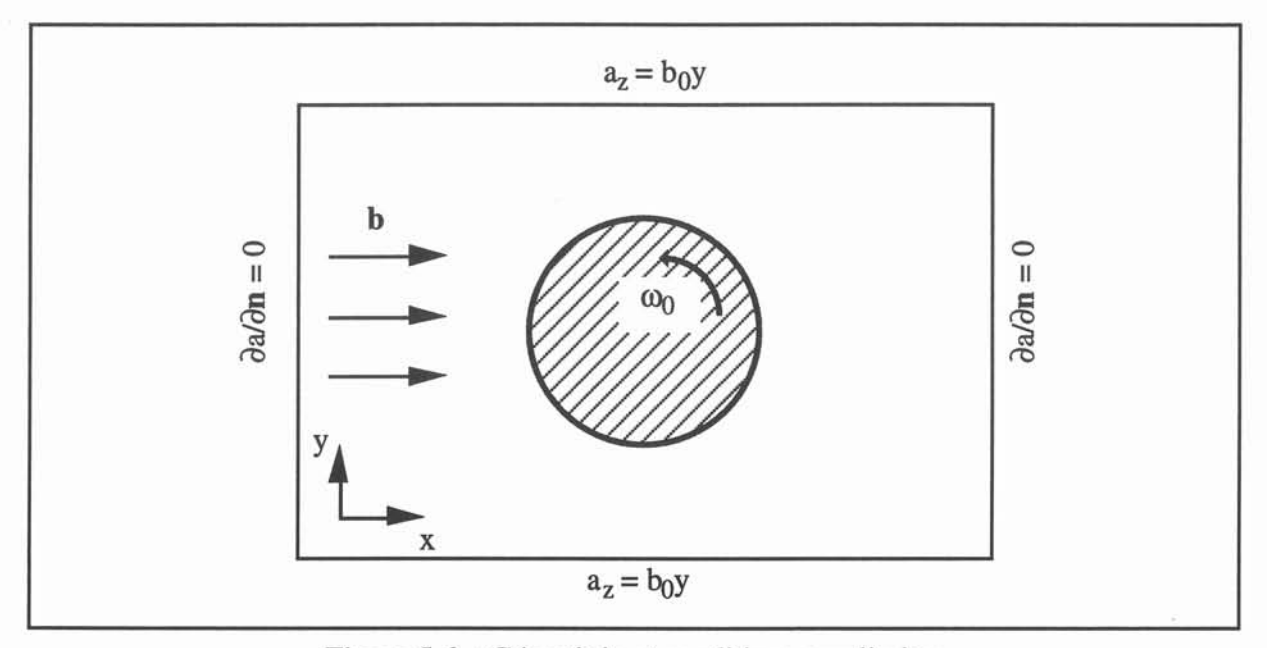

Figure 5.6. : Géométrie et conditions aux limites.

L'effet d'entraînement du champ magnétique par la rotation du cylindre observé numériquement est semblable à celui présenté par *Moffatt.* Les distorsions des lignes de champ augmentent avec la valeur de Rm. La différence entre les solutions pour *FLUX EXPERT* et *MHD3D* varie peu en fonction du R<sub>m</sub>. En norme L<sub>2</sub> (cf. eq. 5.6) leur écart n'excède pas plus de 0.1%.

Cette première série de tests montre que l'interpolation du champ de vitesse aux points d'intégration des éléments finis dans *MHD3D* n'occasionne pas une perte de précision significative par rapport aux calculs directs avec *FLUX-EXPERT.*

De plus, il ressort de ces simulations que le temps de résolution du problème électromagnétique est multiplié par un facteur 10. Néanmoins le coût de l'interpolation des vitesses restent moindre devant la procédure de calcul des forces aux noeuds du maillage volumes finis. Le surcoût induit par cette étape est principalement dû au processus de localisation comme nous le verrons dans le paragraphe V.3.2.

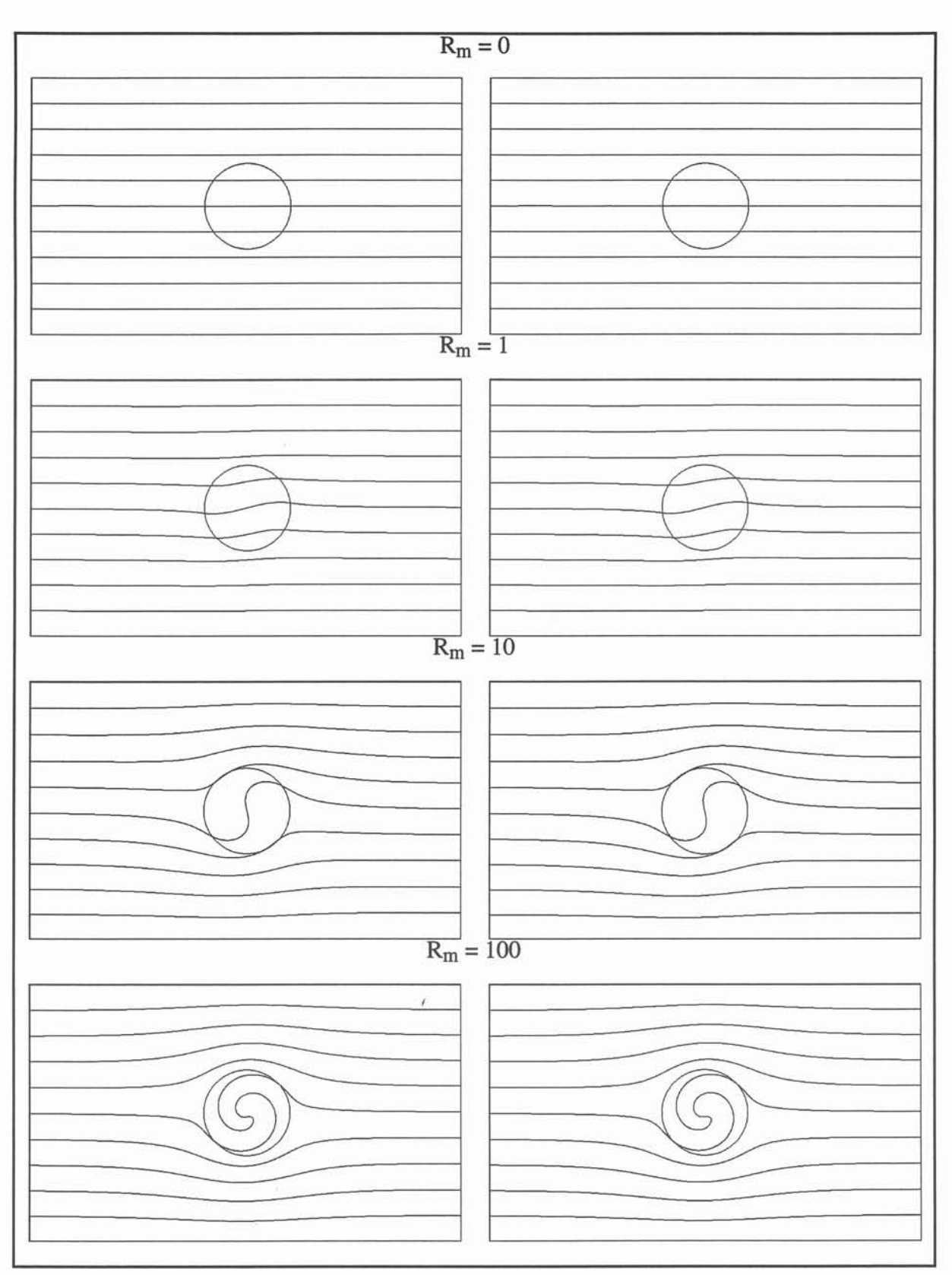

Figure 5.7. Convection du champ magnétique par un champ de vitesse tournant. (gauche: *FLUX-EXPERT,* droite: *MHD3D)*

\* La seconde campagne de tests est destinée à comparer les résultats obtenus avec MHD3D et les solutions analytiques établies par *Moffatt.*

Nous ne reprendrons pas l'ensemble des calculs de *Moffatt* nous rappellerons uniquement les résultats pour le régime établi ( $\partial/\partial t = 0$ ).

Le cylindre est supposé infiniment long suivant Oz. Nous nous plaçons donc dans un plan d'études  $0x$ - $0y$  (cf. Fig. 5.6). Le potentiel magnétique a n'a qu'une composante  $a_z$ , fonction de x et y. Le problème électromagnétique consiste alors à trouver az tel que :

$$
\begin{cases}\n\nabla^2 \mathbf{a}_z - \mu \sigma \omega \left( \mathbf{r} \times \nabla \mathbf{a} \right)_z = 0 & \mathbf{r} \le \mathbf{r}_0 \\
\nabla^2 \mathbf{a}_z = 0 & \mathbf{r} > \mathbf{r}_0\n\end{cases}
$$
\n(5.7).

Après quelques calculs on montre que la solution de (5.7) s'écrit en reprenant les notations utilisées par *Moffatt* :

$$
a_{z} = Im[ b_{0} f(r) e^{i\theta} ] \quad \text{avec} \quad f(r) = \begin{cases} r + \frac{C}{r} & r > r_{0} \\ D J_{1}(pr) & r \leq r_{0} \end{cases}
$$
 (5.8).

où  $p = (1 - i)k_0 / \sqrt{2}$  et  $k_0^2 = R_m / r_0^2$ .

Les constantes C et D sont déterminées à partir des conditions de continuité du champ magnétique à la surface du cylindre:

$$
D = \frac{2}{pJ_0(pr_0)} \quad , \ C = \frac{r_0 \left[ 2J_1 (pr_0) - pr_0 J_0 (pr_0) \right]}{pJ_0 (pr_0)} \tag{5.9}
$$

Les simulations utilisent des maillages identiques à ceux de la figure 5.5. Les conditions aux limites sur a sont imposées par programme à partir de la relation (5.8).

La comparaison entre les résultats analytiques et numériques est montrée sur la figure 5.8 pour  $R_m = 50$  et  $R_m = 100$ . L'erreur en norme  $L_2$  augmente avec  $R_m$  (cf. tableau 5.3)

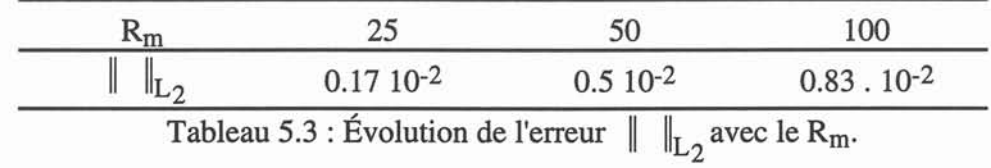

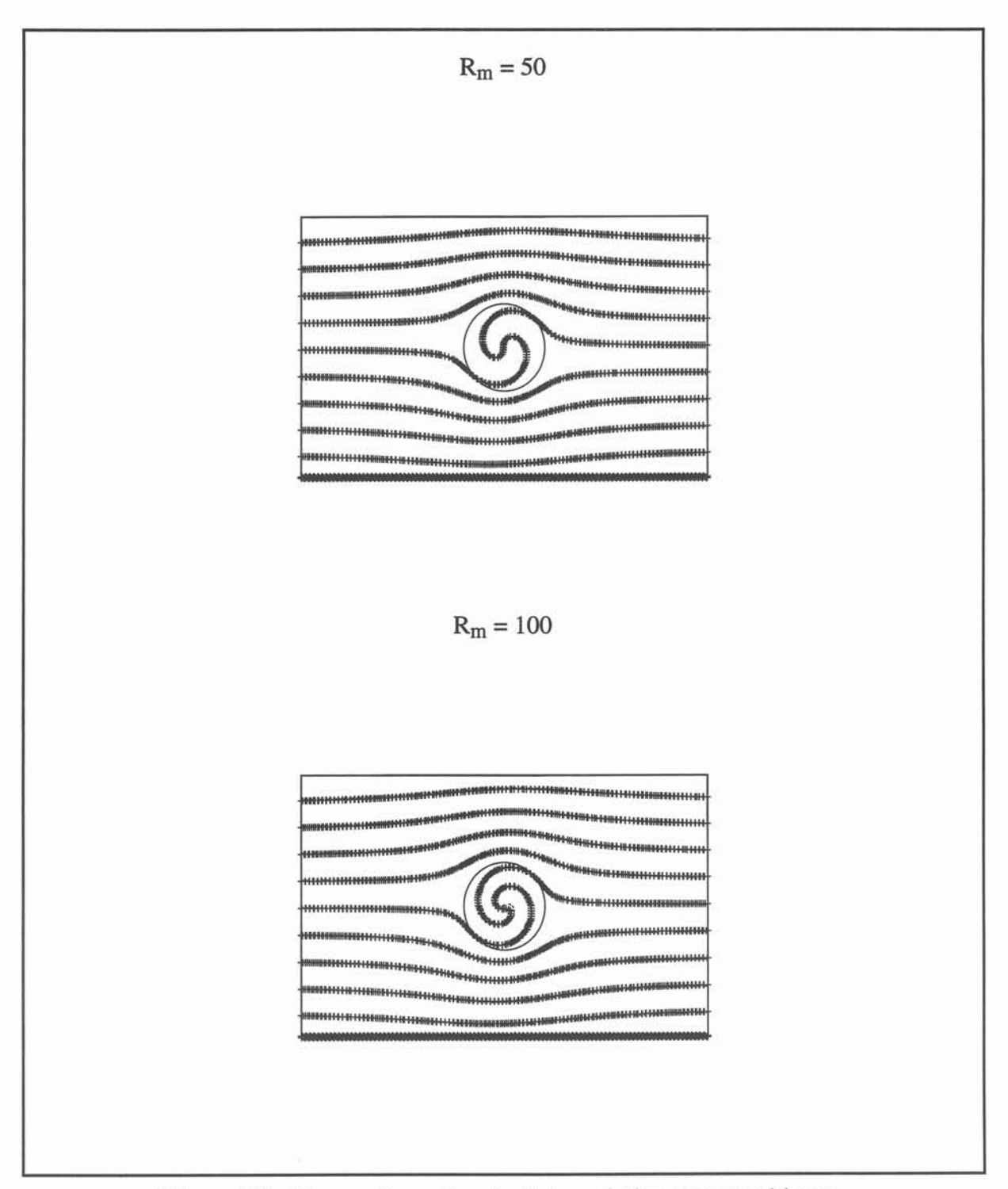

Figure 5.8 : Comparaisons des résultats analytiques et numériques.

Pour des nombres de Reynolds magnétiques plus importants ( $R_m$  > 150) on assiste à une rapide dégradation de la précision. Ce phénomène correspond à l'apparition d'oscillations numériques consécutives au franchissement du seuil de stabilité de la méthode. Le critère de stabilité est donné par un nombre de Reynolds magnétique de maille :  $\mu \sigma u h \leq 2$  avec h la dimension caractéristique des éléments finis. Pour s'affranchir de ces oscillations, des techniques de décentrage doivent être utilisées. De tels schémas n'ont pas été abordés dans le cadre de ce travail. Dans la suite ce critère de stabilité sera toujours supposé vérifié.

Cette seconde série de tests nous a permis de valider la procédure d'interpolation des vitesses. De plus même si le calcul volumes finis n'a pas été utilisé, elle montre que le couplage volumes finis - éléments finis se déroule correctement.

#### V.3. Deux procédés métallurgiques.

A la suite des cas tests présentés dans le paragraphe précédent, nous nous sommes attachés à la simulation de situations MHD plus réalistes.

Notre choix s'est porté sur des procédés métallurgiques de lévitation et de brassage électromagnétiques. Ces applications sont communément utilisées dans l'industrie et constituent un des principaux thèmes de recherche du laboratoire MADYLAM. La compréhension phénoménoligique de ces exemples et les nombreuses références qui y sont associées nous étaient donc aisement accessibles.

Le premier exemple concerne un dispositif schématique de lévitation. Dans le cadre d'hypothèses simplificatrices relatives à la nature de l'écoulement dans la charge, *Sneyd et Moffatt* [4] propose un modèle analytique de ce problème auquel nous confrontons nos résultats.

Le second reprend l'étude d'un brasseur rotatif développée par *Glière* [5]. Une modélisation complète tridimensionnelle est présentée. Les résultats sont comparés à ceux obtenus par *Glière* sur un plan de symétrie du problème. Enfin ils sont mis en parallèle avec les analyses théoriques et numériques proposées par *Davidson* [6] [7] pour des configurations axisymétriques.

#### V.3.1. Lévitation électromagnétique.

Le principe du dispositif de lévitation électromagnétique étudié ici (cf. Fig. 5.9) est simple.

Un cylindre de métal, supposé infiniment long, est placé au dessus de deux inducteurs linéiques parallèles parcourus par des courants alternatifs de même intensité 1 en phase de fréquence telle que le champ magnétique créé reste confiné dans une faible couche à la surface du métal. Les courants induits dans cette "peau" engendre par interaction avec le champ magnétique des forces de Laplace. Ces forces s'opposent à l'action de la gravité et sous certaines conditions assurent le maintient du cylindre en lévitation. Le dégagement de chaleur occasionné par les pertes Joule à l'intérieur de la charge (i.e. le cylindre) peut en même temps provoquer la fusion du métal. La fusion du métal se produit tout d'abord dans la peau, puis gagne le reste de la charge. Pendant ce processus, la surface libre du métal liquide est modifiée. Sa forme est le résultat de l'équilibre entre la gravité, la tension superficielle et les forces électromagnétiques (réduites ici à leur composante irrotationnelle).

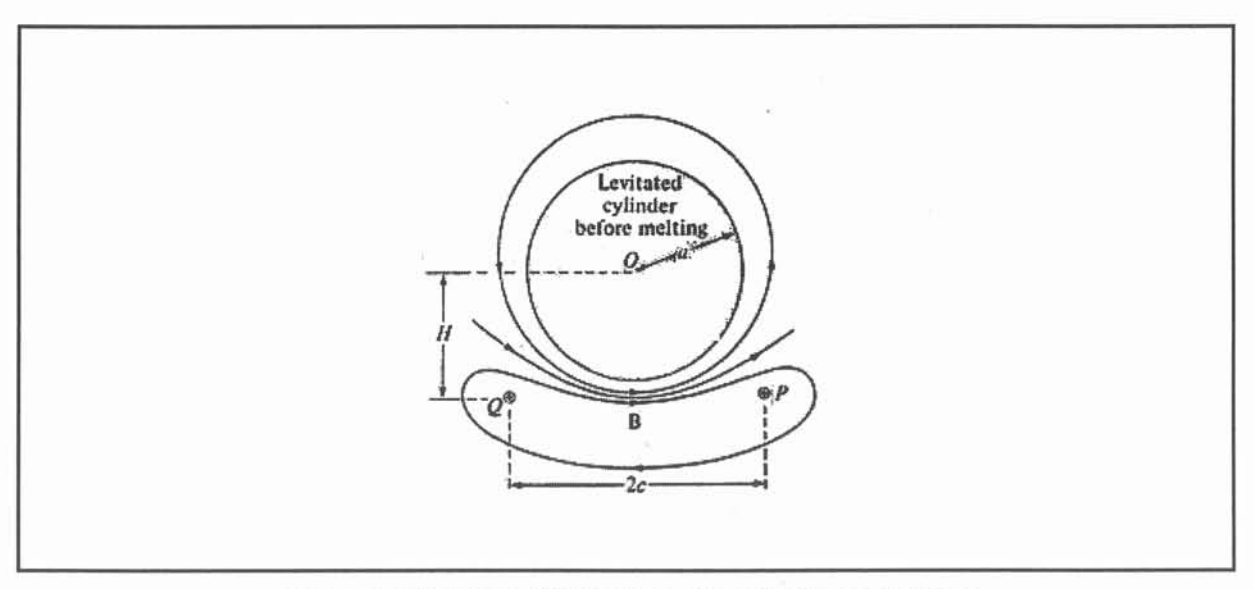

Figure 5.9 : Dispositif de lévitation électromagnétique (d'après *Sneyd Moffatt [4]).*

Nous rappelons que les forces de Laplace constituent une source de mouvement pour l'écoulement de métal liquide. Cet écoulement interne peut exercer une influence sur la forme de la surface libre *(Batchelor* [8] , *Besson et al* [9] ). Dans le cadre de cette simulation cette interaction est négligée de même que la déformation dûe à la pression électromagnétique. Nous nous plaçons dans le cas où la surface libre n'est pas déformée c'est à dire que la tension superficielle est importante.

La modélisation de ce dispositif proposée par *Sneyd et Moffatt* s'appuie sur une analyse en ordre de grandeur. Leur estimation de la vitesse caractéristique  $u_0$  de l'écoulement, inférieur à 1 m.s<sup>-1</sup>, conduit à des nombres de Reynolds magnétiques de 0.01 pour des charges de dimension  $L = 10^{-2}$  m. Pour de telle valeur de u<sub>0</sub>, l'écoulement interne est turbulent. Les auteurs émettent l'hypothèse que la viscosité turbulente  $v_t$  est de l'ordre de grandeur u<sub>0</sub> L. Le nombre de Reynolds Re construit avec cette viscosité, est proche de l'unité. Une analyse à faible Re peut alors fournir une description qualitative de l'écoulement moyen.

|         | $\sigma (\Omega^{-1} m^{-1})$ $\rho (kg.m^{-3})$ |            | $v (m2.s-1)$ | f(Hz) | $j_S(A.m^{-2})$    |
|---------|--------------------------------------------------|------------|--------------|-------|--------------------|
| $\mu_0$ | $1.0510^6$                                       | $10.610^3$ | $2.510^{-6}$ | د 1   | 1.710 <sup>9</sup> |

Tableau 5.4 : Propriétés physiques du métal liquide.

Dans la peau électromagnétique, où des forces de Laplace existent, la fonction de courant  $\Psi$  vérifie l'équation:

$$
\nabla^4 \Psi = -\frac{1}{\rho v_t} (\nabla \wedge \mathbf{f})_z.
$$
 (5.10)

Les forces de Laplace sont prises de la forme :  $f = 2\delta^{-1}P_m e^{-2(a-r)/\delta}n$  avec  $\delta = \sqrt{2/\mu\sigma\omega}$ l'épaisseur de peau, n la normale extérieure à la surface et  $P_m$  la pression magnétique à la surface qui est fonction des paramètres géométriques  $\kappa = a/c$  et  $\eta = H/c$  (cf. Fig. 5.9) :

$$
P_{m} = \mu_0 \left(\frac{I}{4\pi a}\right)^2 f(\theta) \tag{5.11}
$$

$$
\text{avec } f(\theta) = \left(1 - K^2\right) \left[ \frac{1}{1 + K^2 - 2K\cos(\theta - \alpha)} + \frac{1}{1 + K^2 - 2K\cos(\theta + \alpha)} \right]^2
$$

et  $K = \frac{\kappa}{\sqrt{1+\eta^2}}$  et  $\alpha = \cot^{-1} \eta$ .

Dans le coeur de l'écoulement  $\psi$  est solution de :

$$
\nabla^4 \Psi = 0 \tag{5.12}
$$

La condition à la limite est la solution de l'équation (5.10) dans la peau.

*V. Validations.* 95

Compte tenu de la fréquence considérée, le rapport  $R_m/R_0$  est très petit devant 1 (cf. §II.4.2.2.). La distribution des courants induits et donc des forces de Laplace ne dépend pas de la vitesse du fluide. Nous utilisons donc ici un algorithme de couplage faible. Par symétrie, nous nous limitons à l'étude de la moitié du dispositif. Les conditions aux limites appliquées sont explicitées sur la figure 5.10. Les simulations ont été menées pour deux géométries  $(k = 0.5, \eta = 1.1; \kappa = 0.95, \eta = 1.0)$  sur des maillages de 3300 éléments finis et 45x45x5 volumes finis (cf. Fig.5.11). Les propriétés physiques de la modélisation sont précisées dans le tableau 5.4. La viscosité du métal liquide a été prise égale à 2.5 10-3 m2.s-1 pour les deux tests (soit 1000 fois la viscosité moléculaire d'un métal liquide).

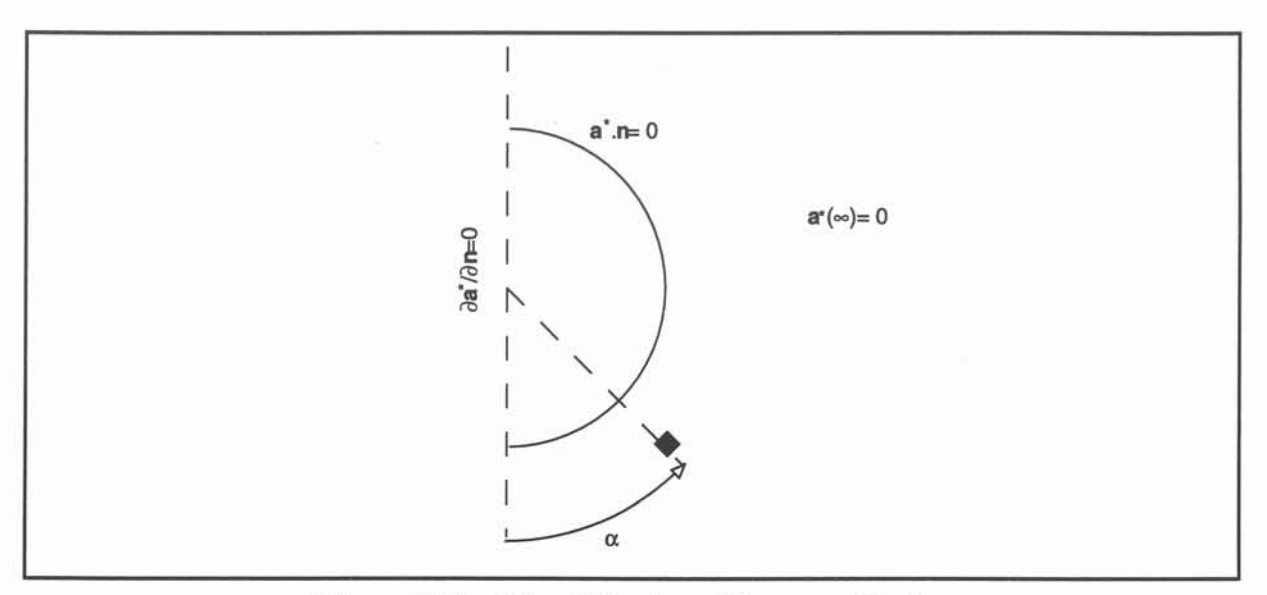

Figure 5.10 : Géométrie et conditions aux limites.

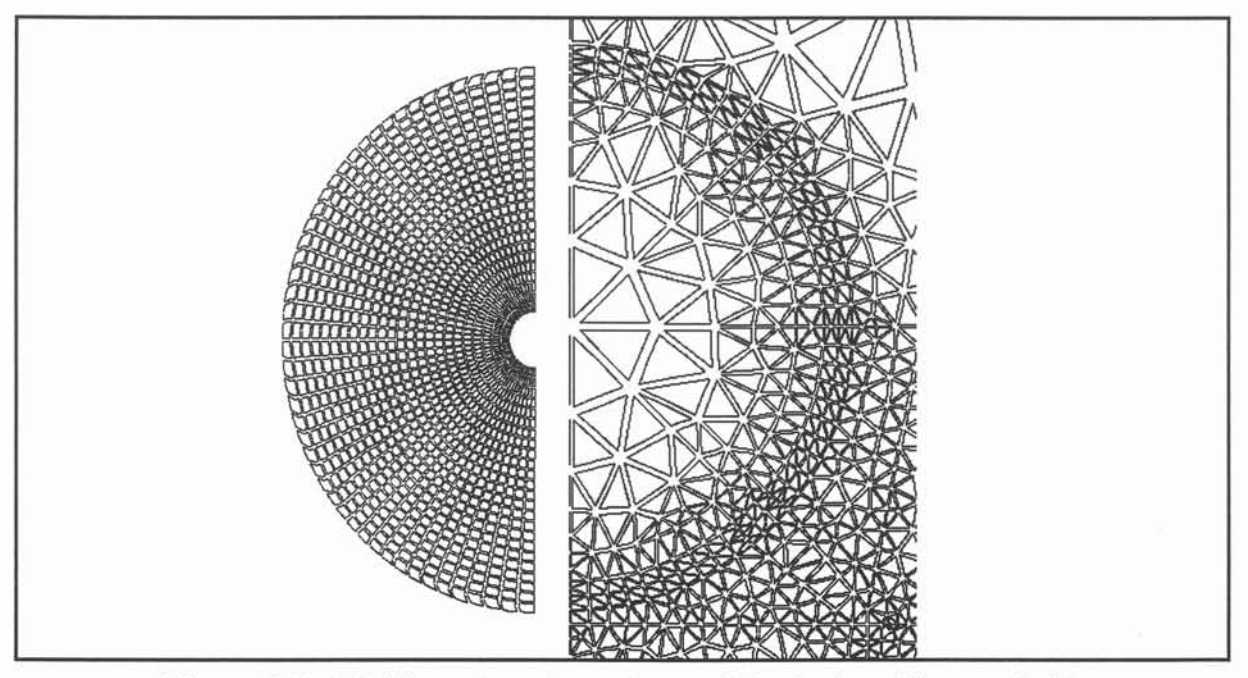

Figure 5.11 : Maillages (gauche: volumes finis, droite: éléments finis).

Les solutions du problème électromagnétique sont reproduites sur la figure 5.12. Les lignes de champ, représentées par les isovaleurs du potentiel a, entourent les inducteurs et tendent à être tangentes à la surface de la charge.

Les profils de pression magnétique  $P_m$  calculés sont reportés sur la figure 5.13. Les distributions analytiques et numériques présentent les mêmes tendances. La structure des écoulements obtenus est similaire à celle décrite dans l'article (cf. Fig. 5.14 et 5.15). Dans le premier cas (a) , on retrouve un seul tourbillon. L'apparition d'un tourbillon contrarotatif, pour le second (b), est relié au changement de signe du terme source de vorticité  $\nabla \times \mathbf{f}$  à la surface de la charge. Les ordres de grandeur des vitesses  $((a): 0.14 \text{ m.s}^{-1}$ ; (b) : 0.04 m.s<sup>-1</sup>) sont en bon accord avec l'estimation de uo en fonction du champ magnétique Bo à la surface de la charge (  $p u_0^2 \sim B_0^2 / \mu_0$  ).

Les différences observées sur les distributions de pression magnétique (cf. Fig. 5.13) ainsi que sur les positions des centres de vortex (cf. Fig. 5.14) sont expliquées par les deux arguments suivants :

\* maillage éléments finis du problème électromagnétique. La description du dispositif de lévitation a été réalisée à partir des paramètres géométriques  $\kappa$  et  $\eta$ . La distribution des noeuds a été fixée une fois pour toutes pour un jeu de valeurs données. Le maillage électromagnétique est ensuite généré par une procédure totalement automatisée en fonction des  $\kappa$  et  $\eta$  du cas considéré. Cette technique a pour conséquence de modifier la densité du maillage. Ainsi lorsque l'inducteur est éloigné de la charge (cas (a)) la taille caractéristique des éléments près de l'axe de symétrie est plus importante que pour la configuration (b). Il s'ensuit une perte de précision au niveau des calculs des forces et des pressions pour des angles  $\theta$  petits (cf. Fig. 5.13).

\* modélisation des inducteurs linéiques. Dans nos simulations, les inducteurs ont une surface finie non nulle. La densité de courants surfaciques est prise constante pour les deux tests. L'intensité totale I varie comme la surface des inducteurs qui est fonction de  $\kappa$  et  $\eta$  suite à la paramétrisation de la géométrie comme nous venons de le signaler. Ainsi dans le cas (a) 1 est moindre que pour (b). Les résultats des simulations sont d'autant plus proches des calculs analytiques que la surface des inducteurs est petite (cf. Fig. 5.13).

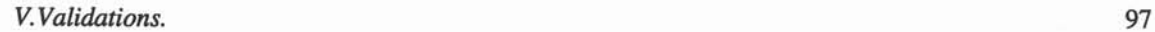

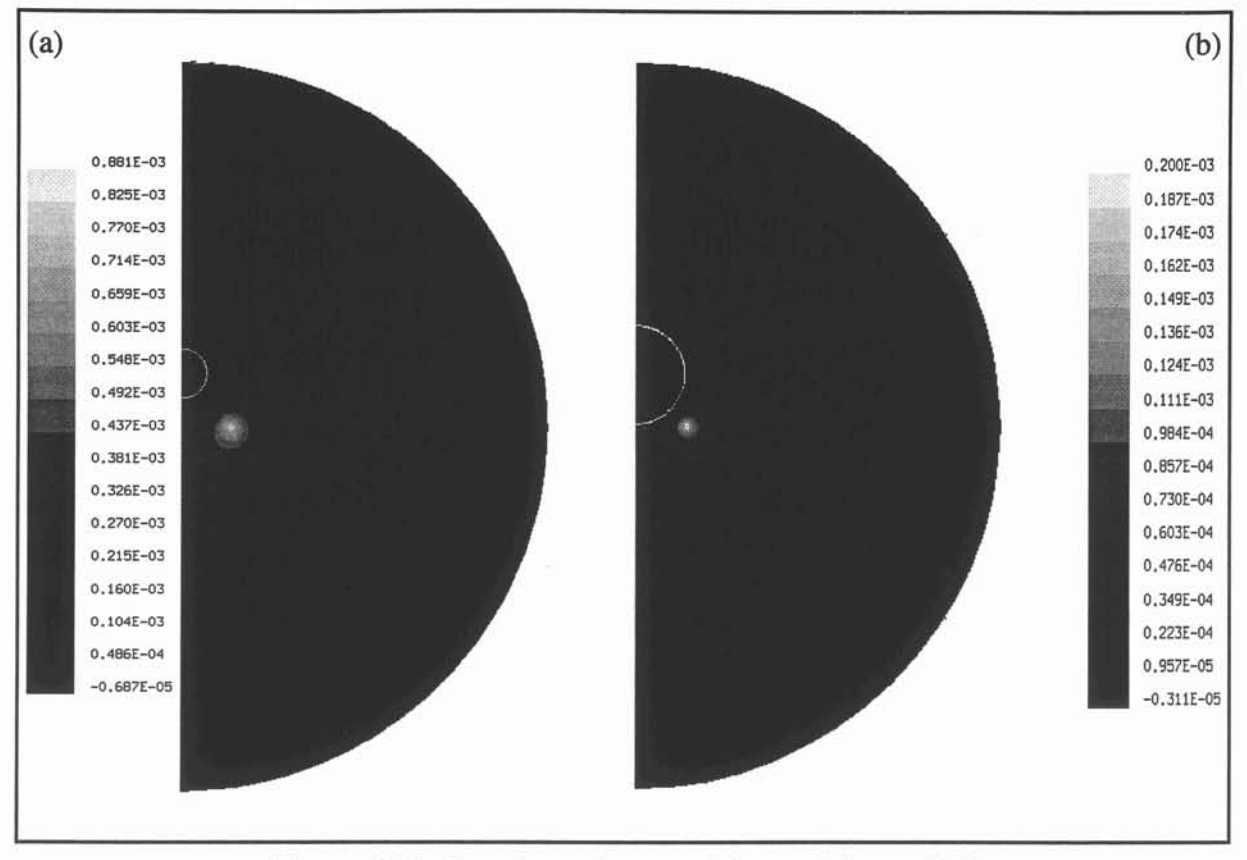

Figure 5.12 : Isovaleurs du potentiel magnétique réduit (a)  $\kappa = 0.5$ ,  $\eta = 1.1$ ; (b)  $\kappa = 0.95$ ,  $\eta = 1.0$ .

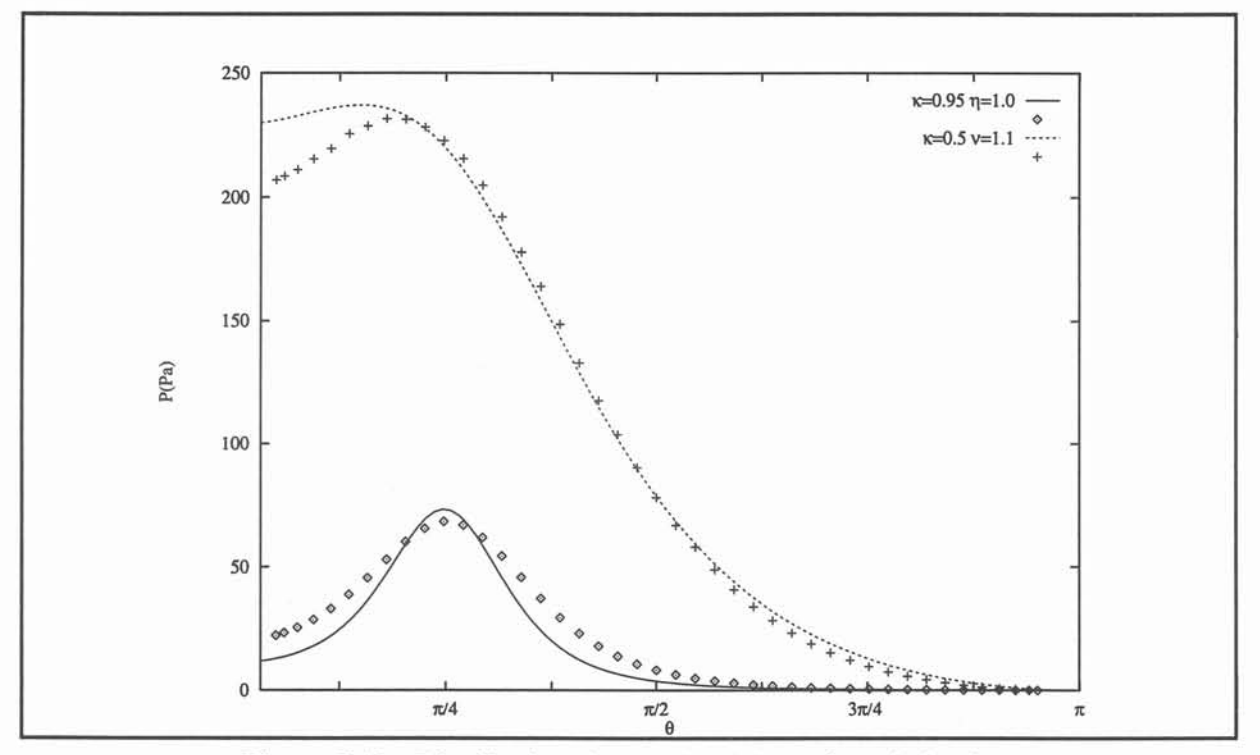

Figure 5.13 : Distribution de pression à la surface de la charge (analytique: lignes pleines; numériques: points).

 $V<sub>x</sub>$ *Validations.* 

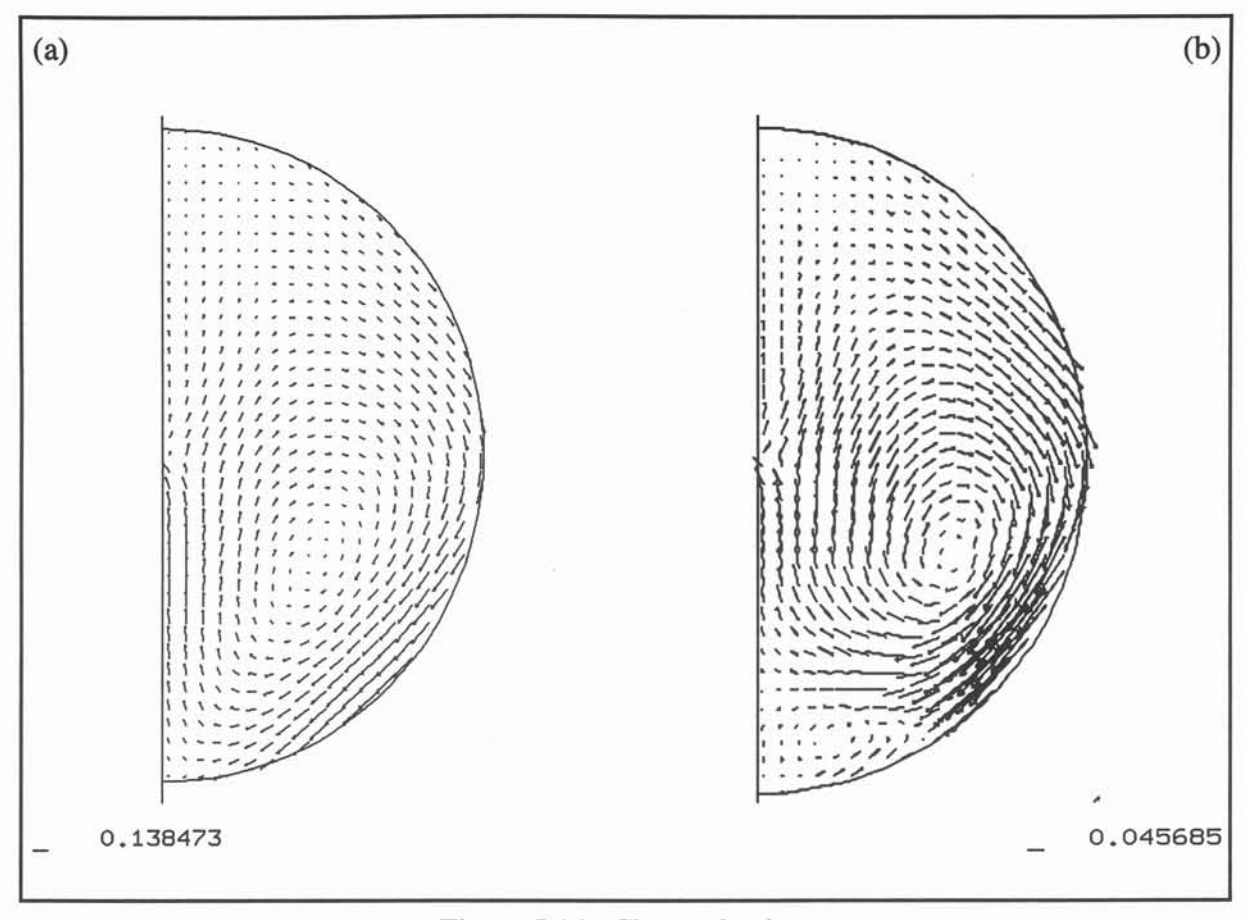

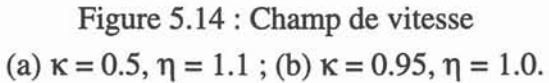

Cet exemple nous a permis de valider l'algorithme de couplage faible pour une géométrie certes idéalisée mais qui se rapproche de situations physiques réalistes. Le test suivant nous place dans un cas vraiment concret qui de plus nécessite l'utilisation d'un couplage complet.

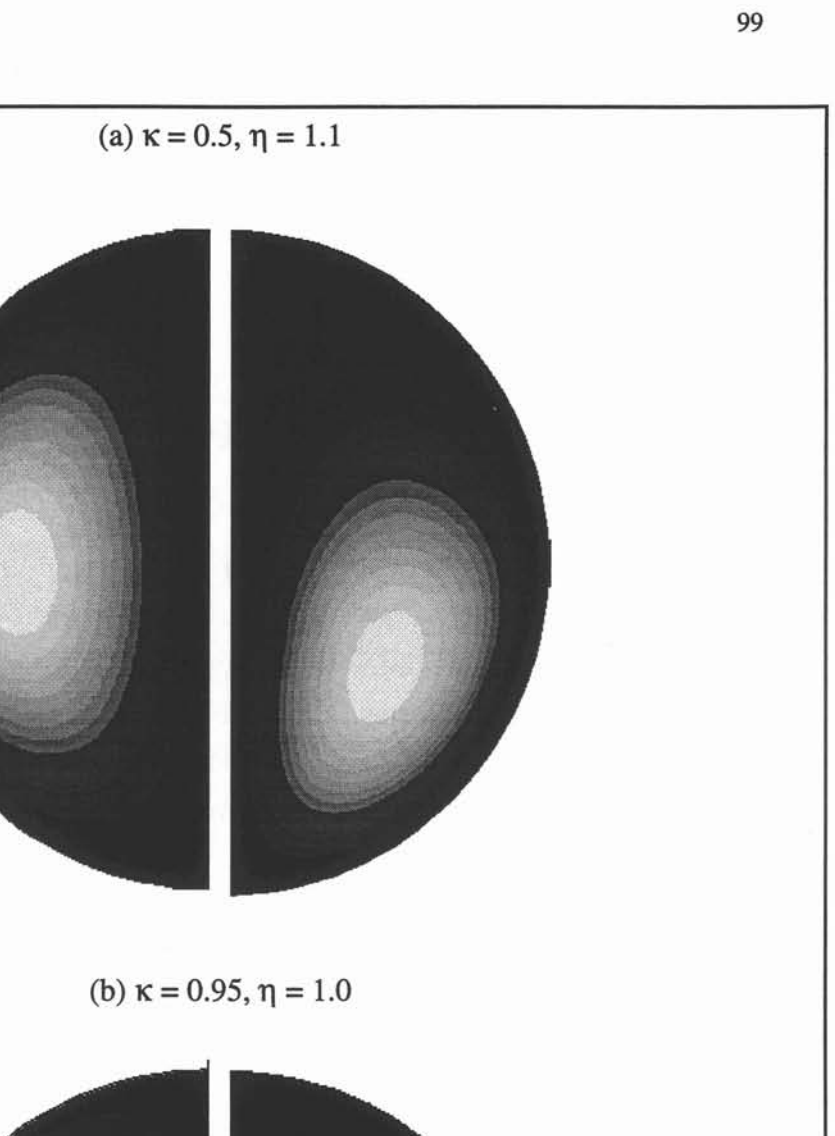

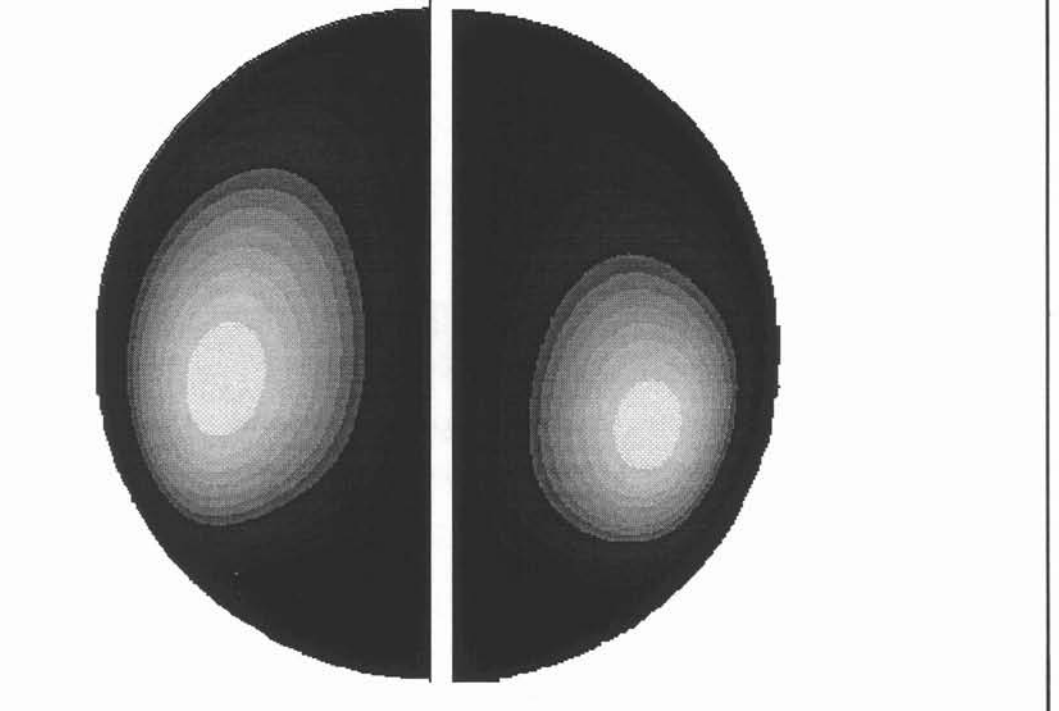

Figure 5.15 : Isovaleurs de la fonction courant (gauche: analytique; droite: numérique).
### V.3.2. Brassage électromagnétique.

Les procédés de coulée continue utilisent aujourd'hui très fréquemment des dispositifs de brassage électromagnétique pour améliorer la qualités des produits obtenus (Alberny [10], *Durand* [11]).

Un schéma de principe est montré sur la figure 5.16. Un métal liquide est versé dans un moule, refroidi par eau, au contact duquel se forme une couche solide. Le métal partiellement solide est ensuite tiré vers le bas.

Un brasseur rotatif circulaire (cf. Fig. 5.17) composé de bobines, régulièrement espacées, alimentées par un courant alternatif triphasé produit un champ magnétique tournant monopolaire. Des forces de Laplace se développent à l'intérieur de la billette. Elles engendrent des mouvements qui contribuent à brasser le métal liquide en cours de solidification. Une meilleure structure cristalline du produit fini en résulte. L'optimisation de tels dispositifs est liée à la structure de l'écoulement. La difficulté de réaliser des mesures de vitesse fait de l'outil numérique un moyen nécessaire d'investigations.

Ce travail a déjà fait l'objet de la thèse de Glière [5]. L'étude qu'il présente s'appuie sur une modélisation bidimensionnelle du problème MHD dans le plan de symétrie du brasseur. L'approche numérique utilisée est basée sur une méthode de perturbation dont nous avons parlé dans l'introduction (cf. §1.4). La structure de l'écoulement dans le reste du domaine est ensuite obtenue par un modèle hydrodynamique tridimensionnel dans lequel la variation axiale des forces de Laplace est décrite analytiquement par une distribution gaussienne suivant l'altitude.

L'écoulement s'organise en un mouvement de rotation principal et des recirculations axiales (cf. Fig. 5.16) . Ce mouvement secondaire trouve son origine dans la non uniformité du champ de pression : le fluide se déplace des zones de fortes aux zones de basses pressions. Pour des brasseurs basses fréquences, Glière met en évidence l'influence du terme de convection  $\mathbf{u} \times \mathbf{b}$  dans ses simulations 2D. Il montre en particulier que la distribution des forces de Laplace dépend du profil de vitesse et que la vitesse de rotation est plus faible (de l'ordre de 30%). L'effet du couplage sur le potentiel électromagnétique lui est moins marqué. Les résultats obtenus sont comparés à des mesures effectuées sur un brasseur industriel dans lequel l'acier est simulé par du métal de Wood. Un bon accord qualitatif se dégage. Mais il reste des écarts importants entre les valeurs mesurées et calculées du champ de vitesse. Ces différences sont imputées aux imprécisions de mesure d'une part et d'autre part à une méconnaissance du profil tridimensionnel réel des forces .

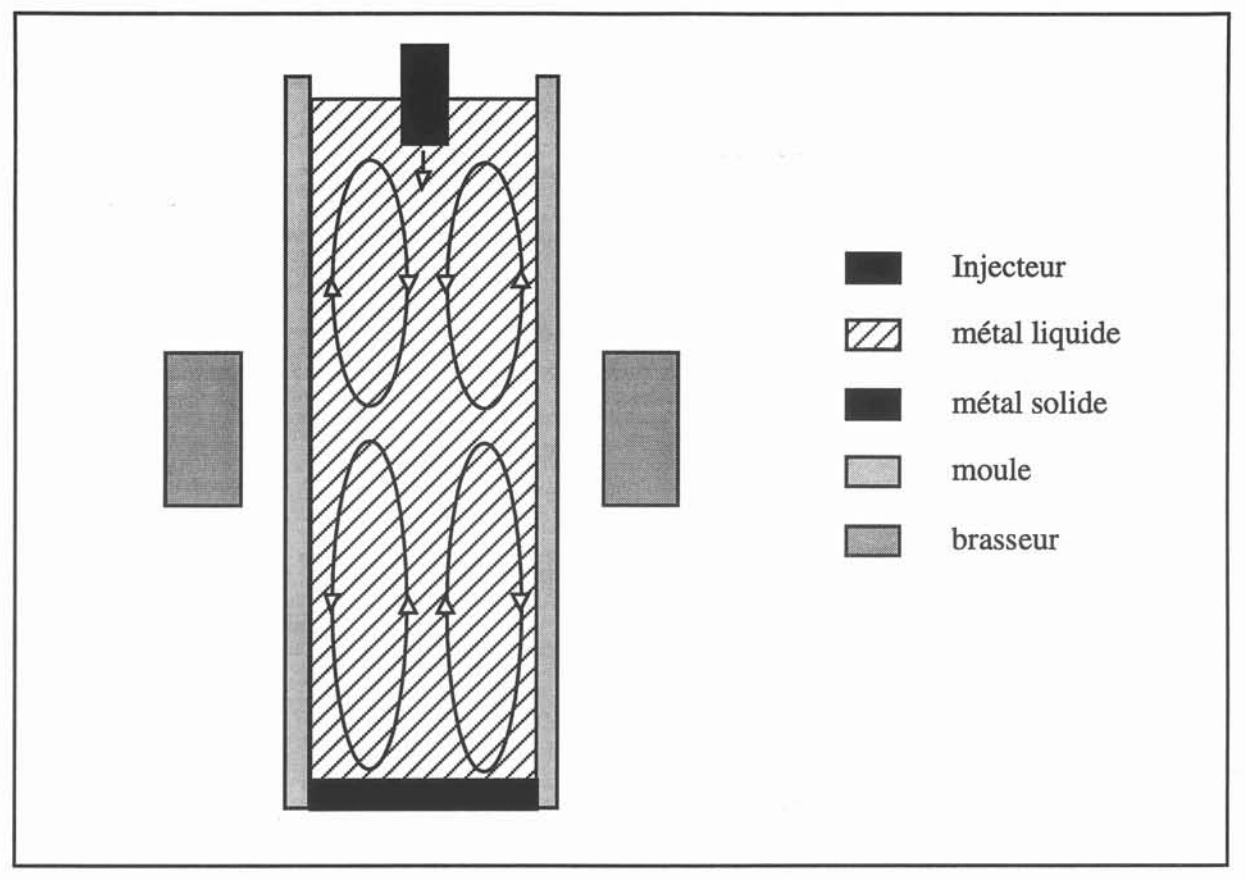

Figure 5.16 : Un dispositif de coulée continue avec un brasseur rotatif.

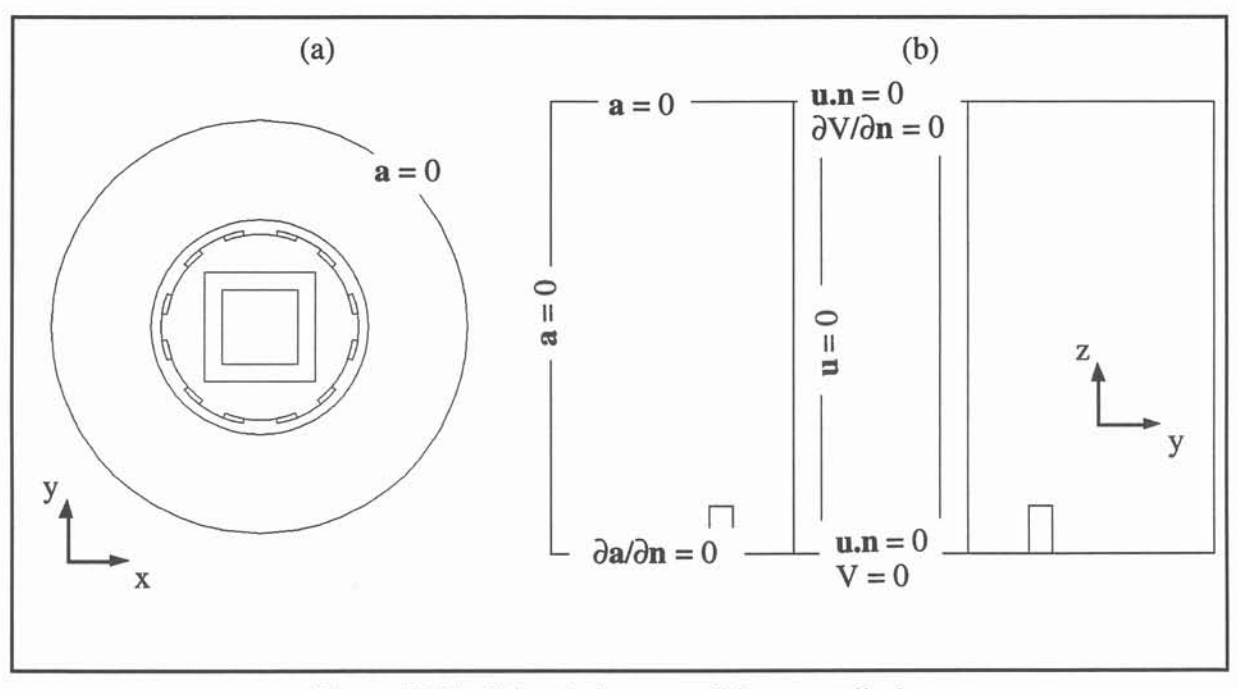

Figure 5.17 : Géométrie et conditions aux limites (a) plan de symétrie xy, (b) coupe verticale yz.

Nous reprenons ici la modélisation tridimensionnelle du brasseur rotatif étudié par *Glière.* Nous restreignons à l'étude de la zone comprise entre le plan de symétrie du brasseur et le fond du puits de coulée. La fréquence des courants alternatifs sources est fixée à 1 Hz. L'ordre de grandeur des vitesses de rotation  $(0.1 \text{ m.s}^{-1})$  conduit à un rapport  $R_m/R_0$  proche de l'unité (cf. Tableau 5.5). Dans ce cas, le couplage MHD est donc complet comme nous l'avons expliqué au §II.4.2.2. La modélisation du problème électromagnétique est réalisée avec une formulation en potentiels magnétique et électrique a - V. Le calcul hydrodynamique, lui, inclut un modèle de turbulence en k-E. Les conditions aux limites appliquées sont explicitées sur la figure 5.17. Les maillages utilisés comprennent 2312 éléments finis et 32x32x20 volumes de contrôle.

| Régions       | μ         | σ                     |              | ν            |      | Js           |
|---------------|-----------|-----------------------|--------------|--------------|------|--------------|
|               | $(\mu_0)$ | $(\Omega^{-1}m^{-1})$ | $(kg.m-3)$   | $(m2.s-1)$   | (Hz) | $(A.m^{-2})$ |
| inducteurs    |           |                       |              |              |      | $10^{6}$     |
| culasse       | 100       |                       |              |              |      |              |
| cuve          |           | 10.10 <sup>5</sup>    |              |              |      |              |
| métal de Wood |           | $7.710^5$             | $10.610^{3}$ | $2.510^{-6}$ |      |              |

Tableau 5.5 : Paramètres physiques.

Pour évaluer l'influence du couplage MHD, deux tests ont été effectués: le premier sans prendre en compte  $u \times b$  dans la formulation électromagnétique, le second avec ce terme de transport. Dans ce cas, la convergence a été atteinte après 5 itérations.

L'effet du terme  $\mathbf{u} \times \mathbf{b}$  sur les grandeurs électromagnétiques a-V est limité (cf. Fig. 5.18) à 5.20) à quelques % par rapport aux valeurs calculées sans couplage. On remarquera néanmoins que l'effet sur le potentiel électrique est plus significatif (cf. Fig. 5.20).

Par contre la densité de courants induits est fortement modifiée par la prise en compte du terme de transport (cf. Fig. 5.21 et 5.22). Ce phénomène s'explique par les remarques faites dans le §II.4.2.2. En effet les courants dues au gradient de champ électrique et ceux engendrés par la convection du champ magnétique par le mouvement du fluide sont du même ordre de grandeur ( $R_m/R_\omega \sim 1$ ).

De même, les forces de Laplace dépendent du champ de vitesse. Dans le plan de symétrie elles sont expulsées du coeur pour se concentrer dans les coins (cf. Fig. 5.23). On retrouve bien là l'effet décrit par *Glière.* Leur distribution sur un plan de coupe vertical yz est aussi affecté par la prise en compte du couplage. La variation axiale des forces est très différente d'un profil gaussien. La zone de forçage électromagnétique est plus réduite.

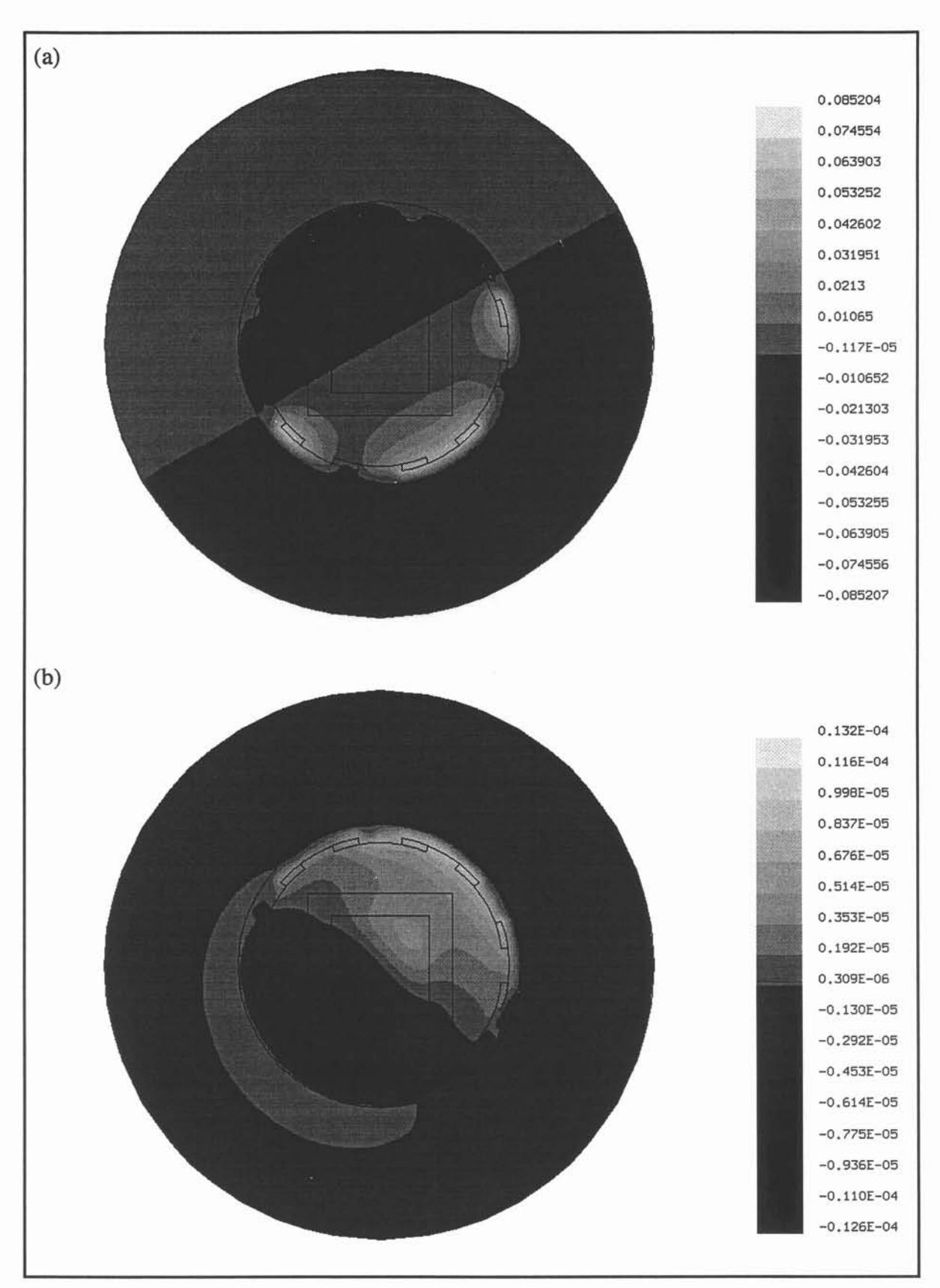

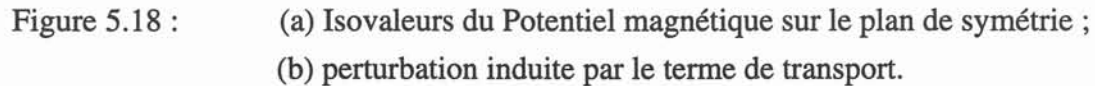

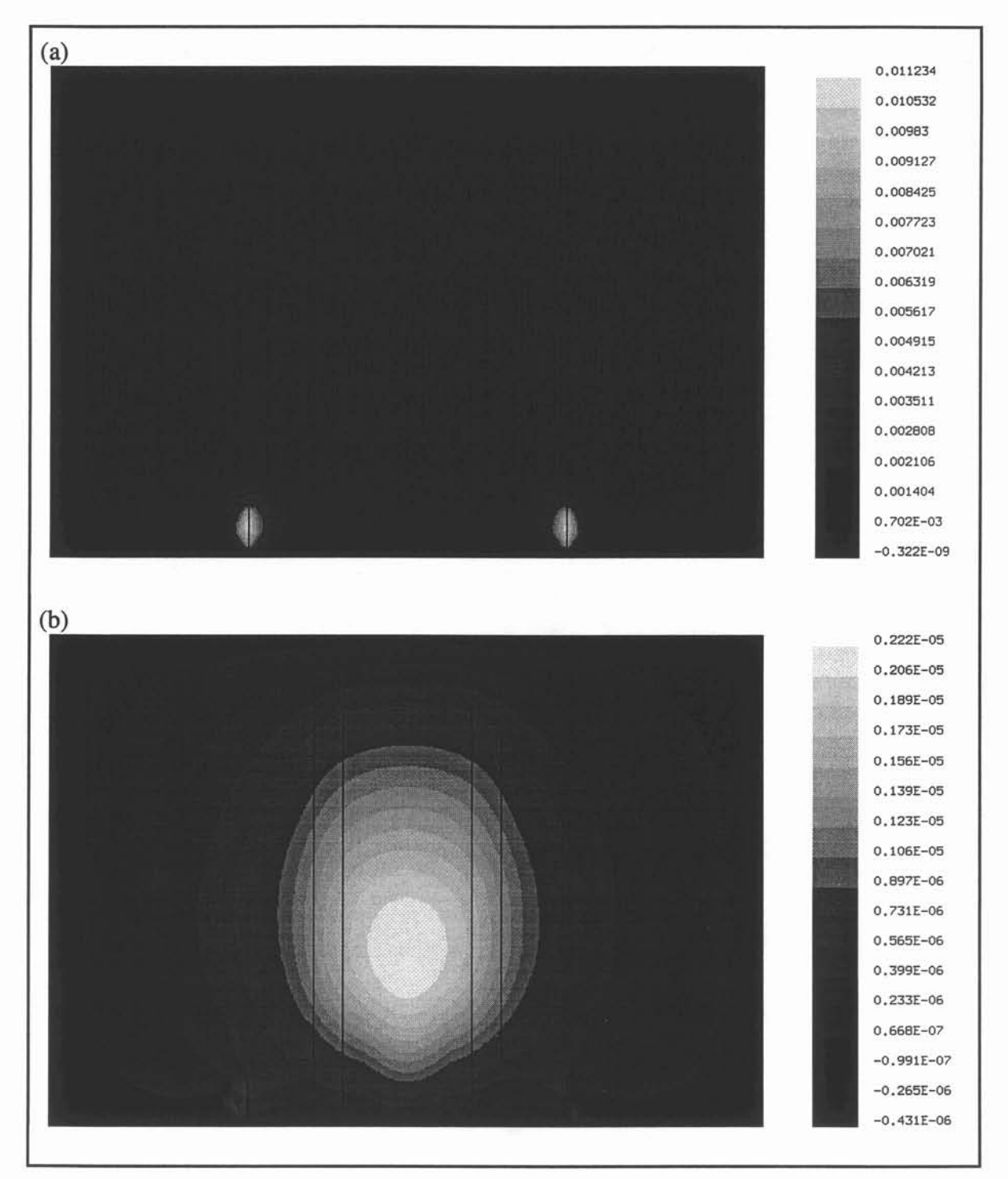

**Figure 5.19 : (a) Isovaleurs du potentiel magnétique sur un plan de coupe yz; (b) perturbation induite par le terme de transport.**

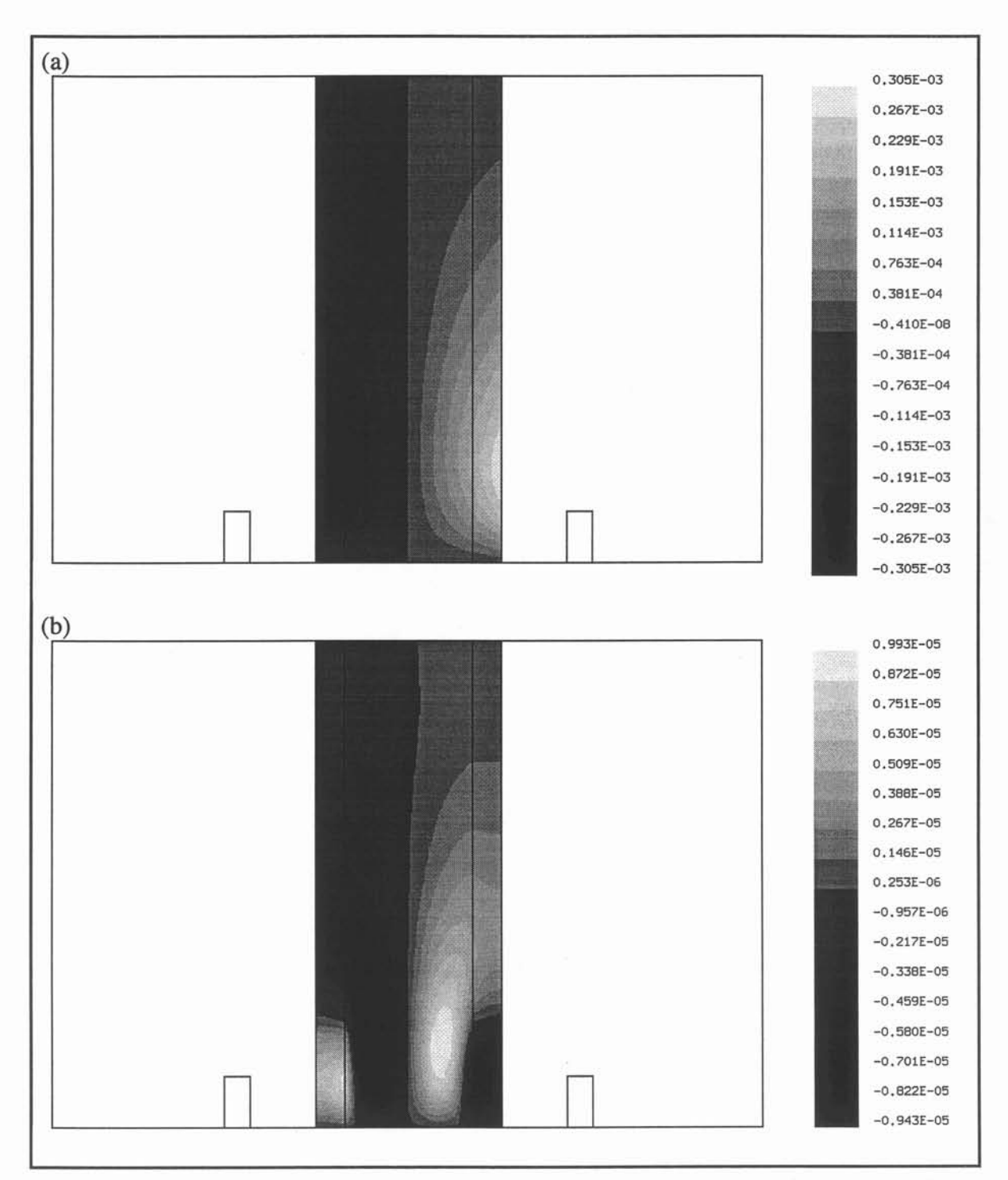

**Figure 5.20 : (a) Isovaleurs du potentiel électrique sur un plan de coupe yz; (b) perturbations induites par le terme de transport.**

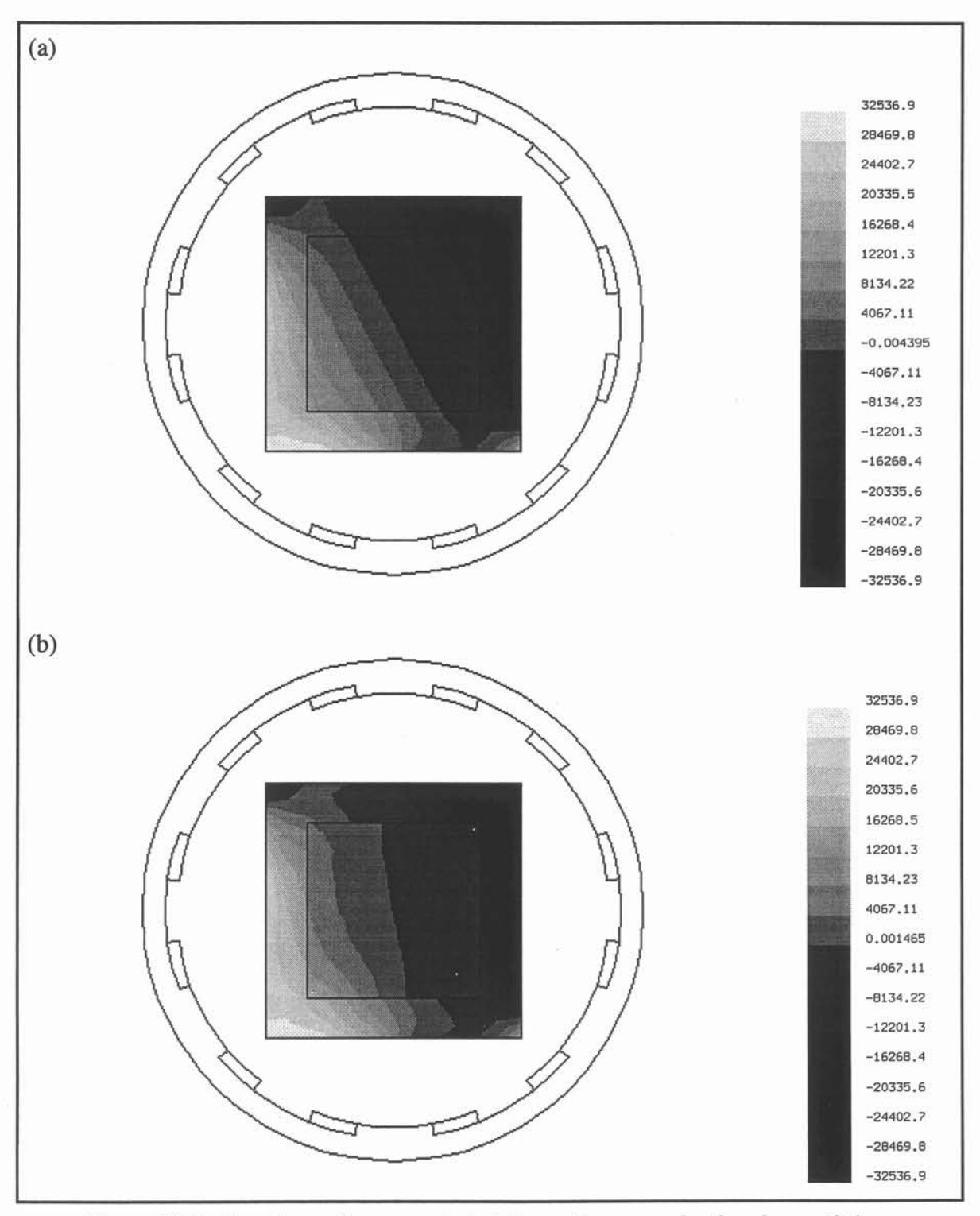

**Figure 5.21 :Isovaleurs des courants induits verticaux sur le plan de symétrie xy (a) sans et (b) avec prise en compte du terme de transport.**

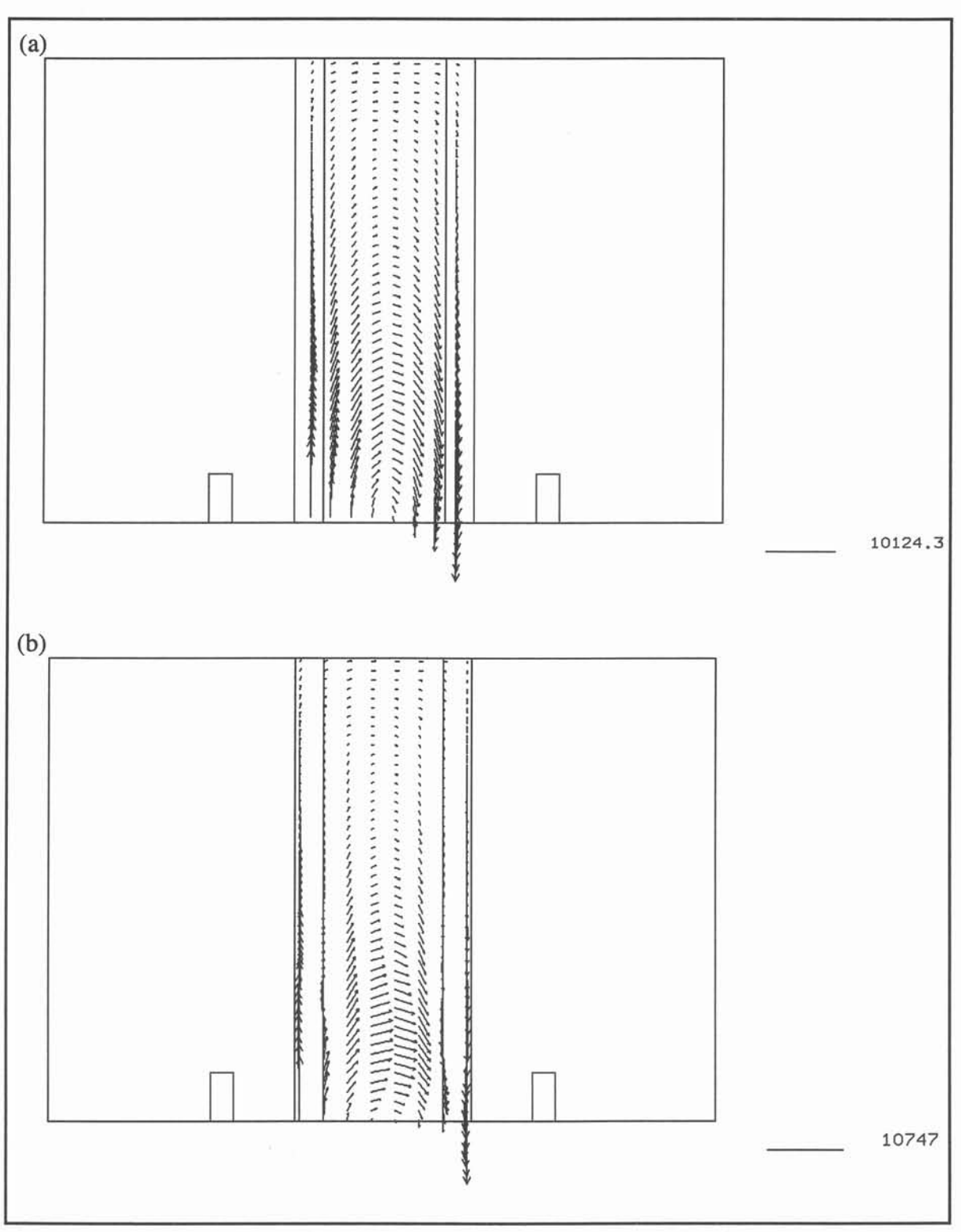

Figure 5.22 : Distribution des courants induits sur un plan de coupe yz (a) sans et (b) avec prise en compte du terme de transport.

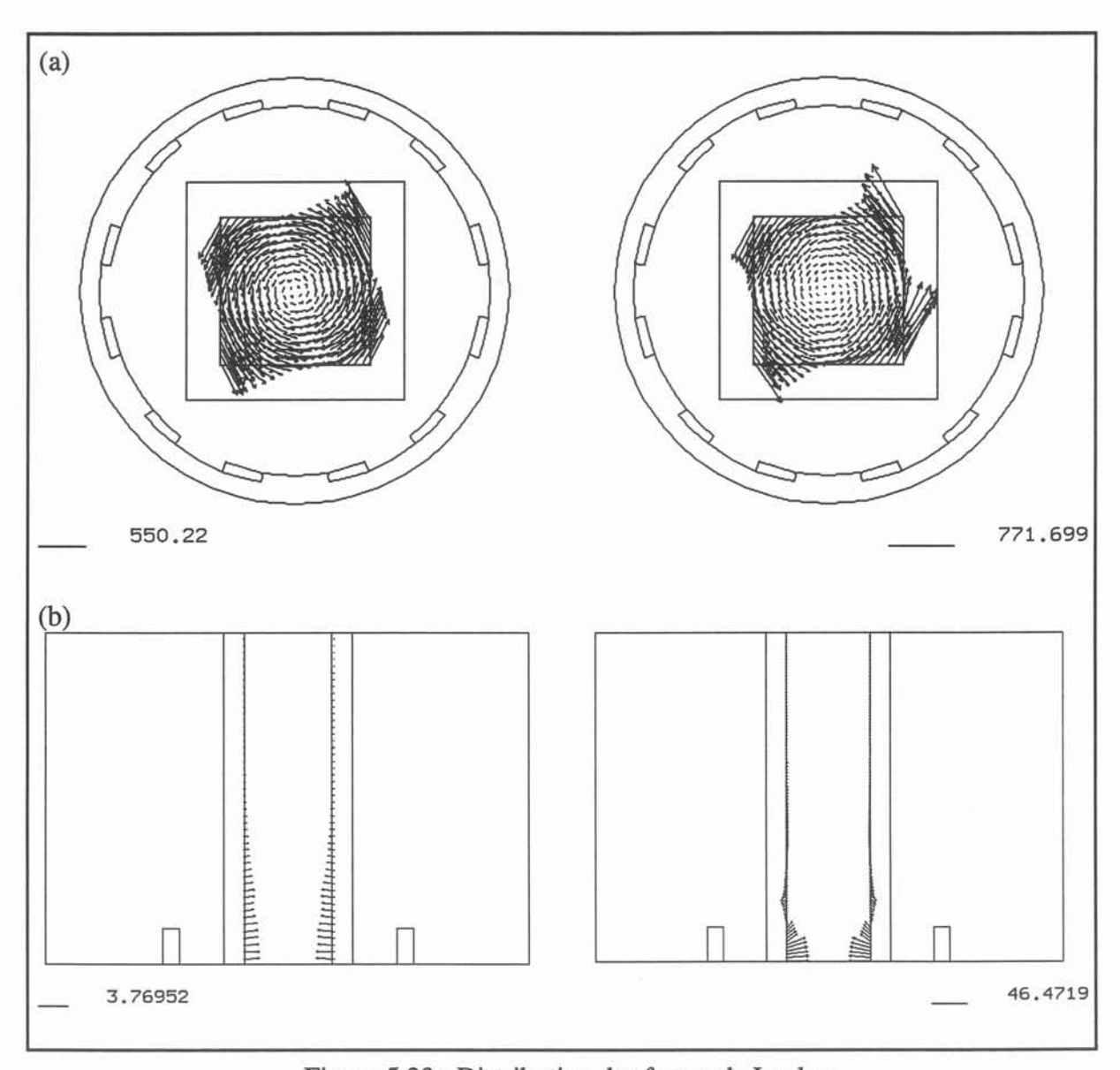

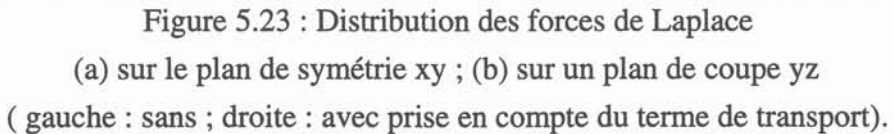

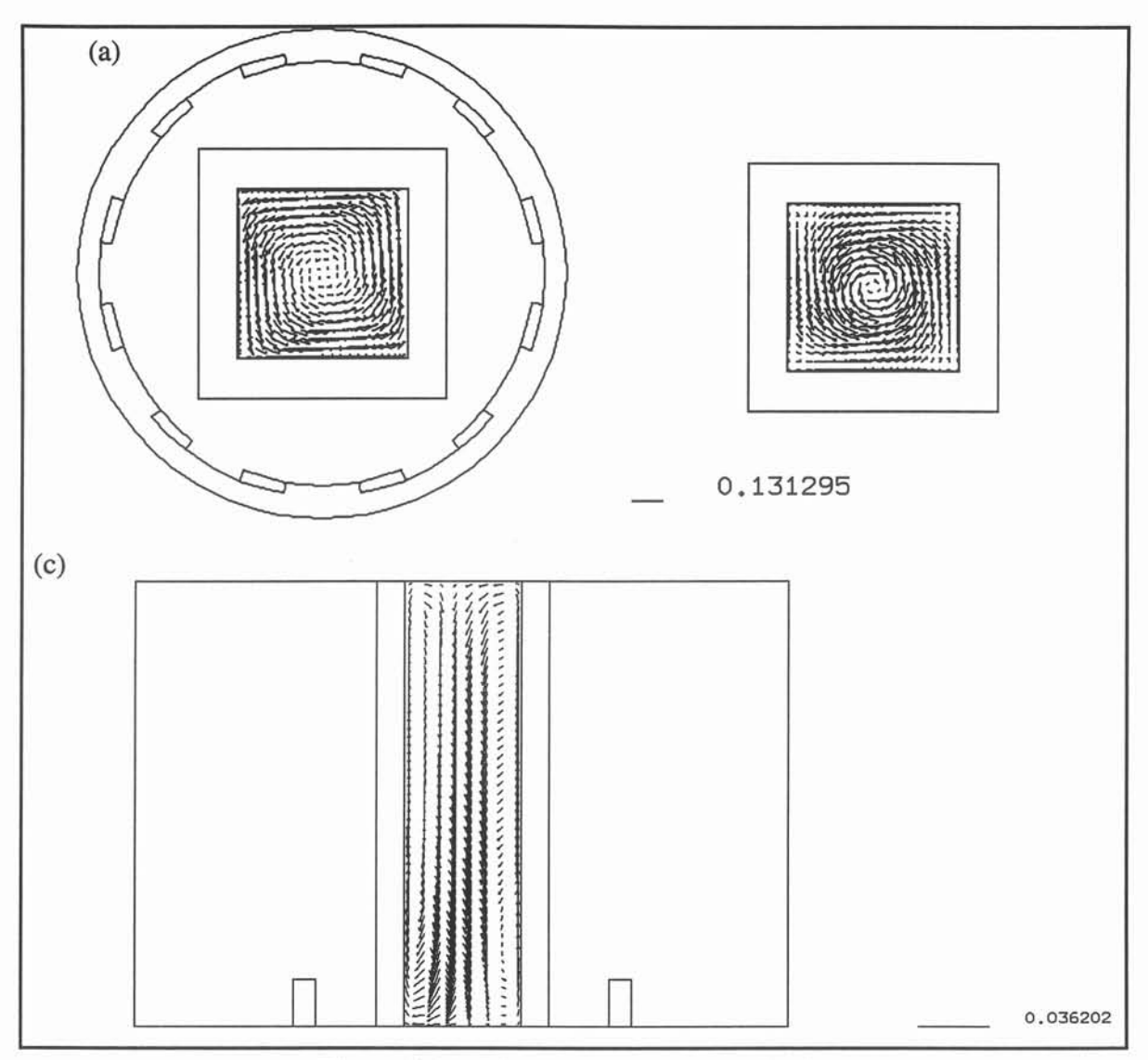

**Figure 5.24 : Distribution du champ de vitesse**

(a) : sur le plan de symétrie xy, (b) : sur le fond de la cavité, (c) : sur un plan de coupe yz.

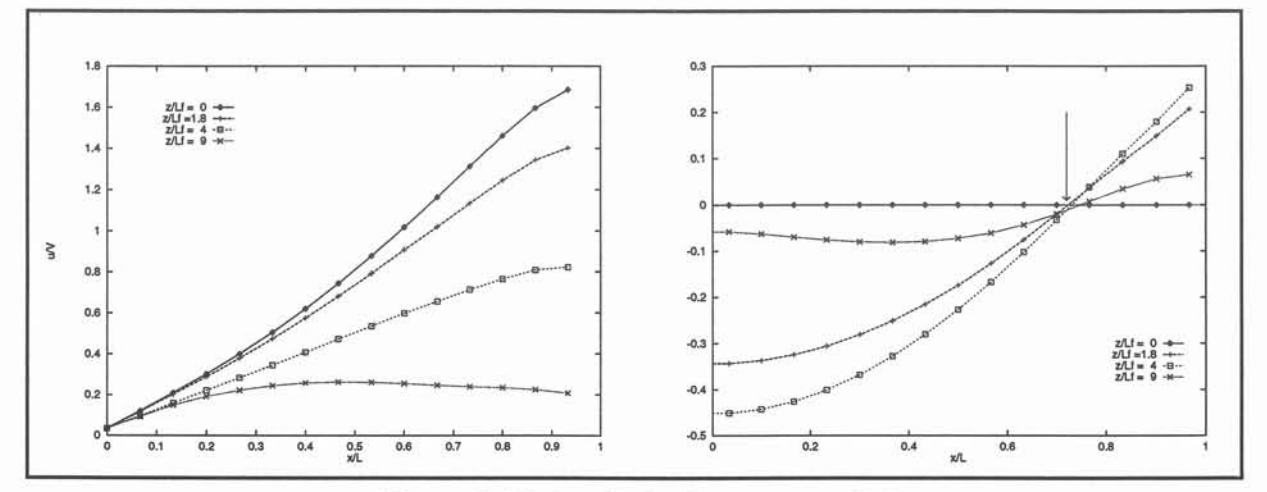

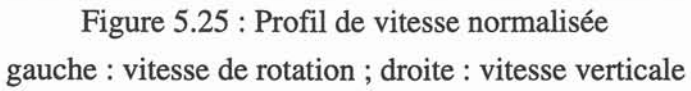

Malgré ces différences sur les distributions de forces, l'écoulement présente des structures similaires : un mouvement de rotation primaire dans le plan horizontal et des recirculations axiales (cf. Fig. 5.24). Les particules fluides ont un mouvement hélicoïdal ascendant près des parois et redescendent vers la zone de forçage au centre du domaine liquide. Ce mouvement est illustré sur les courbes de la figure 5.25. Les profils sont représentés sous forme adimensionnelle à différentes hauteurs dans le puits de coulée. La vitesse caractéristique  $u_0$  est issue des travaux de *Davidson* [6] pour des configurations de billettes axisymétriques ; soit :

$$
u_0 \approx \sqrt{\frac{F_{\theta} L_f}{\rho}}
$$
 avec  $F_{\theta} = \frac{1}{2} B^2 \sigma \omega L$  (5.13)

où Lret L désignent respectivement la demi-largeur et la hauteur du brasseur. La vitesse de rotation U/X décroît avec la distance par rapport au plan de symétrie. Néanmoins une zone très proche de l'axe de la billette est animée d'un mouvement de rotation quasi uniforme dans tout le domaine de calcul (cf. Fig. 5.26). On retrouve que la vitesse verticale west positive près des parois et négative à coeur. Le point où w change de signe, marqué par une flèche (cf. Fig. 5.25) se situe approximativement à L  $/\sqrt{2}$  ce qui correspond bien aux résultats de [6].

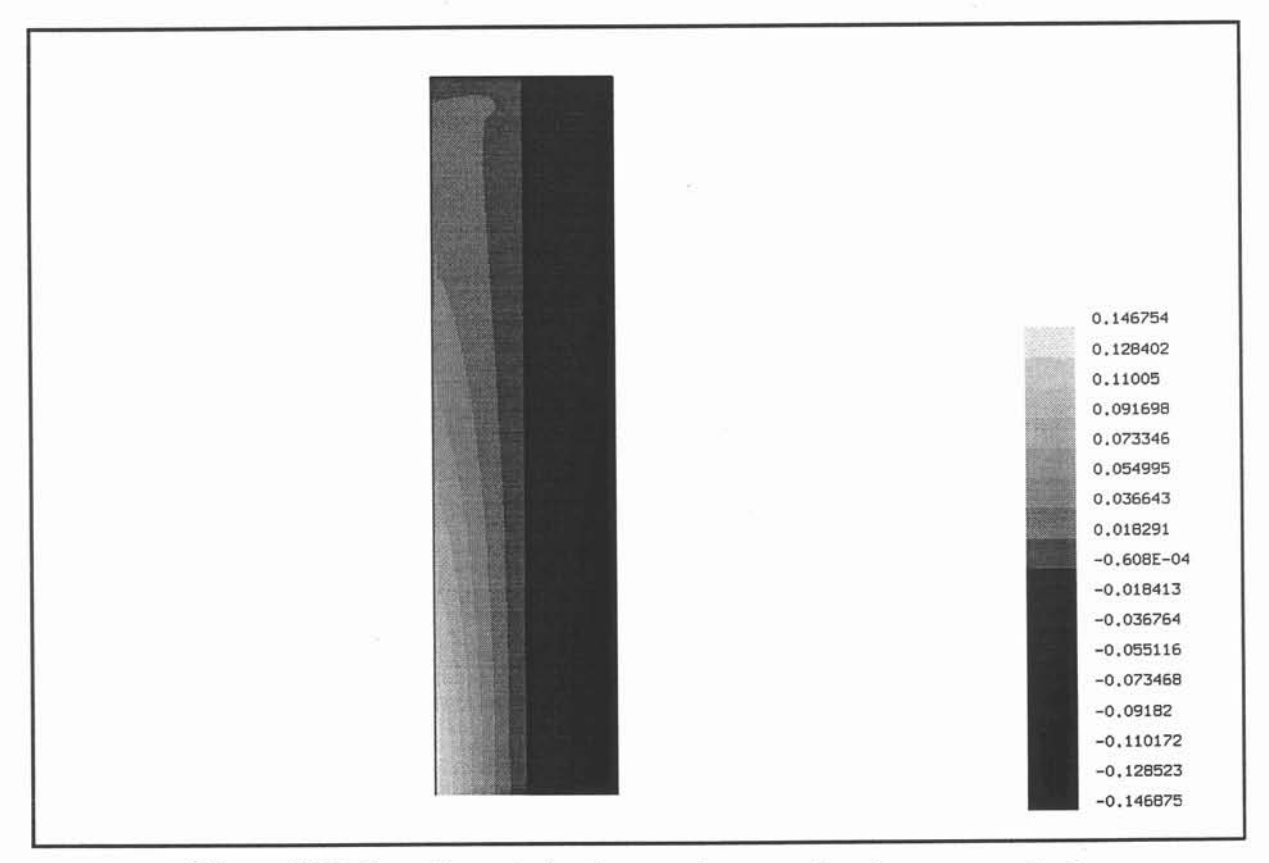

Figure 5.26 : Isovaleurs de la vitesse u dans un plan de coupe verticale.

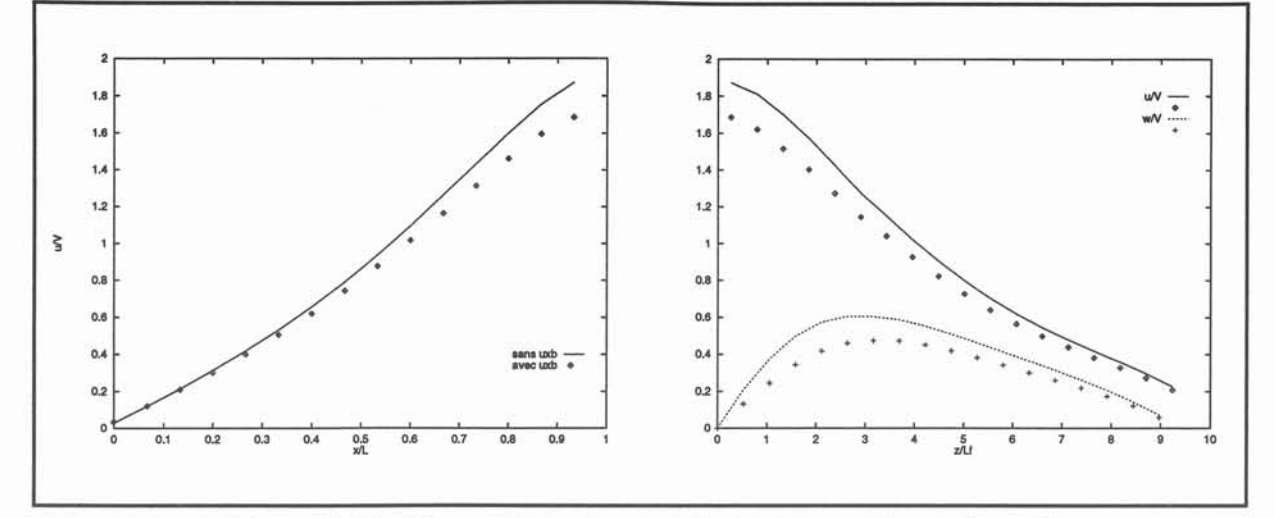

Figure 5.27 : Comparaison des profils de vitesse adimensionnelle sans (lignes) et avec couplage (points).

Si la structure de l'écoulement reste identique dans les cas avec et sans couplage MHD, il n'en va pas de même pour l'ordre de grandeur des vitesses. L'effet du terme  $u \times b$  se traduit par une réduction d'environ 10% des vitesses caractéristiques (cf. Fig. 5.28) tant du mouvement primaire que des recirculations secondaires.

Notre modélisation tridimensionnelle reproduit qualitativement les observations numériques et expérimentales réalisées par *Glière* pour le plan de symétrie yz. Une comparaison plus détaillée n'a pu être réalisée en raison de la confidentialité de ces résultats. Une influence du couplage MHD sur les recirculations secondaires et la distribution axiale des grandeurs électromagnétiques a été mise en évidence.

Néanmoins aux vues des travaux récents de *Davidson* sur le sujet [7], il convient d'émettre certaines réserves sur ces simulations.

Dans le cas de problèmes axisymétriques, *Davidson,* par un raisonnement énergétique, montre l'existence de couche d'Ekman sur le fond du puits de coulée. Toutes les particules fluides passent par cette zone dans laquelle le travail communiqué par les forces de Laplace est dissipé sous forme de frottements. Cette couche limite contrôle la structure de l'écoulement. Elle introduit un effet de "pompage" qui contribue à uniformiser la vitesse de rotation dans la colonne de métal liquide. La modélisation numérique de telles couches pariétales, où l'écoulement présente une forme de jet, nécessite un maillage très fin (environ une dizaine de mailles dans cette couche) pour que les gradients des vitesses ne soient pas gommés par une diffusivité numérique artificielle.

Le maillage du puits de coulée pour ces tests comporte peu de volumes de contrôle suivant l'axe. Aussi les phénomènes de couche limite près du fond ne sont-ils pas bien pris en compte. L'utilisation d'un tel maillage peut contribuer à favoriser numériquement un régime hydrodynamique particulier. Pour mettre en évidence l'existence de couche d'Ekman dans notre configuration , il conviendrait de raffiner la discrétisation volumes finis à cet paroi. Ceci suppose de pouvoir augmenter la taille mémoire réservée par MHD3D ce qui n'a pas été possible avec les moyens informatiques à notre disposition.

En dehors de ces problèmes de modélisation, ce dernier exemple nous a fournit un cas test pour l'algorithme de couplage MHD fort. Son fonctionnement est validé. Les temps de calcul de ces simulations sont de l'ordre d'une journée sur un station de travail SUN SPARC 10. La moitié de ce temps est consacrée au calcul volumes finis. L'étape d'interpolation des forces représente, elle, 30% de la durée d'exécution. La procédure de mise à jour des vitesses pour le calcul électromagnétique n'introduit pas de surcoût notable en dehors de la première itération au cours de laquelle se déroule la localisation des points d'intégration.

#### V.3. Synthèse.

L'ensemble des cas traités dans ce chapitre a permis la validation de MHD3D et illustre sa généralité. Les tests analytiques fournissent des estimations des erreurs introduites par les procédures d'interpolations. Les simulations de procédés métallurgiques constituent des exemples concrets d'application de notre prototype.

Ces tests montrent aussi le coût du couplage en terme de temps de calcul. Le calcul des forces apparaît ainsi comme l'étape la plus limitante.

# Références.

[1] Raffourt Ch., Modélisation numérique de la thermohydraulique d'une coulée semicontinue de plaques d'aluminium, Thèse de doctorat, INP de Grenoble, 1991.

[2] Morandini J., Modelling of Coupled Thermo-Magneto-Hydrodynamic phenomena, Int. J. Comput.r Appl. in Tech., vol. 7, no.3-6, 1994.

[3] Moffat H. K., Magnetic field generation in electrically conducting fluids, Cambridge University Press, 1983

[4] Sneyd A. D. et Moffat H. K., Fluid dynamical aspects of the levitation-melting process, J. Fluid. Mech., vol. 117, pp. 45-70,1982.

[5] Glière A., Contribution à la modélisation du brassage électromagnétique de l'acier, Thèse de doctorat, INP de Grenoble, 1988.

[6] Davidson P. et Hunt J. C. R., Swirling recirculating flow in a liquid-metal column generated by a rotating magnetic field, J. Fluid Mech., vol. 185, pp. 67-106, 1987.

[7] Davidson P., Swirling flow in an axisymetric cavity of arbitrary profile, driven by a rotating magnetic field, J. Fluid Mech., vol. 245, pp. 669-699, 1992.

[8] Batchelor G. K., An introduction to Fluid Dynamics, Cambridge University Press, 1967.

[9] Besson O., Bourgeois J., Chevalier P. A., Rappaz J. and Touzani R., Numerical Modelling of Electromagnetic Casting Processes, J. Computational Physics, vol. 92, n°. 2, Fevrier 1991.

[10] Albemy. R., Birat J. P. et Choné J., Intérêt métallurgique du brassage électromagnétique en coulée continue de produits longs, Revue de métallurgie - CIT, 1982.

[11] Durand F. et Alberny R., Le brassage par induction appliqué à la métallurgie d'élaboration et à la solidification, Revue générale d'électricité, vol. 1, 1987.

#### VI. Propulsion navale MHD.

Le principe de la propulsion navale MHD repose sur l'utilisation des forces de Laplace susceptibles de se développer dans l'eau de mer. Ces forces sont engendrées soit par des champs électromagnétiques continus : propulsion par conduction ; soit par des champs alternatifs: propulsion par induction (cf. §I.2). Pour ces deux systèmes, on distingue les configurations externes où les forces sont directement appliquées à l'eau de mer environnante et les configurations où, cette fois, les forces s'exercent dans un domaine confiné. Dans la suite nous nous limiterons à ce dernier cas.

La modélisation numérique d'un système complet bâtiment - propulseur MHD se heurte à des problèmes techniques (description de la géométrie, maillages) et technologiques (capacités de mémoire et de calcul des ordinateurs). Ces aspects, non négligeables, sont ici relégués au second plan. Les dispositifs étudiés présentent des géométries simples issues des configurations annulaires privilégiées par les analyses de performance (cf. §I.2).

Les simulations présentées portent sur la structure de l'écoulement. Elles visent aussi à établir l'influence des inhomogénéïtés du champ magnétique et des effets d'extrémités du canal MHD. Les limitations relatives aux maillages (taille mémoire demandée) nous ont conduit à considérer des propulseurs de taille réduite. Pour les mêmes raisons, nous avons fait le choix de surévaluer la viscosité de l'eau de mer d'un facteur 1000. Le champ magnétique est de plus supposé écranté. Les écrans sont modélisés comme des culasses magnétiques, bien qu'en l'état actuel des techniques de telles culasses n'existent pas. Les choix opérés sur la modélisation des propulseurs nous permettent de mettre en évidence les effets de bouts. En revanche, une telle démarche ne peut inclure les effets des couches de Hartmann qui se développent sur les parois perpendiculaires au champ magnétique. En effet l'épaisseur de telles couches limites varie comme l'inverse de Ha (cf. *Moreau* [1]), c'est à dire comme la racine carrée de la viscosité cinématique. Ces effets sont donc beaucoup plus faibles dans nos modélisations que pour des configurations réelles.

Dans un premier temps, nous considérons l'écoulement interne engendré par un dispositif à conduction de dimension finie dans une conduite. Le champ magnétique appliqué est calculé et non approché par une formule analytique.

La deuxième partie concerne les systèmes à induction. Un calcul similaire à celui développé pour la conduction est repris pour une configuration 2D. Enfin nous terminons avec l'étude de l'écoulement externe et interne créé par un propulseur.

Suite aux remarques faites sur les choix de modélisation, aucune comparaison des deux systèmes de propulsion - conduction et induction - ne peut être attendu de ces premiers calculs. En effet ceux ci n'ont pas de caractères vraiment dimensionnants. Ils ont pour objectif de montrer la validité des modèles proposés pour la propulsion et de lister les problèmes, déjà répertoriés dans la littérature mais aussi ceux susceptibles d'être étudiés par MHD3D.

#### VI.I. Propulsion MHD à conduction.

Les analyses de performance menées pour les propulseurs MHD à conduction ont montré que les géométries annulaires 'correspondent à un optimum vis-à-vis des critères d'efficacité (cf. Fig. 6.1). Dans ces configurations, l'induction magnétique est azimutale et les courants électriques radiaux. Pour l'heure une simulation complète de l'écoulement pour un tel propulseur reste impossible : les calculs nécessiteraient des maillages énormes pour obtenir une bonne description des phénomènes MHD. Toutefois, en introduisant quelques simplifications, nous pouvons modéliser une géométrie plus élémentaire sans pour autant affecter la signification physique des calculs.

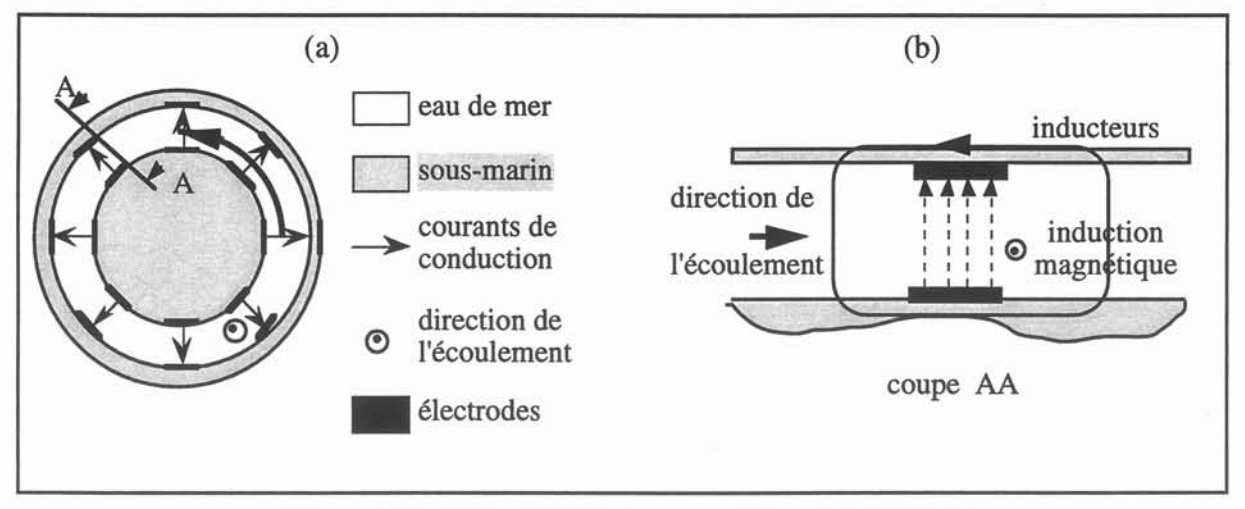

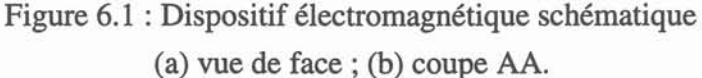

Le diamètre du sous-marin est très grand devant la distance entre les électrodes. Aussi le propulseur annulaire segmenté peut-il être considéré comme un ensemble de conduites rectangulaires avec des bobines inductrices sur les parois latérales et des électrodes sur les parois supérieures. Dans la suite, seul un de ces segments (cf. Fig. 6.2) est étudié.

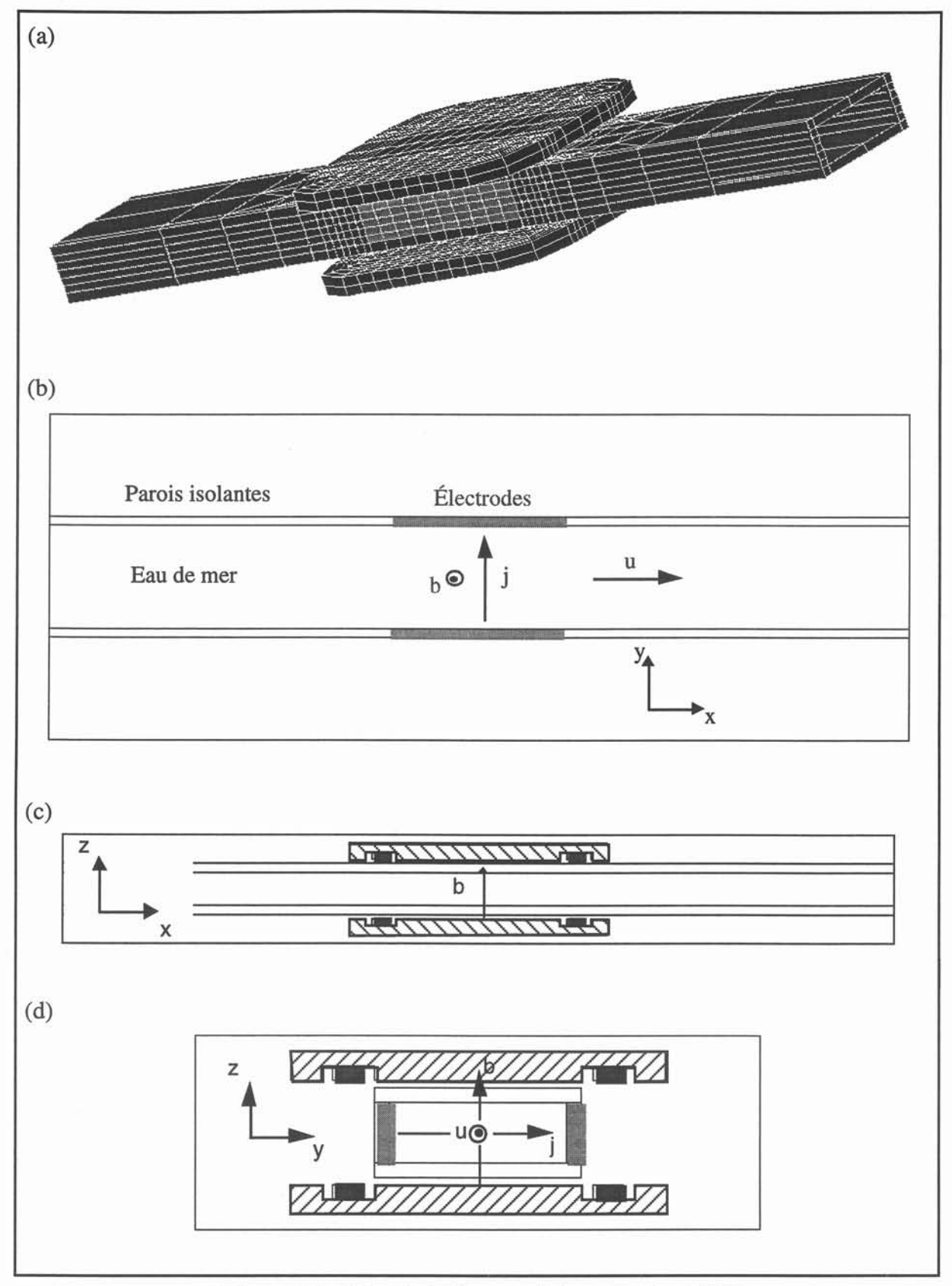

Figure 6.2 : Géométrie d'un canal à conduction MHD.

(a) vue globale, (b) coupe horizontale xy, (c) coupe verticale xz, (d) coupe transversale yz.

Dans ce cas l'utilisation d'écran nous permet de limiter au maximum le domaine de calcul électromagnétique. Toutefois la géométrie choisie pour ces écrans engendre un champ magnétique qui présente une inversion aux extrémités du canal MHD. Ces inversions du champ magnétique pour un propulseur annulaire sont confinées au voisinage des têtes de bobines au contraire de notre configuration.

Le problème électromagnétique dans le cas de la propulsion par conduction peut se limiter au calcul de la distribution du potentiel électrique V. Le champ magnétique est supposé connu par ailleurs. Dans un premier temps, nous présenterons la modélisation numérique utilisée. Puis elle sera appliquée au calcul de l'écoulement interne dans un canal MHD (cf. Fig. 6.2).

#### VI. 1. Modélisation numérique.

En raison de la faible conductivité de l'eau de mer, le nombre de Reynolds magnétique associé est petit devant 1 (cf. §II.4.2.2). Le champ magnétique n'est donc pas perturbé par l'écoulement. Par conséquent son calcul n'est effectué qu'une seule fois à partir de l'équation de l'induction (2.17) :

$$
\nabla \times (1/\mu \nabla \times \mathbf{a}) = \mathbf{j}_s \tag{6.1}
$$

où  $\mu$  désigne la perméabilité magnétique du milieu considéré, j<sub>s</sub> la densité des courants électriques circulant dans les inducteurs et a le potentiel vecteur magnétique (cf. eq. 2.17).

L'expression du potentiel électrique V dans l'eau de mer est déduite des équations de conservation de la charge (2.8) et de la loi d'Ohm (2.7) :

$$
-\nabla^2 \mathbf{V} + \nabla \left(\mathbf{u} \times (\nabla \times \mathbf{a})\right) = 0 \tag{6.2}
$$

Dans cette équation le potentiel vecteur a représente la solution de (6.1).

La discrétisation éléments finis de cette équation (6.2) est réalisée par une méthode de Galerkin (cf. §III.3.1). Le terme  $u \times (\nabla \times a)$  est supposé nul aux frontières du domaine fluide.

Les forces électromagnétiques sont données par la relation suivante :

$$
\mathbf{f} = \sigma(-\nabla V + \mathbf{u} \times (\nabla \times \mathbf{a})) \tag{6.3}
$$

Ces forces sont ensuite introduites dans les équations de Navier-Stokes (2.25) qui sont résolues par la méthode de volumes finis présentée au § III.4.

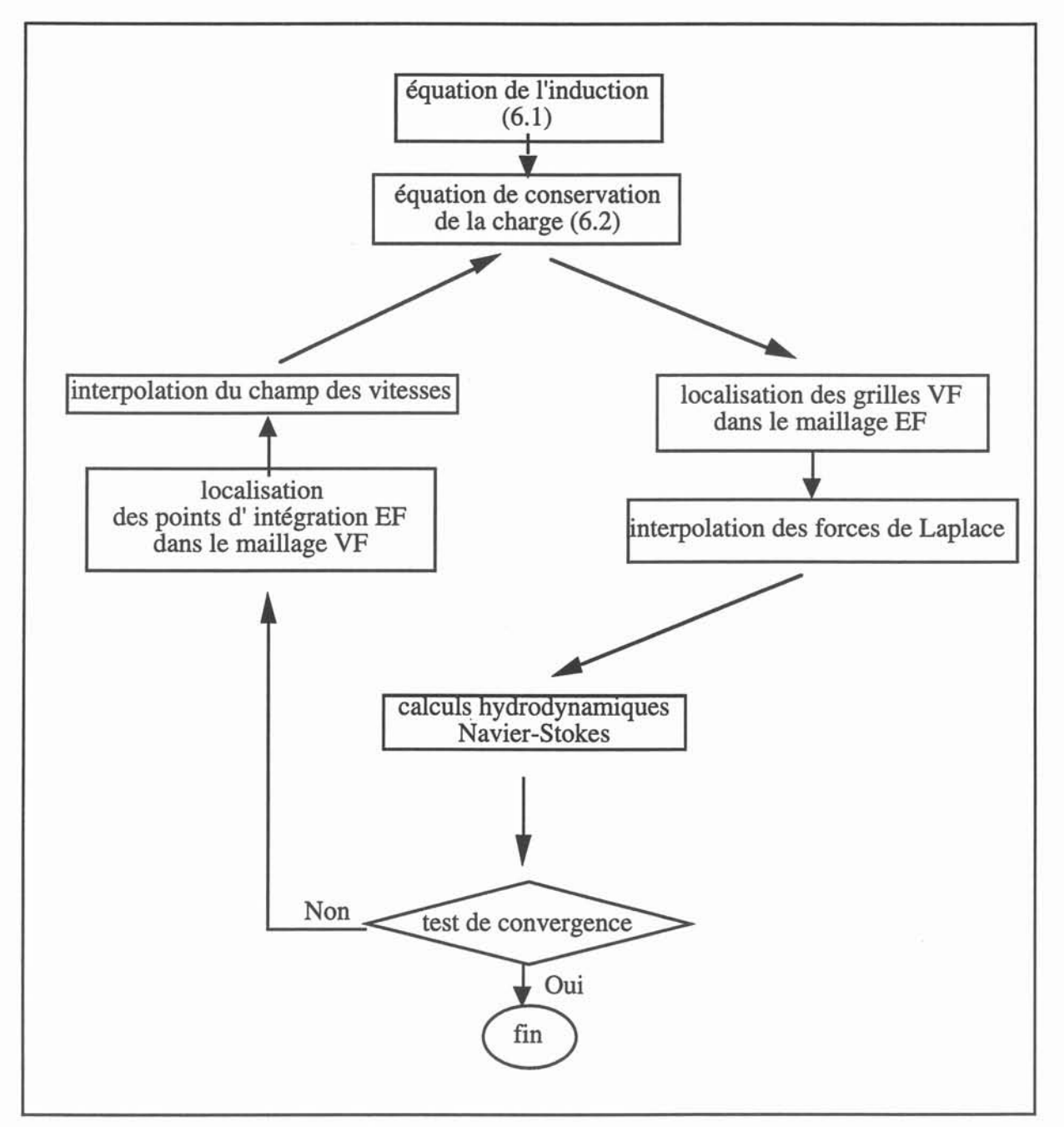

Figure 6.3 : Schéma de principe.

Le déroulement de l'algorithme de calcul du problème MHD conserve la structure générale décrite dans les chapitres III et IV comme on peut le constater sur le schéma de principe 6.3. TI reste toutefois à signaler que, dans le cas de la propulsion par conduction, la résolution de l'équation de l'induction (6.1) est effectuée une fois pour toute. Cette étape est traitée de manière indépendante.

## VI.l.2. Calcul du champ magnétique.

Le maillage électromagnétique utilisé est montré sur la figure 6.2 (a). Le milieu extérieur ainsi que le fluide n'ont pas été représentés sur ce dessin pour en faciliter la lecture. Les paramètres physiques de la simulation sont reportés dans le tableau 6.1. Des conditions aux limites de Dirichlet  $(a = 0)$  sont appliquées sur toutes les frontières du domaine pour le potentiel magnétique a.

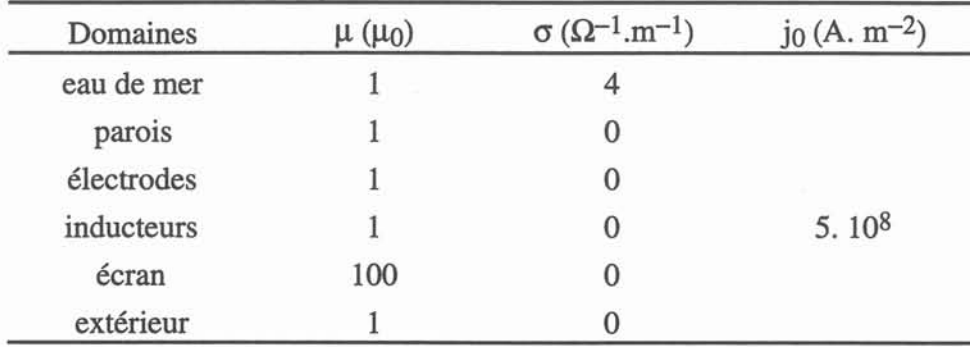

Tableau 6.1. Propriétés physiques.

Les isovaleurs de a pour les plans de coupe (c) et (d) de la figure 6.2 sont données ici uniquement à titre indicatif (cf. Fig. 6.4). L'induction magnétique  $\mathbf{b}_z$  ( $\mathbf{b} = \nabla \times \mathbf{a}$ ) sur le plan horizontal (b) est reporté sur la figure 6.5.

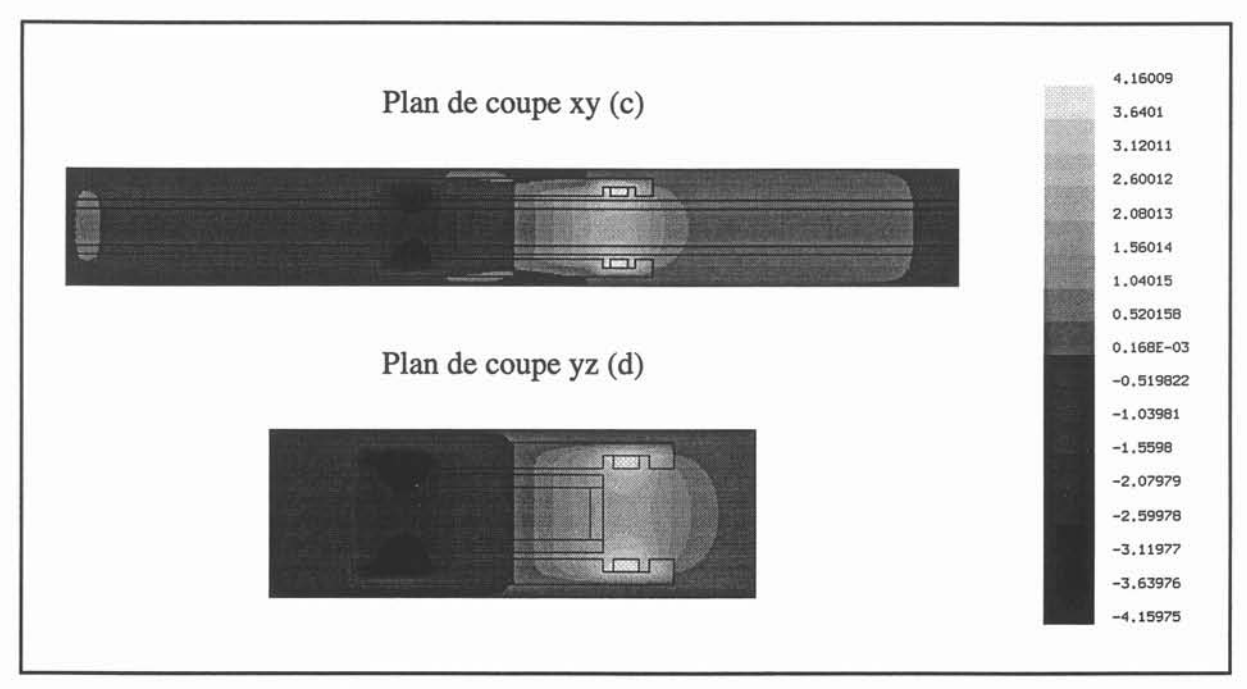

Figure 6.4: Isovaleurs du potentiel magnétique

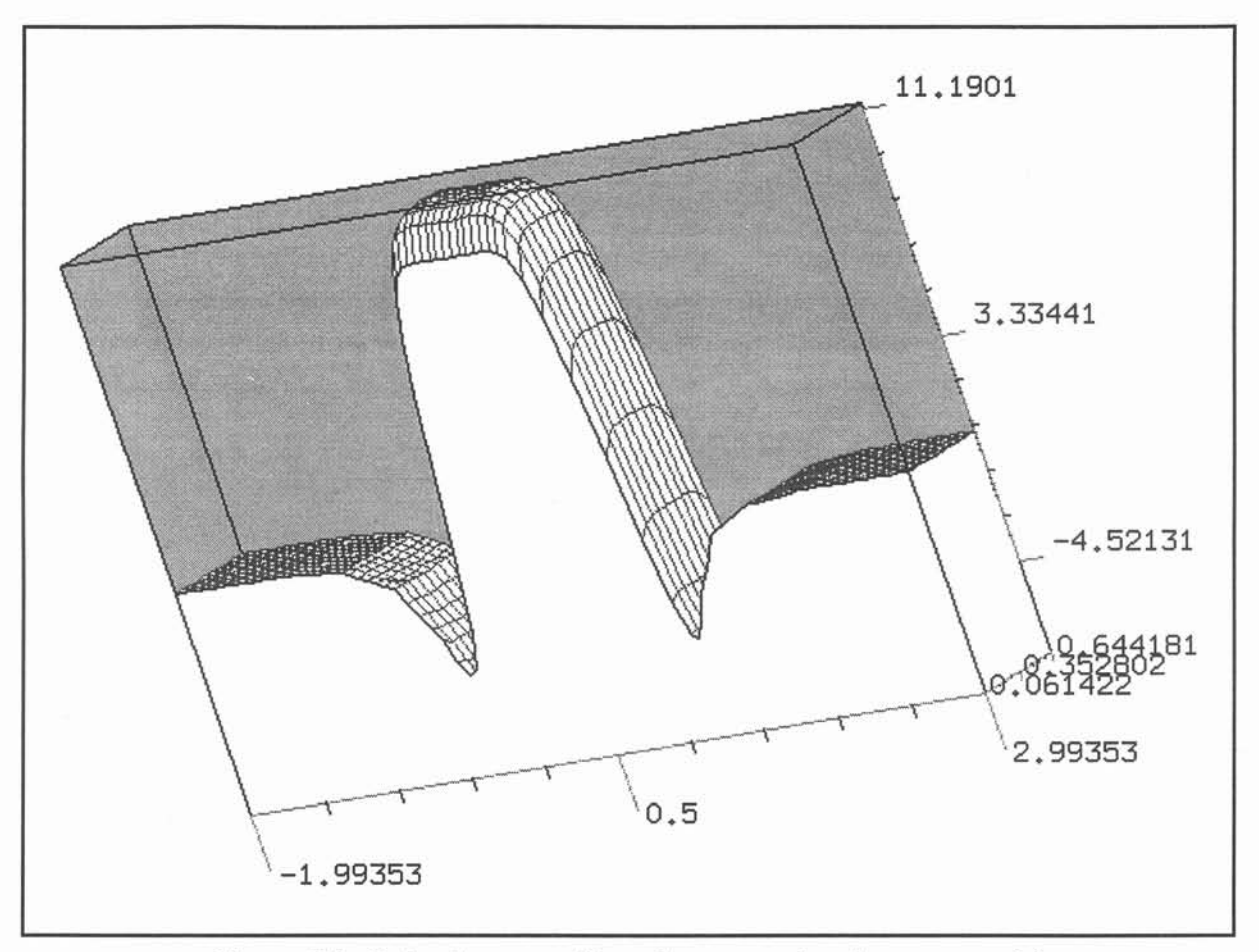

Figure  $6.5$ : Induction magnétique  $b_z$  sur un plan de coupe xy (c).

L'induction magnétique au centre du canal est de l'ordre de Il Teslas. Sa distribution est quasi-uniforme dans toute la section MHD. Au niveau des têtes de bobines, des zones d'inversion de  $b<sub>z</sub>$  apparaissent. Elles correspondent à la fermeture des lignes de champs magnétiques. L'introduction d'écrans magnétiques dans notre simulation tend à renforcer ces effets en les localisant.

Nous allons maintenant étudier l'écoulement dans le plan de coupe (b) (cf. Fig. 6.2). Le champ magnétique appliqué correspond alors à celui calculé sur l'axe de la conduite (cf. Fig. 6.5).

### VI.l.2. Canal MHD à conduction 2D.

### VI.l.2.1. Modèle analytique.

Avant de présenter les résultats de la simulation nous développons un modèle analytique dans le but de fournir une estimation de l'ordre de grandeur de la vitesse dans la partie active du canal considéré. Pour obtenir une telle valeur nous introduisons les hypothèses suivantes :

\* l'écoulement est unidirectionnel. Le champ de vitesse est alors de la forme  $u = (u(y),0,0).$ 

\*la distance entre les électrodes est petite devant la dimension de la conduite dans la direction parallèle au champ magnétique. Aucune influence des parois perpendiculaires au champ magnétique n'est considérée.

\* l'induction magnétique **b** est uniforme; soit  $\mathbf{b} = (0,0,B_0)$ .

Une analyse analytique peut alors être effectuée sur une géométrie simple représentée sur la figure 6.6. Cette configuration correspond à celle d'un propulseur annulaire idéalisé sans segments.

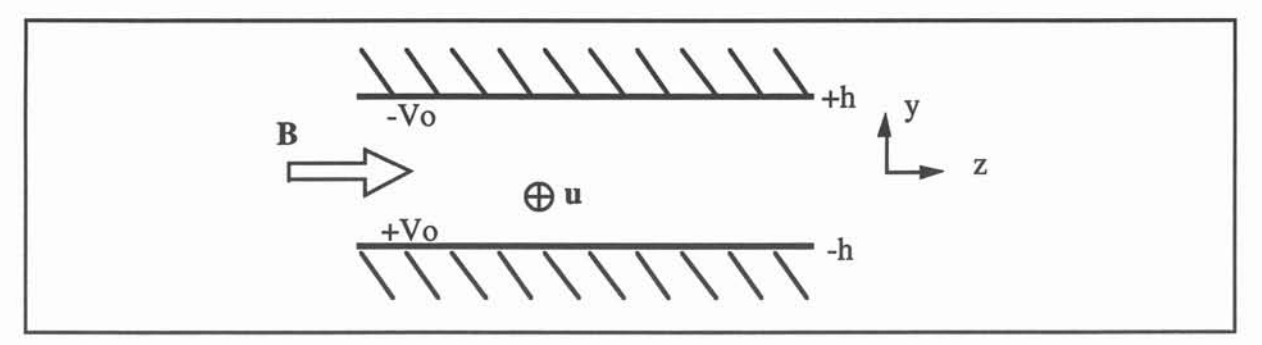

Figure 6.6 : Géométrie utilisé pour le modèle analytique.

A partir de ces hypothèses, on montre que l'équation de conservation de la charge (6.2) et les équations de Navier-Stokes s'écrivent:

$$
\frac{\mathrm{d}^2 \mathrm{V}}{\mathrm{d} y^2} + \mathrm{B}_0 \frac{\mathrm{d} \mathrm{u}}{\mathrm{d} y} = 0 \tag{6.4}
$$

$$
-\frac{dP}{dx} - \sigma B_0 \frac{dV}{dy} - \sigma B_0^2 u + \rho v \frac{d^2 u}{dy^2} = 0
$$
\n(6.5)

où P, 0', p, V désignent respectivement la pression, la conductivité électrique, la densité et la viscosité de l'eau de mer.

Après intégration de (6.4) par rapport à y, il vient:

$$
\frac{dV}{dy} + B_0 u = K = Cst
$$
\n(6.6)

On reporte alors cette expression dans l'équation de Navier-Stokes (6.5). Le champ de vitesse se réduit à :

$$
u(y) = u_{\text{max}}(1 - (y/h)^{2}) \quad \text{avec} \quad \begin{cases} u_{\text{max}} = \text{Gh}^{2} / 2\rho v \\ G = -\frac{dP}{dx} - \sigma B_{o} K \end{cases}
$$
 (6.7)

Le potentiel électrique V est donc de la forme :

$$
V = -\frac{1}{3}B_0u(y)y - V_0\frac{y}{h}
$$
 (6.8)

Enfin, après quelques calculs, on montre que la vitesse maximale au centre du canal MHD est

$$
u_{\text{max}} = \frac{H_a^2}{3 + H_a^2} \frac{3}{2\sigma B_0^2} \left(-\frac{dP}{dx} + \frac{\sigma B_0 V_0}{h}\right)
$$
(6.9)

Le modèle analytique développé ci-dessus met en évidence une structure de l'écoulement de type Poiseuille à l'intérieur du canal MHD. La vitesse maximale est fixée par le gradient de pression le long de l'axe Ox de la conduite et les champs magnétique  $B_0$  et électrique  $V_0/h$  imposés. De plus, il permet d'établir que les perturbations induites par le couplage MHD sur la distribution de potentiel électrique varient comme le produit B<sub>0</sub> u<sub>max</sub> h.

### VI.l.2.2. Simulation.

La géométrie et les conditions aux limites appliquées pour le potentiel électrique V et le champ de vitesse u sont données sur la figure ci-dessous.

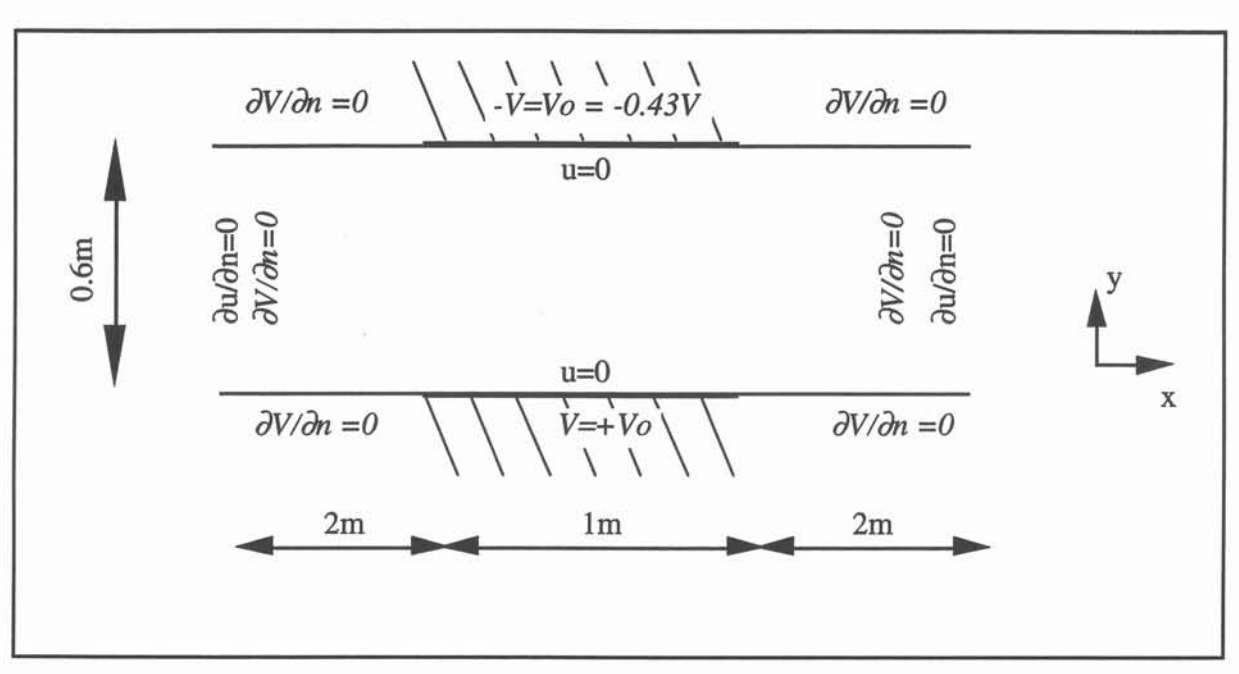

Figure 6.7 : Géométrie et Conditions aux limites.

Les calculs ont été réalisés sur des maillages de 210 éléments finis et 101x41x3 volumes de contrôle (cf. Fig. 6.8). Afin de permettre des comparaisons avec le modèle analytique décrit au paragraphe précédent, la viscosité cinématique a été surévaluée d'un facteur 1000 par rapport à sa valeur réelle (cf. Tableau 6.2). De même la différence de potentiel appliquée aux électrodes a été choisie de façon à assurer une vitesse modérée dans la conduite. Dans ces conditions l'écoulement reste laminaire comme nous pourrons le vérifier à posteriori.

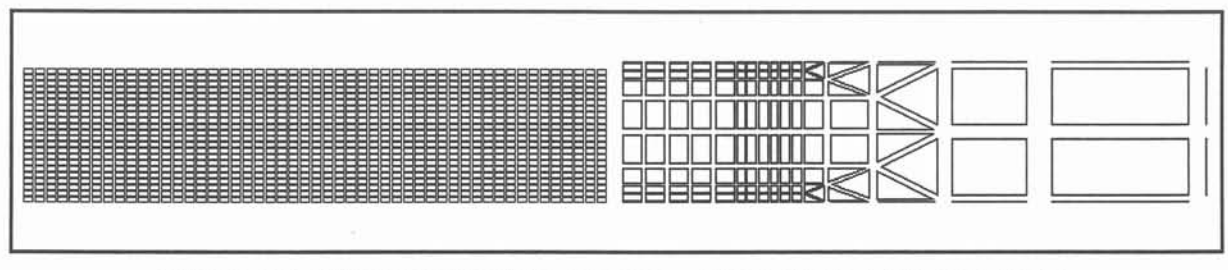

Figure 6.8 : Maillages (gauche: volumes finis; droite: éléments finis).

Le profil de vitesse dans la direction (y), perpendiculaire au plan des électrodes, est représentée sur la figure 6.9 pour différentes abscisses (x). La distribution de pression sur l'axe de la conduite, elle, est reportée sur la courbe 6.10.

| Domaines   | $\rho$ (kg.m <sup>-3</sup> ) | $p(v (m.s^{-1}))$ | $V_0(V)$ |
|------------|------------------------------|-------------------|----------|
| électrodes |                              |                   | 0.43     |
| eau de mer | 000                          |                   |          |

Tableau 6.2 : Propriétés physiques.

Sur les sections d'entrée et de sortie, il apparaît que les vitesses et la pression sont identiques. Toute l'énergie communiquée au fluide dans la section MHD de la conduite est donc dissipée sous forme de frottement. On retrouve bien l'équilibre global attendu entre le travail des forces électromagnétiques et les pertes visqueuses.

Au centre du canal MHD, pour l'abscisse x=0.5 m, la vitesse atteint un maximum de 0.132 m.s-l . Cet ordre de grandeur est en bon accord avec celui obtenu à partir de l'expression analytique (6.9), soit  $0.145 \text{ m.s}^{-1}$ . La différence entre ces deux valeurs provient des effets de bouts liés à la distribution du champ magnétique (cf. Fig. 6.5) qui n'a pas été prise en compte dans le modèle analytique. Le gradient de pression dans cette région est constant. Il est égal  $12$  Pa.m<sup>-1</sup>.

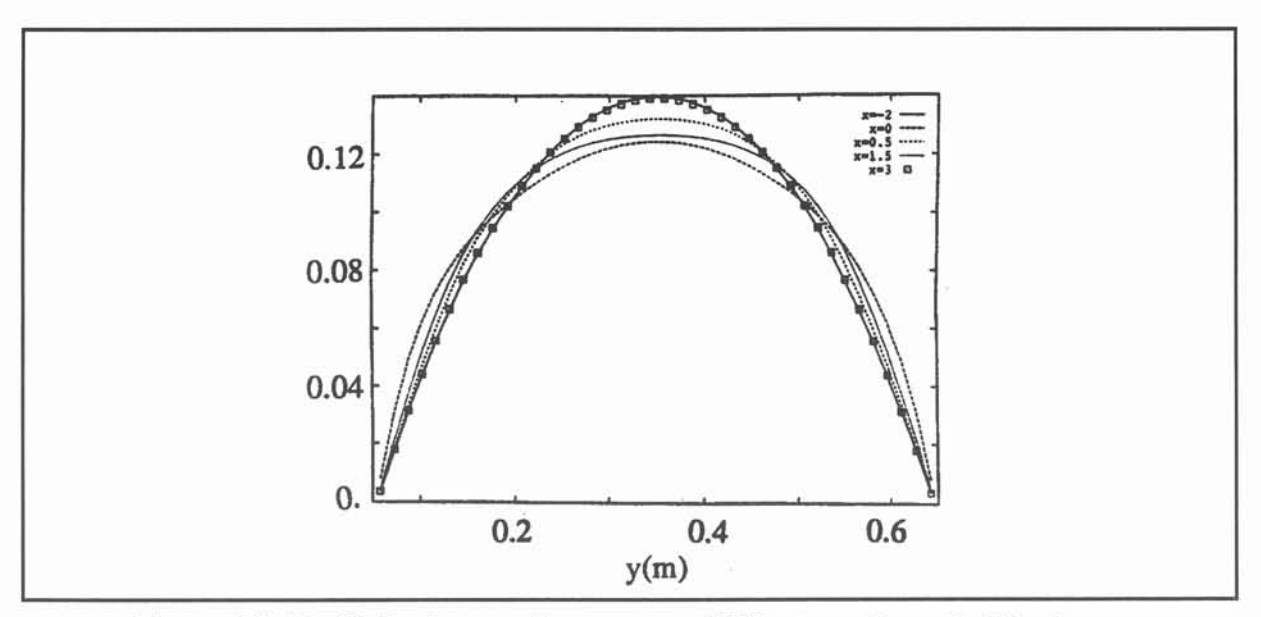

Figure 6.9 : Profil de vitesse suivant y pour différentes valeurs de l'abscisse x.

En dehors de la partie active du canal l'écoulement est de type Poiseuille. Par contre à l'intérieur de cette zone le profil de vitesse parabolique attendu n'est pas entièrement établi. Le fluide se déplace plus vite près des électrodes et plus lentement à coeur. Les effets d'extrémités affectent la structure de l'écoulement. Ils se traduisent aussi par des pertes de pression supplémentaires: 2 Pa en entrée et 3 Pa en sortie de la section MHD.

Aux vues des résultats de cette simulation, il apparaît que les effets MHD sont principalement localisés aux extrémités du propulseur. En dehors de ces zones l'écoulement présente des caractéristiques hydrodynamiques classiques. Il reste néanmoins à savoir si une simulation 3D reproduit les tendances observées dans ce cas 2D ce qui va être présenté dans le paragraphe suivant.

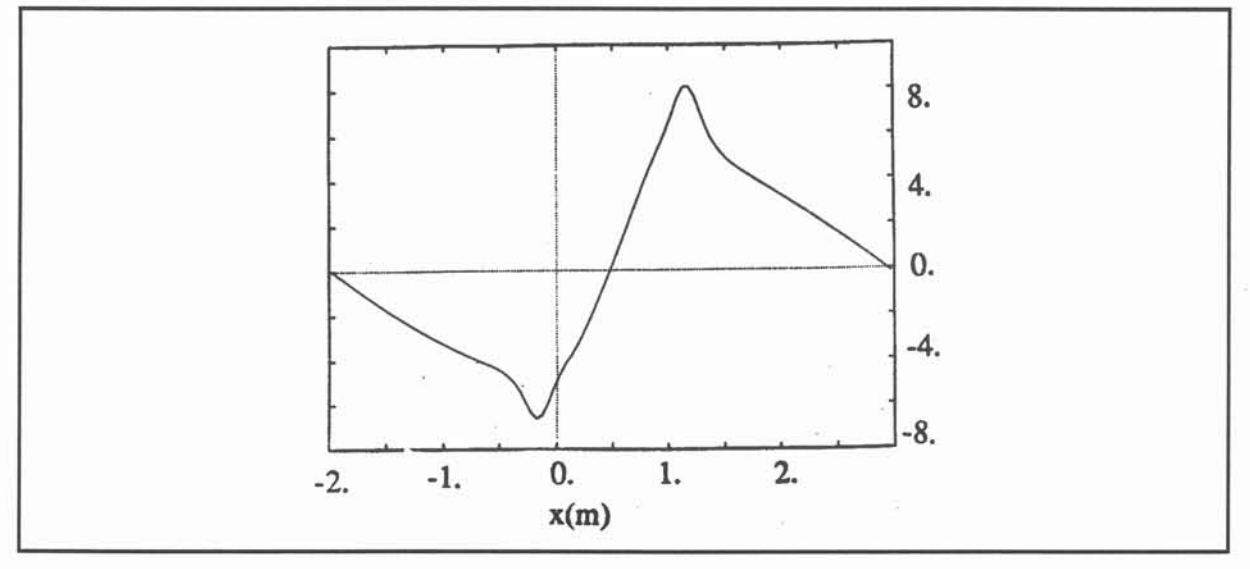

Figure 6.10 : Distribution de pression sur l'axe de la conduite.

# VI.I.3. Canal MHD à conduction 3D.

La simulation 3D va nous permettre d'approcher les effets dûs à la segmentation de l'espace annulaire. Cette modélisation est menée sur un canal rectangulaire (cf. Fig. 6.2) avec des conditions aux limites similaires à celles utilisées dans le cas 2D précédent. Elles sont rappelées dans le tableau ci-dessous:

| Régions          | électromagnétisme           | hydrodynamique                                |  |
|------------------|-----------------------------|-----------------------------------------------|--|
| sortie           | $\partial V/\partial n = 0$ | $\partial \mathbf{u}/\partial \mathbf{n} = 0$ |  |
| entrée           | $\partial V/\partial n = 0$ | $\partial$ u/ $\partial$ n = 0                |  |
| cathode          | $V = +V_0$                  | $\mathbf{u} = 0$                              |  |
| anode            | $V = -V_0$                  | $\mathbf{u} = 0$                              |  |
| parois isolantes | $\partial V/\partial n = 0$ | $\mathbf{u} = 0$                              |  |

Tableau 6.3. Conditions aux limites.

Le champ magnétique appliqué est issu de la modélisation développée dans le paragraphe

**VI.l.2 (cf. Fig. 6.5). La convergence est atteinte après 3 itérations. Les résultats du problème électromagnétique sont reportés sur les figures 6.11 à 6.12. L'écoulement est représenté sur la figure 6.13 et la distribution de pression sur la figure 6.14.**

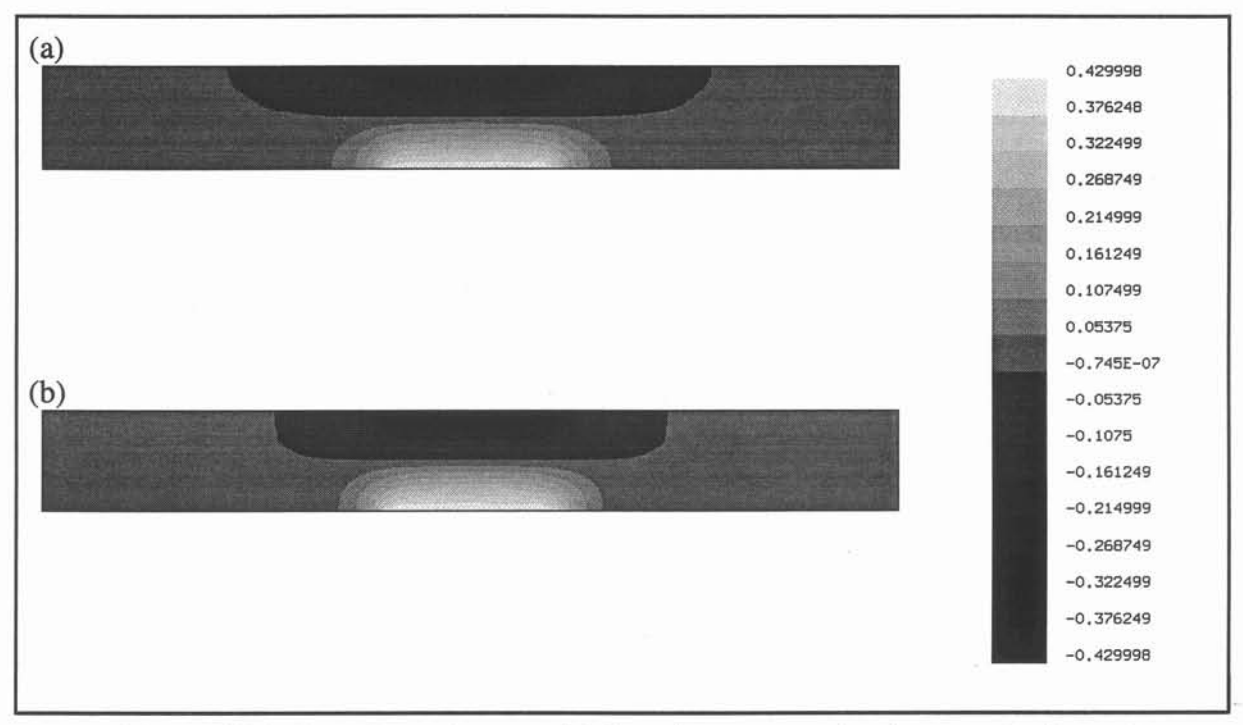

**Figure 6.11 :Isovaleurs du potentiel électrique sur un plan de coupe horizontal (a) sans et (b) avec couplage.**

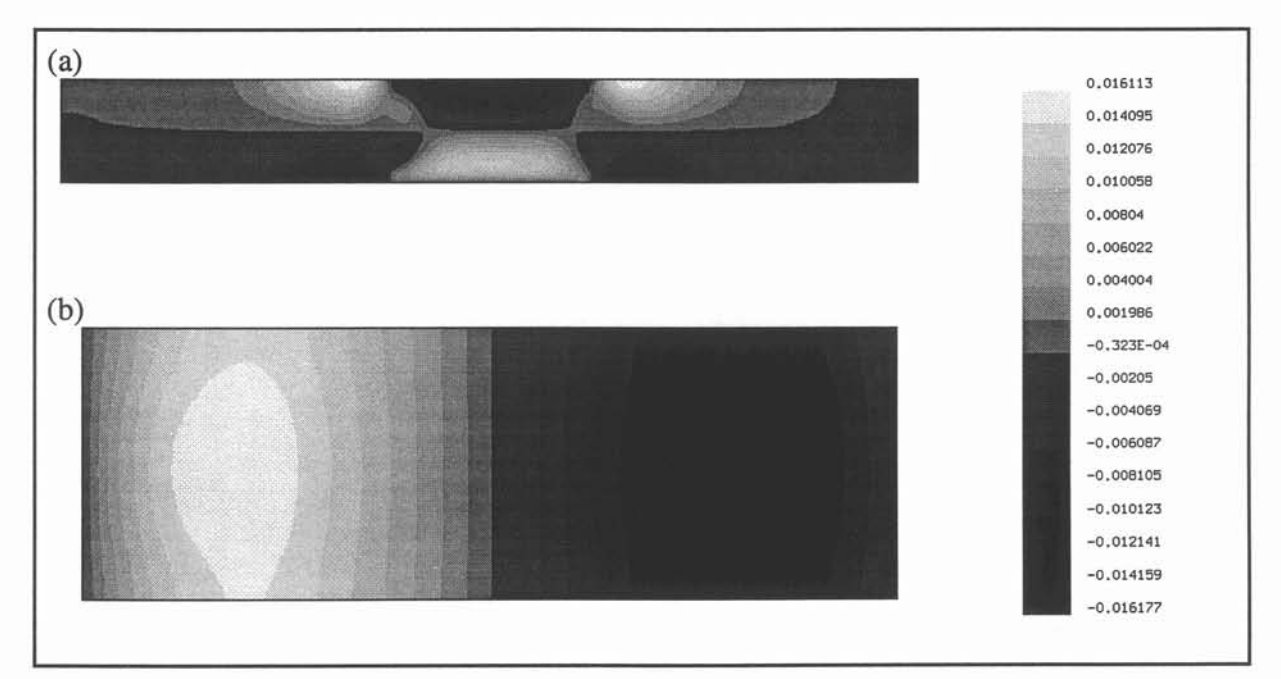

**Figure 6.12 :Isovaleurs des perturbations du potentiel électrique sur des plans de coupe (a) horizontal et (b) transversal.**

TI apparaît donc clairement que la distribution du potentiel électrique dépend du champ de vitesse. Les perturbations induites par le terme  $u \times (\nabla \times a)$  se localisent aux extrémités du canal MHD (cf. Fig. 6.12). Entre les électrodes on retrouve un comportement similaire à celui prédit par notre modèle analytique vu au §VI.l.2.1. Dans cette région, l'ordre de grandeur des ce perturbations reste néanmoins inférieur à l'estimation issue de l'équation (6.8). Numériquement on trouve des valeurs maximales de 0.012 V (cf. Fig. 6.12 (b)) contre 0.048 V d'après 1/3 B<sub>0</sub>uh (cf. eq. 6.8) avec B<sub>0</sub> = 11.2 T, u = 0.043 m.s<sup>-1</sup>, h = 0.3 m.

De même que dans les calculs bidimensionnels, les profils de vitesse en entrée et en sortie de la conduite sont identiques (cf. Fig. 6.13). A l'intérieur du canal MHD, la vitesse présente une forme de type Poiseuile 3D. Par contre les effets de bouts, caractérisés par le développement de deux jets pariétaux aux extrémités des électrodes (cf. Fig. 6.13 (a)), sont plus marqués dans cette configuration 3D en raison du rapport d'aspect de la conduite. Les frottements visqueux, plus élevés vu la présence de parois supplémentaires, entraînent une diminution de la vitesse. Au centre de la section MHD, elle atteint une valeur maximum de  $0.043$  m.s<sup>-1</sup>.

Le champ de pression présente une allure semblable à celle obtenue pour la configuration 2D. L'entrée et la sortie du champ magnétique correspondent à des pertes de charges supplémentaires de l'ordre de 5 Pa. Seule la distribution sur l'axe de la conduite est reportée ici (cf. Fig. 6.14). On note sur cette courbe que la pression en sortie n'est pas tout à fait nulle. La différence reste cependant faible ( environ 1 Pa).

La simulation tridimensionnelle confirme donc les tendances observées dans le paragraphe §VI.l.l. L'écoulement conserve un comportement hydrodynamique pur en dehors des extrémités de la partie active du canal ce qui est normal vue la modélisation choisie. Nos calculs soulignent l'importance des zones d'entrée et de sortie du champ magnétique où se produisent des pertes de pression supplémentaires. Ces effets de bouts contribuent à diminuer la puissance mécanique totale reçue par le fluide (de l'ordre de 30% dans le cas ci-dessus).

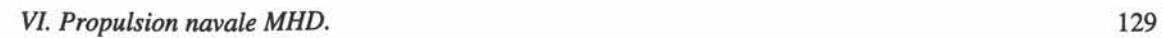

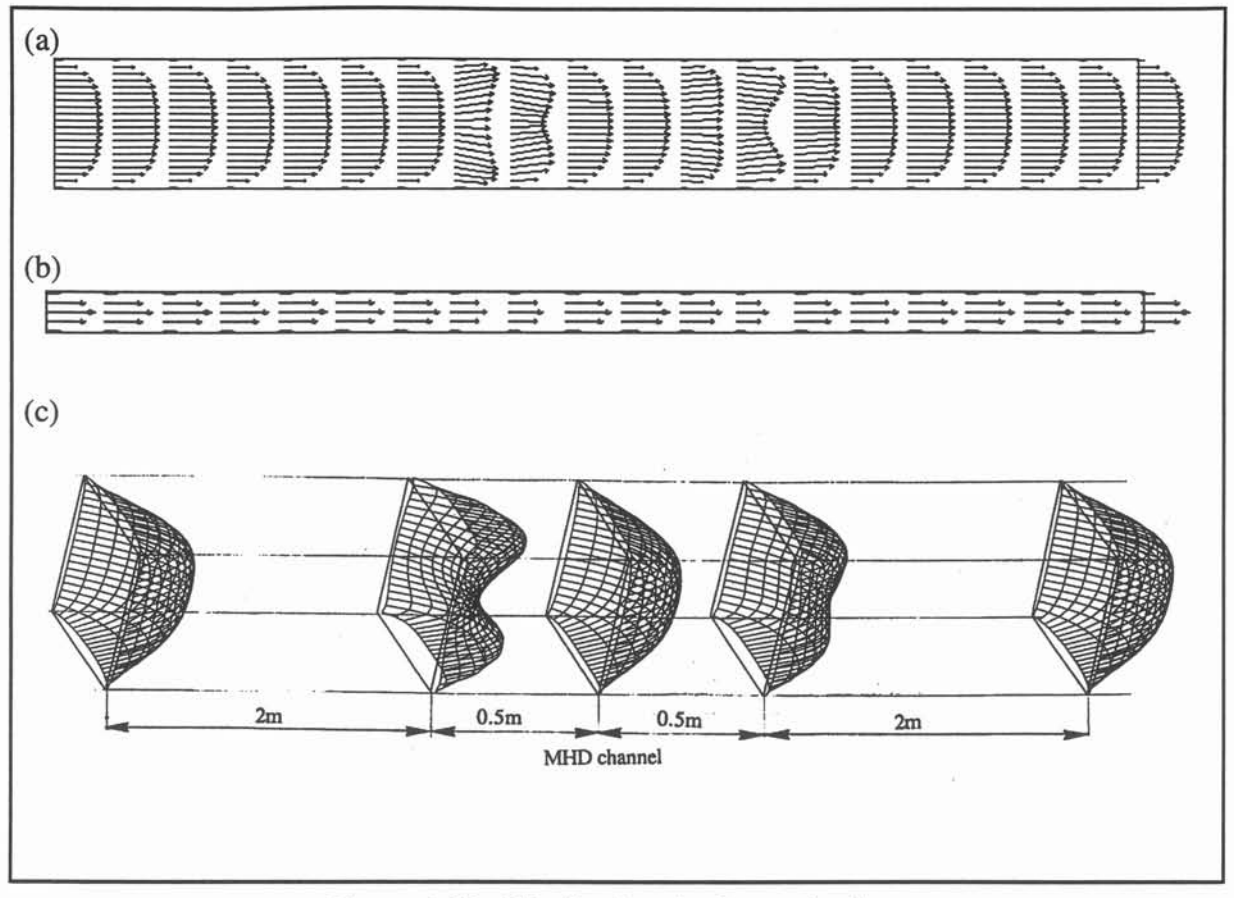

Figure 6.13 : Distribution du champ de vitesse

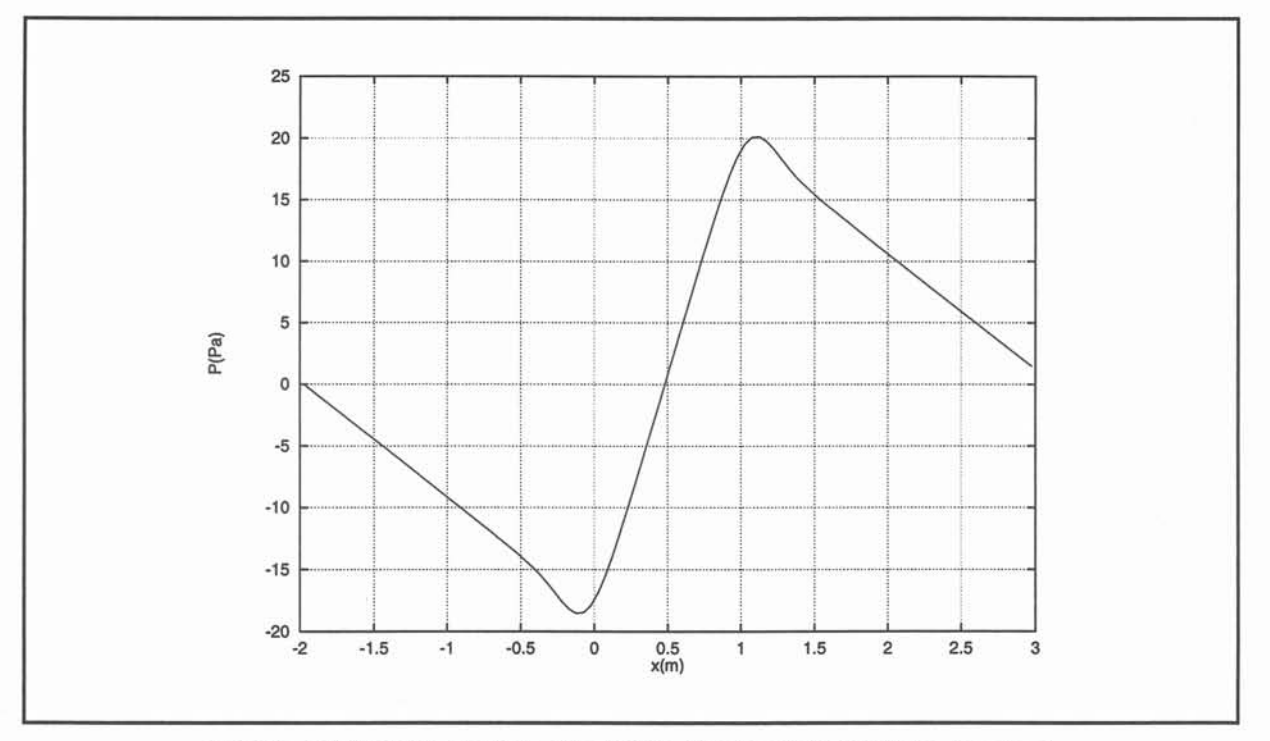

Figure 6.14 : Distribution du champ de pression sur l'axe du canal.

## VI.I.3. Synthèse.

Les modélisations de configurations simplifiées (2D et 3D) de propulseur annulaire par conduction développées ci-dessus ont montré que:

\* L'utilisation d'un algorithme de couplage fort est nécessaire pour une modélisation d'un propulseur par conduction ;

\* Les ordres de grandeurs des vitesses et des pressions trouvés sont en bon accord avec les estimations proposés dans la littérature *(Thibault* [2], *Convert* [3]) ;

\*l'écoulement interne ne semble pas présenter de caractère MHD particulier mais ceci est du au choix de la modélisation (écoulement laminaire);

\* Les effets MHD sont principalement localisés aux extrémités du canal MHD.

Il faut cependant garder à l'esprit que la topologie du champ magnétique dans notre cas contribue à augmenter considérablement les effets d'extrémités par rapport à une configuration où les bobines sont réparties le long de l'espace annulaire (cf. Fig. 6.1).

Toutefois dans notre simulation le caractère MHD de l'écoulement ne peut être marqué compte tenu des paramètres physiques utilisés (cf. Tableau 6.2). En effet dans notre cas le nombre de Hartmann H<sub>a</sub> = B<sub>0</sub>L $\sqrt{\sigma/\rho}$ v est égal à 2.2. Pour des propulseurs annulaires H<sub>a</sub> dépend du nombre de bobines inductrices créant le champ azimutal qui conditionnent la longueur L (i.e. la distance entre les bobines). Pour L=1 m il vaut 600. Ce nombre adimensionnel qui traduit le rapport entre les forces électromagnétiques  $j \times b$  et les forces visqueuses  $\rho v \nabla^2 u$  est d'une grande importance pour les écoulements MHD en conduite *(Moreau* [1]). Pour  $H_a \gg 1$ , se développent des couches limites sur les parois perpendiculaires au champ magnétique où la vitesse varie comme  $(1-e^{-H_a x})$  avec x la distance à la paroi. La question se pose donc de savoir si en présence d'électrodes, cette loi reste vérifiée. En effet, d'après nos résultats, le gradient de potentiel électrique ne semble plus constant au voisinage des parois perpendiculaires au champ magnétique comme il est supposé dans la littérature concernant les couches de Hartmann.

Outre ce problème théorique, il reste à poursuivre ses simulations pour des paramètres physiques (viscosité dynamique du fluide, différence de potentiels appliquées aux électrodes) et des géométries plus réalistes.

#### *VI. Propulsion navale MHD.* 131

### V.I.2. Propulsion MHD à induction.

La propulsion MHD à induction n'a pas la faveur des analyses de dimensionnement en raison des difficultés technologiques qu'elle soulève (alimentation des bobines supraconductrices en courant alternatif, basse fréquence). Aussi en dehors des travaux pionniers de *Phillips* [4], cette filière n'a-t-elle pas fait l'objet d'études détaillées comme les systèmes à conduction. Toutefois par analogie avec les pompes MHD, les géométries de type annulaire semblent encore dans ce cas correspondre à un optimum de performances.(cf. Annexe). Dans ces configurations des nappes de courant glissant, de longueur d'onde À et de pulsation  $\omega$ , disposées de part et d'autre du canal MHD (ou simplement sur la coque du navire pour les systèmes externes) créent un champ magnétique transverse qui se déplace à la vitesse de synchronisme  $u_s = \omega \lambda / 2\pi$  (cf. Fig. 6.15). Les analyses de rendement menées pour ces dispositifs préconisent une valeur de À égale à 1/2 L où L désigne la longueur des nappes de courant. Dans les calculs présentés ci - après, cette condition sera toujours vérifiée.

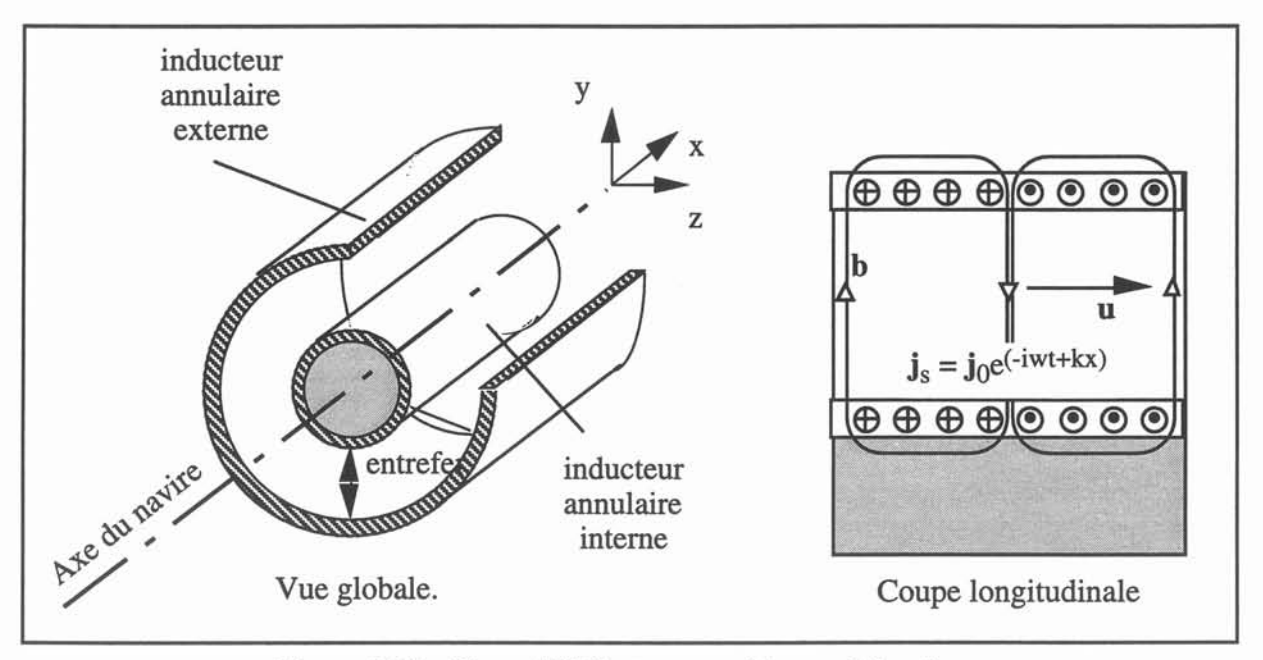

Figure 6.15 : Dispositif électromagnétique schématique.

Pour les raisons évoquées au §VI.l.l, une modélisation 3D complète de l'ensemble bâtiment - propulseur n'est pas envisageable. Néanmoins par symétrie nous pouvons nous restreindre à une simulation bidimensionnelle dans un plan de coupe longitudinale (cf. Fig. 6.15). Le diamètre du navire étant grand devant l'entrefer, il devient possible de se ramener à une géométrie 2D cartésienne. Pour cette configuration, le problème électromagnétique est décrit à l'aide d'une formulation en potentiel réduit a\* (cf. §ll.2.3).

# V.I.2.1. Canal MHD 2D à induction.

Tout d'abord nous présentons une étude de l'écoulement interne similaire à celle développée dans le paragraphe VI.1.2. La géométrie et les conditions aux limites utilisées sont explicitées sur la figure 6.16. Les paramètres physiques de la simulation sont donnés dans le tableau 6.4.

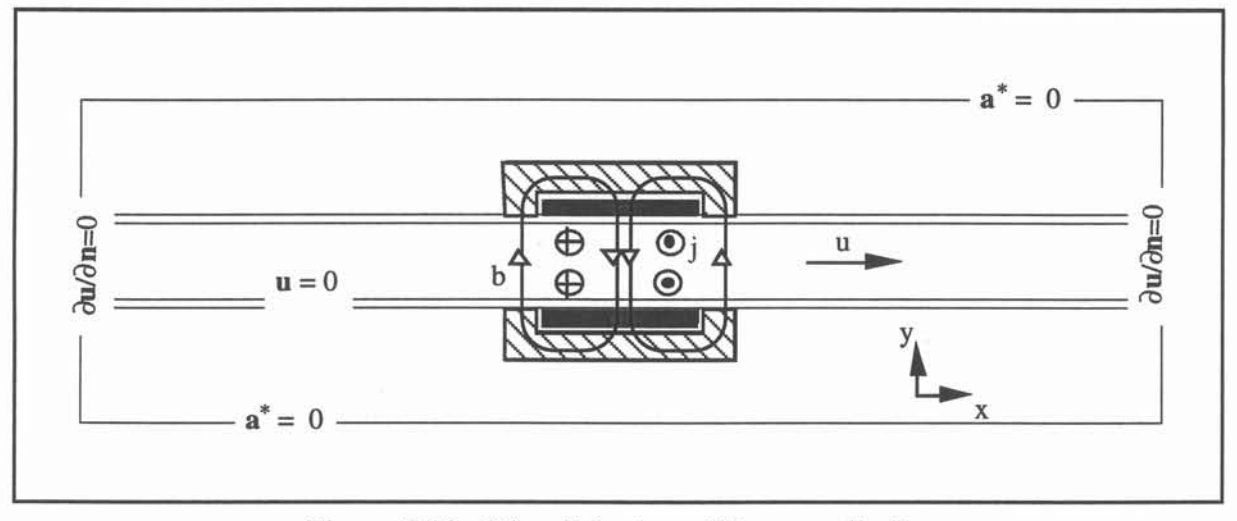

Figure 6.16 : Géométrie et conditions aux limites.

Les calculs ont été réalisés sur des maillages de 7022 éléments finis et 152x42x5 volumes de contrôle (cf. Fig. 6.17). Comme expliqué précédemment, l'utilisation d'écrans magnétiques nous permet de limiter le domaine de calcul. La viscosité cinématique a été surévaluée 1000 fois afin de préserver le caractère laminaire de l'écoulement. La convergence est atteinte après 4 itérations. Les résultats du problème électromagnétique et hydrodynamique sont représentés respectivement sur les figures 6.18 à 6.21 et sur les courbes 6.22 et 6.23.

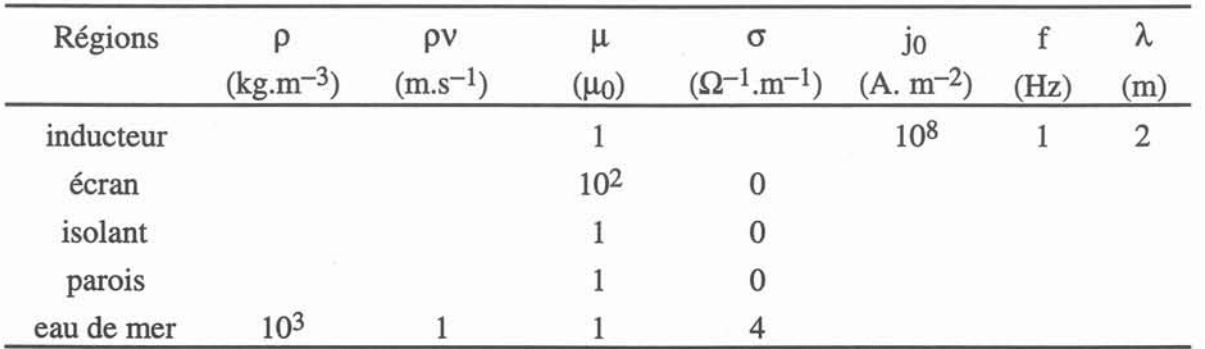

Tableau 6.4 : Paramètres physiques de la simulation.

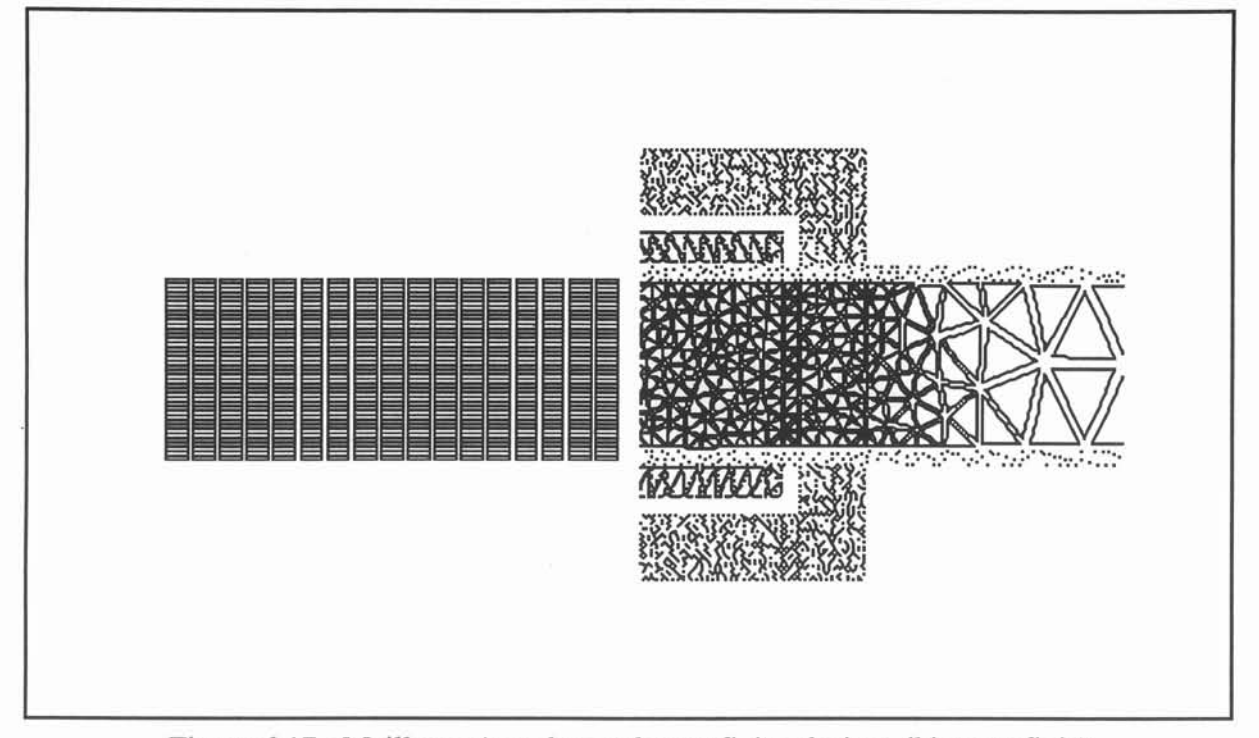

Figure 6.17 : Maillages (gauche: volumes finis; droite: éléments finis).

Les isovaleurs du potentiel réduit  $a^*$ , reproduites ci-contre pour les phases  $\varphi=0$  et  $\varphi=\pi/2$ (cf. Fig. 6.18), correspondent dans cette configuration 2D aux lignes de champs magnétique. Elles mettent en évidence dans la section MHD deux boucles magnétiques principales qui constituent la structure de type flux transverse à l'instant  $\omega$ t=O. Une demi-période plus tard à  $\omega = \pi/2$ , le champ magnétique s'est déplacé suivant l'axe 0x (cf. Fig. 6.18 (b)). On ne trouve alors plus qu'une seule boucle magnétique.

Contrairement au cas du canal MHD à conduction les effets d'extrémités ne sont pas ici caractérisés par des inversions du champ magnétique. En entrée et en sortie du propulseur le champ magnétique décroît de manière exponentielle (cf. Fig. 6.19).

L'induction magnétique efficace  $b_{eff} = \sqrt{|b|^2/2}$  au centre du canal est de l'ordre de 3.5 Teslas. Au droit des écrans elle atteint 7.5 Teslas.

La prise en compte du terme de couplage MHD,  $u \times (\nabla \times a^*)$ , n'entraîne pas de modifications de la distribution du potentiel magnétique. En revanche, il apparaît que les courants induits et les forces électromagnétiques sont fonction de l'écoulement à l'intérieur du canal (cf. Fig. 6.20 et 6.21).

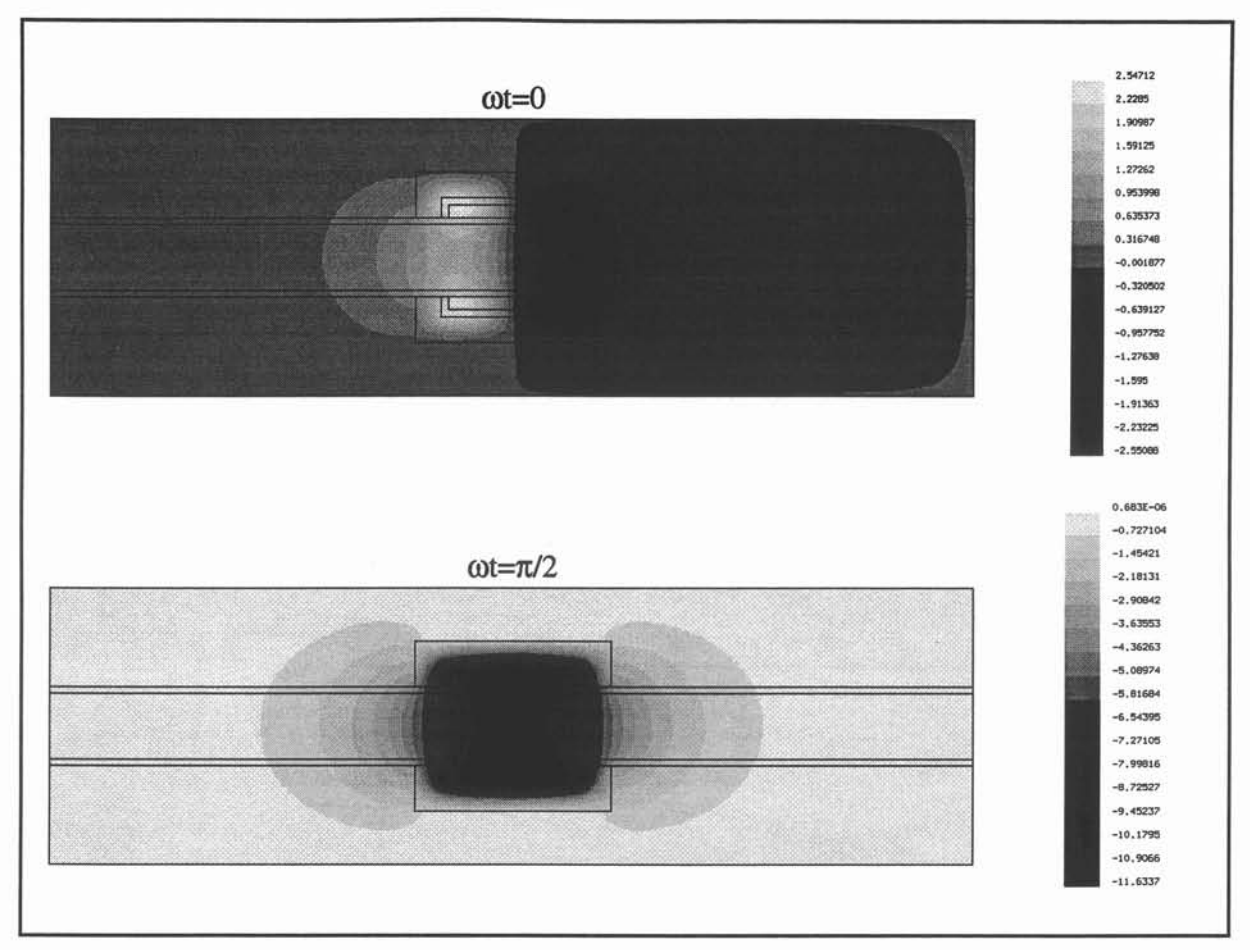

**Figure 6.18 :Isovaleurs du potentiel réduit a\*.**

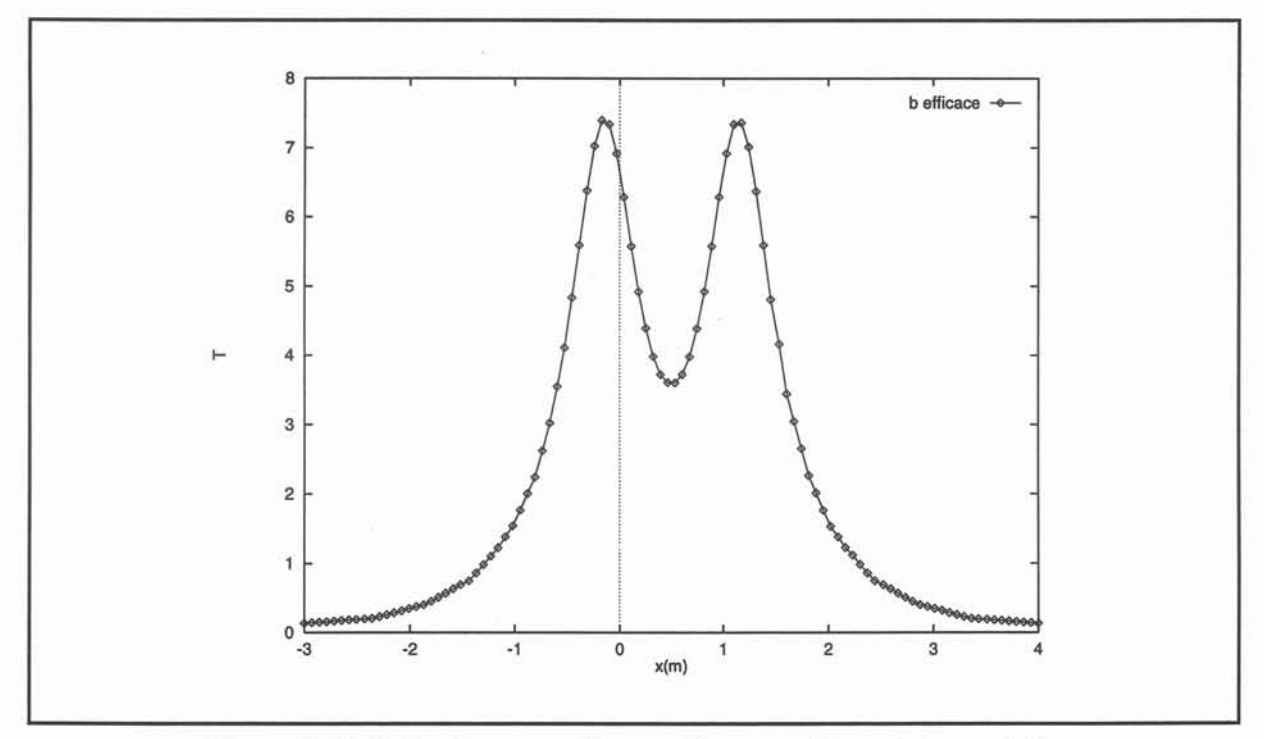

**Figure 6.19: Induction magnétique efficace sur l'axe de la conduite.**

*VI. Propulsion navale MHD.* 135

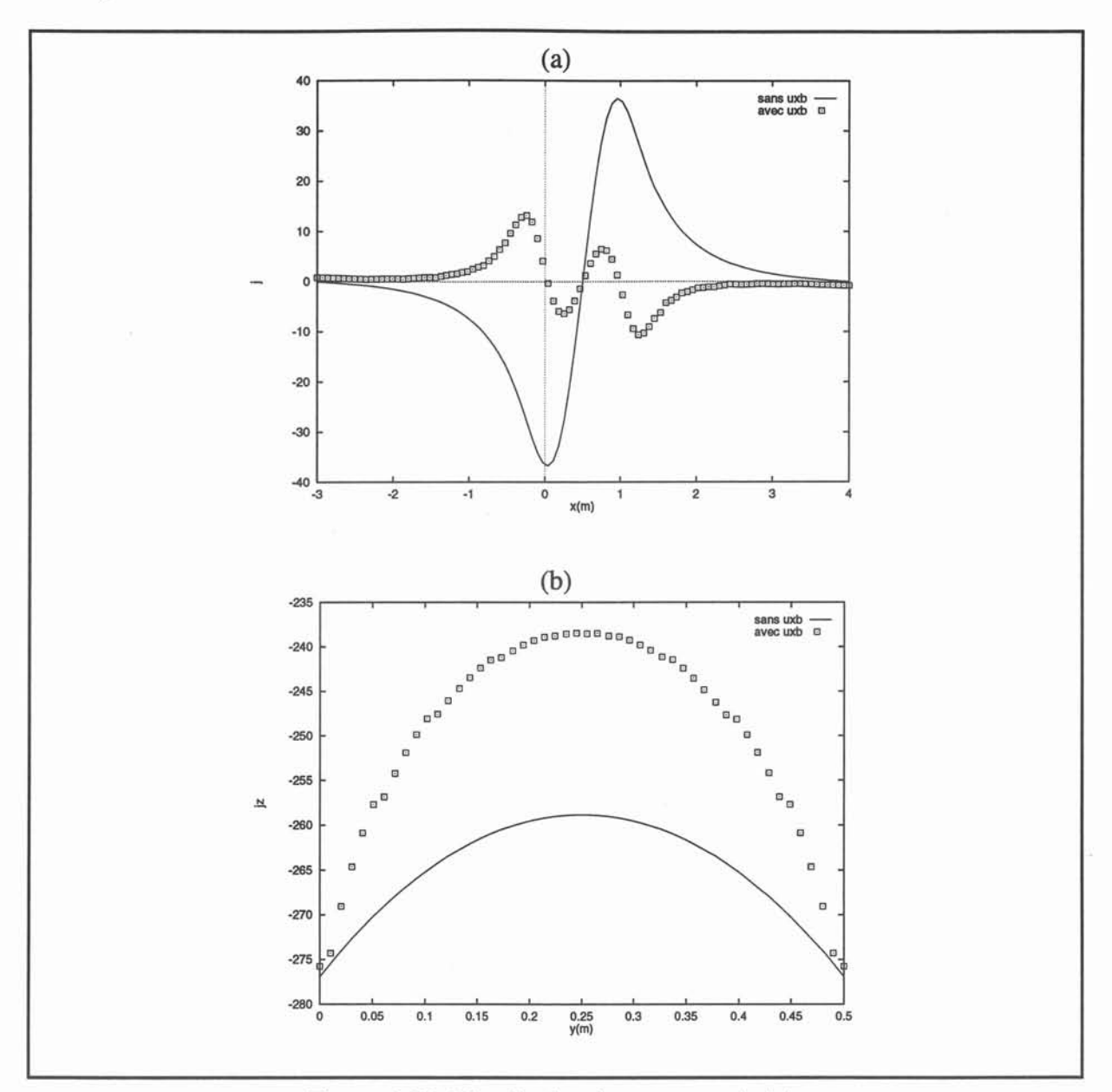

Figure 6.20: Distribution des courants induits (a) pour la phase  $\pi/2$  sur l'axe de symétrie Ox de la conduite (b) pour la phase 0 sur l'axe Oy au centre de la conduite.

Les courants électriques engendrés par les mouvements du fluide,  $\sigma u \times (\nabla \times a^*)$ , s'opposent à l'action des courants liés aux variations temporelles des sources,  $-i\omega\sigma\hat{a}$ , comme le montre la figure 6.20. Ils contribuent à diminuer l'intensité des courants induits circulant dans la section MHD. Cet effet traduit l'apparition de couches limites de Hartmann. Les courants induits se concentrent près des parois aux droits des inducteurs (cf. Fig. 6.21 (a)). Les forces électromagnétiques sont donc elles aussi expulsées de la région centrale du canal MHD. En conséquence le gradient de vitesse près des parois normales au champ magnétique va augmente comme nous le verrons.
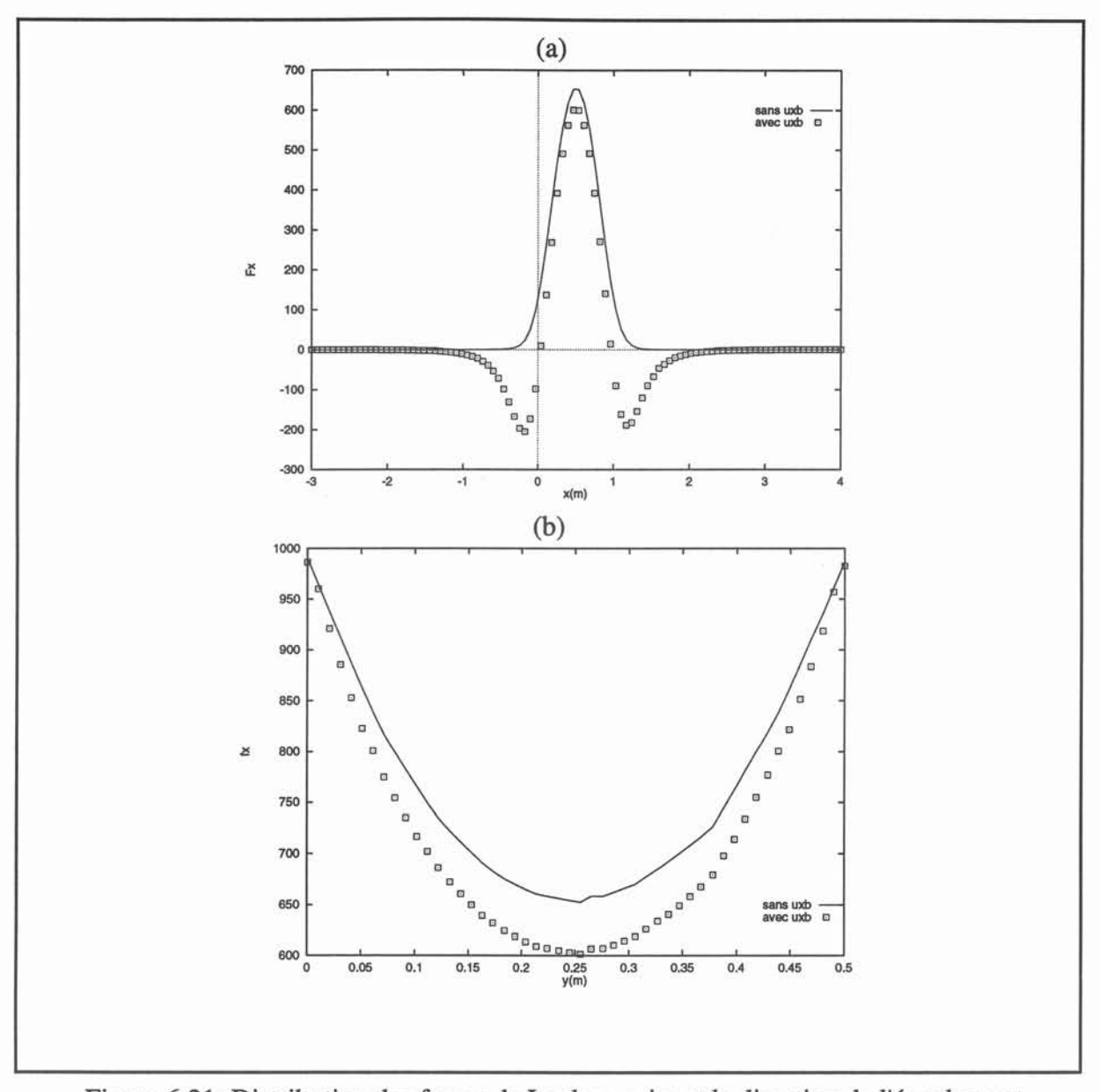

Figure 6.21: Distribution des forces de Laplace suivant la direction de l'écoulement (a) sur l'axe Ox de symétrie de la conduite (a) sur l'axe Oy au centre de la conduite.

L'influence du champ de vitesse sur la distribution de j est encore plus nette aux extrémités du propulseur où apparaissent des zones d'inversion (cf. Fig. 6. 21 (b)). A ces endroits se développent des forces électromagnétiques qui sont orientées en sens contraire de l'écoulement (cf. Fig. 6.22).

En entrée de la conduite, la vitesse est de type Poiseuille. En sortie on ne retrouve pas ce profil. L'écoulement n'est pas entièrement établi. Les effets de la partie MHD se font encore sentir loin en aval. A l'intérieur de la partie active du canal, le fluide se déplace plus vite près

## *VI. Propulsion navale MHD.* 137

des parois et plus lentement à coeur. Au centre du canal MHD (x=0.5 m), la vitesse atteint un maximum de 1 m.s-1. Ce profil de vitesse montre le développement de couches de Hartmann. Il est toutefois à noter qu'aucun effet d'extrémités significatif n'a pu être mis en évidence pour le champ de vitesse.

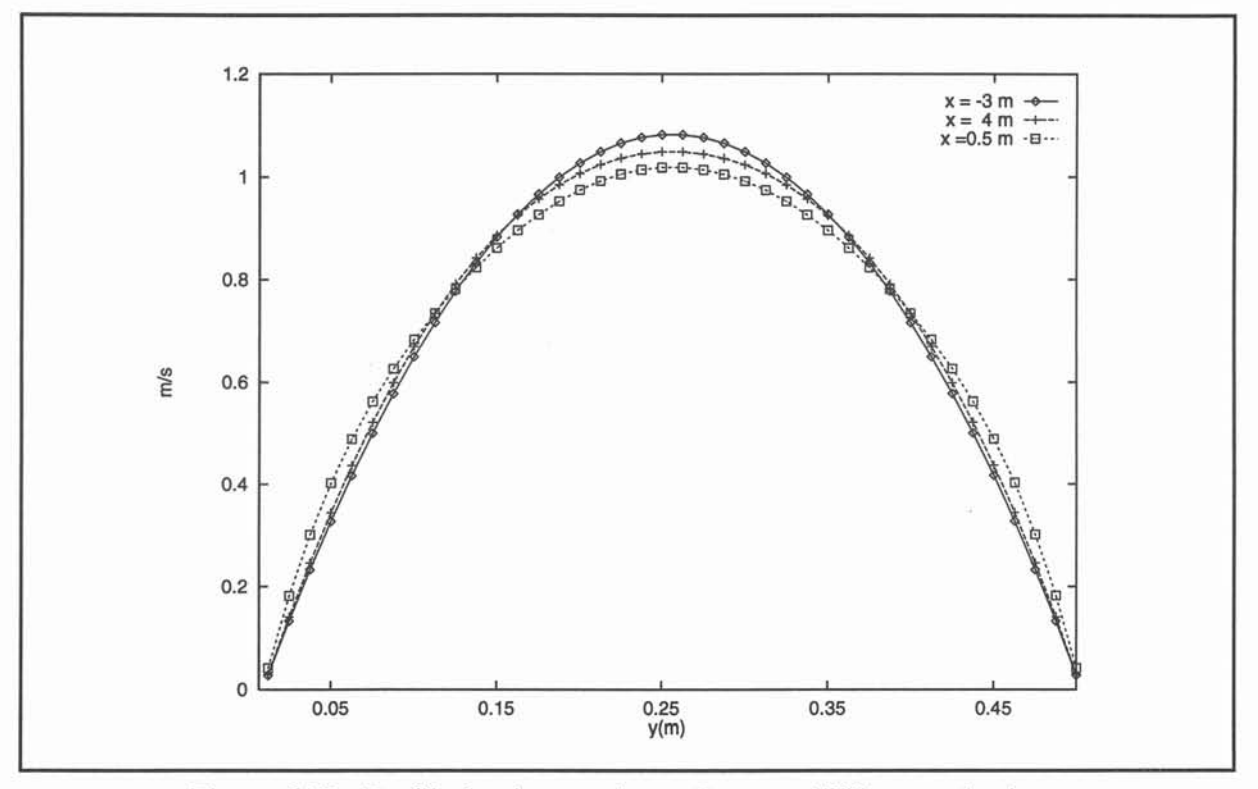

Figure 6.22 : Profils de vitesse suivant Oy pour différentes abscisses.

Par contre les effets d'extrémités liés au développement de forces contra-propulsives se traduisent par des pertes de charge supplémentaires (cf. Fig. 6.23) de l'ordre de 50 Pa en entrée et 75 Pa en sortie. Le gradient de pression dans le canal MHD est constant. Il reste inchangé au cours des différentes itérations. On peut aussi noter que la pression en sortie de la conduite n'est pas tout à fait nulle (environ 10 Pa).

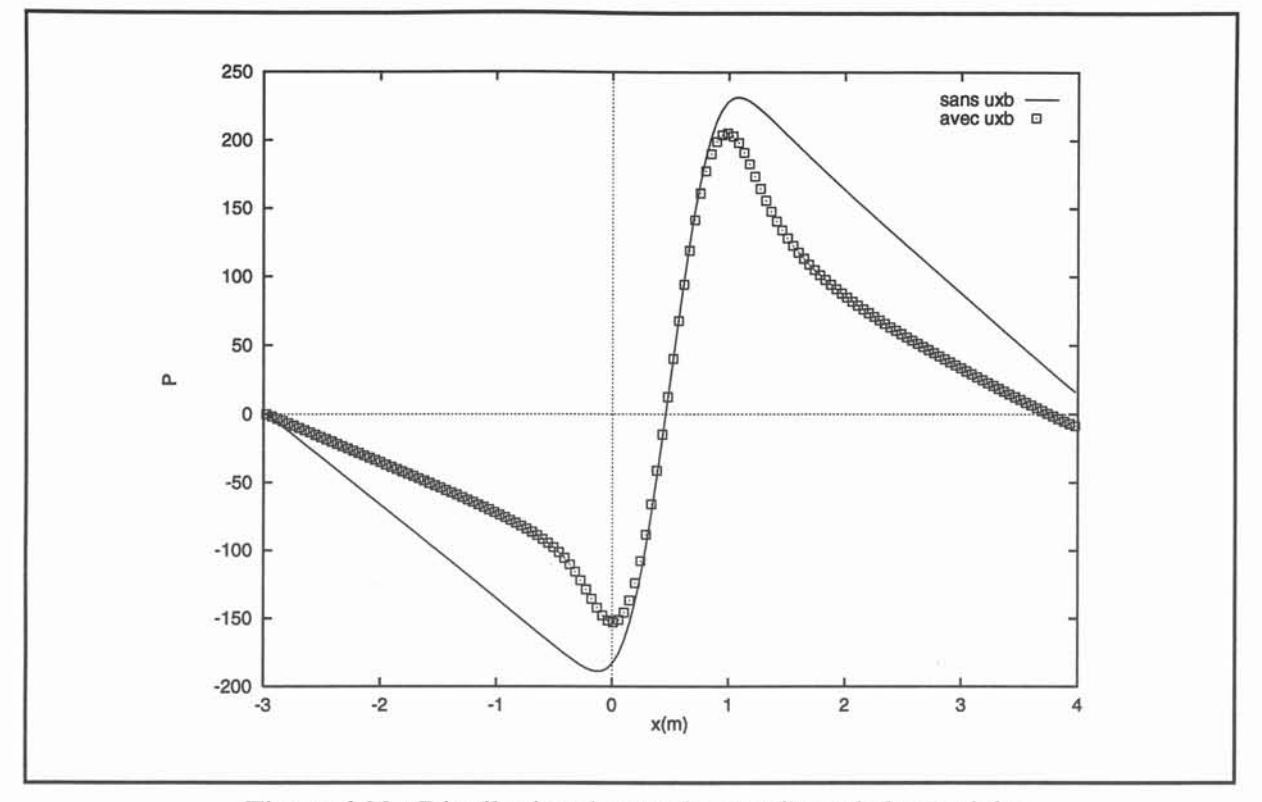

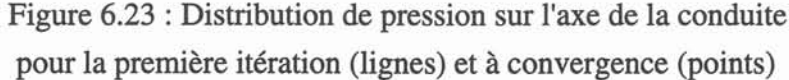

Les résultats présentés ici mettent en évidence une structure de l'écoulement à l'intérieur du canal MHD similaire à celle trouvée pour la configuration bidimensionnelle à conduction. Les effets d'entrée et de sortie du champ magnétique se manifestent par l'apparition de forces contra-propulsives qui engendrent des pertes de charges importantes. En aval du canal la zone de rétablissement de l'écoulement est plus importante que dans le cas d'un propulseur à conduction (cf. §VI.l.2.2.). Cette différence provient de l'ordre de grandeur de la vitesse qui est ici 10 fois plus grand.

Cette simulation nous a permis de vérifier que l'influence du couplage MHD se limite à une redistribution des courants induits et des forces de Laplace à l'intérieur de la conduite. En revanche, le potentiel réduit a\* n'est pas affecté par l'écoulement de l'eau de mer en raison des valeurs des nombres adimensionnels  $R_m$  et  $R_\omega$  (cf. §II.2.4).

# V.I.2.2. Propulseur MHD par induction.

L'exemple présenté dans ce paragraphe est le plus achevé que nous ayons réalisé. Il s'agit d'un propulseur par induction de dimension fini attaché à la coque d'un bâtiment.

Étant donné les ordinateurs à notre disposition, sur lesquels le code pouvait fonctionner sans réinstallation préalable, nous avons procéder à des choix :

\* les inducteurs devaient être réalistes. Une simulation en configuration de flux transverse a été retenue.

\*la vitesse à l'intérieur du propulseur devait être suffisamment élevé pour qu'un calcul prenant en compte la turbulence puisse présenter un intérêt.

\* les effets nuisibles au rendement théorique d'un tel propulseur devaient être pris en compte: effet d'entrée et de sortie, effet des termes contre-électromoteurs ( $\mathbf{u} \times \mathbf{b}$ ).

Enfin nous voulions un calcul dont les résultats puissent être facilement expliqués. Nous touchons là la principale limite de notre logiciel. Dans la propulsion navale MHD, les' conditions aux limites du domaine de calcul hydrodynamique dépendent des conditions de la propulsion. Autrement dit, la vitesse sur les frontières du domaine est fonction des forces de Laplace. Or si modifier le code de calcul volumes finis, *CEPHISE,* pour qu'il prenne en compte des conditions de Neumann ( $\partial$ u/ $\partial$ n=0) comme celles qui ont été précédemment utilisées a été possible, il n'en va pas de même pour des conditions de type intégro- différentielles. De telles conditions sont nécessaires au calcul de l'écoulement extérieur. Ce type de calcul suppose des méthodes dont nous ne disposons pas. Leur mise en oeuvre nécessite une thèse à elle seule. Nous avions donc le choix entre deux solutions.

La première consiste à considérer un domaine très vaste où la vitesse à l'infini est celle du navire. Dans ce cas les courants inducteurs appliqués doivent être ajustés analytiquement pour atteindre une telle valeur de la vitesse. Le calcul hydrodynamique conduit alors à une solution quasiment classique. En effet, l'écoulement trouvé est peu différent de celui que l'on obtiendrait en considérant que le navire se meut sous sa propre inertie. Les différences sont situées dans les couches pariétales à l'intérieur du canal MHD. Dans ce canal un maillage très fin doit être alors utilisé. De plus, les effets de bouts liés au mode de propulsion sont gommés.

La seconde solution, que nous avons retenue et dont nous allons présenter dans la suite deux versions, consiste à considérer le bâtiment à l'arrêt dans un milieu environnant au repos. Cette situation reflète celle d'un banc d'essai où le navire serait maintenu en place dans l'eau de mer. Le fluide est alors pompé par le propulseur MHD.

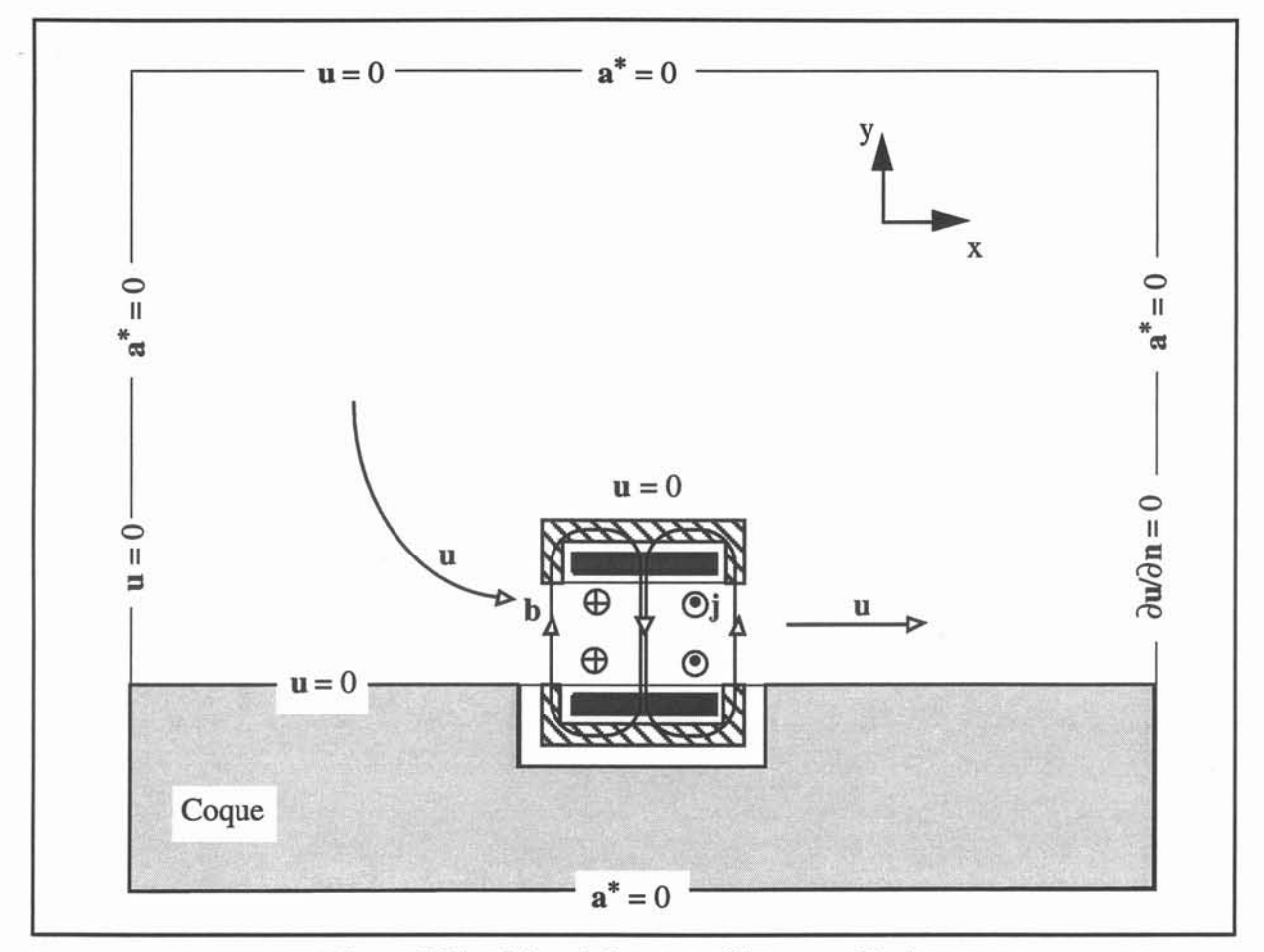

Figure 6.24 : Géométrie et conditions aux limites.

Le propulseur choisi à une longueur de 1 m, qui représente un demi-pas polaire du bobinage inductif. La coque du bâtiment est une frontière fixe du domaine de calcul hydrodynamique.

Les deux versions du calcul ont été réalisées pour la géométrie représentée sur la figure 6.24. Un aperçu des maillages utilisés est reporté sur la figure 6.25. Toutefois le maillage du problème électromagnétique pour la première version est différent (cf. Fig. 6.26). Dans ce cas les bobines ne sont pas écrantés. Le potentiel magnétique n'est pas calculé à partir de la distribution de courants inducteurs. Il est imposé par une condition à la limite sur les frontières des inducteurs :

$$
a = (\lambda/2\pi) \mu_0 j_0 e^{(-i\omega t + kx)}
$$
\n
$$
(6.10)
$$

Ceci présente l'avantage de ne pas avoir à décrire les bobines mais l'inconvénient majeur de cette technique est de gommer les effets de bouts de l'inducteur. C'est pour cette dernière raison qu'une deuxième version de ce problème a due être mise en oeuvre. Cette première

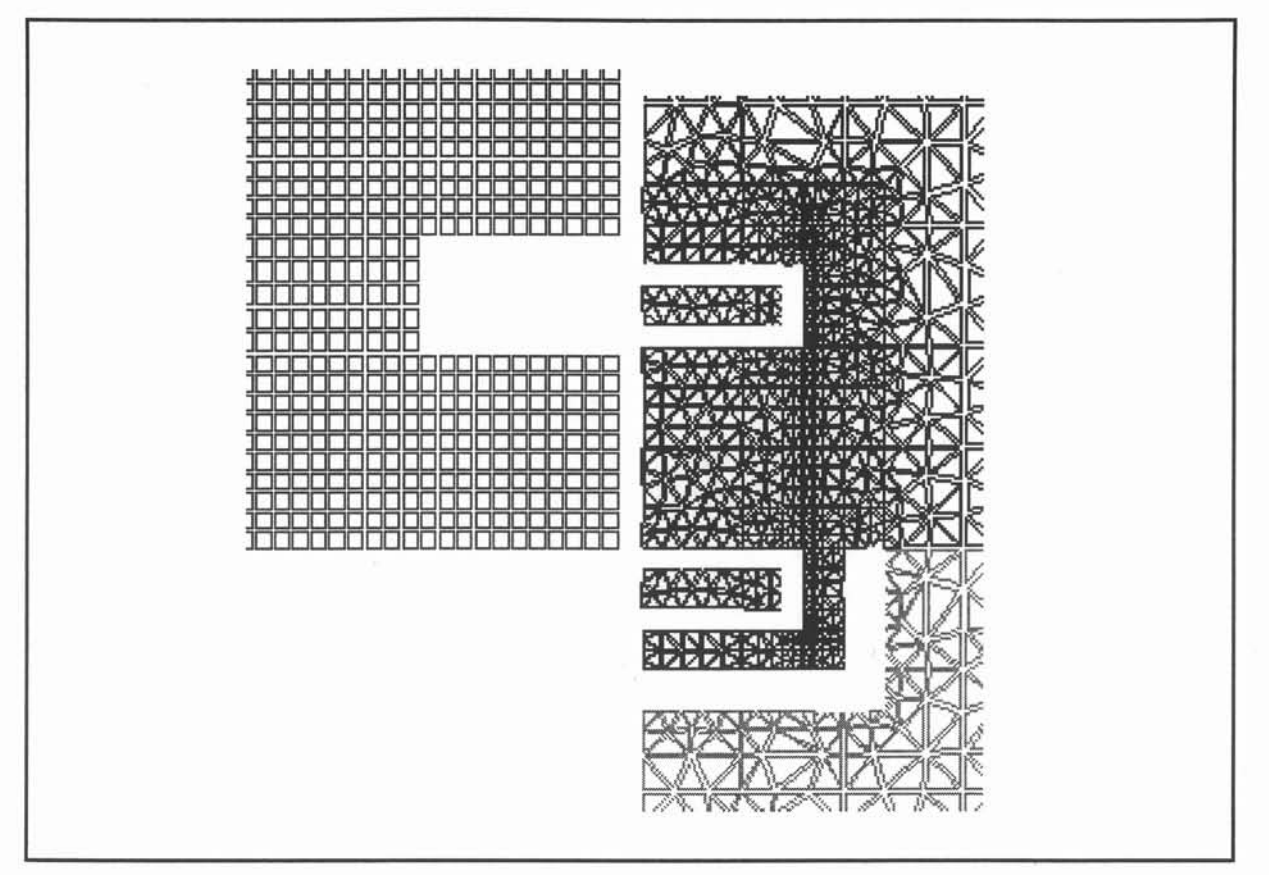

**Figure 6.25 : Maillages (gauche: volumes finis; droite: éléments finis).**

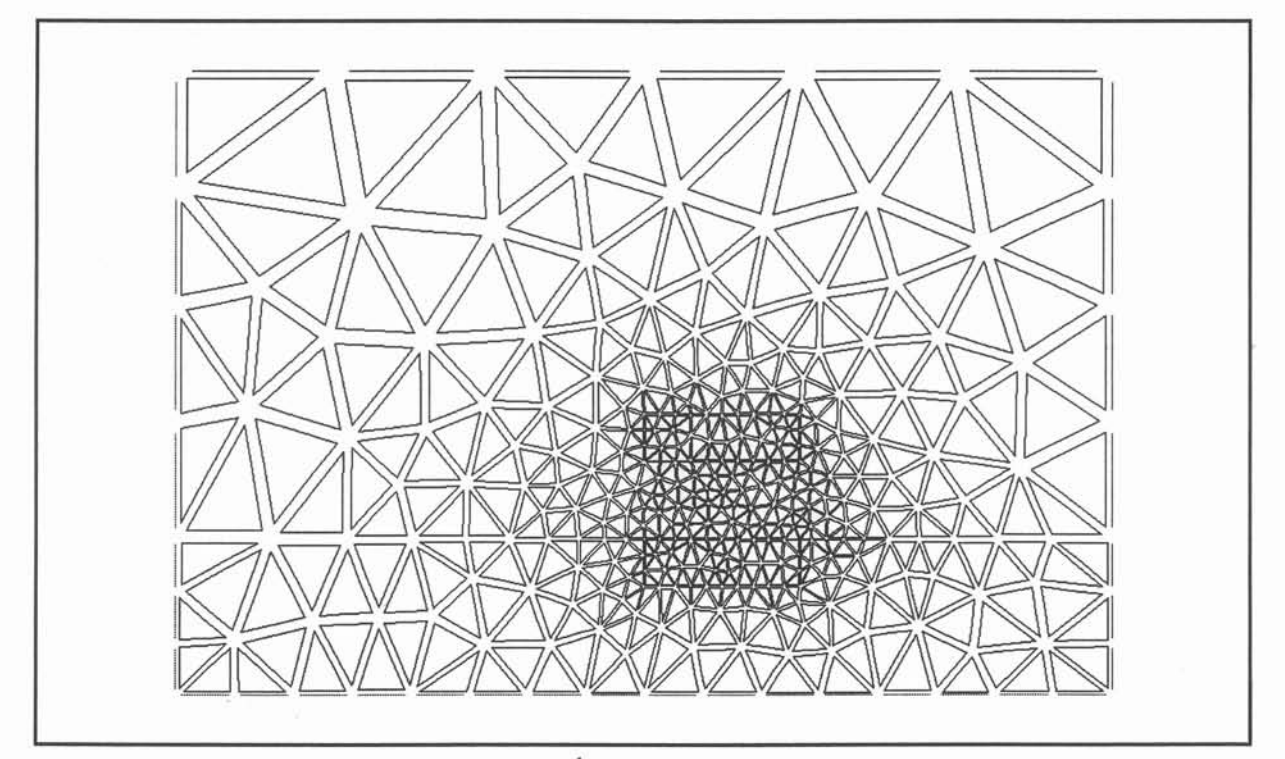

**Figure 6.26 : Maillage Éléments Finis pour le problème (1).**

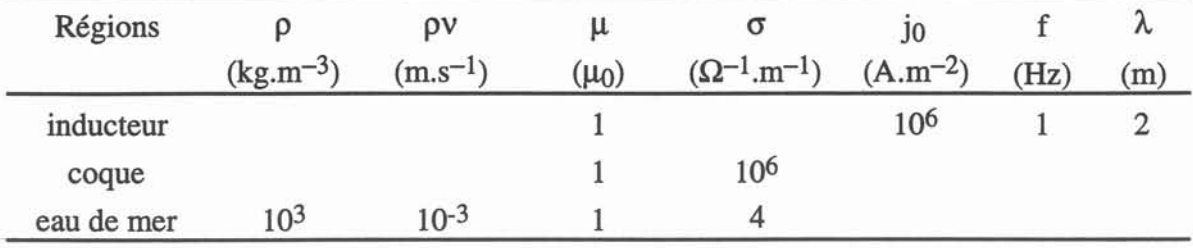

version est présentée car elle constitue une base de comparaison intéressante pour les résultats issus du deuxième cas traité. Le tableau 6.5 donne les paramètres de cette simulation.

Tableau 6.5 : Paramètres physiques de la simulation.

La figure 6.27 représente les isovaleurs du potentiel magnétique. On note l'induction dans la coque du navire où  $\sigma=10^6 \Omega^{-1}$ . The lignes montrent un phénomène de rebond numérique prouvant que le maillage de la coque n'est pas suffisamment fin. En effet en l'absence d'écran, les courant induits dans la coque doivent être confinés dans une épaisseur de peau  $\delta = (2/\mu\sigma\omega)^{-1/2} = 5 \cdot 10^{-3}$ m.Dans cet épaisseur il faut au minimum trois mailles pour décrire le phénomène correctement. Le maillage utilisé ne comprend que 1.5 maille. L'induction magnétique efficace à l'intérieur du canal est reporté sur la figure 6.28. Les effets d'extrémités sont liés à une mauvaise discrétisation spatiale.

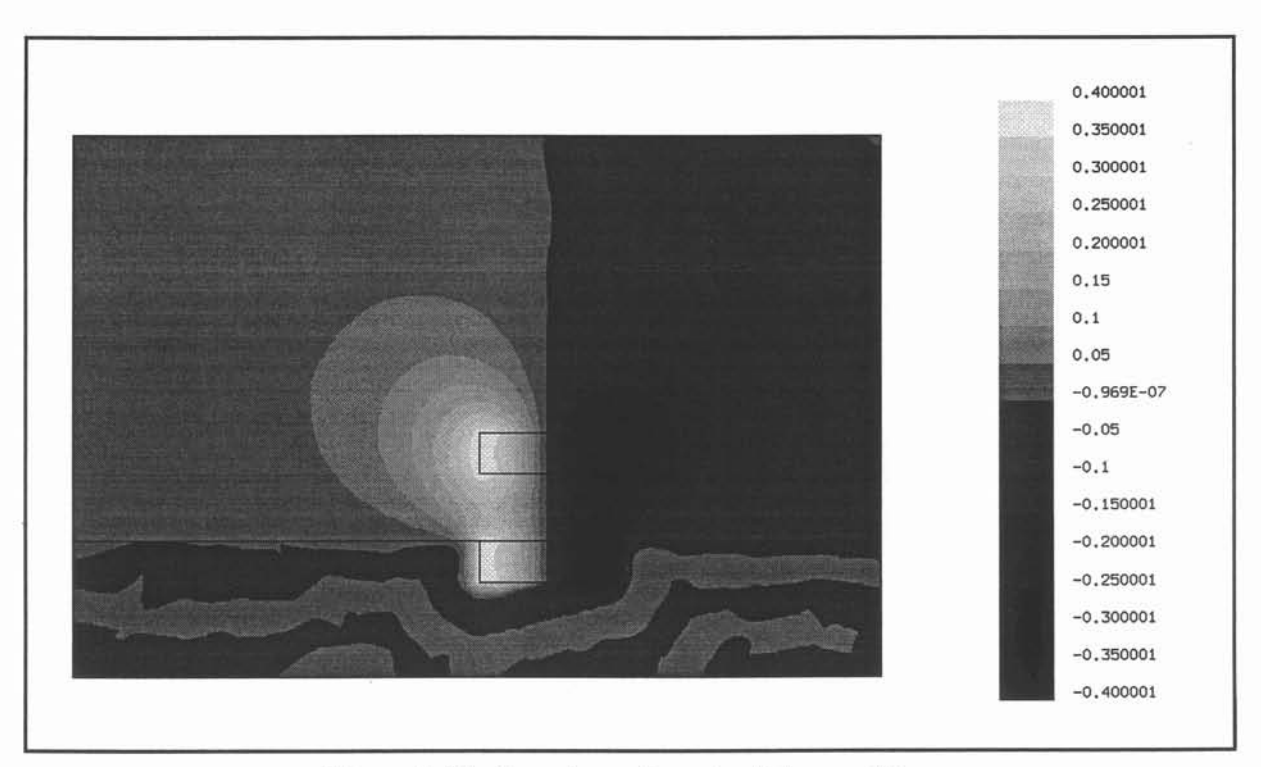

Figure 6.27 : Isovaleurs du potentiel magnétique.

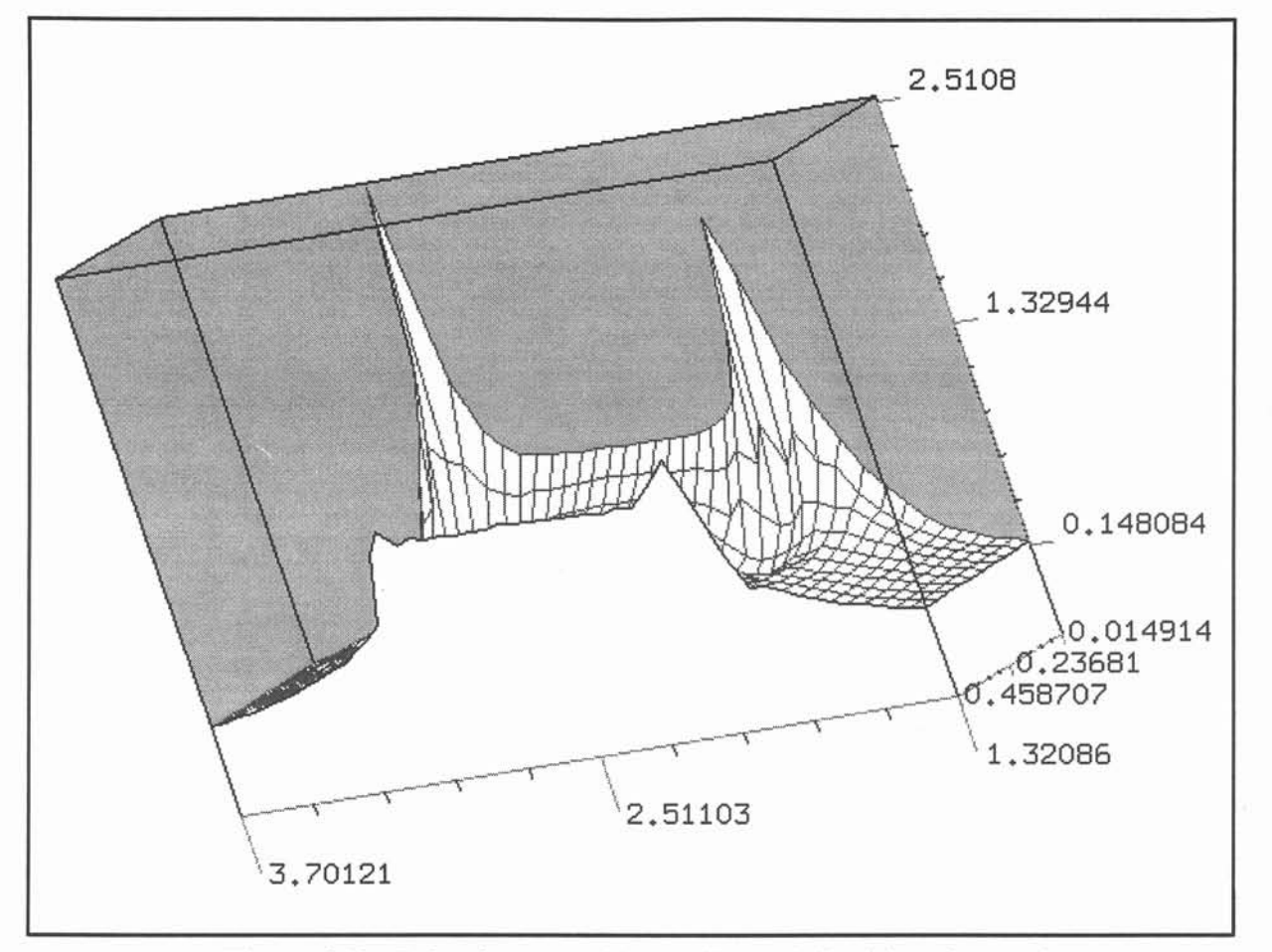

Figure 6.28 : Induction magnétique efficace à l'intérieur du canal.

Pour cette configuration l'influence des termes de couplage n'a pas été prise en compte. Le calcul hydrodynamique est effectué avec un modèle de turbulence k- $\varepsilon$  (ici v=10<sup>-6</sup> m<sup>2</sup>.s<sup>-1</sup>). La distribution de champ de vitesse est donnée sur la figure 6.29. Le fluide converge continuement vers l'entrée de la tuyère MHD, y trouve sa vitesse maximale (de l'ordre 0.1  $(m.s^{-1})$  et ressort sous forme d'un jet dissymétrique. Une recirculation existe au dessus du propulseur puisque en l'abscence d'écrantage des forces de Laplace se développent dans le liquide environnant. Cette configuration de l'écoulement est celle qui était attendu *(Thibault*  $[2]$ ).

La nature MHD de la turbulence de l'écoulement d'eau de mer peut être évaluée sur la base des travaux de *Sommeria et Moreau* [2]. En présence d'un champ magnétique uniforme d'intensité  $B_0$ , les différences de vitesse dans les plans perpendiculaires à b tendent à être supprimées. Un temps caractéristique de cet effet de diffusion est donné par  $:t_d \equiv \left| \frac{\rho}{\rho} \right| d^2/L_{\perp}^2$  où d est la distance entre deux plans perpendiculaires à b et L<sub>L</sub> la  $\sigma$ B $\tilde{0}$ 

grandeur caractéristique du tourbillon considéré. L'écoulement dans le canal MHD est turbulent puisque  $R_e \approx 10^7$  dans les configurations réelles. On suppose que l'échelle caractéristique de la turbulence l'  $\sim 10\%$  L ce qui est raisonnable pour les écoulements en conduite. Pour des valeurs typiques des problèmes de propulsion ( $p=10^3$  kg.m<sup>-3</sup>,  $\sigma=4\Omega^{-1}$ .m<sup>-1</sup>, B<sub>0</sub>=10 T, l'= 10<sup>-2</sup> m), on trouve t<sub>d</sub>  $\equiv 250$  d<sup>2</sup> avec l' $\equiv L_{\perp}$ . Si d est la largeur du canal MHD,  $t_d \approx 250$  s. Pour un canal MHD de 10 mètres de long et une vitesse de l'ordre de 10 m.s-l, ce temps est à comparer avec le temps de transit dans le propulseur, soit Is. D'autre part le paramètre d'interaction lié à une structure turbulente de vitesse caractéristique u'  $\sim 10\%$  U<sub>0</sub> est N= $\sigma B_0^2/\rho u' = 4$  10<sup>-2</sup> << 1 ce qui confirme bien que la turbulence ne doit pas être anisotrope dans le canal. Dans la simulation que nous venons de présenter les valeurs, l'utilisation d'un modéle k-ê est donc justifiée a posteroiri.

TI reste cependant à savoir si les lois de parois utilisées dans le modèle de turbulence k-ê sont valables dans ce cas où les couches de Hartmann très fines n'ont pas été prise en compte.

Nous allons maintenant donner plus de détails sur la seconde version de cette modélisation.

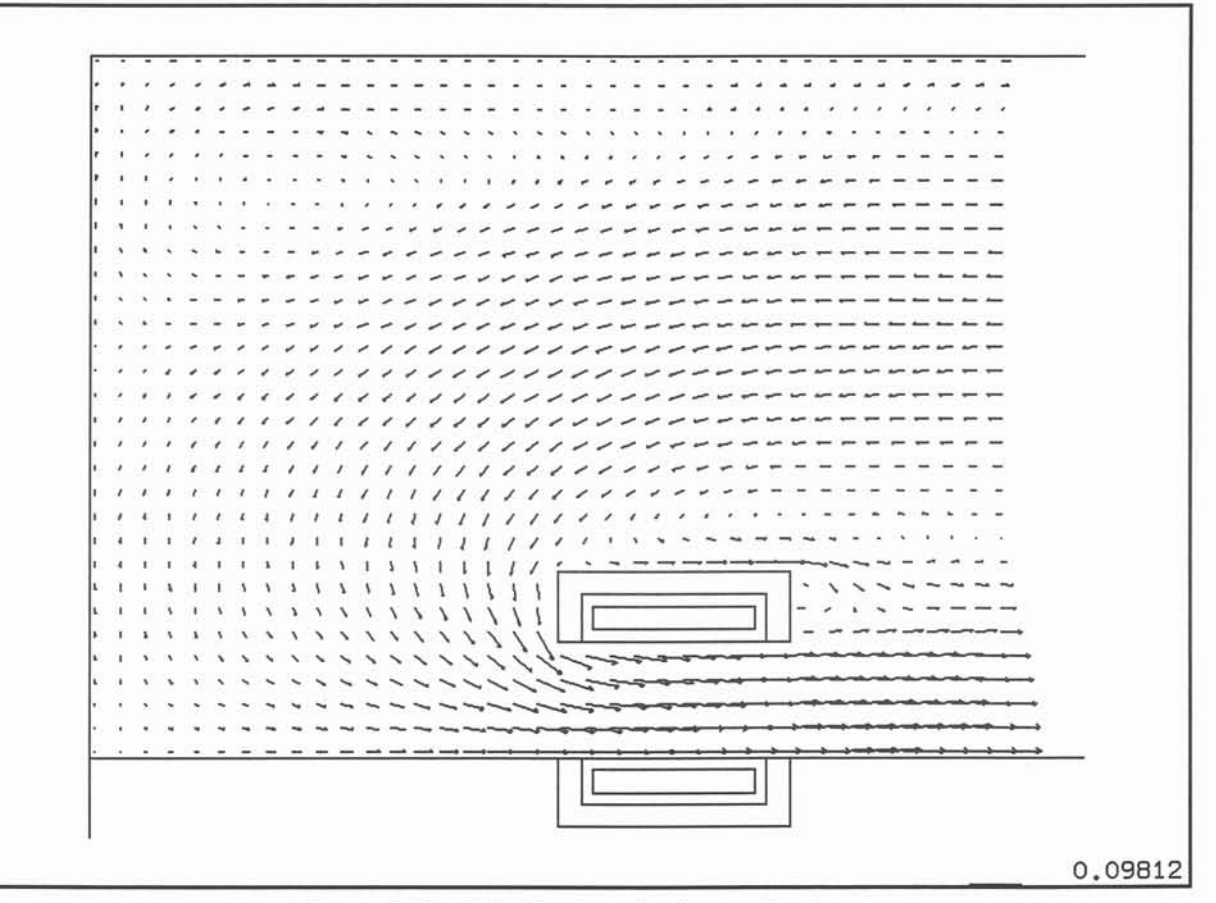

Figure 6.29 : Distribution de champ de vitesse.

Dans cette seconde simulation, l'inducteur est identique mais la densité des courants est 100 fois plus importantes (soit  $10^8$  A. m<sup>-2)</sup>. Les courants sont ici imposés dans les bobinages et non plus via une condition à la limite pour le potentiel magnétique. Un écran magnétique a été mis en place. La coque du navire tout en restant beaucoup plus conductrice que l'eau de mer a une conductivité électrique moins importante que dans le cas précédent pour éliminer les problèmes numériques parasites.

Les isovaleurs du potentiel magnétique sont représentées sur la figure 6.30 pour deux instants en début et en milieu de période. On retrouve la structure de flux transverse décrite plus haut. La figure 6.31 montre l'induction magnétique efficace. On voit qu'elle est maximale au droit des écrans, c'est-à-dire à l'entrée et à la sortie du propulseur.

La distribution de courants induits sur l'axe de symétrie du propulseur, reporté sur la figure 6.32, met en évidence une diminution de 20% dûe à la prise en compte du terme  $\sigma$ u $\times$ ( $\nabla \times$ a).

La figure 6.33 représente la distribution de la partie moyenne des forces. L'influence du terme de couplage apparait plus clairement sur la figure 6.34. On observe une inversion des forces en entrée et en sortie du propulseur. Cet effet doit d'autant plus être noté que par symétrie le module de la force est minimum sur cet axe.

La figure 6.35 donne la distribution des vitesses. On note l'absence de recirculation à l'extérieur de la coque. L'effet d'aspiration en entrée du propulseur est similaire à celui trouvé précédemment. Le jet de sortie est très différent dans ce cas. Il est localisé près des bords du propulseur où les forces électromagnétiques sont les plus importantes. Une recirculation existe qui remonte à l'intérieur du canal MHD. Le profil de pression en sortie du propulseur (cf. Fig. 3.37) montre une zone de dépression près de la coque du navire qui peut expliquer l'apparition de cette recirculation. Le fluide se déplace des fortes pressions vers les zones de basses pressions. La distribution de pression de la figure 6.37 met en évidence l'adaptation du jet en pression en sortie du propulseur. Toutefois on peut remarquer que la pression n'est pas totalement rétablie.

Vu les instationnarités physiques et numériques liées à ce type d'écoulement, un calcul avec une viscosité réelle et un modèle de turbulence aurait été intéressant mais il n'a pu être mis en oeuvre. Si les jets pariétaux observés existent, leur description ne peut être atteinte que pour des maillages plus fins que celui utilisé ici.

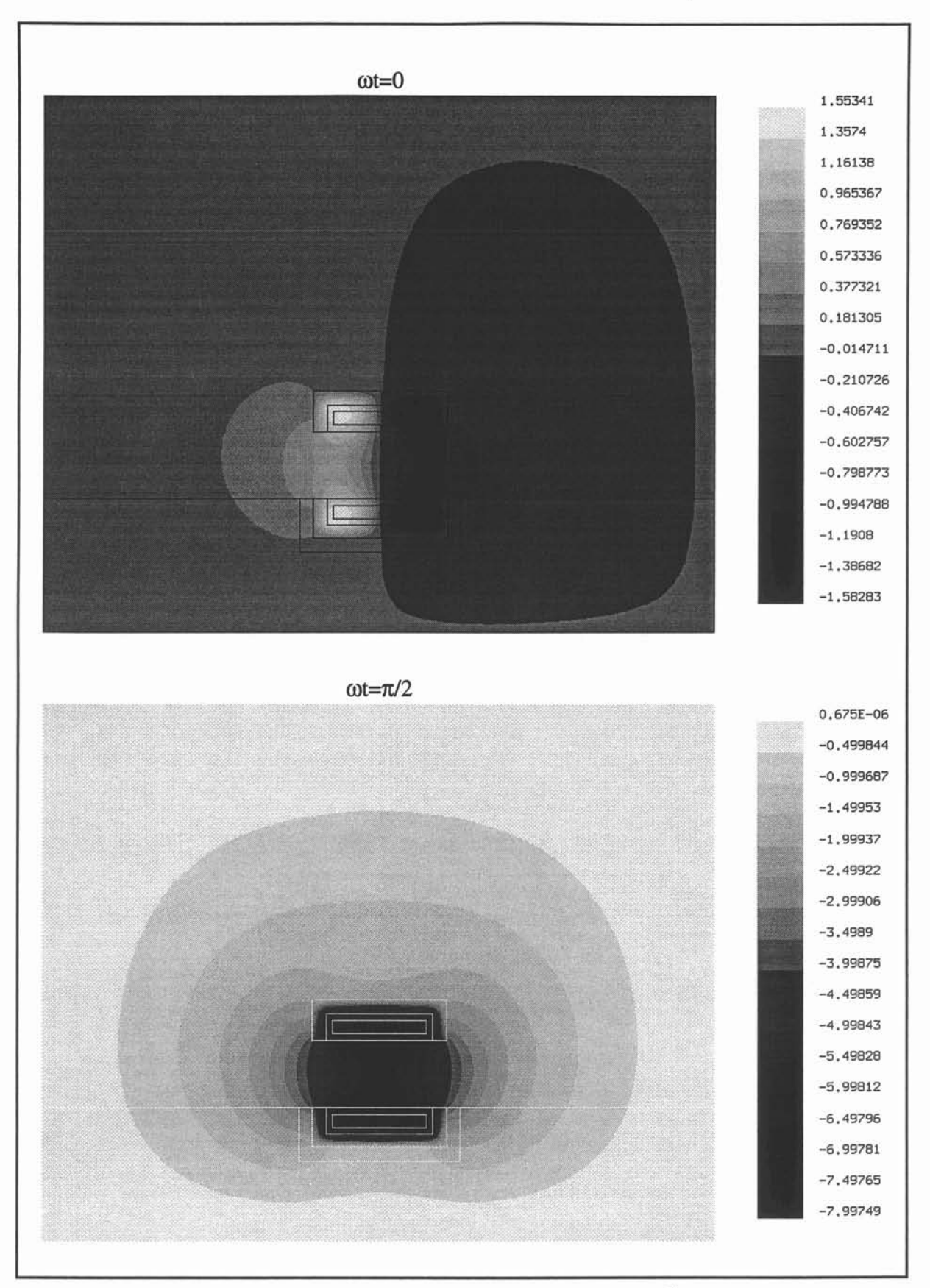

Figure 6.29 : Isovaleurs du potentiel réduit a\*.

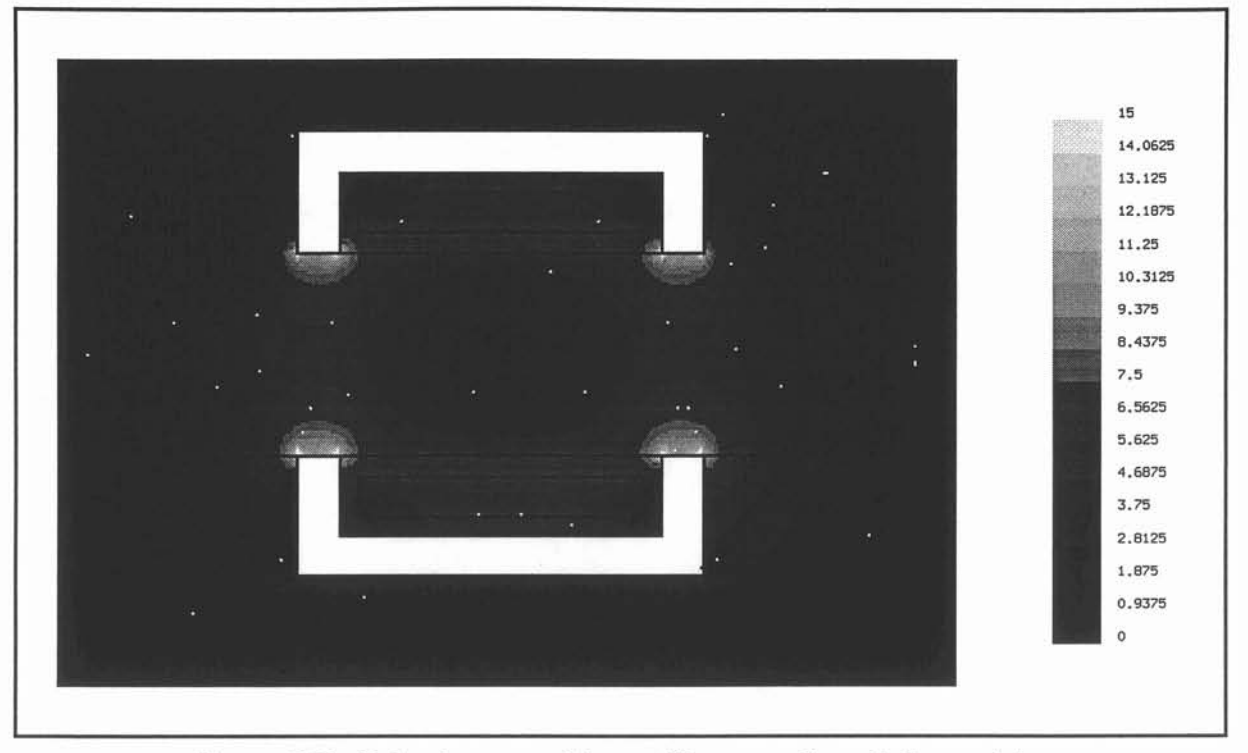

Figure 6.31: Induction magnétique efficace sur l'axe de la conduite.

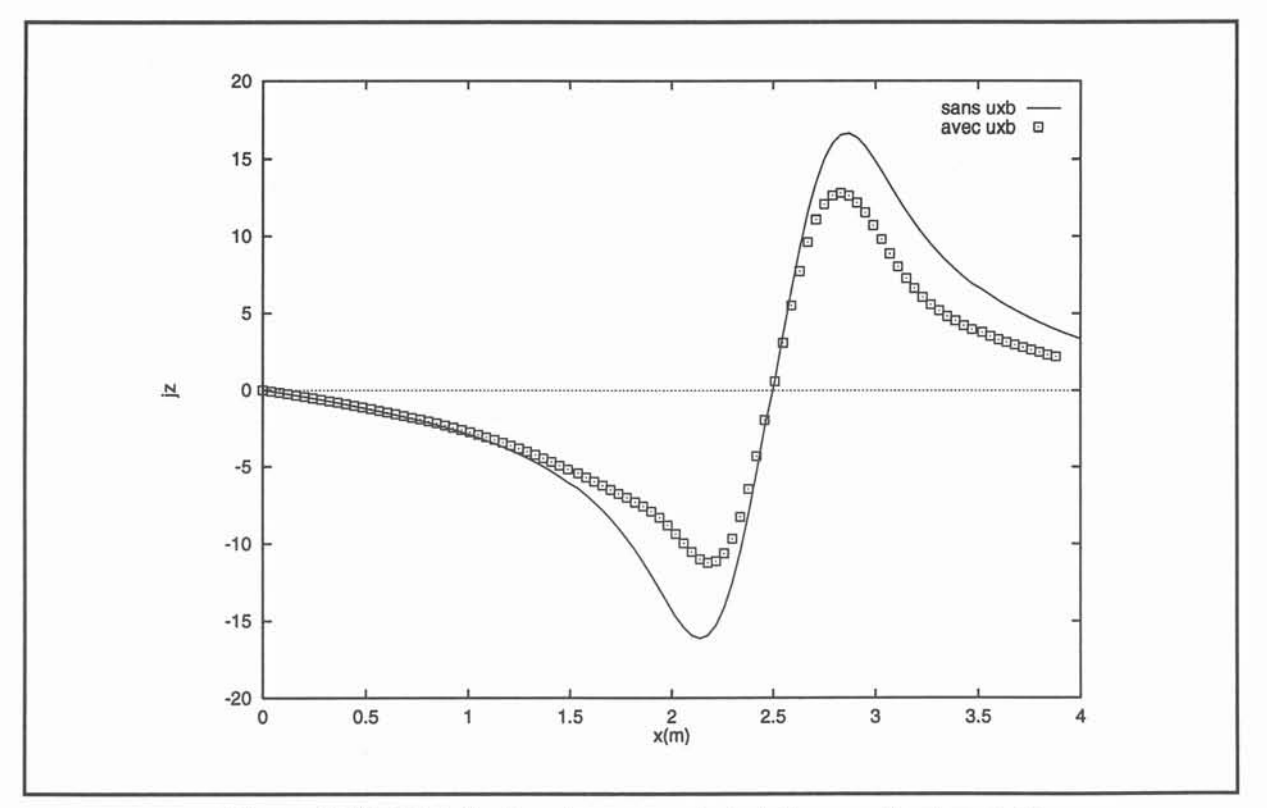

Figure 6.32: Distribution des courants induits pour la phase  $\pi/2$ sur l'axe de symétrie de la conduite sans (lignes) et avec (points) prise en compte du terme de couplage.

VI. Propulsion navale MHD.

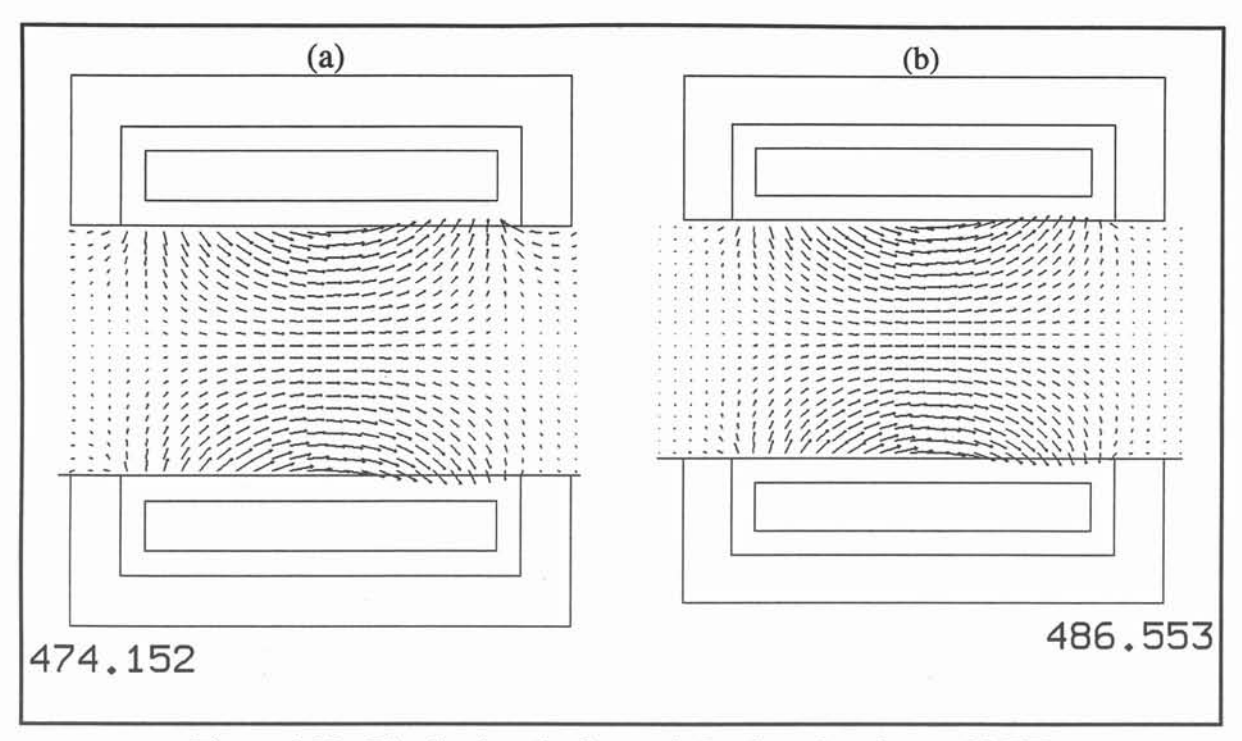

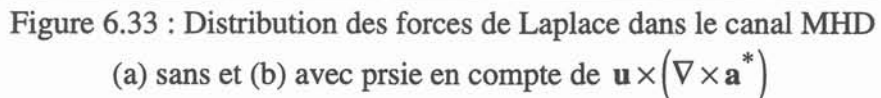

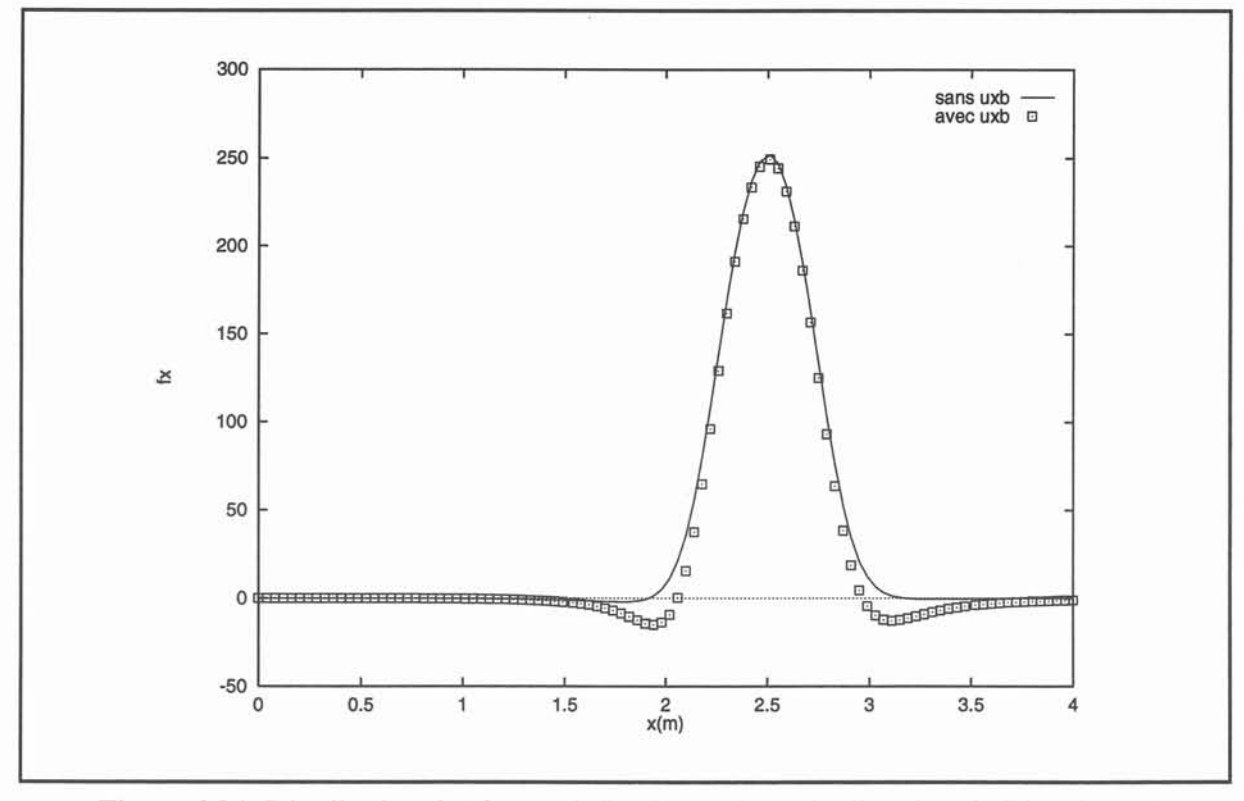

Figure 6.34: Distribution des forces de Laplace suivant la direction de l'écoulement sur l'axe de symétrie de la conduite

sans (lignes) et avec (points) prise en compte du terme de couplage.

148

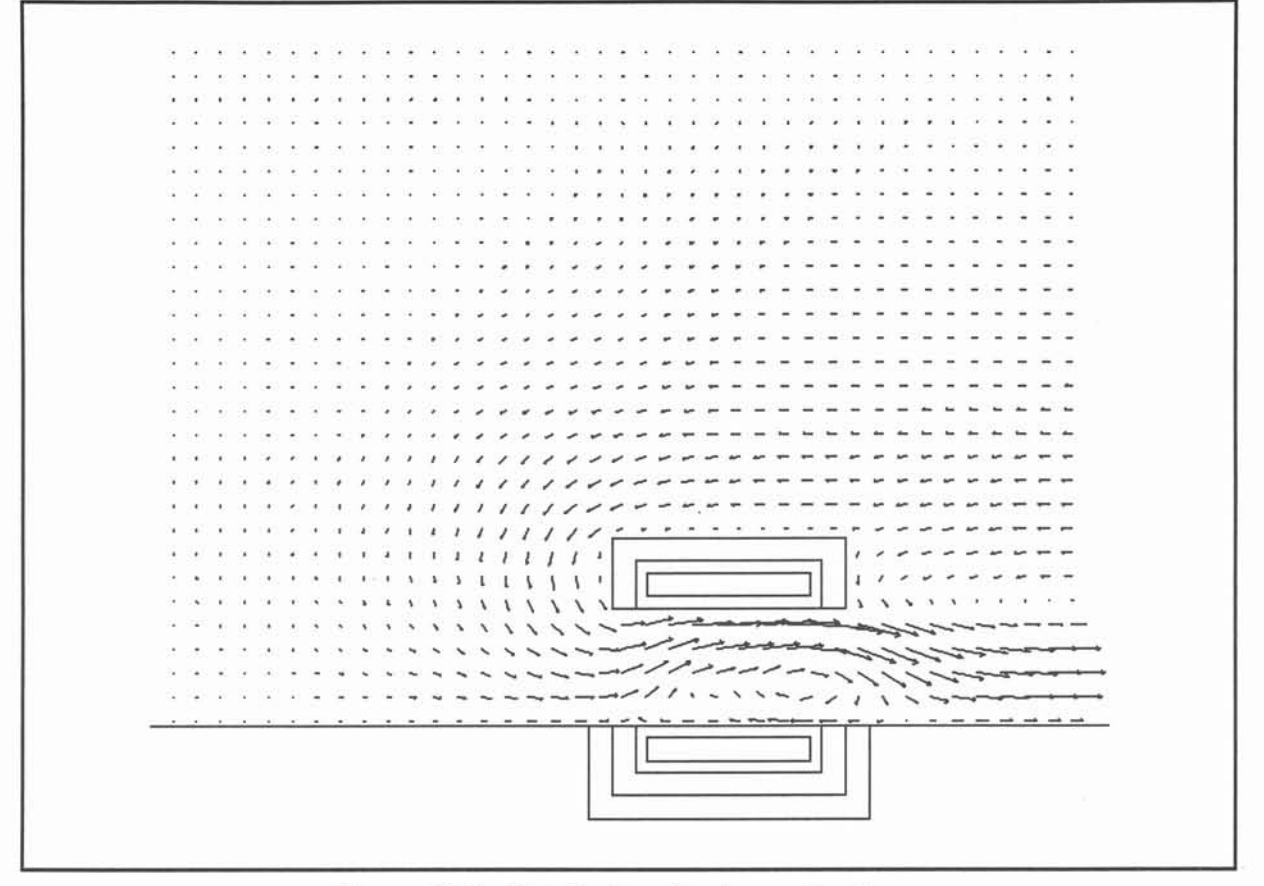

Figure 6.35 · Distribution du champ de vitesse.

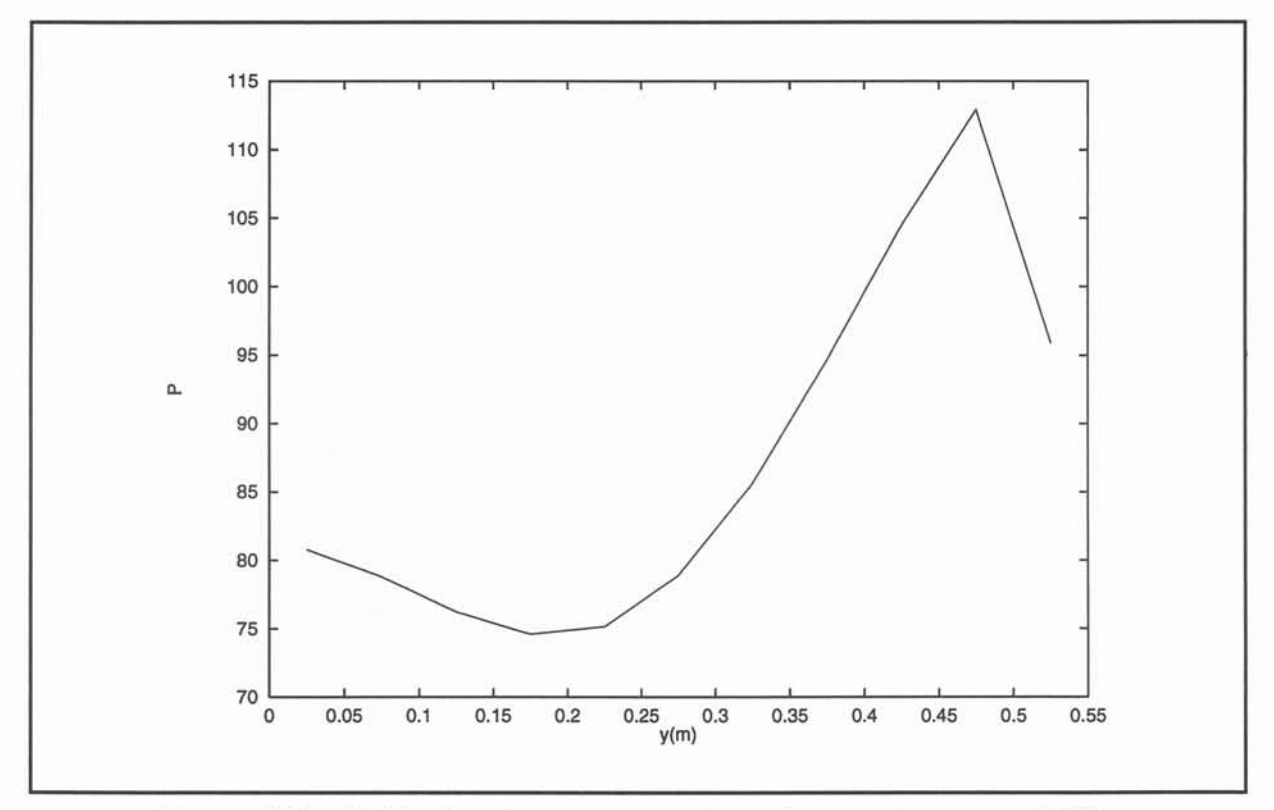

Figure 6.36 : Distribution de pression sur l'axe Oy en sortie du canal MHD.

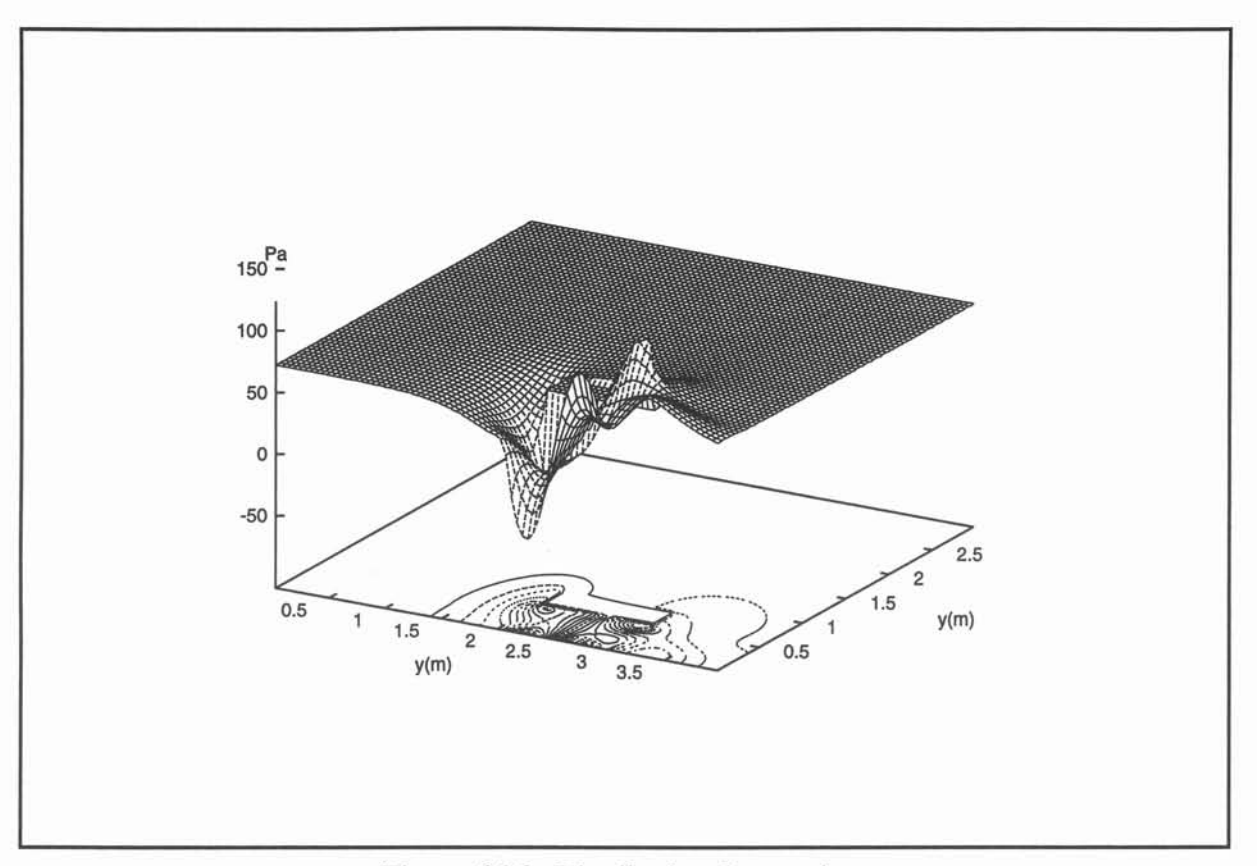

Figure 6.36 : Distribution de pression.

# Références.

[1] Moreau R., Magnetohydrodynamics, Kluwer, 1990.

[2] Thibault J. P., Alernany A., Pilaud A., Sorne Aspects of seawater MHD Thrusters, Proceedings MHDS 91, pp. 2-1-1 - 2-1-9, Japon, Octobre 1991.

[3] Convert D., Thèse de doctorat Université J. Fourier, à paraitre, 1994.

[4] Phillips O. M;, The Prospects for rnagnetohydrohynamic Ship Propulision, J. of Ship Res., March 1962, pp. 43-52, 1962.

# VII. Conclusions et perspectives.

Cette thèse a permis de mettre en oeuvre, valider et appliquer au cas de la propulsion magnétohydrodynamique navale un nouveau code de calcul MHD3D.

Ce code a été mis sous forme industrielle par la société *DT2i* grâce à une aide financière de la région Rhône-Alpes (F.I.T.T.)

Intégrée dans un programme de recherche mené au sein de l'Institut National Polytechnique de Grenoble et qui ne pouvait être développée par le seul laboratoire *MADYlAM,* ,la présente étude, centrée sur la modélisation numérique, évite toute redondance avec le travail exécuté dans les autres laboratoires. Toutefois, nous nous sommes attachés à ce que les ordres de grandeur et les géométries étudiées soient en accord avec ce qui a été fait par ailleurs.

Ainsi, MHD3D a permis de modéliser des configurations parentes à celles rencontrées en propulsion MHD :

\* l'écoulement dans un canal mu par un système à conduction (écoulement 3D) et à induction (écoulement 2D)

\* l'écoulement autour d'un bâtiment au repos doté d'un propulseur à induction.

Ces calculs ont mis en évidence et nous ont permis de mieux décrire, les mécanismes qui, liés aux effets d'extrémité, détériorent les performances des propulseurs. Il s'agit:

\* en conduction

- des têtes de bobines qui provoquent une inversion du champ magnétique, ce qui, dans le cas simplifié présenté, réduit le rendement de 30%.

- de la nécessité de segmenter l'espace annulaire pour créer le champ magnétique azimutal optimum pour ce type de propulseur.

\* en induction, mais cela est sans doute valable aussi pour la conduction, dès que les vitesses atteignent une valeur suffisamment élevée, une non uniformité des pressions dans la section transversale à l'écoulement principal, pouvant amener des recirculations nuisibles au rendement propulsif notamment en sortie de tuyère, a été mise en évidence. Ces dissymétries sont dûes aux effets d'extrémité, à la courbure du navire, ou à l'induction dans la coque, mais doivent être impérativement, éliminées lors de la construction d'un prototype.

Les modélisations présentées pourront être améliorées dans les trois voies suivantes :

# \* en électromagnétisme:

Pour les modélisations présentées nous avons privilégié des inducteurs qui nous ont parus réalistes. Ce choix a l'inconvénient d'augmenter la taille des calculs liés à l'électromagnétisme mais a permis de mieux situer les avantages de notre approche par rapport à:

\*la prise en compte des véritables bobinages ;

\*la présence d'écrans électromagnétiques;

\*l'autorisation de l'existence de résistances de contact ( eau de mer - électrodes; eau de mer - coque du sous-marin) ;

\*l'induction dans les structures du bâtiment.

En théorie toutes les configurations liées à la propulsion peuvent être simulées. En pratique deux limitations importantes existent:

\*le pré-processeur de *FLUX\_EXPERT* n'est pas un logiciel de CAO: créer de vraies configurations 3D peut devenir rapidement fastidieux voire impossible ;

\* en absence d'un vrai couplage intégrale de frontière - éléments finis la taille du maillage dédié à l'électromagnétisme peut devenir trop élevée pour permettre une résolution sur des ordinateurs standards.

# \* en mécanique des fluides :

Les cas présentés ne font jamais apparaître des vitesses de l'ordre de celles rencontrées dans les propulseurs. Cela pour deux raisons:

\* la première est liée à la taille du maillage qui va en s'affinant avec la vitesse ;"

\*le seconde est dûe au fait que le logiciel utilisé ne permet pas de mettre en oeuvre des conditions de flux à la limite dont la valeur dépend des conditions à l'intérieur du domaine de calcul. Des conditions de Neumann ont été mises en oeuvre pour adapter le code préexistant à cette étude, au cas de propulsion. Mais aucun processus, par exemple de type itératif, qui permette de relier le flux d'eau de mer à travers la frontière du domaine et les forces assurant la propulsion n'a pu être développé.

#### *VII. Conclusions.* 155

Ainsi les vitesses considérées dans le cas de la modélisation d'un propulseur quand l'écoulement extérieur est pris en compte peuvent donc être considérées comme relatives.

De plus, mais cela ne présente pas le caractère limitant de la remarque précédente, les améliorations suivantes peuvent être menées à bien :

\*l'algorithme SIMPLE date des années 80, depuis des algorithmes plus performants ont été développés (SIMPLER, SCGS, ...) et devraient favoriser notre modélisation;

\*le couplage avec les effets Joule est simple à réaliser et permettrait la prise en compte d'un panache thermique ;

\* la mise en place de régime transitoire devrait permettre d'appréhender les problèmes liés à la mise en vitesse du sous-marin;

\*la modélisation plus fine de ce qui se passe dans les couches limites est à développer en relation avec une analyse de magnétohydrodynamique.

# \* en magnétohydrodynamique :

Comme nos prédécesseurs, nous pensons que la turbulence présente dans un tuyère de propulseur MHD n'a pas un caractère MHD très marqué (ce qui a permis de justifier l'emploi d'un modèle k-E). Toutefois, même faible, ce caractère est susceptible d'affecter les rendements. De plus introduire l'anisotropie dans les modélisations numériques est indispensable pour une modélisation correcte de procédés où le fluide est plus conducteur que l'eau de mer, comme c'est le cas pour les métaux liquides, produisant des paramètres d'interaction grand devant 1.

L'existence de couches limites de type Hartmann semble être prouvée par nos calculs réalisés en écoulement laminaire. Les jets pariétaux qui apparaissent doivent être amplifiés pour des viscosités réelles, c'est-à-dire 1000 fois plus faible que celle qui ont été prises en compte. TI faut souligner que, ce type de singularité ne peut être vu que :

\* si le logiciel utilisé prend en compte les termes  $\mathbf{u} \times \mathbf{b}$  dans la loi d'Ohm;

\*lié à la nullité de la vitesse à la paroi ; ils imposent alors un maillage fin près de ces dernières.

Les analyses de structures d'écoulement MHD présument toutes que  $\nabla V$  est constant à travers un section transversale à l'écoulement. Nos calculs prouvent que cela n'est pas le cas lorsqu'un potentiel est appliqué et quand les termes  $u \times b$  sont pris en compte. Une analyse complémentaire est donc nécessaire pour affiner notre description de ces écoulements.

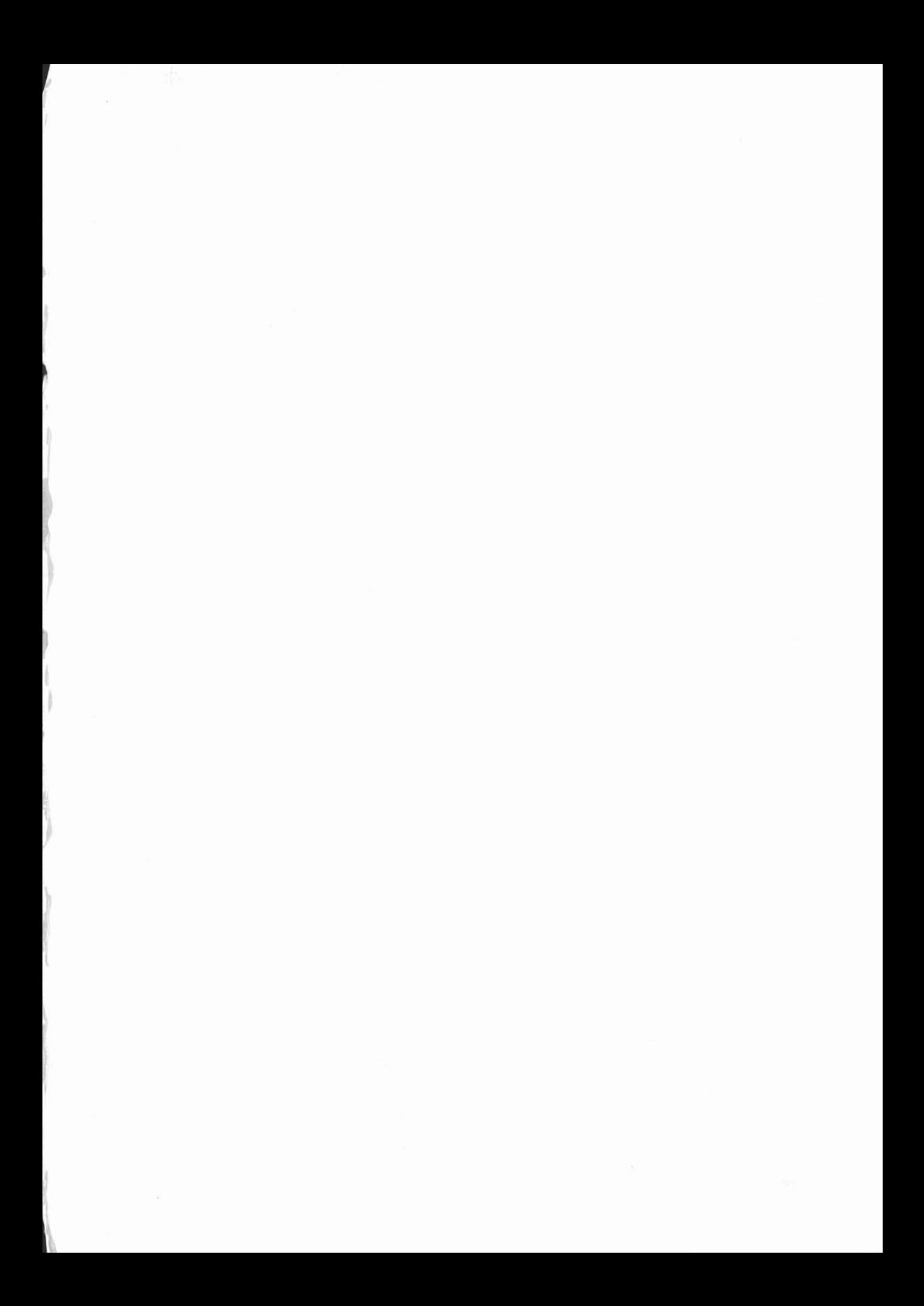

# **THESE DE DOCTORAT**

Titre de l'ouvrage Modélisation numérique du couplage MagnétoHydroDynamique fort. Application à la propulsion M.H.D. navale

nom de l'auteur Christophe TROPHIME

**Etablissement** Institut National Polytechnique de Grenoble

## Résumé

Nous présentons un code numérique 3D de simulation des phénomènes MagnétoHydro-Dynamiques. Le problème électromagnétique est traité par la méthode des Eléments Finis. Les équations de Navier-Stokes pour des fluides incompressibles en régime permanent sont résolues à l'aide de la méthode des Volumes Finis. Le couplage de ces deux méthodes est réalisé par des procédures d'interpolation pour le calcul des forces de Laplace et du champ de vitesse. Le code est appliqué à différents problèmes M.H.D. Ces exemples permettent de valider et de mettre en évidence les situations de couplage M.H.D. traitées par notre programme. Enfin la modélisation de la propulsion navale M.H.D. est abordée. Elle concerne à la fois les systèmes à conduction et à induction. Une attention particulière est portée au couplage entre l'écoulement et les forces électromagnétiques dans les deux cas.

## Les mots clefs

MagnétoHydroDynamique - Modélisation numérique -Couplage MHD fort - Couplage de méthodes numériques -Méthode des Eléments Finis - Méthode des Volumes Finis -Applications métallurgiques - Propulsion navale M.H.D.